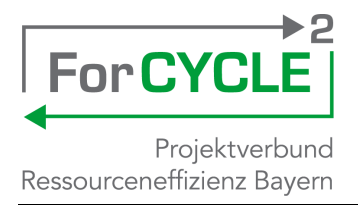

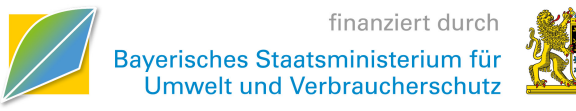

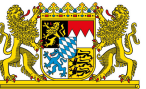

Projektverbund für mehr Ressourceneffizienz in der bayerischen Wirtschaft, insbesondere für KMU und Handwerk – **ForCYCLE II**

# **Abschlussbericht**

*Digitale multikriterielle Materialauswahl zur optimierten Kreislauffähigkeit von Kunststoffprodukten – DIMOP*

## **Projektleiter und durchführende Hochschule**

Prof. Dr. Axel Winkelmann Julius-Maximilians-Universität Würzburg Lehrstuhl für BWL und Wirtschaftsinformatik Sanderring 2, 97070 Würzburg Tel. +49 (0)931 31-89640, Fax +49 (0)931 31-80680 E-Mail axel.winkelmann@uni-wuerzburg.de

#### **Projektmitarbeiter**

Norman Pytel Tobias Prätori

#### **Kooperationspartner**

Dr. Jan Werner SKZ - KFE gGmbH Friedrich-Bergius-Ring 22, 97076 Würzburg Tel. +49 (0)931 4104-260, Fax +49 (0)931 4104-707 E-Mail [j.werner@skz.de](mailto:j.werner@skz.de)

#### **Projektmitarbeiter**

Lars Helmlinger Johannes Rudloff

#### **Projektlaufzeit**

01.07.2019 – 30.09.2021 Würzburg, September 2021

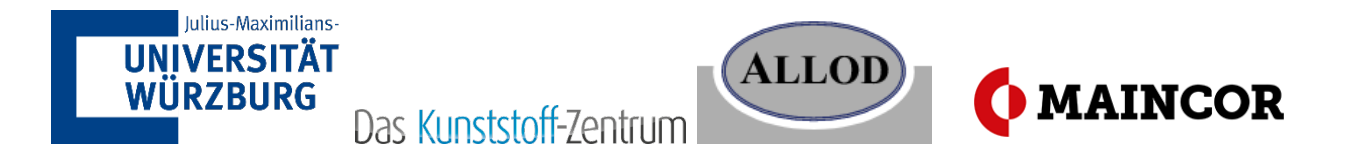

# <span id="page-1-0"></span>**Abstract (Kurzzusammenfassung)**

Die Gestaltung von komplexen Kunststoffprodukten in zunehmend verteilten Lieferketten stellt eine große Herausforderung für Unternehmen, Produktentwickler/-innen und Konstrukteure/-innen dar. Gleichzeitig verändern sich die Produktanforderungen, insbesondere zu Nachhaltigkeit und Recycling. Die zunehmende Digitalisierung und zahlreiche Transformationsprojekte sollen diese Herausforderungen adressieren, Zeit sparen, Kosten reduzieren, Risiken verringern und das Vertrauen der Beteiligten für kreislauffähige Wertstoffströme stärken. Es gibt zahlreiche Ansätze, die versprechen, das Design und die Kreislauffähigkeit von Produkten zu optimieren. Deren Analyse zeigte jedoch, dass die vorgeschlagenen Lösungen keinerlei Integration in bestehende Enterprise Resource Planning (ERP) Systeme erlauben, um komplexe Kunststoffmaterialien analysieren und bewerten zu können. Darüber hinaus gab es keinen definierten Prozess, der eine Bewertung anhand bestehender Plattformdaten erlaubte. Daher wurden ein Verfahren sowie ein digitales Tool zur multikriteriellen Bewertung von Kunststoffprodukten entwickelt. Weiterhin wurde aufgezeigt, wie dieses Tool in Unternehmen auf Basis von Stücklisten aus Informationssystemen implementiert werden kann. Verschiedene, praxisnahe Materialkombinationen wurden dafür gemeinsam mit Projektpartnern beschrieben und hinsichtlich Umwelt- und Kreislauffähigkeitsaspekten bewertet, sowie die Integration bereits bestehender Materialzusammensetzungen aus ERP-Systemen untersucht. Der daraus resultierende Bewertungs- und Umsetzungsprozess wurde gemeinsam mit den Anwendungspartnern evaluiert. Es zeigten sich erhebliche Entwicklungspotenziale für die zukünftige Etablierung einer Circular Economy.

# <span id="page-2-0"></span>**Inhaltsverzeichnis**

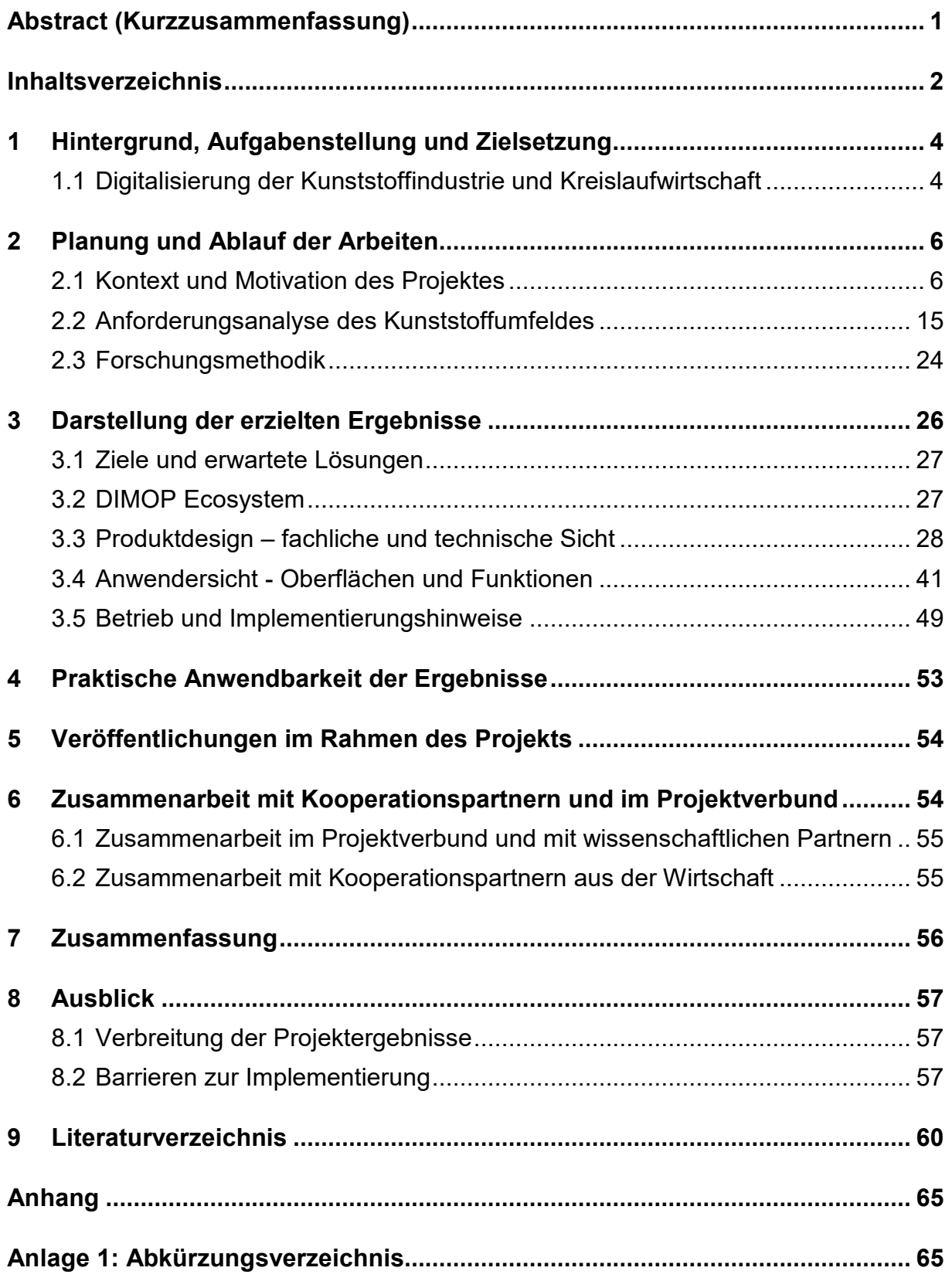

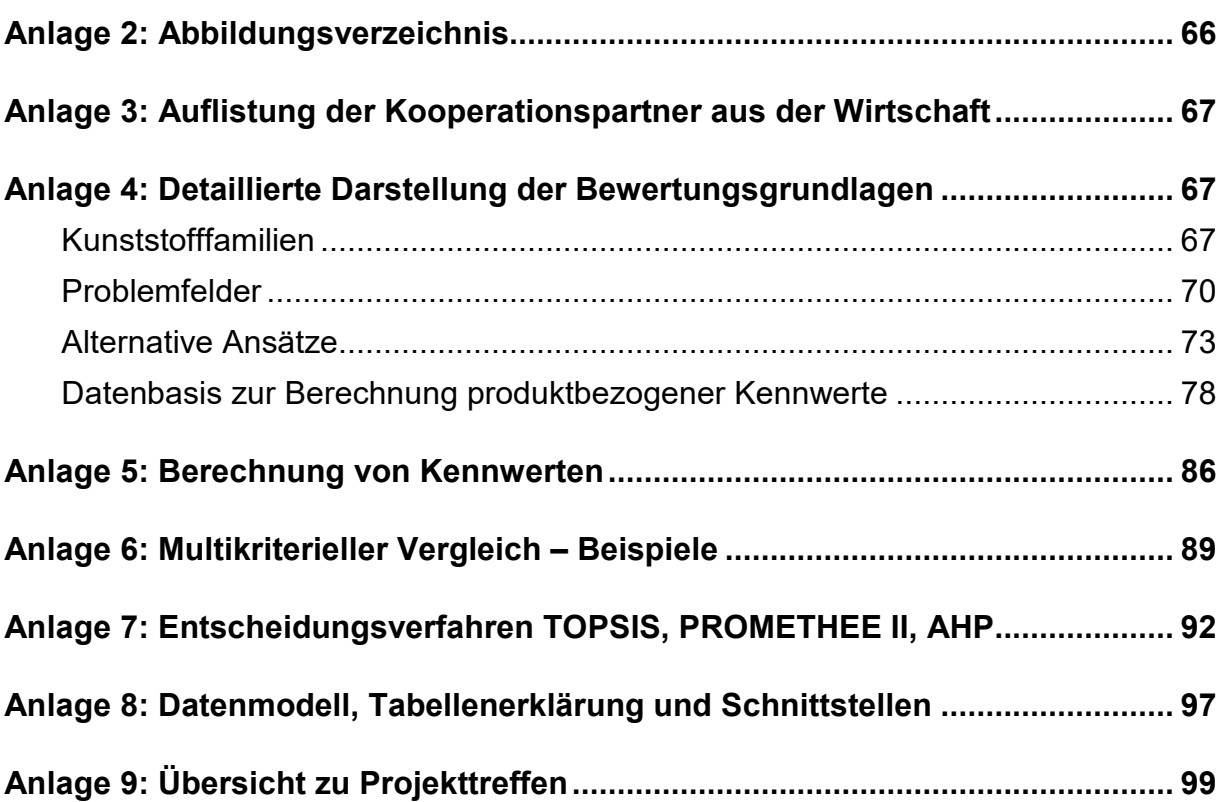

# <span id="page-4-0"></span>**1 Hintergrund, Aufgabenstellung und Zielsetzung**

Die EU-Strategie für Kunststoffe sieht kreislauffähige Produkte als zentrale Voraussetzung für die Umsetzung einer "Circular Economy" (CE) (1). Die Ursache für die bisher mangelnde Kreislauffähigkeit ist unter anderem die Verwendung einer großen Anzahl von unverträglichen Kunststoffprodukten und komplexen Materialrezepturen (Einsatz von Additiven, Füllstoffen und Verstärkungsfasern, bzw. von Mehrkomponentenmaterialien, z. B. Schichtsysteme, Verbund- und Hybridwerkstoffe). Zur Verbesserung dieser Situation wird ein Lösungsansatz verfolgt, der eine Reduzierung von Materialkomponenten zur Steigerung der Kreislauffähigkeit vorsieht. Das Ziel ist dabei die Optimierung des Gesamtsystems (Design, Material, Produkt, Verträglichkeitszusammensetzungen, Entsorgungssysteme), unter Berücksichtigung der Funktion und Lebenszyklusaspekte. Durch ein auf die Anforderungen von KMU zugeschnittenes Software-Tool sollen diese insbesondere befähigt werden, mit einfachen Wissensbasen kreislauffähige Kunststoffprodukte zu entwickeln. Durch einen Import von Informationen aus Enterprise Resource Planning (ERP) Systemen soll so eine Integrationsmöglichkeit geschaffen werden, um bestehende und zukünftige Materialverbindungen analysieren, bewerten und vergleichen zu können. So können betriebswirtschaftliche Daten integriert und Informationen zur Kreislauffähigkeit für verschiedene Prozesse und Akteure entlang der Wertschöpfungskette zur Verfügung gestellt werden.

# <span id="page-4-1"></span>**1.1 Digitalisierung der Kunststoffindustrie und Kreislaufwirtschaft**

In einem Umfeld, welches von digitaler Transformation und Globalisierung geprägt ist, haben Unternehmen verschiedene IT Systeme zur Erstellung von Konstruktionen (CAD – Computer Added Design) und Produkten (Produktionssysteme wie ERP) eingeführt. In der Zukunft sehen sich diese Unternehmen einer zunehmenden Marktdynamik, Kostendruck, anspruchsvollen Kundenanforderungen und einem steigenden Datenaufkommen ausgesetzt, die es notwendig machen, diese Komplexität zu managen. Sie werden in der Zukunft gefordert sein ihre Reaktionsfähigkeit zu verbessern und auf veränderte Marktbedingungen rasch und zielgerichtet reagieren zu können. Diese Rahmenbedingungen erfordern eine hohe Flexibilität, Anpassungsfähigkeit und Datenverfügbarkeit, weshalb neue Ansätze und Lösungen zur interdisziplinären Zusammenarbeit und Problemstellungen notwendig sind. Insbesondere gilt dies für heterogene Akteure der Kunststoffindustrie und die Schaffung digitaler Wissensbasen, die es ermöglichen, das Wissen rund um komplexe Kunststoffeigenschaften für zukünftige Generationen zu sichern und weiterzugeben. Gleichzeitig nimmt das Bewusstsein für die Kreislaufwirtschaft und Anstrengungen zu deren konkreter Ausgestaltung in verschiedenen Industrien und der Wirtschaftsinformatik zu (2). Zahlreiche etablierte Unternehmen und neue Start-Ups bringen eine Vielfalt an Softwareprodukten hervor, die eine vollkommene Transparenz zu Lieferketten und Produkten versprechen. Dieser Ansatz erfordert in der Praxis allerdings eine umfassende beratende Komponente, um aus einem linearen Wertstrom eine Kreislaufführung zu gestalten (3). Diese Umstellung des "Kreislaufdenkens" ist in untenstehender Abbildung visuell dargestellt.

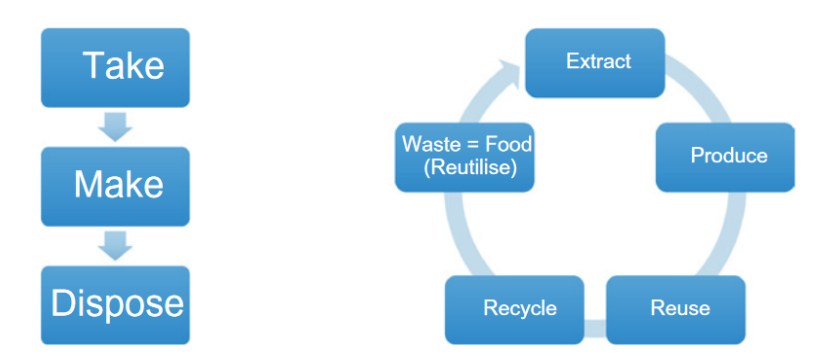

**Abbildung 1: Gängiges Modell einer Linearwirtschaft (links) im Vergleich mit einem Modell für eine Kreislaufwirtschaft (3)**

Darüber hinaus eröffnen aufkommende Technologien wie Künstliche Intelligenz, moderne 3D-Druckverfahren oder die Blockchain die Perspektive, langfristig eine Verbesserung der Transparenz komplexer Lieferketten zu erreichen. Die Integration dieser Technologien gestaltet sich in der Praxis allerdings oftmals als Herausforderung, da es an Interoperabilität, technologischer Sicherheit oder Prozess- oder Kommunikationsstandards zwischen Unternehmenssystemen mangelt (4). Hierfür ist ein solides Datenfundament notwendig, in dem alle Prozesse und Daten innerhalb und außerhalb der Organisation erfasst werden können (5). Externe Datenquellen, wie frei zugängliche Kunststoffdatenbanken, können dabei als Ergänzung zur Bildung von Wissensbasen und Berechnungen genutzt werden, um Informationen zu Marktpreisen, Ressourcenkennzahlen oder Kunststoffverträglichkeiten zu erhalten (6).

Das in diesem Abschlussbericht dokumentierte Projekt "Digitale multikriterielle Materialauswahl zur optimierten Kreislauffähigkeit von Kunststoffprodukten" (kurz DIMOP) zielt auf den Aufbau eines Entscheidungssystems zur Gestaltung komplexer Kunststoffprodukte ab, um die genannten Herausforderungen zu bewältigen und einen Beitrag zur Optimierung im Konstruktionsprozess zu leisten. Verschiedene Informationen über die Nachhaltigkeit und Kreislauffähigkeit eines Produktes sollen mithilfe einfacher Kennzahlen für KMU aufbereitet werden, um eine erste Einschätzung über die Zusammensetzung komplexer Kunststoffkonstruktionen zu erhalten.

In den folgenden acht Kapiteln wird der konzeptionelle Aufbau und die Integrationsmöglichkeit in bestehende Unternehmenssysteme erforscht, um z. B. bereits existierende Materialdaten zur Auskunft über die Nachhaltigkeit komplexer Kunststoffe zu nutzen. Das Projekt präsentiert dafür einen vorwettbewerblichen Demonstrator, der als Grundlage zum Aufbau eines branchenübergreifenden Ansatzes zur Bewertung von Kunststoffprodukten dienen kann. Hierfür ist neben der Anpassung von Informationssystemen allerdings ebenfalls die Integration mehrerer Akteure aus Politik, Wissenschaft und Wirtschaft erforderlich, um ein einheitliches Verständnis über die Bewertung von Kunststoffprodukten, z. B. hinsichtlich Nachhaltigkeit, zu erhalten. Die ermittelten Limitationen und Herausforderungen werden durch anschauliche und einfache Beispiele beschrieben, um eine unkomplexe Bedienung für kleine und mittlere Unternehmen sicherzustellen.

## <span id="page-6-0"></span>**2 Planung und Ablauf der Arbeiten**

Das Kapitel beschreibt den Ausgangspunkt und die Motivation des DIMOP-Projektes. Hierzu werden im Abschnitt 2.1 die teilnehmenden Partner vorgestellt und eine Übersicht zur Struktur und den Akteuren der Kunststoffbranche erstellt. Zudem werden existierende Geschäftsmodelle beschrieben, um ein grundlegendes Verständnis zur Heterogenität der Akteure zu erhalten. Darüber hinaus bietet das Kapitel eine einführende Perspektive zu relevanten IT-Systemen. Kapitel 2.2 baut auf diesen Arbeiten auf und zeigt eine IST-Analyse des Arbeitsumfeldes sowie verfügbare Tools des Marktes, die im Kontext des Projektumfeldes bereits zum Einsatz kommen. Hierzu wird in Unterkapiteln der Stand der Technik und Forschung dargestellt. Das Kapitel endet mit einer Darstellung und Erklärung der angewendeten Forschungsmethodik und leitet in das erstellte DIMOP Produkt-Design ein.

## <span id="page-6-1"></span>**2.1 Kontext und Motivation des Projektes**

## **2.1.1. Einsatz von Kunststoffen**

Der aktuelle Lebenszyklus von Kunststoffen in Deutschland ist schematisch i[n Abbildung 2](#page-6-2) dargestellt. Die verschiedenen Kunststoffe (PE-HD/MD, PE-LD/LLD usw.) werden demnach in unterschiedlichen Branchen (Verpackung, Bau usw.) zu vielfältigen Produkten verarbeitet. Ein Teil der Materialien fällt als Abfall an, einerseits nach der Produktion als Verarbeitungsabfälle (Post-Industrial-Abfall) und andererseits nach der Nutzung als Produktabfälle (Post-Consumer-Abfall). Ein weiterer Teil der Materialmengen wird längerfristig genutzt (anthropogenes Lager) bzw. sein Verbleib ist unklar. Materialien, die als Abfälle anfallen, werden vor allem energetisch (z. B. durch Müllverbrennung mit Energieerzeugung) oder stofflich verwertet (z. B. durch Recycling).

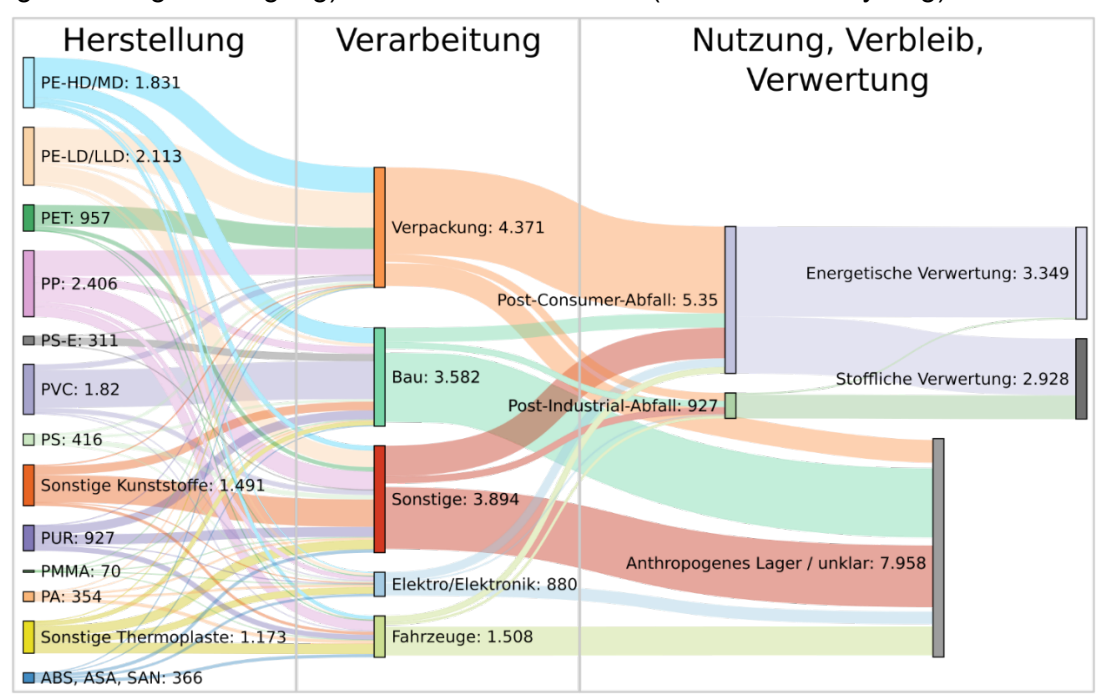

<span id="page-6-2"></span>**Abbildung 2: Sankey-Diagramm zur Veranschaulichung des Lebenszyklus von Kunststoffen in Deutschland, eigene Darstellung in Anlehnung an (7)**

In Bayern gibt es ca. 600 Unternehmen der Kunststoffindustrie (8), die jährlich ca. 1900 kt Primärkunststoff verarbeiten (Bayerisches Staatsministerium für Wirtschaft, Landesentwicklung und Energie 2020). Die Kunststoffherstellung ist mit einem hohen Verbrauch fossiler Ressourcen und hohen Treibhausgasemissionen verbunden. Durch ein gesteigertes Recycling von Kunststoffabfällen und den verstärkten Einsatz der so gewonnenen Sekundärkunststoffe anstelle von Primärmaterial könnten erhebliche Potentiale zur Steigerung der Ressourceneffizienz realisiert werden.

So umfassen Produktabfälle von Kunststoffverpackungen in Bayern pro Jahr ca. 500 kt, wovon bisher ca. 50 % recycelt werden (7). In allen anderen Kunststoffanwendungen fallen pro Jahr ca. 350kt Produktabfälle an, wovon lediglich ca. 20 % recycelt werden. Für Haushaltswaren, Sport- und Spielartikel sowie Möbel liegt der Recyclinganteil sogar bei nur 5-10 %. Der weit überwiegende Teil wird hingegen energetisch verwertet. Die Ursachen dafür liegen u. a. in einer unzureichenden Sammlung und Sortierung dieser Abfälle sowie in der Produktgestaltung, wo die Recyclingfähigkeit bisher kaum eine Rolle spielt.

## **2.1.2. Projektpartner**

Zur Umsetzung der genannten Herausforderung, setzt sich das Projektteam aus zwei Forschungseinrichtungen und zwei Praxispartnern zusammen. Die Praxispartner, deren Kompetenzschwerpunkt im Bereich komplexer Kunststoffprodukte liegt, fungieren hierbei als Anforderungsgeber und Evaluationspartner, um die gewonnenen Erkenntnisse aus Experimenten und IT-Integrationen zu bewerten.

### **SKZ - KFE gGmbH**

Das SKZ ist ein international führendes Institut der Kunststoffbranche und in den Bereichen Prüfung, Forschung, Wissenstransfer und Zertifizierung tätig. Bei der Forschung und Entwicklung werden in Projekten verschiedenste Themen mit starkem Bezug zur industriellen Umsetzung betrachtet: Von Materialien über Produktionsprozesse und Bauteileigenschaften, bis hin zur Bewertung von Prozessen und Produkten unter ökonomischen und ökologischen Aspekten. Bei allen Projekten steht die technologische, wirtschaftliche und ökologische Umsetzbarkeit der entwickelten Lösungen im Vordergrund. Bei Bedarf werden die Erfahrungen und Kompetenzen des SKZ durch Mitglieder des starken SKZ-Netzwerks ergänzt. In diesem Netzwerk sind mehr als 400 Institute, Unternehmen, Verbände und Behörden zusammengeschlossen. Im SKZ ist seit 15 Jahren eine Expertise zu Nachhaltigkeit und Kreislaufwirtschaft in Bezug auf Kunststoffe aufgebaut worden. Ziel ist es, die Umweltverträglichkeit von Produkten und Prozessen der Kunststoffverarbeitung stetig zu verbessern. Dabei greift das SKZ auf seine breitgefächerte Expertise und Erfahrung im Bereich der Kunststofftechnik zurück.

## **MAINCOR Rohrsysteme GmbH & Co. KG**

Die MAINCOR Rohrsysteme GmbH & Co. KG mit Standorten in Schweinfurt und Knetzgau produziert Kunststoffrohre für die unterschiedlichsten Anwendungsbereiche. Das Produktspektrum reicht von Rohren für die Automotive-, Industrie- und Weißgerätebranche über Heizung und Sanitär bis hin zur Kunststoffoberflächenveredelung im Nanostrukturbereich (Fluorierung). Häufig kommen dabei mehrere verschiedene Materialkomponenten zum Einsatz, z. B. bei Verbundrohren oder Schlauchsystemen für Hausgeräte.

#### **ALLOD Werkstoff GmbH & Co. KG**

Die ALLOD Werkstoff GmbH & Co. KG aus Burgbernheim in Mittelfranken ist ein mittelständisches Unternehmen und spezialisiert auf die Entwicklung und Vermarktung thermoplastischer

Elastomere (TPE). Diese Werkstoffe werden zumeist als Weichkomponente in Hart-Weich-Verbundmaterialien eingesetzt. ALLOD bietet mit ALLRUNA® eine umfangreiche Palette von TPE-Werkstoffen für unterschiedlichste Anforderungen und Anwendungen. ALLOD unterstützt seine Kunden darüber hinaus bei der Bauteilkonzeption, der Werkzeugkonstruktion und -optimierung, bei Musterungen und Verfahrensoptimierungen. Zudem werden Schulungen und Seminare angeboten, in denen technisches Wissen und Ideen für neue Anwendungen vorgestellt werden.

### **Lehrstuhl für BWL und Wirtschaftsinformatik**

Die Julius-Maximilians-Universität Würzburg ist als Partner für die Gesamtkoordination des Projekts im Rahmen der ForCycle2 Initiative und Entwicklung und Umsetzung von Anforderungen für einen vorwettbewerblichen Demonstrator verantwortlich. Die Forschungseinrichtung und ihre wissenschaftlichen Mitarbeiter sind spezialisiert auf Informationsmanagement und -systeme sowie in der konzeptionellen Gestaltung und Vernetzung von betriebswirtschaftlicher Software. Weitere Forschungsfelder sind die Bereiche Prozess- und Datenmodellierung. Der Lehrstuhl von Prof. Dr. Winkelmann fokussiert dabei seine Forschung auf die Integration von innovativen Technologien wie Process Mining, Blockchain, KI oder der Plattformgestaltung in Verbindung mit Basistechnologien wie ERP, CAD oder ME-Systemen.

## **2.1.3. Geschäftsmodelle und Akteure der Kunststoffbranche**

#### **Kreislaufwirtschaft für Kunststoffe**

Eine Kreislaufwirtschaft (auch zirkuläre Wirtschaft, engl. Circular Economy) basiert auf den Prinzipien Abfälle zu vermeiden, Produkte und Materialien in der Nutzung zu halten und natürliche Systeme zu regenerieren (9). In diesem Sinne sieht das Kreislaufwirtschaftsgesetz (KrWG) eine Verwertungshierarchie für Abfälle vor (10). Dabei ist für jeden Abfall eine möglichst hochwertige Verwertung anzustreben. Diese ist in [Tabelle 1](#page-8-0) gezeigt.

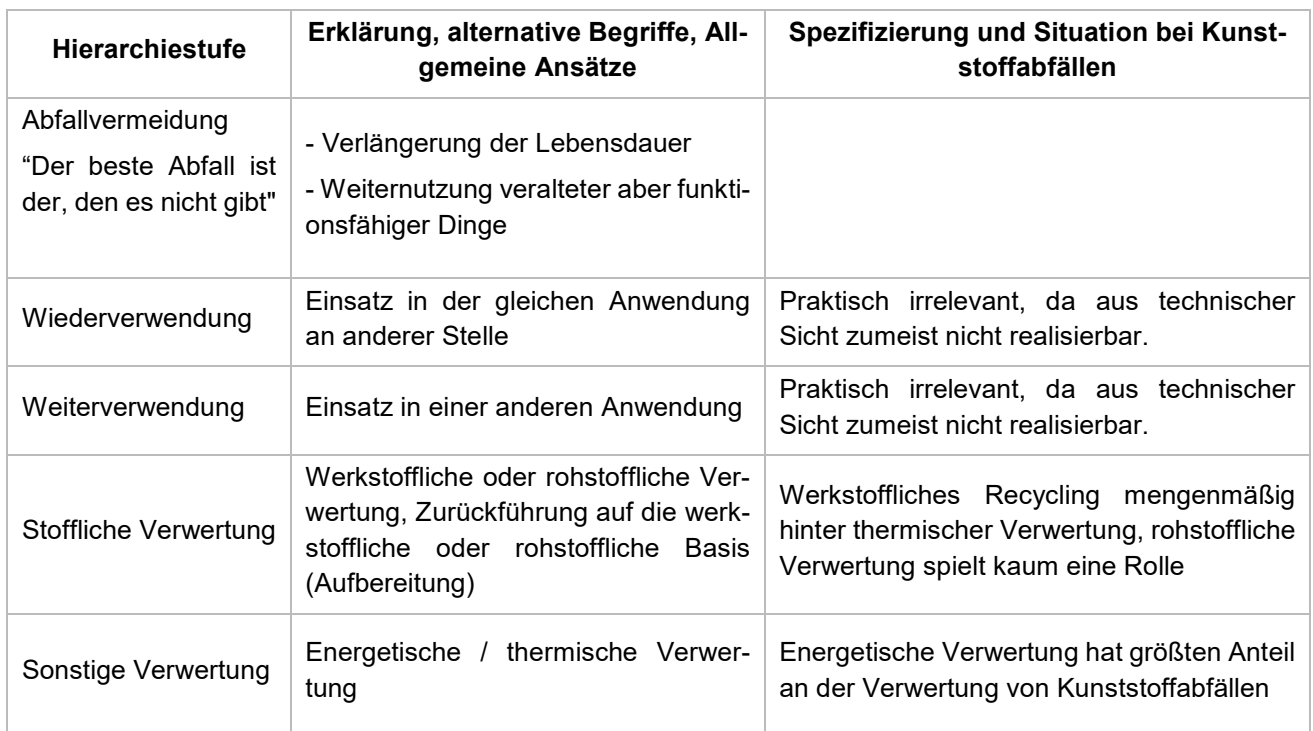

<span id="page-8-0"></span>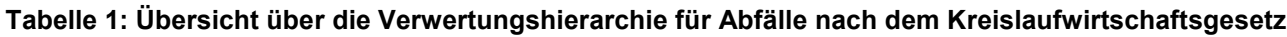

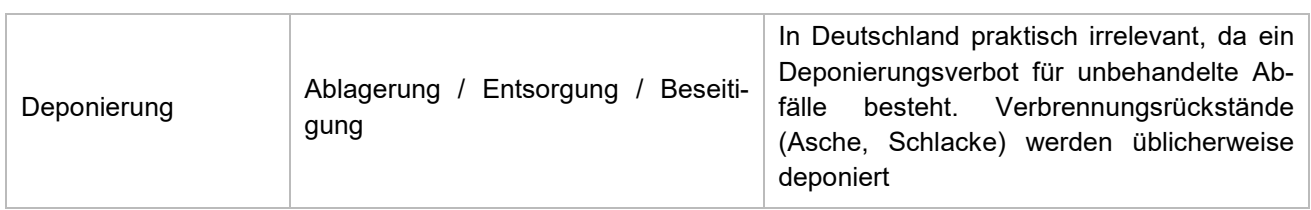

Für eine Kreislaufwirtschaft für Kunststoffe ist es anzustreben, möglichst viele Kunststoffe aus dem Stoffstrom der Verbrennung hin zu einem Recyclingstoffstrom umzuwandeln. Dafür müssen die Kunststoffprodukte für das Recycling "fit gemacht werden", d. h. ihre Recyclingfähigkeit muss gesteigert werden. Die Begriffe "Recyclingfähigkeit" und "Kreislauffähigkeit" werden meist in diesem Kontext gleichbedeutend verwendet.

### **Recycling und Upcycling**

Recycling bezeichnet allgemein die Wiederverwertung von Abfällen. Das Recycling von Kunststoffabfällen gliedert sich in verschiedene Schritte, die in [Tabelle 2](#page-9-0) aufgelistet werden. Dabei wird zur Veranschaulichung neben der allgemeinen Bezeichnung des Prozessschritts eine Detaillierung im Kontext von Kunststoffverpackungen angegeben.

| Nr. | <b>Prozessschritt</b> | Detaillierung Kunststoffverpackungen (z. B. Folien)                                                                          |
|-----|-----------------------|----------------------------------------------------------------------------------------------------|
| 1   | Sammlung / Erfassung  | Holsystem: Behälter, Sack; Bringsystem                                                                                       |
| 2   | Trennen / Sortieren   | Größenklassierung, Windsichtung, Magnetscheidung, Identifikation<br>mittels NIR, Wirbelstromscheidung, Schwimm-Sink-Trennung |
| 3   | Zerkleinern           | Mahlen / Schreddern                                                                                                    |
| 4   | Waschen / Trocknen    | Kalt- / Heißwäsche mit / ohne Waschlaugen                                                                                    |
| 5   | Aufbereiten           | Aufschmelzen, Additivzugabe, Filtrieren, Entgasen                                                                            |
| 6   | Granulieren           | Abkühlen, Schneiden                                                                                                    |
| 7   | Weiterverarbeiten     | Übliche Weiterverarbeitungsverfahren                                                                                         |

<span id="page-9-0"></span>**Tabelle 2: Prozessschritte des Recyclings von Kunststoffen mit Detaillierung am Beispiel von Kunststoffverpackungen**

Im Kontext des Kunststoffrecyclings soll *Upcycling* die Aufbereitung der Abfälle für besonders hochwertige, anspruchsvolle Anwendungen bezeichnen, für die es sich lohnt, zusätzliche Arbeitsschritte aufzuwenden.

Zum besseren Verständnis der Prozessabfolge wird i[n Abbildung 3](#page-10-0) auf einfache Weise ein End-to-End Prozess veranschaulicht.

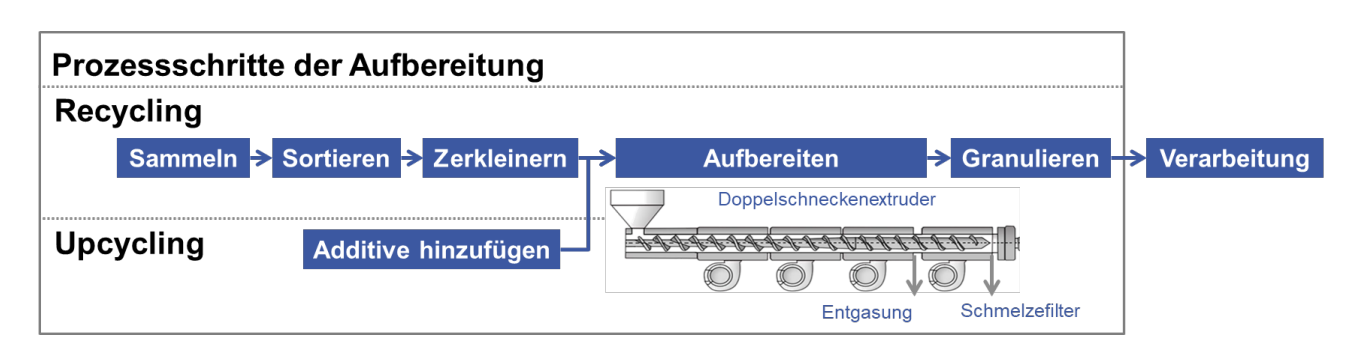

#### <span id="page-10-0"></span>**Abbildung 3: Mögliche Prozessschritte zum Recycling bzw. Upcycling von Kunststoffabfällen**

*Upcycling* unterscheidet sich in dieser Darstellung vom *Recycling* durch die Zugabe von Additiven. Zudem kommen für das *Upcycling* jeweils besonders hochwertige Outputs / Endprodukte eines Prozessschrittes als Input für den nächsten Prozessschritt in Frage.

### **2.1.4. Überblick über Geschäftsmodelle der Kunststoffunternehmen**

Innerhalb der Kunststoffindustrie kann grob zwischen fünf Unternehmensgruppen unterschieden werden, die durch verschiedene Geschäftsumgebungen und Prozesse charakterisiert sind (siehe [Tabelle 3\)](#page-10-1).

<span id="page-10-1"></span>

| <b>Gruppe</b>                   | <b>Beschreibung</b>                                                                                                    | Input / Output                                                                        |  |
|---------------------------------|----------------------------------------------------------------------------------------------------|---------------------------------------------------------------------------------------|--|
| Kunststoffhersteller            | Zumeist große Chemie-Konzerne, die Kunst-<br>stoffe in Primärform (Polymere) herstellen, vor-<br>wiegend aus fossilen Rohstoffen (Erdöl, Erd-<br>gas). | fossile Rohstoffe / Kunststoffe in<br>Primärform                                      |  |
| Compoundeur                     | Veredler der Kunststoffe in Primärform durch<br>anwendungsspezifische Zugabe von Zu-<br>schlagstoffen.                                                 | Kunststoffe in Primärform, Zu-<br>schlagstoffe / anwendungsspe-<br>zifische Compounds |  |
| Kunststoffverarbeiter           | Hersteller von Formteilen (Halbzeugen oder<br>Fertigteile) aus Kunststoff-Compounds                                                                    | Kunststoff-Compound / Formteil                                                        |  |
| Verwender                       | setzen Kunststoffprodukte ein                                                                                                    | Kunststoffprodukt /<br>Fertigpro-<br>dukt                                             |  |
| Recycler<br>Re-Com-<br>poundeur | bereitet Kunststoffabfälle auf für die erneute<br>Verwendung                                                                                           | Kunststoffabfall / Rezyklat                                                           |  |
| Recycling-Dienstleister         | bietet unterstützende Dienstleistungen an ver-<br>schiedenen Stellen der Wertschöpfungskette                                                           | $\overline{a}$                                                                        |  |

**Tabelle 3: Gruppen von Unternehmen innerhalb der Kunststoffindustrie**

Daneben kann es zu Mischformen kommen. Diese genannten Gruppen unterscheiden sich u. a. hinsichtlich ihrer Positionierung innerhalb der Wertschöpfungskette, wi[e Abbildung 4](#page-11-0) zeigt.

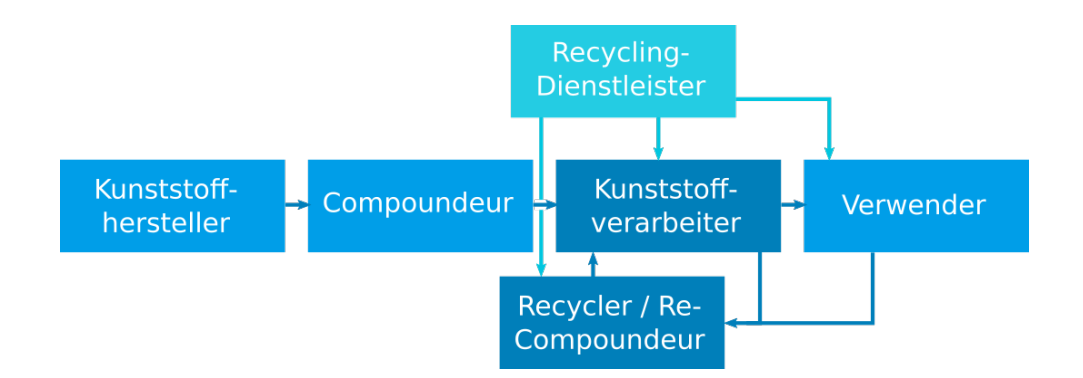

#### **Abbildung 4: Einordnung von Unternehmensgruppen in die Wertschöpfungskette**

<span id="page-11-0"></span>Die Praxispartner ALLOD und MAINCOR lassen sich wie folgt in die Wertschöpfungskette einordnen:

- ALLOD: Compoundeur und potenziell Re-Compoundeur,
- MAINCOR: Kunststoffverarbeiter und Verwender sowie potenziell Recycler.

Im Zusammenhang mit den oben genannten Prozessschritten des Kunststoffrecyclings wurden verschiedene Geschäftsmodelle entwickelt bzw. bereits erfolgreich umgesetzt, die jeweils unterschiedliche Schritte abdecken und von unterschiedlichen Unternehmensgruppen besetzt werden. Diese Geschäftsmodelle sind i[n Tabelle 4](#page-11-1) gezeigt. Teilweise wurden sie im Rahmen des SKZ-Forschungsprojekts RecyclingNet entwickelt.

<span id="page-11-1"></span>

| Unterneh-<br>mens-<br>gruppe | Geschäftsmo-<br>dell                                              | Wertversprechen                                                                                                    | Prozess-<br>schritte<br>Re-<br>cycling | Weitere Kern-<br>aktivitäten      | <b>Beispiele</b>           |
|------------------------------|-------------------------------------------------------------------|----------------------------------------------------------------------------------------------------|----------------------------------------|-----------------------------------|----------------------------|
| Recycler                     | Entsorger                                                         | Entsorgung<br>von<br>Abfällen                                                                                                    | $\mathbf{1}$                           | Logistik,<br>Ver-<br>marktung     | Fischer Re-<br>cycling     |
| Recycler                     | Sortier-/Ver-<br>mahlbetrieb                                      | Abfälle werden zum<br>Recycling vorberei-<br>tet                                                                                                    | 1 bis $3/4$                            | Logistik,<br>Ver-<br>marktung     | Krall,<br>Le-<br>wandowski |
| Re-Com-<br>poundeur          | Closed-Loop-<br>Recycling<br>Lohnaufberei-<br>tung                | Kunde erhält hoch-<br>wertige Rezyklate<br>aus eigenen Abfäl-<br>len                                                                                    | $1 \text{ bis } 6$                     |                                   | Aurora, MKV                |
| Re-Com-<br>poundeur          | Upcycling                                                         | Kunde erhält hoch-<br>wertigen Kunststoff<br>(vergleichbar<br>mit<br>Neuware), aber aus<br>Sekundärmaterial<br>(evtl. auch günsti-<br>ger)              | $1 \text{ bis } 6$                     | Logistik,<br>Ver-<br>marktung     | Aurora, MKV                |
| Verarbeiter,<br>Recycler     | Venture<br>Joint<br>"Kooperatives<br>Recycling"<br>(RecyclingNet) | Verwertung bisher<br>entsorgter Produk-<br>tionsabfälle, Redu-<br>Einkaufs-<br>zierung<br>kosten bzw. Steige-<br>rung Erlöse, Her-<br>stellung<br>eines | $1 \text{ bis } 6$                     | Logistik,<br>evtl.<br>Vermarktung |                            |

**Tabelle 4: Geschäftsmodelle des Kunststoffrecyclings**

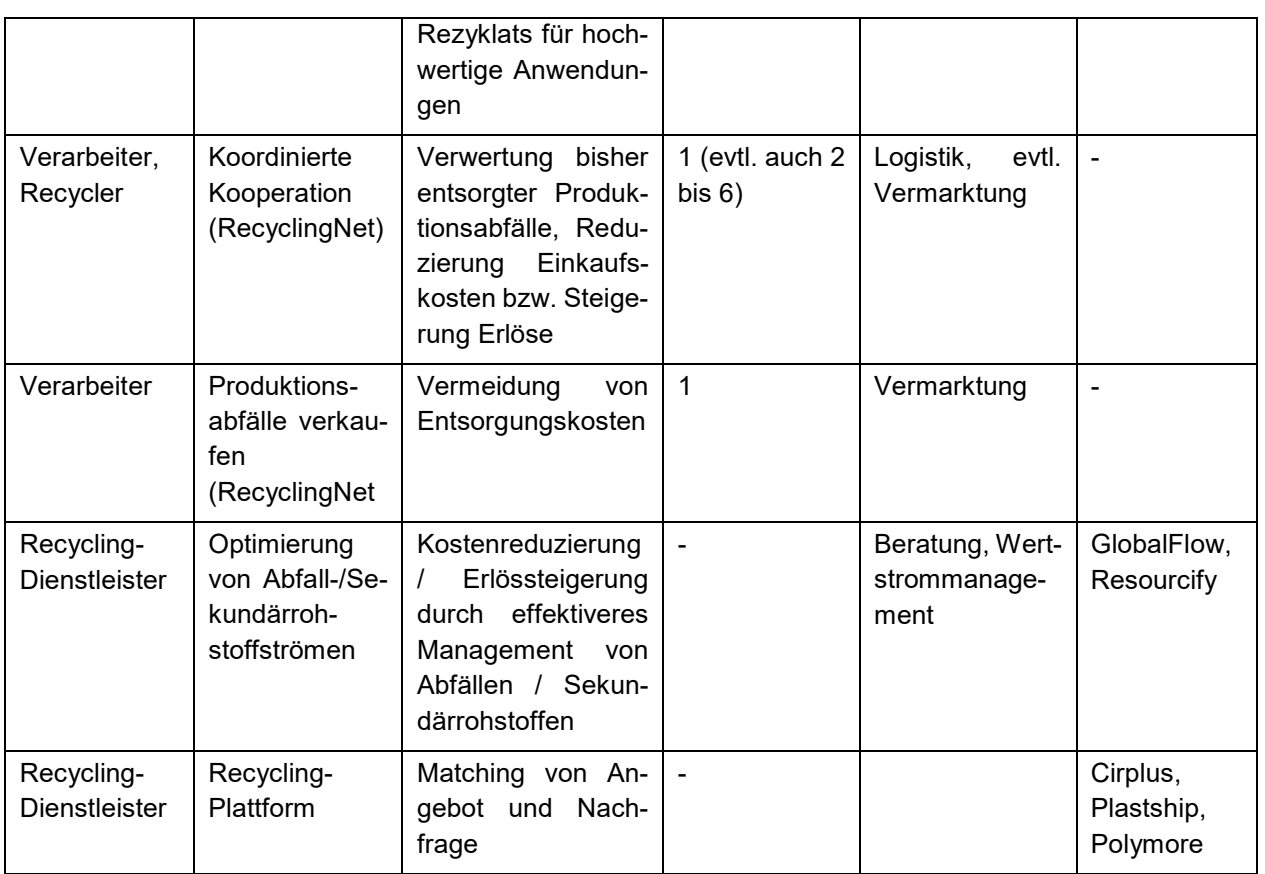

## **2.1.5. Unternehmenssysteme zur Gestaltung von Kunststoffprodukten**

Es erfordert eine hohe Kreativität und Änderungsbereitschaft durch Produktdesigner/-innen, Konstrukteure/-innen und Produktionsmitarbeitende, ein neues Produkt zu entwickeln. Angesichts der Flut an Informationen und neuen Technologien setzen Unternehmen zunehmend auf eine gesteigerte Datenintegration im Engineering, um Informationen effizient und effektiver zu verbinden und nutzen zu können. Zahlreiche Daten werden in verschiedenen IT-Systemen wie CAD, ERP, PLM (Product LifeCycle Management) bereitgestellt, um Arbeitsabläufe zu erleichtern und Produktkomplexität managen zu können (11). Durch die zunehmende Integration an Prozessdaten können bei Unternehmen potenziell Zeit- und Kostenaufwände reduziert sowie ein höherer Nutzen durch etablierte IT-Systeme erzeugt werden. In der Praxis gestaltet sich die Umsetzung dieser Denkweise jedoch äußerst schwierig, da Informationen, Abteilungen und Mitarbeiter meist in "Silos" organisiert sind. Der menschliche Faktor spielt eine entscheidende Rolle zur Lösung vieler Herausforderungen, da die Integration von Daten und Prozessen ein verbessertes Ergebnis interdisziplinärer Arbeit und Akteure darstellt. Während Konstrukteure/-innen oftmals in Konstruktionen und Zeichnungsnummern denken, arbeitet die Warenwirtschaft oder Logistik oftmals auf Basis von Artikeln bzw. Materialnummern. Über die Verknüpfung von Artikelstammdaten mit den jeweiligen Zeichnungen und Geometrien werden diese beiden Unternehmensbereiche verbunden und kompatibel gemacht. Eine Integration zwischen verschiedenen Systemen erfolgt im unteren Beispiel durch CAD, PDM (Product Data Management), PLM oder ERP Systeme. Artikel werden hierfür zunächst in CAD Systemen digital konstruiert, im Nachgang an PDM, PLM oder ERP Systeme übertragen. Es finden sich deshalb beliebig komplexe Produktstrukturen und Stücklistenarten in diesen Systemen wieder, die eine grundlegende Datenbasis über die Zusammensetzung komplexer Kunststoffprodukte liefern. Eine Stückliste (sieh[e Abbildung 5\)](#page-13-0) repräsentiert dabei die Inhalte eines Fertigmaterials (Kunststoffträger 1) und dazugehöriger Komponenten (Kunststoff A, B und C).

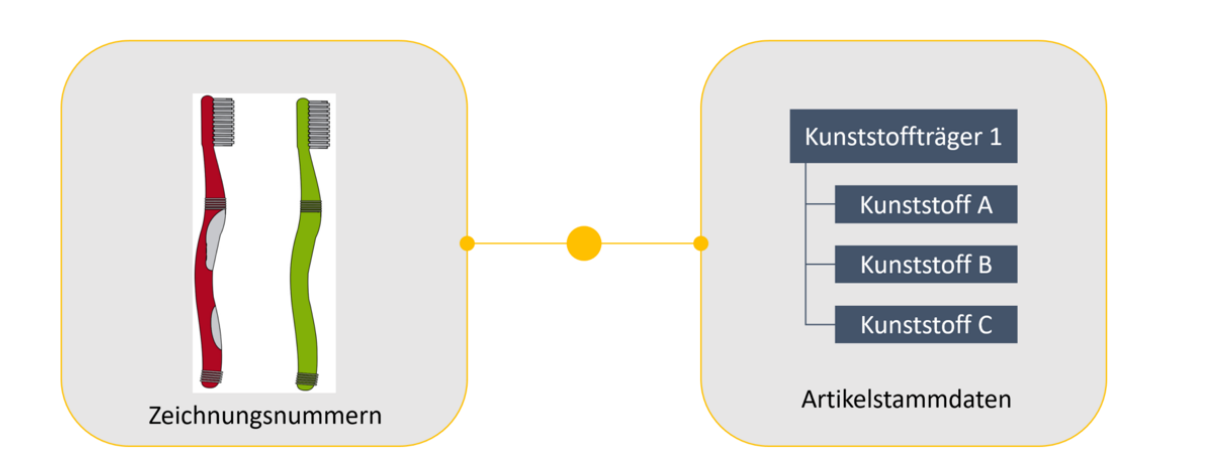

**Abbildung 5: Integration von Zeichnung und Unternehmenssystemen**

<span id="page-13-0"></span>Wie im oberen Abschnitt eingeführt, kann die Trennung von Unternehmensbereichen und IT-Systemen zu silo-artigen Arbeits- und Sichtweisen auf Produkte und Prozesse führen. Dagegen erfordert eine Kreislaufwirtschaft komplexer Produkte und Lieferketten ein erhöhtes Integrationsbewusstsein der Mitarbeiter.

## **Exkurs Stücklisten**

Das "Denken" in Stücklisten stellt sowohl im Ingenieurs- als auch IT-Systembereich eine Grundlage zur Verwaltung von Produkten dar. Der Ausgangspunkt einer Stückliste ist eine einfache unstrukturierte Liste, die nur die Komponenten zur Herstellung eines einzelnen Endprodukts enthält. Um die gesamten Fertigungsanforderungen zu erfüllen, wird allerdings eine Stücklistenstruktur benötigt, um verschiedene Unterbaugruppen effektiv darzustellen und in Produktionsumgebungen steuern zu können. Ein Problem kann entstehen, wenn das Produktdesign, das normalerweise die Stückliste erstellt, nicht mit den Anforderungen an einen Montageprozess zusammengebracht wird. Häufig wird ein Produkt als eine allgemeine Anordnung und nicht als eine Reihe von "baubaren" Unterbaugruppen zu betrachten. Im oben genannten Beispiel kann der Kunststoffträger 1 eine baubare Untergruppe darstellen, die mit einem Kunststoffträger 2 zu einem Endprodukt (bspw. einer Zahnbürste) zusammengeführt wird. In diesem Fall ist das Anlegen von drei Produktionsstücklisten erforderlich (Stückliste 1 – Kunststoffträger 1; Stückliste 2 – Kunststoffträger 2; Stückliste 3 – Fertigprodukt, dass aus Kunststoffträger 1 und 2 gefertigt wird.) Dieser Umstand führt in der Praxis zu einer individuell unterschiedlichen Datenablage in Informationssystemen, die eine zusätzliche Datenaufbereitung zur fachlichen Analyse erforderlich machen kann.

## **2.1.6. Arbeitspakete und Zeitplanung des Projektes**

Die zur Bearbeitung des aufgezeigten Umfeldes und verschiedener Problemstellungen vorgesehene Arbeitspaket- und Zeitplanung des Projektes wird im Folgenden in kurzer Form beschrieben. Der Zeitrahmen des Projektes erstreckt sich über eine Projektlaufzeit von 27 Monaten (Start: 01.07.2019 Ende: 30.09.2021) und unterteilt sich in drei Meilensteine. Der Gesamtumfang des Projektes gliedert sich in sieben Arbeitspakete (AP), die durch das Projektteam in iterativer Weise bearbeitet wurden. Um der Vielfalt an Anforderungen im Rahmen des Projektes gerecht zu werden, startete das Projekt mit einer klassischen Problemanalyse (AP1) und entwickelte einen Katalog zur Berücksichtigung alternativer Materialkombinationen (AP2). Diese umfassen verschiedene einfache und materialspezifische Modifikationen, wie die Komplexität und Verträglichkeit von Kunststoffen geändert werden kann. Die verschiedenen Kriterien, die bei der Gestaltung eines Produktes bzw. alternativer Materialkombinationen entstehen, benötigen eine einfache Möglichkeit zur Analyse und Bewertung. Hierzu wurden verschiedene multikriterielle Verfahren untersucht und gegenübergestellt (AP3). Die verschiedenen Anforderungen wurden dann in Form von Benutzeroberflächen und Datenmodellen in mehrfachen Zyklen auf- und ausgebaut (AP4), die um Informationen und Anforderungen aus der Integration betrieblicher Prozesse (AP5) ergänzt wurden. Insbesondere durch die teilnehmenden Praxispartner werden die Ergebnisse schließlich in AP6 validiert sowie in der jeweiligen Arbeitsumgebung pilotiert. In den Arbeitspaketen gewonnene Erkenntnisse sind in Form von Publikationen und innerhalb dieses Berichts festgehalten (AP7).

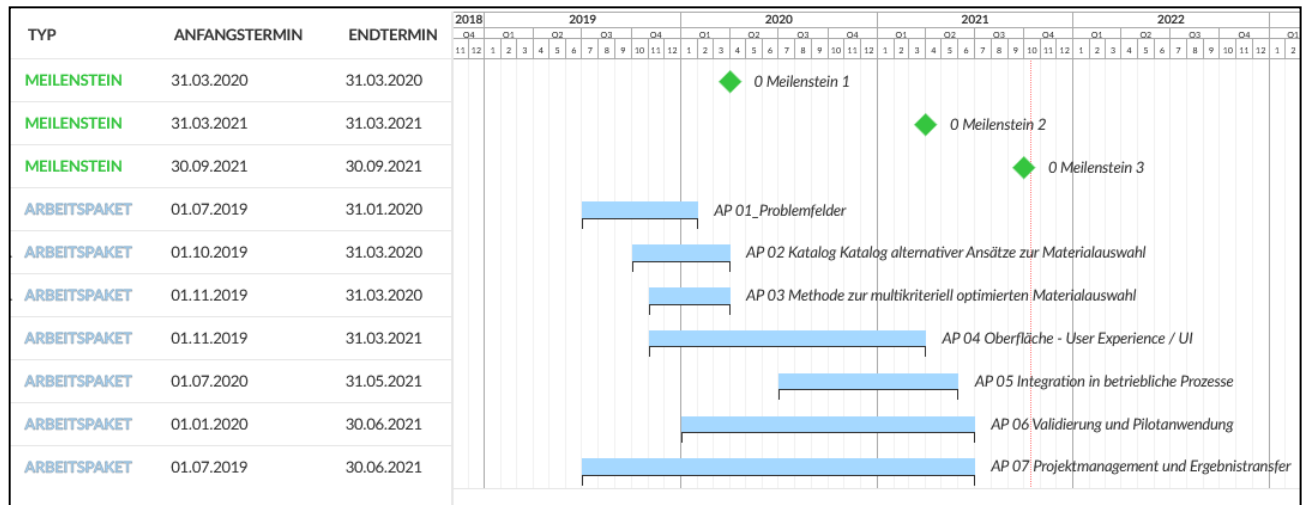

#### **Abbildung 6: Arbeitspaketplanung des Projektes DIMOP**

Zur weiteren Differenzierung von Arbeitsaufwänden, -paketen des SKZ, der Universität Würzburg und den Anwendungspartnern, liefert [Tabelle 5](#page-14-0) eine kompakte Zusammenfassung.

<span id="page-14-0"></span>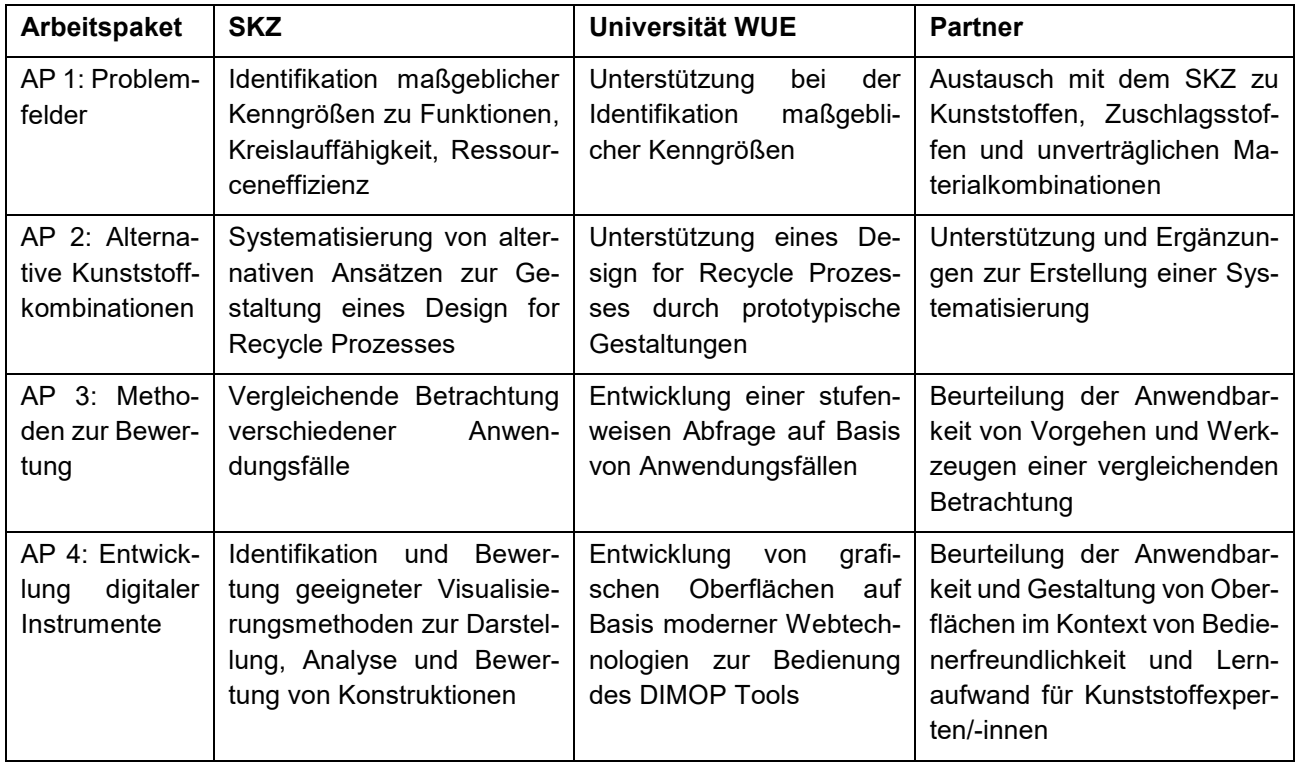

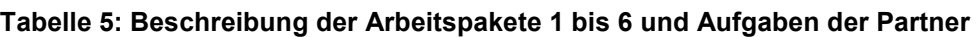

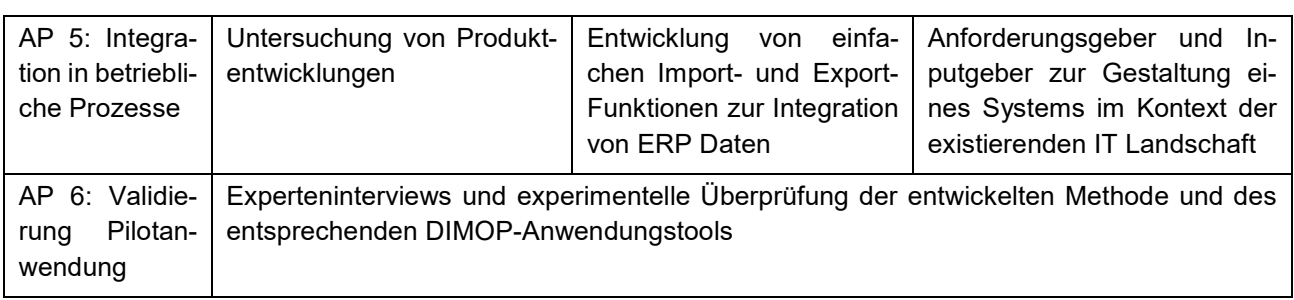

# <span id="page-15-0"></span>**2.2 Anforderungsanalyse des Kunststoffumfeldes**

## **2.2.1. Design Thinking**

Designdisziplinen verschiedener Anwender- und Forschungsgruppen haben eine lange Geschichte in der Entwicklung von Produkten und IT Systemen durchlaufen. Gut integrierbare Lösungen stellen deshalb eine enorme Herausforderung dar, um die Komplexität mehrerer Interessengruppen zu vertreten. Die Gesellschaft ist nun bei der Umsetzung von zukünftigen Nachhaltigkeits- und Entwicklungszielen herausgefordert. Die Weiterentwicklung anerkannter Designmethoden verschiedener Forschungsrichtungen bietet viel Potenzial, um heterogenen Anforderungen und Akteuren gerecht zu werden. Während die Prinzipien guten Designs bereits bekannt und etabliert sind, ist die Integration z. B. von *Design Thinking* Methoden mit Nachhaltigkeitsaspekten bisher nur begrenzt erforscht. Aktuell wurden dazu Design-Methoden erstellt, die kreatives und wissenschaftliches Denken miteinander vereinen (12). Diese Herangehensweise macht deutlich, dass nachhaltigkeitsorientierte Innovationen (NOI) auf kreativen Ideen aufbauen, aber auch deren Umsetzungsphase umfasst. Dabei ist zu berücksichtigen, dass NOI, ebenso wie andere Arten von Innovation, ein breiterer und komplexerer Begriff ist, als der der Kreativität, der sich im Allgemeinen nur auf die Generierung neuer Ideen bezieht (13). Durch die Anwendung von *Design Thinking* (DT) durchlaufen Forschende und Praktiker/-innen mit unterschiedlichem Hintergrund mehrere Zyklen der Problemfindung, Lösungsentwicklung, Prüfung und Reflexion. Das Testen von neuen Möglichkeiten ist kollaborativ und bezieht mehrere Personen aus verschiedenen Disziplinen in Workshops, Fallstudien, Interviews und Kritiken ein. In der Reflexion dieses Prozesses werden zunächst Designprinzipien und Möglichkeiten zur Integration von Nachhaltigkeitsaspekten diskutiert. Diese werden anschließend in den Kontext des DIMOP Tools und den Partnerunternehmen (Firma Maincor und ALLOD) zusammengeführt, um verschiedene wichtige Ziele für nachhaltige Produktentwicklung der Mitarbeiter zu erreichen[. Abbil](#page-16-0)[dung 7](#page-16-0) bietet hierzu eine einleitende Perspektive auf die Methode nachhaltigkeitsorientierter Herausforderungen und die Verknüpfung von *DT* Prinzipien.

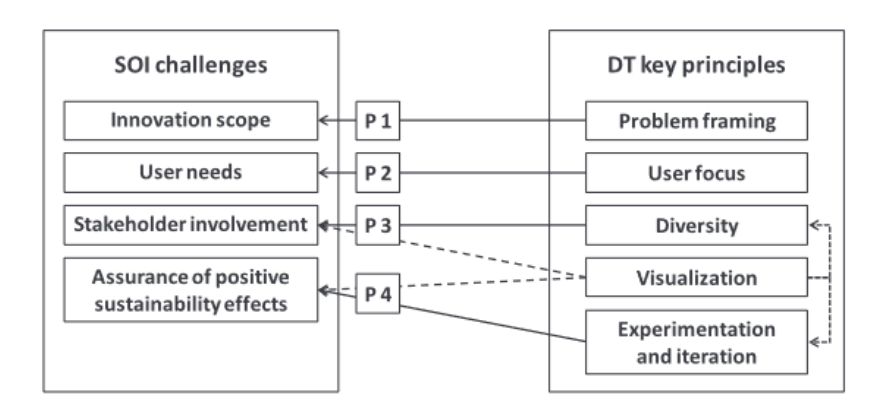

**Abbildung 7: Beziehungen zwischen Design Thinking und (NOI)**

<span id="page-16-0"></span>*DT* ist ein menschenzentrierter, iterativer Problemlösungsansatz, der Stakeholder mit unterschiedlichen Hintergründen einbezieht. Im Gegensatz zu linearen Innovationsansätzen ist DT kein starrer Prozess, sondern ein Rahmen, der kreative und analytische Denkweisen, bestimmte Mindsets sowie verschiedene praktische Werkzeuge und Techniken integriert (14). Design Thinking-basierte Projekte beginnen typischerweise mit einer explorativen Phase, die dazu dient, das gegebene Problem und den Kontext zu verstehen, Benutzer in realen Situationen zu beobachten und, basierend auf diesen Erkenntnissen, einen angemessenen Problemrahmen zu definieren **(P1- Problem Framing)**. Das zweite Prinzip des Designs bezieht sich auf ein gründliches Verständnis der Benutzer, ihrer Bedürfnisse, Verhaltensweisen und Kontexte **(P2 - User Focus)**. Während produkt- bzw. technologiezentrierte Innovationsansätze in erster Linie von vordefinierten Spezifikationen abweichen, stellt *DT* einen menschenzentrierten Ansatz dar, der die Nutzer als Menschen mit vielfältigen individuellen Bedürfnissen und Erfahrungen versteht (15) (16) (17) (14). Das dritte Prinzip bezieht sich auf die Zusammenarbeit in multidisziplinären Innovationsteams, die durch eine Kombination von unterschiedlichen Fähigkeiten, Persönlichkeiten und hierarchischen Positionen **(P3 - Diversity)** gekennzeichnet sind (18). Das vierte Prinzip sieht vor, abstrakte Ideen sichtbar und greifbar zu machen. Die schnelle Entwicklung von Prototypen (d. h. eine einfache und grobe Darstellung der Idee) wird von Carlgren et al. (19) als "thinking by doing" bezeichnet. Mögliche Prototyping-Ansätze sind Mock-ups (Vorführmodelle für Benutzeroberflächen), die aus einfachen Materialien (z. B. Pappe, Wolle oder Holz) hergestellt werden **(P3 & P4 - Visualization).** Im Kontext des Projektes und einer geringen Digitalisierung von kleinen und mittleren Unternehmen sind zunächst einfache Hilfsmittel zur Kalkulation in Form verschiedener Excelprototypen erstellt worden, die im späteren Verlauf in ein strukturiertes Datenmodell überführt wurden. Das fünfte Prinzip **(P4 - Experimentation and iteration)** adressiert den experimentellen und iterativen Ansatz des *DT*. Es folgt dem Motto "fail often, fail early" und legt Wert darauf, Dinge auszuprobieren und aus Fehlern zu lernen (20). In Anbetracht der Komplexität von Stücklisten und mehrstufigen Produktionsprozessen in der Prozessindustrie wird zunächst die Bewertung einfacher Baugruppen fokussiert, bevor eine hohe Komplexitätsstufe erreicht wird. Um die erstellten Lösungen kontinuierlich zu verbessern, werden bereits früh im Entwicklungsprozess Ideen generiert, prototypisiert und ausprobiert. Basierend auf Forschungsbeiträgen und dem Feedback, das in iterativen Testphasen mit potenziellen Nutzern gewonnen wurde, wird das Vorgehen entweder verworfen oder verfeinert, um die tatsächlichen Nutzerbedürfnisse der Partner erfüllen zu können. Die Herausforderung besteht hierbei in der allgemeinen Anwendbarkeit und Interoperabilität, da sowohl Kunststoffgruppen als auch IT-Systeme einer notwendigen Standardisierung unterzogen werden müssen. Andernfalls beziehen sich erarbeitete Lösungen auf ein Inselproblem und sind in der Praxis kaum skalierbar. Nur in diesem Fall kann ein positiver Effekt auf die Nachhaltigkeit erzeugt werden **(P4 - Assurance of positive sustainability effects)**.

## **2.2.2. Analyse der Projektpartner – Framing und User Focus**

Die notwendige Integration eines Tools nimmt verschiedene Formen an, die ein ganzheitlicheres Verständnis von Nachhaltigkeitsherausforderungen in Verbindung mit dem Arbeitsplatz der Projektpartner umfasst. Das Ziel eines solchen Ansatzes ist es, Initiativen hervorzubringen, die effektiver und effizienter als historisch gewachsene IT-Systeme und Konstruktionsprozesse sind. Hierzu wird zunächst das Erwartungsprofil des/der Anwenders/-in erfragt und auf systematische Weise in Form von sogenannten *Personas* festgehalten. Dabei werden der berufliche Hintergrund, die Berufserfahrung und die Rolle im Projekt erfasst. Die Anwender/-innen sind zudem dazu aufgefordert, ihre Erwartungshaltung und Ziele eines Nachhaltigkeitstools zu formulieren. Im genannten Beispiel formulierte die Persona "Fred" das Ziel, die Beziehungen zwischen Materialien und Produkteigenschaften zu zahlreichen Kunststofffamilien besser verstehen zu wollen. Die Befragung wird mit aktuellen Problemen der Arbeitsumgebung abgeschlossen, um zwischen Prozessproblemen innerhalb des Unternehmens, Konstruktionsherausforderungen und externen Unternehmensfaktoren differenzieren zu können.

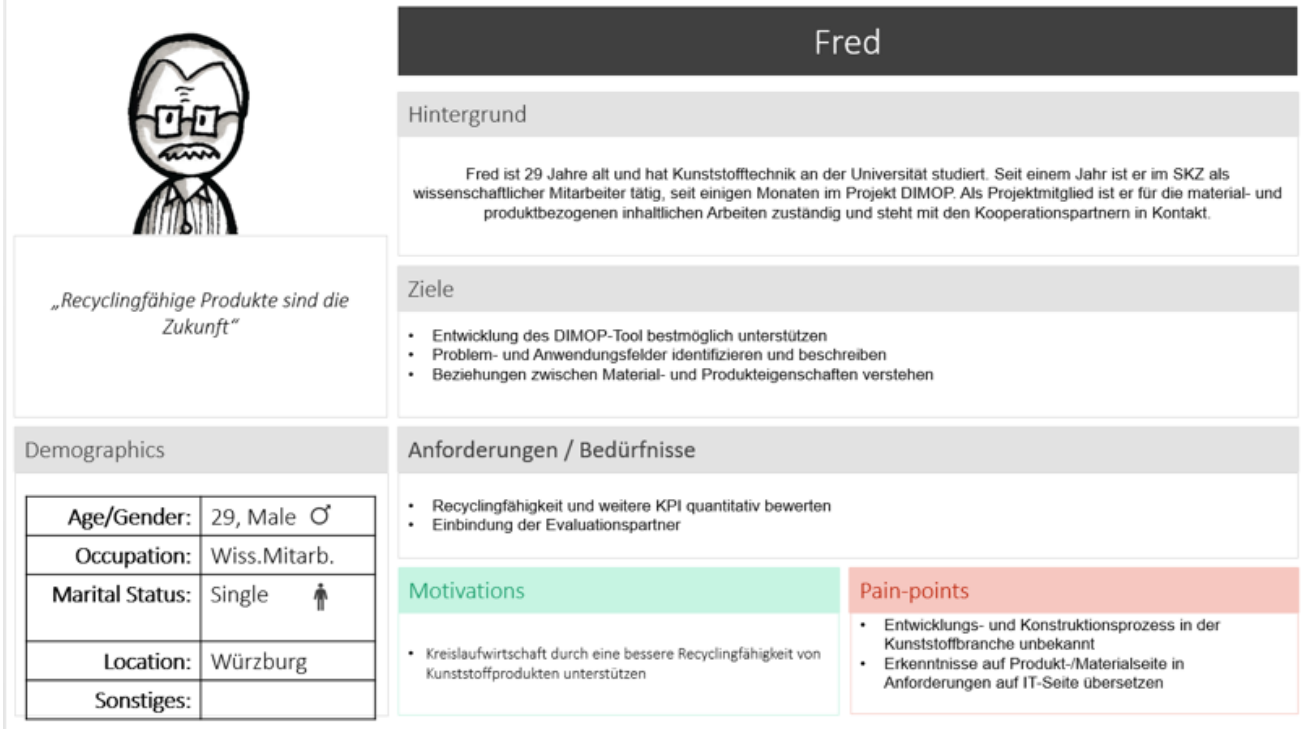

#### **Abbildung 8: Zielformulierung und Anforderung der Anwender/-innen**

Die zugrundeliegende Idee der Partizipation macht deutlich, dass jeder Mitarbeiter, Kunde und Lieferant, der von einem spezifischen Nachhaltigkeitsproblem betroffen ist, theoretisch ein Mitspracherecht im Entwicklungsprozess haben sollte. In dieser Perspektive liegt der Schwerpunkt der Analyse auf den Fähigkeiten des internen Unternehmens, das als wertvolle "Wissens-Ressource" in der Zusammenarbeit in multidisziplinären und funktionsübergreifenden Teams betrachtet wird. Daher werden die Stakeholder explizit ermutigt, ihr implizites Wissen über einen Designprozess darzustellen, um eine höhere Qualität an Innovationsergebnissen hervorzubringen. Dieser Prozess wird als sogenannte Journey Map beschrieben und dokumentiert zunächst die abstrakte End-to-End Perspektive in der Gestaltung von Kunststoffprodukten. Die Stufe 1 Produktplanung umfasst dabei verschiedene Prozessschritte wie Suchfelder zu Kunststoffen, Entwicklung von Produktideen, Erzeugung von Varianten und die Erstellung eines Lastenheftes. Die Stufe 2 formuliert notwendige Tätigkeiten der Anwendungspartner zur Umsetzung der von Kunden übermittelten Anforderungen. Die Stufen 1

und 2 können dabei teilweise iterativ vom Kunden und Anwendungsunternehmen durchlaufen werden, da die gestellten Anforderungen meist zu unspezifisch übermittelt werden und durch Kunststoffexperten/-innen in weiteren Gesprächen detailliert werden müssen. Der/die Produktentwickler/ in durchläuft bis zur vollständigen Entwicklung der Lösung in Stufe 3 verschiedene positive und negative Gefühlskurven, die die Arbeit erleichtern oder verkomplizieren.

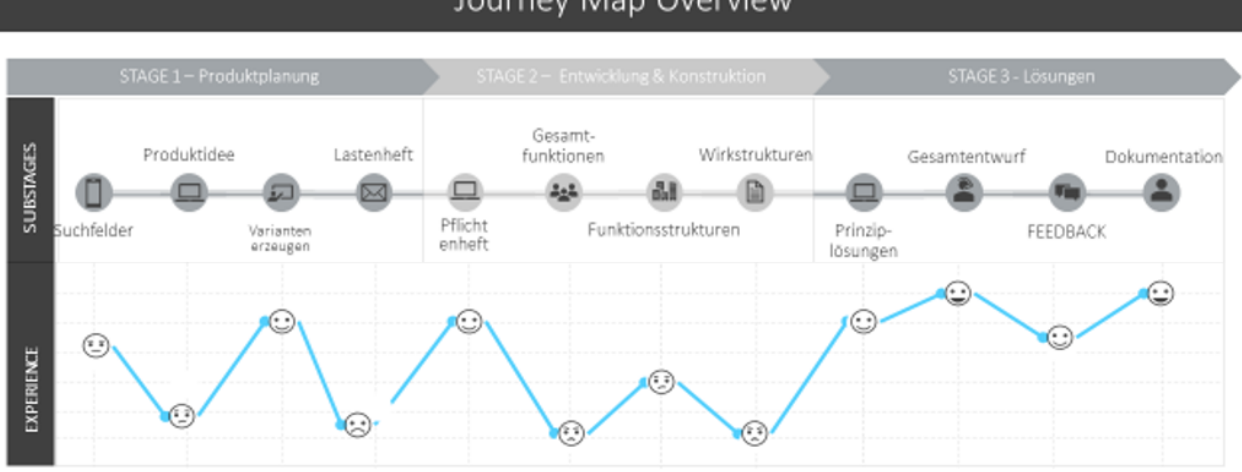

### Journey Map Overview

#### **Abbildung 9: Überblick eines Design Prozesses im Allgemeinen**

Der Prozess zur Konstruktion wird nochmals in zehn Schritten auf eine einfache und abstrakte Weise beschrieben. Ziel dieser kurzen Darstellung ist es, ein grundlegendes Verständnis über die Arbeitsbedingungen der Teilnehmer im Kunststoffbereich zu erhalten. Die Projektteilnehmer formulierten dabei ihren Prozess durch unten aufgeführte Erklärungen:

- 1. **Suchfeld**  Vorstellung entwickeln: Suche nach geeigneten Materialien, die zur Herstellung eines Kundenmaterials benötigt werden.
- 2. **Produktidee** Spezifizierung der zuvor entwickelten groben Kundenidee durch das Hinzufügen und Gruppieren von Baugruppen zum Aufbau eines Materials.
- 3. **Variante erzeugen**: Verständnis der verschiedenen Lösungsfelder und Materialzusammensetzungen erhalten.
- 4. **Lastenheft:** Zusammenstellung von Anforderungen an ein Kunststoffmaterial
- 5. **Pflichtenheft:** Anforderungen verstehen und geeignete verträgliche Kunststoffe ermitteln, die zur Erfüllung der im Lastenheft formulierten Anforderungen dienen können.
- 6. **Gesamtfunktion:** Abstraktion des Ziels und Identifikation der Kernaufgaben des Kunststoffmaterials.
- 7. **Funktionsstrukturen:** Welche Funktionen sind zur Erfüllung der Anforderungen notwendig, um die grundlegende Bedienung zu erfüllen (Beispiel Zahnbürste - Griff, Borsten, etc.).
- 8. **Wirkstrukturen:** Wirkprinzipien zur Erbringung der Funktionen finden und notwendige Komponenten (Granulat, Baugruppen, Verbindungen zwischen Bauteilen) identifizieren.
- 9. **Prinzip Lösungen:** Auswahl und Bewertung der potentiellen Lösungen und Gegenüberstellung nach Kennzahlen wie Gewicht, Verträglichkeit, Preis und C02 Verbrauch.
- 10. **Gesamtentwurf:** Festlegung der Rezeptur durch Ermitteln der besten Variante.

Auf Basis der erstellten Prozessbeschreibung und der Analyse des existierenden Arbeitsumfeldes sind mit den Anwendungspartnern verschiedene Möglichkeiten zur Gestaltung eines Tools besprochen worden. Durch einfache Werkzeuge entstanden auf diese Weise grüne und blaue Anforderungsgruppen, die auf funktionaler Ebene beschrieben sind.

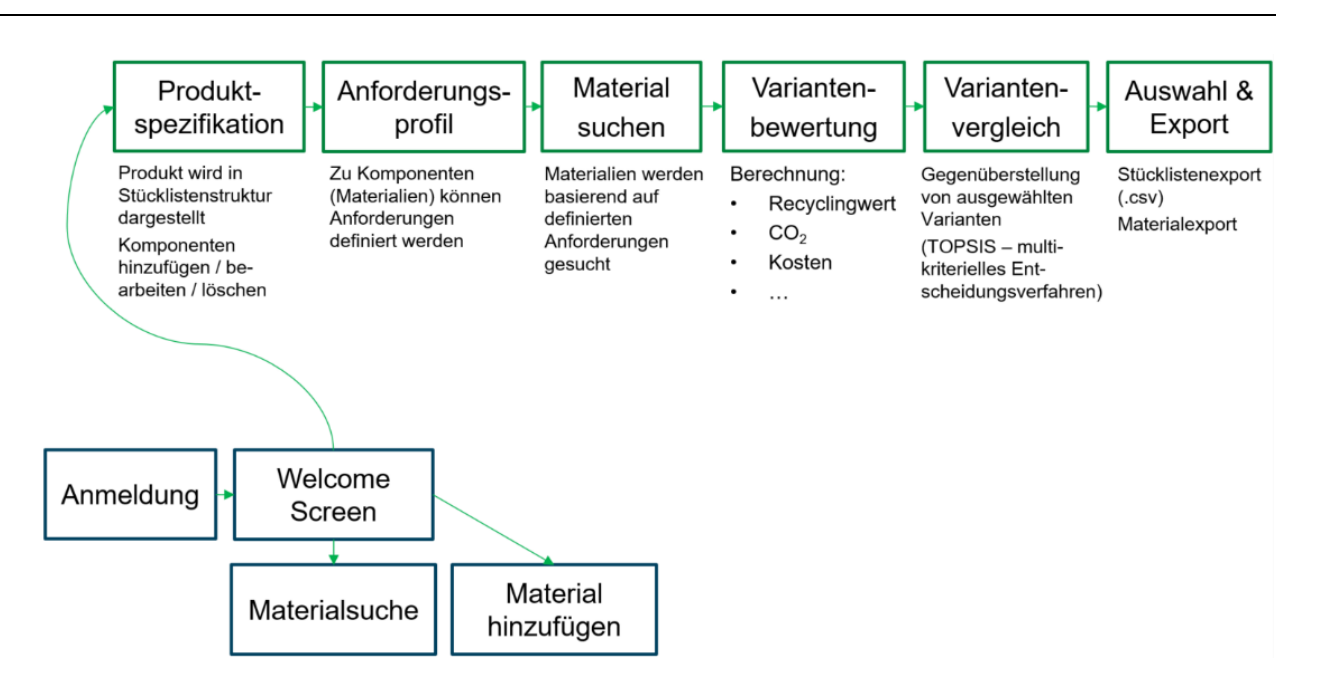

### **Abbildung 10: Anforderungsgruppen des DIMOP Tools (in Anlehnung an (21))**

Der erstellte Programmdurchlauf diente als Grundlage zur Gegenüberstellung bestehender Nachhaltigkeitstools. Hierzu werden verschiedene Produkte von Softwareherstellern analysiert, um so relevante Funktions- bzw. Forschungslücken zu ermitteln. Der Leser erhält auf diese Weise eine kurze und knappe Möglichkeit, sich einen Überblick des Marktes zu verschaffen.

## **2.2.3. Stand der Technik**

#### <span id="page-19-0"></span>**2.2.3.1. Bewertung von Produkten**

#### **Recycling-Verträglichkeit**

Beim Recycling von Kunststoffen werden verschiedene Polymere miteinander vermischt, sofern sie nicht vorher voneinander getrennt werden können. Es entsteht eine Mischung, die auch *Blend* genannt (22) wird.

In der Literatur finden sich Informationen über die Verträglichkeit ausgewählter Materialkombinationen. Eine systematische, experimentelle Untersuchung der Verträglichkeit vieler Kombinationen gibt es hingegen nicht. Zudem werden die Verträglichkeitswerte nicht in Bezug auf eine einheitliche Skala angegeben, vielmehr finden verschiedene Skalen Anwendung (vgl. Anlage 4).

#### **Recyclingfähigkeit**

Die Recyclingfähigkeit ist eine produktbezogene Bewertung. Im Bereich von Verpackungen haben sich bereits verschiedene Bewertungsmethoden etabliert, die in ihren Grundprinzipien vergleichbar sind (siehe z. B. Kapite[l 2.2.3.2\)](#page-20-0).

#### **Mindeststandard der zentralen Stelle Verpackungsregister**

Im Kontext der dualen Systeme ist der Mindeststandard der Zentralen Stelle Verpackungsregister von wesentlicher Bedeutung. Gemäß § 21 Absatz 3 des Verpackungsgesetzes ist eine jährliche Veröffentlichung eines solchen Standards vorgesehen. Dieser beschreibt die Anforderungen an die Bemessung der Recyclingfähigkeit von Verpackungen, die systempflichtig sind. Auf der Basis der Recyclingfähigkeitsbewertung sollen die Lizenzentgelte so gestaltet werden, dass Anreize für ein recyclinggerechtes Design von Verpackungen gesetzt werden (23).

## **Testierung der Recyclingfähigkeit des Instituts cyclos-HTP**

Das Institut cyclos-HTP hat ein Bewertungsverfahren für die Recyclingfähigkeit entwickelt und bietet eine entsprechende Testierung und Zertifizierung als Dienstleistung an. Das Bewertungsverfahren ist in einem Anforderungs- und Bewertungskatalog beschrieben, der fortlaufend aktualisiert wird (24). Das Verfahren basiert auf Abfragen zur Zusammensetzung des Produkts sowie zu weiteren Kriterien und wird je nach Fall durch experimentelle Versuche, z. B. zur Sortierbarkeit, ergänzt.

## **Ökologische Kennwerte**

Die Bewertung der Umweltauswirkungen eines Produkts erfolgt im Rahmen einer Ökobilanz. Das grundsätzliche Vorgehen ist in den Normen ISO 14040 und ISO 14044 beschrieben. Dabei werden zumeist mehrere Kenngrößen betrachtet, die sich auf unterschiedliche Umweltwirkungsbereiche beziehen. Beispielhaft zeigt [Tabelle 6](#page-20-1) eine Übersicht von Kenngrößen der sog. CML-Methode.

| Kenngröße                                                                          | <b>Beschreibung</b>                                                                                                    |
|------------------------------------------------------------------------------------|----------------------------------------------------------------------------------------------------|
| Erschöpfung fossiler Ressourcen (Abi-                                              | Verbrauch fossiler Ressourcen (Erdöl, Erdgas, Kohle usw.)                                                                        |
| otic Depletion Factor, ADPf)                                                       | durch stoffliche und energetische Nutzung                                                                                        |
| Auswirkungen auf den Klimawandel                                                   | Emissionen von Treibhausgasen (Kohlendioxid, Methan                                                                              |
| (Treibhauspotenzial, GWP)                                                          | usw.)                                                                                                    |
| Ozonabbau (Stratosphäre) (Ozon De-<br>pletion Potential, ODP)                      | Abbau der stratosphärischen Ozonschicht durch Emission<br>ozonabbauender Substanzen (z. B. halogenierte Kohlen-<br>wasserstoffe) |
| Bildung von Photooxidantien (Photo-<br>chemical Ozone Creation Potential,<br>POCP) | Bildung von bodennahem Ozon (Sommersmog, z. B. durch<br>Stickoxide)                                                              |
| Versauerung (Acidification Potential,                                              | Versauerung des Bodens und von Gewässern (Saurer Re-                                                                             |
| AP)                                                                                | gen, z. B. durch Schwefeldioxid)                                                                                                 |
| Eutrophierung (Nutrification Potential,                                            | Anreicherung von Nährstoffen in Gewässern durch Ausbrin-                                                                         |
| NP)                                                                                | gung von Düngemitteln auf Ackerflächen (z. B. Phosphate)                                                                         |

<span id="page-20-1"></span>**Tabelle 6: Kenngrößen der CML-Methode zur Bewertung von Produkten im Rahmen einer Ökobilanz**

Die Auswahl zu betrachtender Kenngrößen kann je nach Fragestellung und Kontext unterschiedlich erfolgen.

## <span id="page-20-0"></span>**2.2.3.2. Verfügbare Tools zur Material- und Produktbewertung**

Bei der Analyse der Softwareprodukte wurden verschiedene Perspektiven betrachtet, die aus Sicht der Anwendungspartner von Relevanz sind.

Am Markt sind bereits verschiedene Lösungen vorhanden, die eine Unterstützung bei der Bewertung verschiedener material- und produktbezogener Kriterien bieten. Insbesondere im Bereich der ökologischen Kriterien und Recyclingkriterien, wo Kunststoffverarbeiter selbst bisher wenig Expertise und Erfahrung haben, können diese Lösungen helfen, die Erfüllung von Anforderungen einschätzen zu können. Eine Auswahl dieser Lösungen ist i[n Tabelle 7](#page-21-0) gezeigt. Nicht betrachtet wird dabei Ökobilanz-Software (z. B. GaBi, SimaPro, Umberto), da diese aufgrund mangelnder Fachkenntnisse zur Ökobilanzierung bei Kunststoffverarbeitern nicht zum Einsatz kommt.

<span id="page-21-0"></span>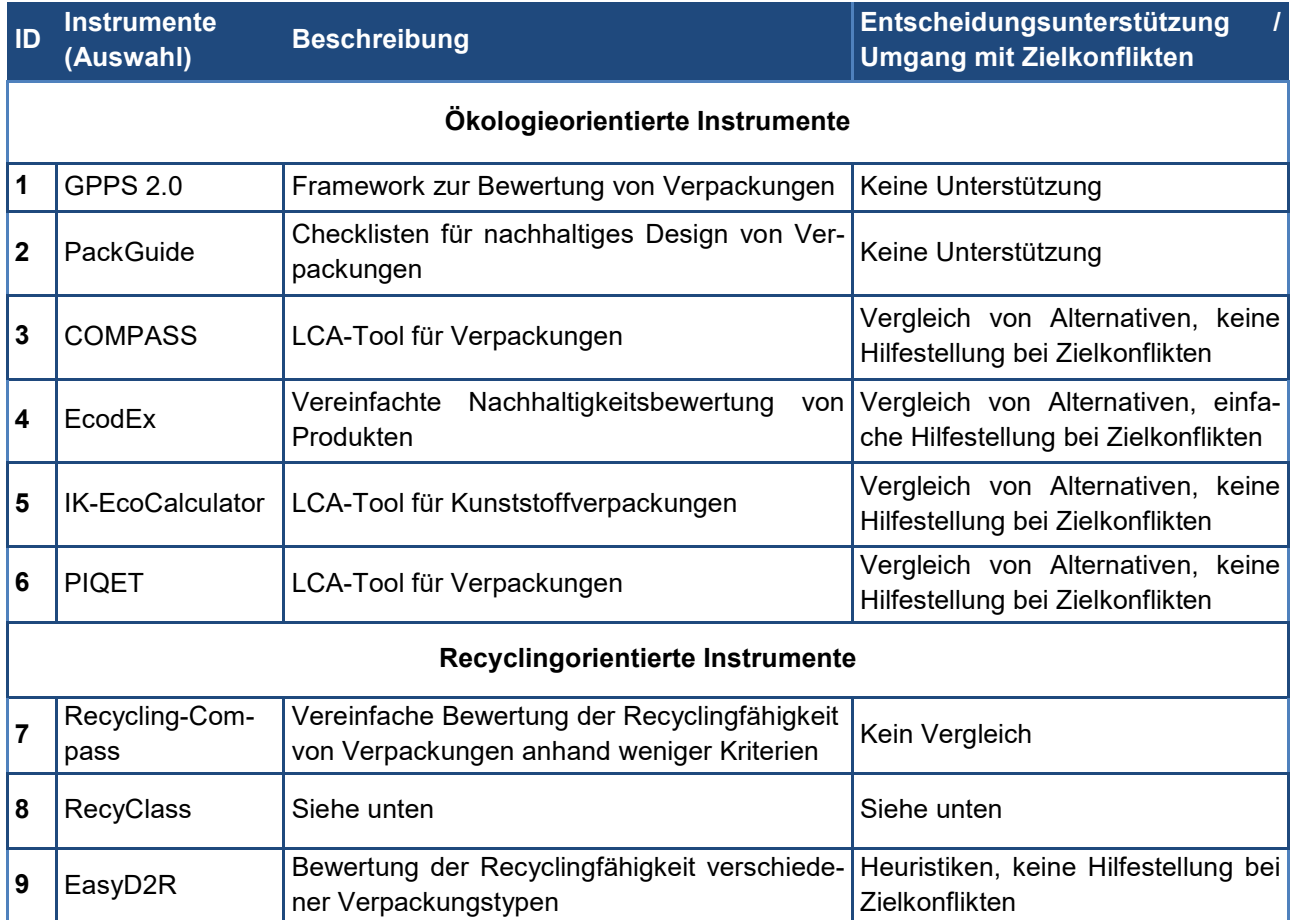

#### **Tabelle 7: Auswahl vorhandener Tools**

Diese Lösungen und Tools bieten einerseits keine Integration in vorhandene Unternehmens-IT. Andererseits berücksichtigen sie nur ausgewählte Aspekte der Themen "Ökologie" oder "Recycling". Es gibt keine gebündelte Bewertung hinsichtlich der verschiedenen Kennwerte und zudem kaum Hilfestellung bei der Identifikation und Auflösung von Zielkonflikten (25).

#### **Beispiel RecyClass**

Bei RecyClass [\(https://recyclass.eu\)](https://recyclass.eu/) handelt es sich um eine Online-Plattform zur Bewertung der Recyclingfähigkeit von Verpackungen. Es bietet eine mehrstufige Bewertung von Produkten, die im Ergebnis einen Skalenwert zwischen A (sehr gut recyclingfähig) bis F (nicht recyclingfähig) liefert. Die Bewertung in RecyClass basiert auf der folgenden Definition von Recyclingfähigkeit (26):

- 1. Das Produkt muss aus einem Kunststoff hergestellt sein, der zum Recycling gesammelt wird, einen Marktwert hat und / oder durch ein gesetzlich vorgeschriebenes Programm unterstützt wird.
- 2. Das Produkt muss sortiert und zu definierten Strömen für Recyclingprozesse aggregiert werden.
- 3. Das Produkt kann mit kommerziellen Recyclingverfahren verarbeitet und zurückgewonnen / recycelt werden.
- 4. Der recycelte Kunststoff wird zu einem Rohstoff, aus dem neue Produkte hergestellt werden.

Die Bewertung erfolgt in mehreren Fragenbereichen. Aus den Antworten auf diese Frage ergibt sich eine Gesamtbewertung mit Skalenwerten A (sehr gut recyclingfähig) bis F (nicht recyclingfähig). [Abbildung 11](#page-22-0) zeigt beispielhaft ein Bewertungsergebnis. Dieses setzt sich aus den individuellen Zwischenergebnissen mehrerer Fragenbereiche zusammen.

## **ERGEBNISÜBERSICHT**

Zwischenergebnis nach Fragenbereich 1: KLASSE B Zwischenergebnis nach Fragenbereich 2: KLASSE C Zwischenergebnis nach Fragenbereich 3: KLASSE C+ Zwischenergebnis nach Fragenbereich 4: KLASSE C+ Zwischenergebnis nach Fragenbereich 5: KLASSE C+

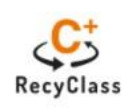

#### **Abbildung 11: Beispielhaftes Bewertungsergebnis von RecyClass**

<span id="page-22-0"></span>Aus dem Bewertungsverfahren lassen sich einfache Heuristiken zur Verbesserung der Recyclingfähigkeit ableiten. Eine gezielte Hilfestellung bei der Verbesserung der Recyclingfähigkeit wird jedoch nicht gegeben. Da RecyClass zudem eine monokriterielle Bewertung vornimmt, gibt es keine Hilfestellung bei der Identifizierung und Lösung von Zielkonflikten.

#### **2.2.3.3. Offene Themenfelder und Anforderungen**

Der folgende Abschnitt fasst die Funktionen und Einsatzmöglichkeiten der vorhandenen Tools zusammen.

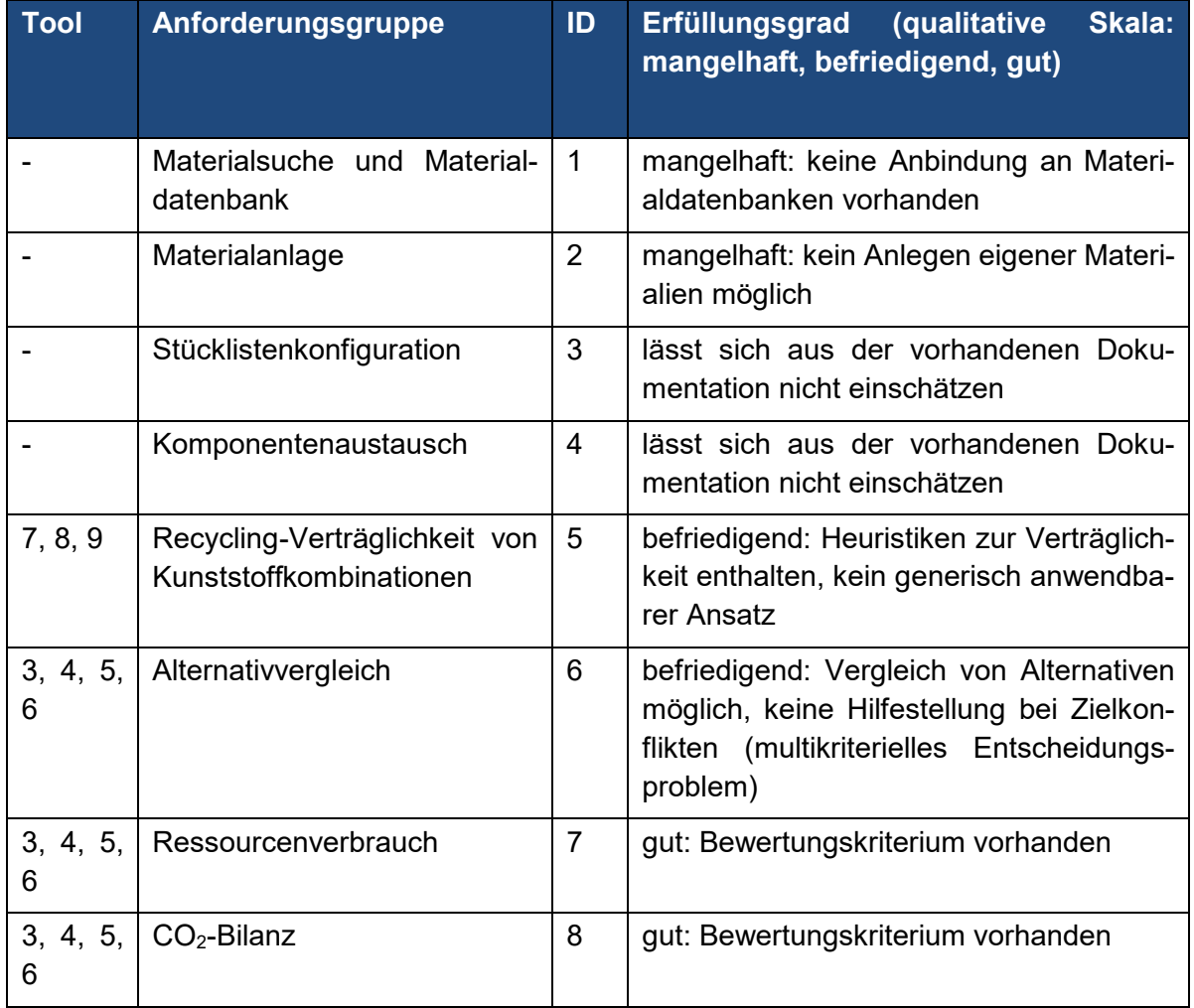

#### **Tabelle 8: Anforderungsgruppen und deren Erfüllungsgrad**

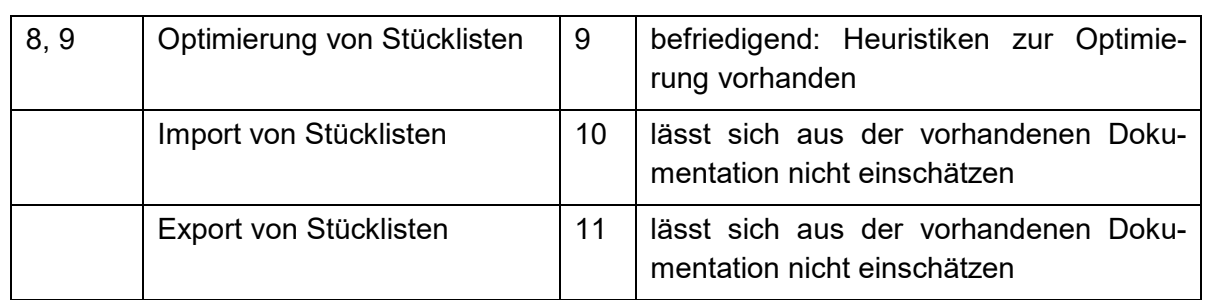

Es zeigt sich, dass viele der in DIMOP als zentral angesehenen Anforderungsgruppen von vorhandenen Tools nur befriedigend oder mangelhaft abgedeckt werden bzw. dass sich aus der vorhandenen Dokumentation deren Erfüllung nicht bewerten lässt. Somit mangelt es für die Anwender/-innen an geeigneten Werkzeugen, um in der Produktentwicklung multikriterielle Bewertungen und einen Vergleich verschiedener Designs durchzuführen.

Gleichzeitig stellt eine digitale, multikriterielle Unterstützung bei der Materialauswahl im Produktdesign einen vielversprechenden Ansatz zur Verbesserung der Recyclingfähigkeit von Kunststoffprodukten und somit zur Steigerung der Recyclingquote und der Ressourceneffizienz dar.

## **2.2.4. Stand der Forschung**

Die folgende Sektion beschreibt verschiedene Möglichkeiten von Forschungsbeiträgen, die sich dem Thema der Materialauswahl widmen. Im Rahmen der durchgeführten Literatursuchen wurden begrenzte Beiträge im Bereich der Nachhaltigkeit ermittelt, die in Zusammenhang mit Informationssystemen und Kunststoffprodukten gebracht werden können. Die Literatursuche konzentrierte sich deshalb zunächst auf Literaturbeiträge von Studien und wurde an wichtigen Punkten mit wissenschaftlicher Literatur ergänzt.

## **2.2.4.1. Materialauswahl und Gestaltung eines kreislauffähigen Entsorgungssystems**

Bei der Materialauswahl für Kunststoffprodukte gibt es verschiedene, vielfach konträre Zielsetzungen bei der Erstellung neuer Konstruktionen. Als unkompliziertes Beispiel kann ein minimaler Materialeinsatz oder eine möglichst gute Kreislauffähigkeit genannt werden (27), die bereits Zielkonflikte zwischen Kreislauffähigkeit, Funktionalität und Ressourceneffizienz, aufweisen können. Die Auflösung dieser Faktoren sollte unter Berücksichtigung von Anforderungen über den gesamten Lebenszyklus hinweg, z. B. mit Hilfe einer Ökobilanz, erfolgen. Bisherige Lösungen und Tools zur Bewertung z. B. ökologischer Aspekte von Produkten berücksichtigen nicht die gesamte Kreislauffähigkeit und bieten zudem kaum Hilfestellung bei der Identifikation und Auflösung von Zielkonflikten. Forschungsbeiträge aus fernen Disziplinen des Entsorgungsbereichs von Elektronikschrott formulieren ähnliche Herausforderungen bei der Etablierung einer Kreislaufwirtschaft. Neben der Anwendung von Softwareprodukten sehen die Autoren eine dringende Notwendigkeit zur Gestaltung eines Entsorgungssystems entlang eines gesamten Lebenszyklus (Recycling, Wiederaufbereitung, Wiederverwendung und Reparatur). Die Autoren thematisieren dabei verschiedene Ansätze, die bereits beim Entwurf von Produkten zur Förderung einer Kreislaufwirtschaft berücksichtigt werden sollten. Hierzu führen sie 157 Quellen auf, die es erlauben, verschiedene Optimierungsansätze (AHP, PRO-METHEE, TOPSIS) für komplexe Entscheidungsprobleme zu verwenden (28). Wichtig ist hierbei, die richtige Methode zum bestehenden Problem auszuwählen, wofür es kein einheitliches Vorgehen gibt. Die Entscheidung obliegt dabei meist dem Umfeld und den Anwendern/-innen, womit sich thematisch das nächste Kapitel beschäftigt.

### **2.2.4.2. Multikriterielle Entscheidungsverfahren**

Die Betrachtung mehrerer Kriterien (Kennzahlen, Stücklisten, Materialien) stellt ein multikriterielles Entscheidungsproblem dar. Es existieren mehrere Verfahren aus dem Bereich des *Multi Criteria Decision Making (MCDM),* um derartige Probleme aufzulösen. MCDM-Verfahren finden vor allem im Bereich der Operations Research Anwendung und zielen darauf ab, Entscheidungsprobleme unter Berücksichtigung von diversen, teils diametral zueinanderstehenden Kriterien zu lösen (29). Je nach Verfahren wird eine Zielfunktion optimiert, also maximiert oder minimiert, um alle Alternativen zu ranken und somit eine Entscheidungsgrundlage zu bieten (siehe [Abbildung 12\)](#page-24-1). Die existierenden Verfahren unterscheiden sich hinsichtlich der benötigten Input-Daten, der Benutzerfreundlichkeit, ihren mathematischen und anderen Eigenschaften (30). Innerhalb des Methodenspektrums gibt es keine "optimale" Lösung, da jedes Verfahren unterschiedliche Ziele verfolgt. Innerhalb des Methodenspektrums gibt es deshalb keine "optimale" Allzwecklösung, da jedes Verfahren für bestimmte Einsatzgebiete mehr oder weniger gut geeignet ist (31). Aus diesem Grund wurden die Verfahren theoretisch hinsichtlich ihrer Eignung für das DIMOP-spezifische Problem analysiert und innerhalb des Projektteams auf Anwendbarkeit der vorliegenden Problemstellung diskutiert.

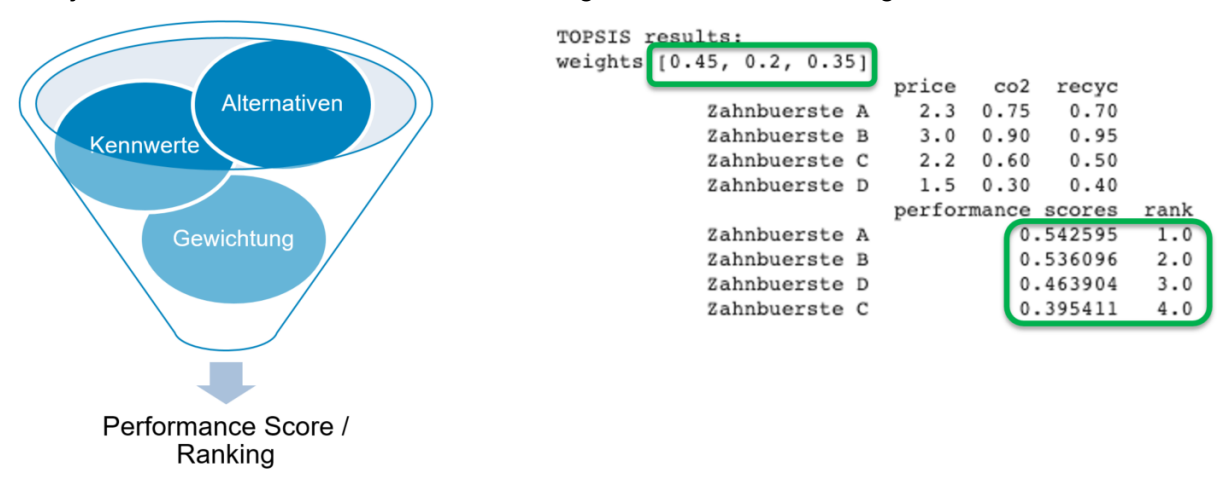

#### **Abbildung 12: Exemplarische Darstellung von MCDM-Verfahren**

<span id="page-24-1"></span>Das Projektteam und die Partner sahen dabei drei verschiedene Verfahren als relevant an und stellten diese gegenüber:

- 1. Technique for Order Preference by similarity to Ideal Solutions (**TOPSIS**) (32)
- 2. Preference Ranking Organization METHod for Enrichment of Evaluations (**PROMETHEE**) (33)
- 3. Analytical Hierarchy Process (**AHP**) (34).

Um ein tieferes Verständnis der Entscheidungsverfahren zu erhalten, werden die drei Verfahren in Anlage 7 tiefergehend erläutert.

# <span id="page-24-0"></span>**2.3 Forschungsmethodik**

Die Integration von Kreislauffähigkeit, Funktionalität und Ressourceneffizienz erfordert eine Forschungsmethodik, die aus verschiedenen Perspektiven des Umweltmanagements betrachtet werden muss. Produktdesigner/-innen stehen aktuell vor der Herausforderung, unterschiedliche Perspektiven des externen Marktumfeldes und gesetzliche Anforderungen einhalten zu müssen. Es gilt deshalb die Komplexität von Zielkonflikten zu erfassen und auf verschiedene Weisen aufzulösen.

Dies kann allerdings nur unter Berücksichtigung von Produktanforderungen über den gesamten Lebenszyklus hinweg erfolgen, was in der Praxis eine der größten Herausforderungen darstellt. Oft mangelt es an Datenverfügbarkeit oder einfachen Lösungen, die in einer komplexen IT Landschaft integrierbar sind. Bisherige Möglichkeiten zur Bewertung erlauben die Integration ökologischer Aspekte von Produkten und berücksichtigen die Kreislauffähigkeit meist nur eingegrenzt. Sie bieten zudem kaum Hilfestellung bei der Identifikation und Auflösung von Zielkonflikten. Die Vision des DIMOP-Projektes ist es, Unternehmen der bayerischen Kunststoffindustrie zukünftig mehr standardisierte und vergleichbare Informationen zur Verfügung zu stellen, um im Sinne der Kreislauffähigkeit und Nachhaltigkeit eine Verbesserung für Produktdesigner/-innen über Unternehmensgrenzen hinweg zu erreichen. Das SKZ ist mit seiner über 55-jährigen Kunststofferfahrung und mehr als 400 Lieferanten und Kunden stark im industriellen Umfeld vernetzt. Das Forschungsinstitut integriert eine Vielzahl von Anforderungen komplexer Wertschöpfungsprozesse, die verschiedene Möglichkeiten zur Gestaltung neuer Innovationen bieten. Die Partner zwischen Forschung und Praxis sind deshalb ein elementarer Teil des Lösungsweges. Dies wird in den Augen der Partner nur möglich sein, wenn eine Integration in bestehende Unternehmensprozesse zur Produktentwicklung erforscht wird. Der Aufwand soll für Unternehmen verschiedener Größen dabei so gering wie möglich gehalten werden, um keine erhöhten Investitionsbedarfe zu erzeugen. Eine erste Anwendung eines DIMOP-Tools wird zu diesem Zweck in einer Pilotanwendung bei dem Kooperationspartner MAIN-COR und ALLOD durchgeführt. Dabei werden besonders die Praxistauglichkeit und die einfache Umsetzbarkeit erprobt und geprüft. Wenn es um die Produktion von Wissen geht, wird die gemeinsame Durchführung von Forschung mit der Praxis vorgeschlagen (35), also der Übergang von Modus-1-Forschung, die ausschließlich im akademischen Bereich durchgeführt wird (36), zur Modus-2-Forschung, die gemeinsam mit der Praxis durchgeführt wird. Dies steht im Einklang mit der Beziehung zwischen Forschung und Praxis in der Nachhaltigkeitswissenschaft, wie sie in der Aktionsforschung und der transdisziplinären Forschung vorgeschlagen wird, die oft reale Probleme bearbeiten (37). Zur Erreichung der Forschungsziele wurde deshalb ein interdisziplinärer Ansatz gewählt, in dem das SKZ zusammen mit der Universität Würzburg und dem Lehrstuhl BWL und Wirtschaftsinformatik in den Bereichen Informationsmanagement und Informationssysteme zusammenarbeitet. Es werden so die Kompetenzen aus der Kunststoffbranche mit der Expertise der konzeptionellen Gestaltung von betriebswirtschaftlicher Software kombiniert, um in den Bereichen Materialentwicklung, Kunststoffverarbeitung und Nachhaltigkeitsbewertung eine Lösung zu entwickeln. Das grobe Vorgehen zur Umsetzung aus Eingangsbedingungen wird so in mehreren Phasen behandelt (siehe [Abbildung 13\)](#page-25-0).

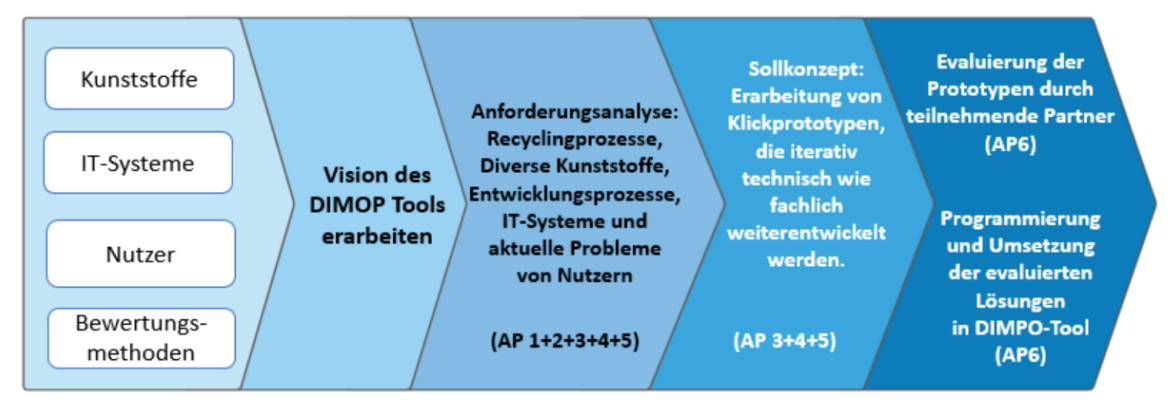

#### **Abbildung 13: Vorgehen zur Umsetzung eines DIMOP Tools**

<span id="page-25-0"></span>Das Phasenmodell bietet eine ausreichende Grundlage zur Anwendung einer Action Design Research (ADR) Forschungsmethode (38). Das Vorgehen nach einem ADR Muster wird in diesem Projekt adaptiert, da es die Möglichkeit zur Generierung von Design-Wissen eines IT-Artefaktes im Unternehmenskontext bietet. ADR stellt eine Mischung aus der klassischen Action Design und Design

Research Methode dar. Hierbei liegt der Fokus auf einer iterativen Entwicklung eines IT-Artefaktes im Umfeld eines oder mehrerer Unternehmen. Die ADR- Methode stellt somit eine praxisorientierte, iterative Methode des Design Research dar. Während bei klassischem Design Research das "Erstellen" und die "Evaluation" als distinkte Phasen angesehen werden, werden beim ADR-Ansatz durch seine iterative Vorgehensweise die Phasen der Erstellung und Evaluation des Artefaktes verbunden. Hierbei wird das Artefakt im Unternehmenskontext entwickelt und auch bereits sehr früh im jeweiligen Unternehmen implementiert. Im Gegensatz zu herkömmlichem Design Research, welches im akademischen Kontext stattfindet, ergeben sich durch den direkten und kontinuierlichen Einbezug der Unternehmen durch die ADR-Methode signifikante Vorteile. Durch den Verbund von Theorie und Praxis wird beim ADR stets ein Artefakt entwickelt, welches auch in dem jeweiligen Unternehmenskontext einen tatsächlichen Nutzen stiftet und ein tatsächliches Problem aus der Praxis lösen soll. Durch die Konstruktion des Artefakts ergeben sich im Unternehmen direkt reziproke Effekte zwischen dem IT-Artefakt und dem Unternehmensumfeld, welche zu einer Verbesserung des Entwicklungsprozesses beitragen können. Bei dieser Entwicklungsmethode stehen Forschende und die jeweiligen Mitarbeiter des Unternehmens im ständigen Kontakt, sodass ein großer Mehrwert für beide Parteien in Bezug auf das Artefakt generiert wird. Das ständige Feedback aus dem Unternehmen ermöglicht den Forschende somit die Entwicklung eines Artefaktes, welches bestmöglich auf die Lösung des spezifischen Problems angepasst ist. Beispielhaft ist der beschriebene Prozess in Form eines organisatorisch-dominanten Ansatzes aufgezeigt. Dieser legt den Schwerpunkt der Forschung auf eine organisatorische Perspektive, bevor es zur Entwicklung IT-technischer Artefakte kommt.

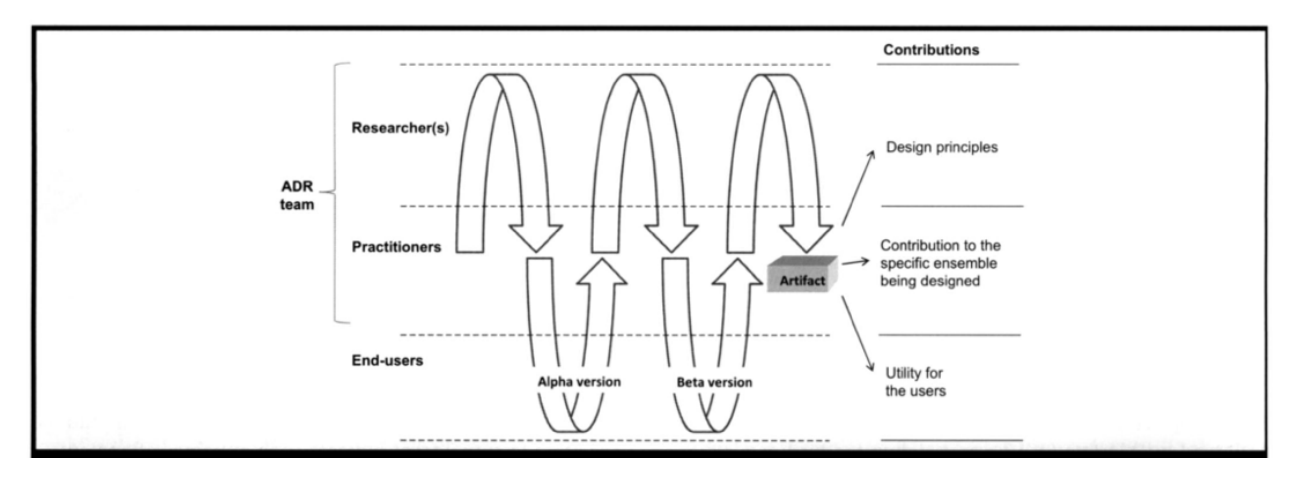

**Abbildung 14: Generische Durchführung zum Aufbau eines DIMOP Artefakts nach (38)**

<span id="page-26-1"></span>Insgesamt durchlief das Projektteam während des Beobachtungszeitraums mehrfache ADR-Zyklen, die in ihrer Ausgestaltung an den Iterativen-Zyklus (siehe [Abbildung 14\)](#page-26-1) angelehnt sind. In diesem Prozess deckt das interdisziplinäre ADR-Team theoretische, praktische und technische Perspektiven ab und fördert das gegenseitige Lernen durch individuelle Feedback-Schleifen oder Diskussionsgruppen. Die heterogenen Akteure, Interessen und Modellierungslösungen fördern so die kontinuierliche Evaluation aus verschiedenen Perspektiven für mehrere Entwicklungsstufen.

## <span id="page-26-0"></span>**3 Darstellung der erzielten Ergebnisse**

In diesem Kapitel werden die Ziele und Bearbeitungsschritte des DIMOP Ecosystems sowie das Produkt aus Anwendersicht beschrieben. Die aufgenommenen Anforderungen werden dafür in ein

strukturiertes Datenmodell mit verschiedenen Funktionen überführt, um einen Nutzen für die beteiligten Projektpartner zu schaffen. Die erarbeiteten Ergebnisse können sowohl aus Forschungsrichtung sowie aus Perspektive der Praktiker weiterverwendet werden und zeigen verschiedene offene Forschungslücken und Herausforderungen bei der Implementierung eines Nachhaltigkeitskonzeptes auf. Darüber hinaus werden weitere gewonnene Erkenntnisse, die bei der Bearbeitung bekannt wurden, beschrieben.

# <span id="page-27-0"></span>**3.1 Ziele und erwartete Lösungen**

Um die Auflösung der o. g. Zielkonflikte zu ermöglichen, soll im Folgenden ein MCDM Verfahren zur Materialauswahl für Kunststoffprodukte ermittelt werden. Dabei wird insbesondere die Kreislauffähigkeit als Kriterium zur Materialauswahl in einen Produktentwicklungsprozess integriert. Die Bewertung wird auf Basis identifizierter Problemfelder des Recyclings sowie alternativer Ansätze zu deren Lösung entwickelt. Dabei ist es wichtig, dass der gesamte Prozessablauf eines Unternehmens berücksichtigt wird, da eine veränderte Materialauswahl nicht nur den Einkauf, sondern beispielsweise auch Stücklisten, Preisfindung oder den Vertrieb betreffen. Durch die Fokussierung auf Benutzerfreundlichkeit und die reibungslose Integration in betriebliche Prozesse soll die Nutzung für KMU erleichtert werden. Sie sollen dadurch befähigt werden, recyclinggerechte und damit ganzheitlich ressourcenschonende Kunststoffprodukte zu entwickeln. Durch eine weitreichende Verwendung des Entscheidungs-Tools und die damit mögliche, systematische Betrachtung der Wechselwirkungen verschiedener Kriterien soll eine Hebelwirkung für die Kreislaufwirtschaft erzeugt werden.

# <span id="page-27-1"></span>**3.2 DIMOP Ecosystem**

Ein **Ecosystem** beschreibt im wirtschaftlichen Sinn einen Verbund von Unternehmen, der auf eine gemeinsame Wertschöpfung ausgerichtet ist. Die Etablierung neuer Konzepte und Tools erfordert deshalb meist eine Integration und Veränderung bestehender Arbeitsweisen, IT-Systeme, Schnittstellen und Plattformanbieter, um relevante Prozesse und Daten sinnvoll miteinander zu verknüpfen. Exemplarisch ist in [Abbildung 15Abbildung 15: Konzeptuelle Darstellung DIMOP](#page-28-1) eine einfache holistische Perspektive auf das konzeptionelle Design der Applikation dargestellt. Sie zeigt verschiedene Funktionen, Sichten und eine öffentlich verfügbare Kunststoffdatenbank, die als Grundlage zur Bewertung von Kunststoffgruppen dient.

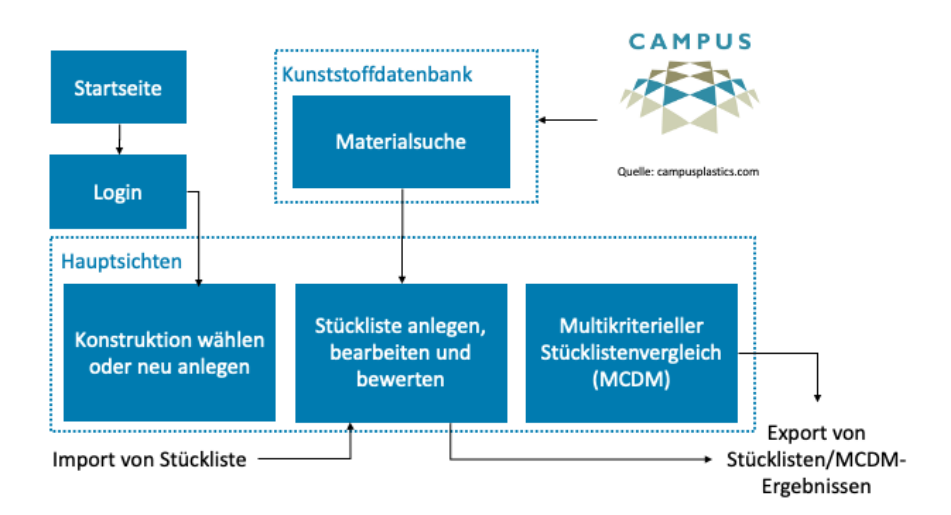

### **Abbildung 15: Konzeptuelle Darstellung DIMOP**

<span id="page-28-1"></span>Neben den obligatorischen Sichten wie einer *Startseite* und einem *Login* besteht das DIMOP-Tool vor allem aus drei Hauptsichten: *Konstruktions-*, *Stücklisten-* und *Vergleichssicht*. In ersterer können Konstruktionen als übergeordnete Einheit angelegt und verschiedenen Stücklisten zugeordnet werden. Die Materialkombinationen werden hierzu importiert, bearbeitet und können anschließend wieder exportiert werden. Einer Komponente kann zudem eine Kunststoffgruppe aus der Campus-Datenbank zugeordnet werden. Stücklisten sind anschließend basierend auf verschiedenen Kriterien wie Recyclingwert, Preis, "Potenzial für den abiotischen Abbau fossiler Brennstoffe" (ADPf) und "Globales Erwärmungspotenzial" (GWP) vergleichbar. Die Berechnung zur Vergleichbarkeit liefern MCDM Verfahren, die einfache Orientierungsergebnisse für den/die Anwender/-in liefern. Eine Integration in betriebliche Prozesse wird schlussendlich durch eine Import- und Exportfunktionalität mittels CSV-Format sichergestellt.

# <span id="page-28-0"></span>**3.3 Produktdesign – fachliche und technische Sicht**

Dieses Kapitel beschreibt die verschiedenen Perspektiven der Forschungspartner in fachlicher und technischer Hinsicht. Um zu einem Aufbau für die zu entwickelnde Lösung zu gelangen, erfolgte zunächst eine Konzeptualisierung von Kunststofffamilien. Aufbauend auf diesen Erkenntnissen und Erfahrungen aus der Praxis des Recyclings und der Produktentwicklung konnten verschiedene Problemfelder und Kennwerte abgeleitet werden, die zur Ableitung einer Recyclingkennzahl herangezogen werden. Diese Kennzahl wurde anschließend um ökonomisch und ökologisch relevante Faktoren ergänzt, die im ersten Entwurf einen Mehrwert für die Partner bieten. Die erstellten fachlichen Konzepte werden im anschließenden Kapitel 3.4 in Form von Anwenderoberflächen dargestellt.

## **3.3.1. Standardisierung von Kunststoff-Familien**

Die Standardisierung von Produkten und Daten spielt in der Interoperabilität zukünftiger Informationssysteme eine wichtige Rolle. Explizit betrifft das vor allem den Datenaustausch auf interorganisationaler Ebene verschiedener Unternehmen. Die Bewertungen, die durch das DIMOP-IT-Tool angeboten werden, sollen möglichst spezifisch für verschieden beliebig komplexe Produkte durchführbar sein. Daher sollten die in den Stücklisten hinterlegten Materialien durch möglichst spezifische

Materialkennwerte abgebildet sein. Andererseits ist eine zu große Komplexität und Vielfalt von Materialien und zugehörigen Kennwerten zu vermeiden, um den Aufwand für die Entwicklung des Tools und die Erstellung der Datenbasis in einem handhabbaren Rahmen zu halten. Es wird ein Ansatz gewählt, der es ermöglicht, aus verschiedenen Quellen, z. B. öffentlichen oder unternehmensinternen Materialdatenbanken, herangezogene Materialien in sog. Kunststofffamilien zusammenzufassen. Dadurch sollen einerseits die Vielfalt der Kunststoffe und deren Unterschiede erhalten bleiben, aber andererseits die Komplexität für den/die Anwender/-in reduziert werden. Zudem sind hierarchische Strukturen dieser Kunststofffamilien entwickelt worden, um je nach Kontext eine verschieden große Granularität und Spezifizität zu erreichen. Eine solche Struktur ist bisher in der Literatur nicht zu finden. Die entwickelte Hierarchie von Kunststofffamilien umfasst insgesamt 6 Hierarchieebenen und ist in Anlage 4 zu finden.

Den Materialien in einer Stückliste wird nun jeweils eine Kunststofffamilie auf möglichst niedriger Ebene (Ebene 4 bis Ebene 6) zugewiesen. Auf diesen Ebenen sind spezifische Kennwerte zur Bewertung hinterlegt (z. B. spezifische Verträglichkeiten, GWP- und ADPf-Werte). Die Bewertungen im DIMOP-Tool führen nun die Materialien auf die jeweilige Kunststofffamilie zurück und greifen auf die damit jeweils verknüpften Kennwerte zurück. Verschiedene Materialien, die derselben Kunststofffamilie zugeordnet sind, werden demnach bei der Bewertung nicht unterschieden. I[n Abbildung 16](#page-29-0) ist eine Auswertung gezeigt, bei der die Anzahl von Datenbankeinträgen je Kunststofffamilie für die 20 häufigsten Kunststofffamilien aufgetragen ist. Es zeigt sich hierbei, dass z. T. unter einer Kunststofffamilie sehr viele Materialien zusammengefasst werden (im Fall von "PC" über 1200 Materialien).

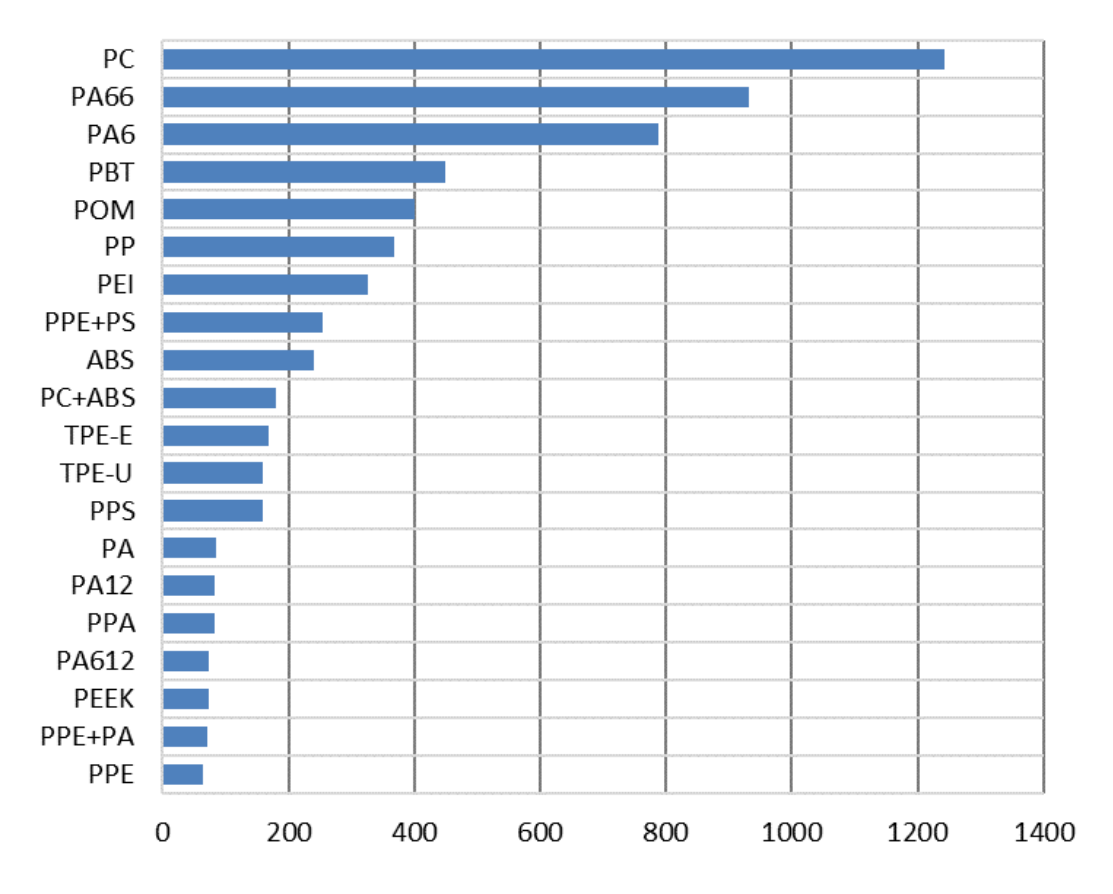

<span id="page-29-0"></span>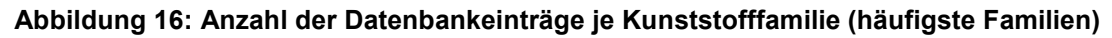

## **3.3.2. Problemfelder des Recyclings und alternative Ansätze für das Produktdesign**

Die Anforderungen an Kunststoffprodukte führen vielfach dazu, dass Materialien oder Materialkombinationen ausgewählt werden, die beim Recycling der Produkte nach dem Lebensende zu Problemen führen. Im Rahmen von AP1 sind fünf Problemfelder für das Recycling identifiziert worden. Diese wurden über eine klassische Literaturrecherche und Interviews mit Kooperationspartnern sowie weiteren Experten/-innen bei anderen Unternehmen und am SKZ bestimmt. Die Problemfelder werden wie folgt beschrieben:

- Problemfeld 1: Einsatz unverträglicher Materialien
- Problemfeld 2: Einsatz von Zusatzstoffen, die das Recycling stören
- Problemfeld 3: Einfärbung
- Problemfeld 4: Etiketten und Bedruckung
- Problemfeld 5: Verbindungen

Eine detaillierte Erklärung der fünf Problemfelder findet sich in Anlage 4. Zur Verbesserung der Problemfelder sind alternative Ansätze durch Forschungseinrichtungen und Projektpartner identifiziert, systematisiert und verallgemeinert worden. Eine Übersicht bietet [Abbildung 17.](#page-30-0) Die einzelnen Ansätze werden in Anlage 4 genauer beschrieben.

### 1. Monomaterial

- Verwendung eines einzigen Materials für alle Komponenten
- · spezielle Variante: 1a. Label aus gleichem Material
- 2. Verträgliche Materialien
	- keine unverträglichen Materialien
	- · spezielle Variante: 2a. keine Verbünde mit Papier
- 3. Verträgliche Additive / Zuschlagstoffe
	- keine unverträglichen Additive / Zuschlagstoffe
	- · spezielle Variante: 3a. wenig und verträglichen Klebstoff
- 4. Gängige Materialien
	- keine exotischen Materialien (z. B. PE, PP, PET statt PVC, PS, techn. Kunststoffe)
- 5. wenig, helle Farbe
	- · übermäßige Einfärbung vermeiden, insbesondere Ruß
- 6. Lösbare Verbindungen
	- keine unlösbaren Verbindungen

#### <span id="page-30-0"></span>**Abbildung 17: Übersicht von alternativen Ansätze für die Materialauswahl im Projekt DIMOP**

Die alternativen Ansätze fokussieren dabei jeweils verschiedene Aspekte der Materialauswahl bzw. beziehen sich auf die gezielte Auswahl von Materialien für einzelne Bauteile. Diese Ansätze können in einem laufenden Produktentwicklungsprozess berücksichtigt werden, indem der Prozess durch die nachfolgend beschriebenen Prozessschritte ergänzt wird. Diese sind als Workflow i[n Abbildung](#page-31-0)  [18](#page-31-0) dargestellt.

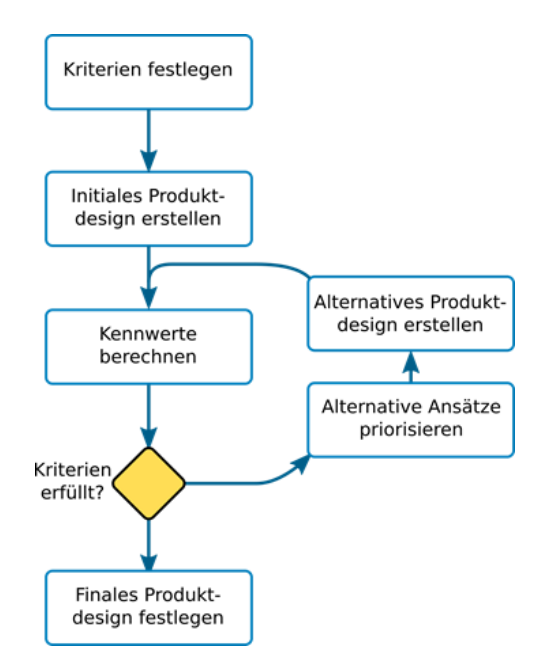

## <span id="page-31-0"></span>Abbildung 18: Integration eines "Design for Recycling-Ansatzes" zur Produktgestaltung

Ziel dieses Workflows ist es, das Konzept "Design for Recycling" in den Produktentwicklungsprozess zu integrieren. Dabei werden die beiden folgenden Ansätze verfolgt:

- Berücksichtigung über Kriterien bzw. Kenngrößen, z. B. Recyclingfähigkeit
- Anbieten alternativer Design-Ansätze, d. h. Heuristiken zur Verbesserung der Recyclingfähigkeit

Die Prozessschritte sind in Anlage 4 genauer beschrieben.

#### **3.3.3. Recycling-Kenngrößen**

Die Bewertung von Produktdesigns soll in DIMOP über verschiedene Kenngrößen erfolgen. Dabei spielen Kenngrößen zum Recycling eine zentrale Rolle.

#### **3.3.3.1. Recycling-Verträglichkeit**

Die Recycling-Verträglichkeit (nachfolgend verkürzt "Verträglichkeit") wird zunächst in Bezug auf zwei Polymere (Kunststoffe) definiert. Sie gibt an, ob die beiden Kunststoffe untereinander gut, bedingt oder nicht mischbar sind. **Gut verträgliche Kunststoffe** können in beliebiger Mischung als Rezyklat sinnvoll eingesetzt werden. Dies ist dann der Fall, wenn die Beimischung des ersten Kunststoffs zu dem zweiten Kunststoff dessen Eigenschaften nicht beeinträchtigt. Bei **bedingt verträglichen Kunststoffen** ist der Einsatz des zweiten Kunststoffs noch möglich, wenn der erste Kunststoff zu einem geringen Anteil (ca. 2 - 10 %) beigemischt ist. Bei größerer Beimischung werden die Eigenschaften jedoch zu stark beeinträchtigt. Bei **nicht verträglichen Kunststoffen** führen bereits kleine Beimischungen (<3%) zu einer so starken Beeinträchtigung der Eigenschaften, dass das Material nicht mehr eingesetzt werden kann.

Zunächst war eine Skala für die Verträglichkeit mit Werten zwischen 0 und +1 fokussiert. Dies stellte sich jedoch als Limitation für die darauf aufbauende Bewertung der Verträglichkeit von Produkten aus zwei oder mehr Kunststoffkomponenten heraus. Aus diesem Grund wurde die Skala für die Verträglichkeit in DIMOP auf den Wertebereich –3 bis +1 ausgeweitet und wie in Tabelle 9 gezeigt differenziert.

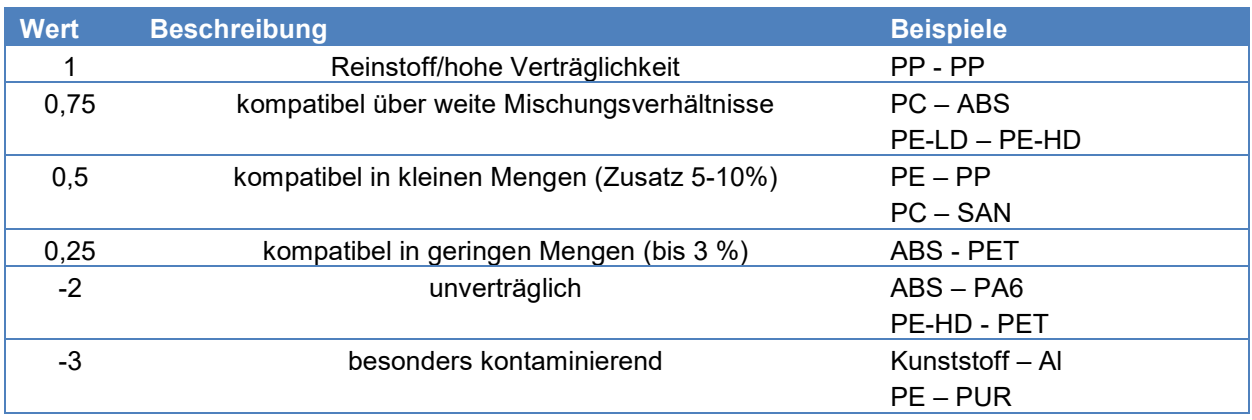

### **Tabelle 9: Verträglichkeitsskala in DIMOP**

Anhand dieser Werteskala lassen sich verschiedene Gegebenheiten der Verträglichkeit von Materialkombinationen adäquat abbilden. Die Methodik zur Festlegung der Werte für verschiedenste Materialkombinationen ist in Anlage 4 zu finden. Darauf aufbauend wurde ein Bewertungsverfahren von Produktdesigns aus mehreren Komponenten (Bauteilen) entwickelt, welches die Gesamt-Verträglichkeit V auf der Verträglichkeit einzelner Materialpaare V<sub>ij</sub> sowie die jeweiligen Massenanteile mi zurückführt (i,j bezeichnen Komponenten bzw. Materialien).

Dabei wurden folgende Aspekte berücksichtigt:

- Die Wirkung der Unverträglichkeit eines Materialpaares auf das gesamte Produkt hängt von dem Masseanteil beider Materialien ab.
- Ein geringer Anteil einer unverträglichen Komponente in einem anderen Material verursacht eine geringere Unverträglichkeit auf Produktebene als eine Kombination, bei der beide Materialien ähnlich große Anteile haben.

Aus diesem Grund wurde entschieden, die Verträglichkeit einzelner Materialpaare mit dem Produkt der jeweiligen Massenanteile zu gewichten. Dadurch ergibt sich

$$
V = \frac{\sum_{i,j} m_i m_j V_{ij}}{\sum_{i,j} m_i m_j}
$$

Die Besprechung dieser Formel anhand eines Beispiels erfolgt in Anlage 5.

## **3.3.3.2. Recyclingfähigkeit: Einzelkriterien**

Kriterien, die bei der Bewertung der Recyclingfähigkeit berücksichtigt werden sollten, wurden bereits in Kapitel [2.2.3.1](#page-19-0) vorgestellt. In Anlehnung an die Norm VDI 2243 zur "Recyclingorientierten Produktentwicklung" und die Methode von cyclos-HTP (vgl. Kapitel [2.2.3.1\)](#page-19-0) wurde für die Recyclingfähigkeit die folgende Definition gewählt:

Die Bewertung "100 % Recyclingfähigkeit" bedeutet, dass das Produkt die (stofflichen und physikalischen) Voraussetzungen erfüllt, um nach der Nutzung vollständig zu Sekundärmaterial recycelt werden zu können, welches in gleicher Weise einsetzbar ist wie Neuware. Das Maß der Abweichung von diesem Ideal wird durch eine gegenüber 100% reduzierte Bewertung angegeben.

Die Recyclingfähigkeit ist ein Verbundkriterium, welches auf mehreren Einzelkriterien basiert, die jeweils unterschiedliche Einflussfaktoren auf die Eignung eines Produkts für das Recycling abbilden:

1. Vorhandensein umwelt- oder gesundheitsschädigender Stoffe

- 2. Systemfähigkeit
- 3. Wertstoffanteil
- 4. Trenn- und Sortiereffizienz
- 5. Verträglichkeit auf Produktebene

Diese werden in den folgenden Abschnitten näher erläutert.

#### **Vorhandensein umwelt- oder gesundheitsschädigender Stoffe**

Produkte, die umwelt- oder gesundheitsschädigende Stoffe enthalten, sind in aller Regel für ein Recycling nicht geeignet, sondern müssen eher einer Sondermüllentsorgung zugeführt werden. Zum einen sind Recyclingprozesse meist nicht darauf ausgelegt, schadstoffbelastete Materialien zu verarbeiten (sowohl hinsichtlich der Anlagensicherheit als auch der Arbeitssicherheit). Zudem machen Schadstoffreste in Rezyklaten diese für die meisten Anwendungen unbrauchbar. Daher wird vereinfacht angenommen, dass bei Vorhandensein von umwelt- oder gesundheitsschädigenden Stoffen eine Recyclingfähigkeit nicht bewertet werden kann (siehe Kapite[l 2.2.3.1\)](#page-19-0).

Umwelt- und gesundheitsschädigende Stoffe sind in diesem Zusammenhang solche Substanzen, die auf gängigen Listen enthalten sind oder gängige Kennzeichnungen erhalten. Diese sind im Einzelnen in [Tabelle 10](#page-33-0) aufgelistet.

<span id="page-33-0"></span>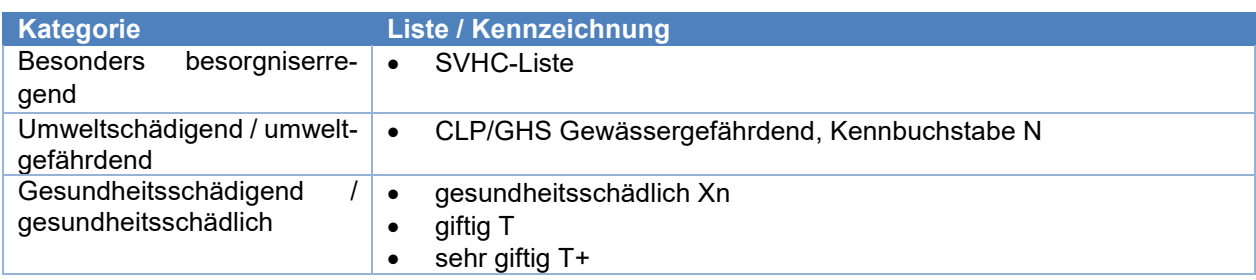

#### **Tabelle 10: Kategorien umwelt- und gesundheitsgefährdender Stoffe**

#### **Systemfähigkeit**

Das Recycling eines Produktes funktioniert nur, wenn es ein Rücknahme- oder Sammelsystem gibt, in welchem dieses Produkt mit der realistischen Möglichkeit des werkstofflichen Recyclings erfasst werden kann. In diesem Fall ist das Produkt als "systemfähig" zu bewerten. Die Systemfähigkeit ergibt sich aus der Art der eingesetzten Kunststoffmaterialien sowie aus der Art des Produktes. Für verschiedene Materialien und Produkte sind Recyclingsysteme vorhanden (siehe Beispiele in [Ta](#page-33-1)[belle 11\)](#page-33-1), sodass eine Systemfähigkeit grundsätzlich in vielen Fällen gegeben ist.

#### **Tabelle 11: Beispiele für systemfähige Kunststoffe**

<span id="page-33-1"></span>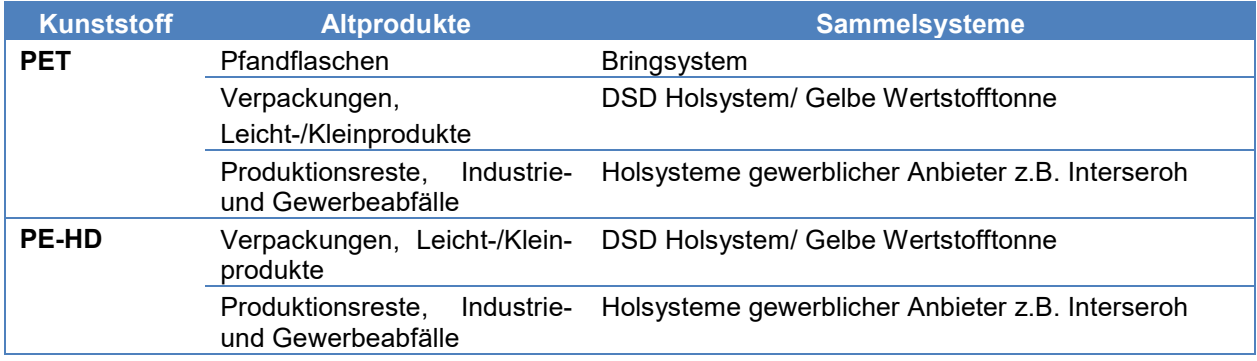

Soweit die zukünftige Rücknahme in ein praktikables Sammelsystem, auch forciert durch politische Entscheidungen, erwartet werden kann, ist eine Bewertung als "potenziell systemfähig" möglich. So könnten Faserverbund-Produkte, z. B. Carbon-Fahrradrahmen, für die bisher kein Rücknahmesystem existiert, zunächst als "potenziell systemfähig" eingestuft werden.

### **Wertstoffanteil**

Der Wertstoffanteil bezeichnet jenen Masseanteil der in einem Kunststoffprodukt enthaltenen Materialkomponenten, der unter idealisierten Bedingungen in einem Recyclingsystem zurückgewonnen und verwertet werden kann. Nur Materialien, die als "systemfähig" bewertet werden, können als Wertstoffe behandelt werden. Materialkomponenten, die dagegen als "nicht systemfähig" angesehen werden, werden nicht berücksichtigt.

#### **Trenn- und Sortiereffizienz**

Vereinfacht beschrieben bedeutet "Trennen": von etwas lösen, etwas abtrennen. Dies kann z. B durch Zerschneiden der verbindenden Teile erfolgen. "Sortieren" bedeutet dagegen das Ordnen nach bestimmten Kriterien. In Recycling-Verfahrensschritten lassen sich die Vorgänge "Trennung" und Sortierung oft nicht eindeutig voneinander abgrenzen. So vereint z.B. die Schwimm-/Sink-Trennung sowohl Trennung als auch Sortierung, wobei die Vorgänge genau genommen hintereinander ablaufen. Die Trenneffizienz gibt die Trennfähigkeit des Produktes bzw. der einzelnen Materialkomponenten voneinander an. Optimalerweise kann eine Materialkomponente aus dem Produkt herausgetrennt bzw. von den anderen Materialkomponenten abgelöst werden. Dies kann von Hand oder mittels weiterer Trenntechnik wie Schredder, Mühle oder Waschung (heiß oder kalt) erfolgen. Sortierung basiert auf unterschiedlichen physikalischen, optischen oder anderen Eigenschaften der verschiedenen Materialsorten. Dabei sind die Materialien unterschiedlich gut erkennbar und sortierbar. Dies hängt zudem davon ab, wie viele verschiedene Materialien in einem Produkt verwendet werden. Je mehr Materialien eingesetzt werden, umso größer sind die Verluste durch unvollständige Trennung und falsche Detektion und Sortierung.

#### **Verträglichkeit auf Produktebene**

Im idealisierten Fall einer vollständigen Trennung und Sortierung verschiedener Materialien kann deren potenziell gute oder schlechte Verträglichkeit bei Vermischung vernachlässigt werden. Da jedoch alle Prozessschritte des Recyclings Ineffizienzen ausweisen, kann die Auswirkung der Verträglichkeit der verschiedenen, in einem Produkt eingesetzten Materialien nicht mehr vernachlässigt werden. Vielmehr ist anzunehmen, dass gut oder schlecht verträgliche Materialkombinationen den Recyclingprozess in positiver bzw. negativer Weise beeinflussen.

#### **3.3.3.3. Recyclingfähigkeit: Bewertung in DIMOP**

Im Rahmen von DIMOP wurden daher insgesamt fünf Faktoren entwickelt, die diesen Aspekten entsprechen. Diese fünf Faktoren sind:

- $\bullet$  F<sub>0</sub>: Bewertbarkeit des Produkts
- F1: Vorhandensein umwelt- oder gesundheitsschädigender Stoffe
- F<sub>2</sub>: Systemfähigkeit und Wertstoffanteil
- F3: Trenn- und Sortiereffizienz
- F4: Bonus oder Malus für gute bzw. schlechte Verträglichkeit auf Produktebene

Diese Faktoren werden nachfolgend im Detail ausgeführt.

## **F0: Bewertbarkeit des Produkts**

Die erarbeitete Bewertungsmethode basiert auf etablierten Recyclingsystemen und -prozessen für Kunststoffe. Daher hängt die Aussagekraft einer solchen Bewertung davon ab, ob ein solches Produkt in diese Recyclingsysteme "passt". Die Bewertbarkeit eines Produkts hängt demnach maßgeblich davon ob, wie hoch der Masseanteil von Kunststoffmaterialien an der Gesamtmasse M ist.

$$
M = \sum_{i} m_{i}
$$

$$
F_0 = \frac{\sum_{i=\text{Kunststoff}} m_{i}}{M}
$$

Je höher der Kunststoffanteil an der Gesamtmasse ist, umso höher ist die Aussagekraft der nachfolgenden Bewertung.

## **F1: Umwelt- und gesundheitsschädigende Stoffe**

Die Bewertung des Aspekts des Vorhandenseins von umwelt- und gesundheitsschädigenden Stoffen erfolgt durch eine einfache Ja-/Nein-Abfrage. Bei Beantwortung der Frage mit "Ja" erhält der Faktor  $F_1$  den Wert Null, sodass eine weitere Bewertung der folgenden Faktoren nicht sinnhaft möglich ist.

## **F2: Systemfähigkeit und Wertstoffanteil**

Materialkomponenten, die von einem Recyclingsystem erfasst und aufbereitet werden können, können von diesem auch wieder als Sekundärrohstoffe bereitgestellt werden. Die Bewertung des Faktors F<sup>2</sup> erfolgt daher auf der Basis des Masseanteils der Materialkomponenten, die individuell systemfähig sind, während Materialkomponenten, die als nicht systemfähig gelten, nicht hineingezählt werden. In einem ersten Schritt werden diese Beiträge der Materialkomponenten in einem Faktor F<sub>2</sub>' erfasst.

$$
F_2 = \frac{\sum_i m_i s_i}{M}
$$
 (s<sub>i</sub>=Systemfähigkeit der Materialkomponente i)

Zusätzlich wird berücksichtigt, dass Produkte mit einem zu hohen Anteil nicht systemfähiger Komponenten als Ganzes nicht mehr recycelt werden können. Daher wird zudem überprüft, ob der Faktor  $F_2$ ' über oder unter einem gewissen Schwellwert S<sub>2</sub> liegt. Somit ergibt sich der Faktor F<sub>2</sub> mittels

$$
F_2 = \begin{cases} F_2' \text{ (wenn } F_2 \ge S_2) \\ 0 \text{ (wenn } F_2' < S_2) \end{cases}
$$

 $S_2$  wird auf Basis vielfältiger Testanalysen auf den Wert  $S_2$  = 70 % festgelegt.

Alternativ zur Bewertung der Systemfähigkeit kann auch die "potenzielle Systemfähigkeit" der Materialkomponenten als Bewertungsgrundlage dienen. In diesem Fall ist das Ergebnis der Bewertung
des Faktors F<sup>2</sup> und der Recyclingfähigkeit R als "potenzielle Systemfähigkeit" bzw. "potenzielle Recyclingfähigkeit" zu interpretieren.

## **F3: Trenn- und Sortiereffizienz**

Die Trennung und Sortierung von Abfällen sind mit Verlusten bzw. Ineffizienzen verbunden. Diese hängen damit zusammen, dass verbundene Materialkomponenten nicht perfekt getrennt und nicht alle Materialkomponenten sortiert werden können. Die Effizienz hängt somit davon ab, wie viele verschiedene Materialien in einem Produkt enthalten sind, in welchem Umfang diese sortierbar sind und ob diese lösbar und nicht lösbar verbunden sind. Die Bewertung ergibt sich aus dem Entscheidungsbaum in [Abbildung 19.](#page-36-0)

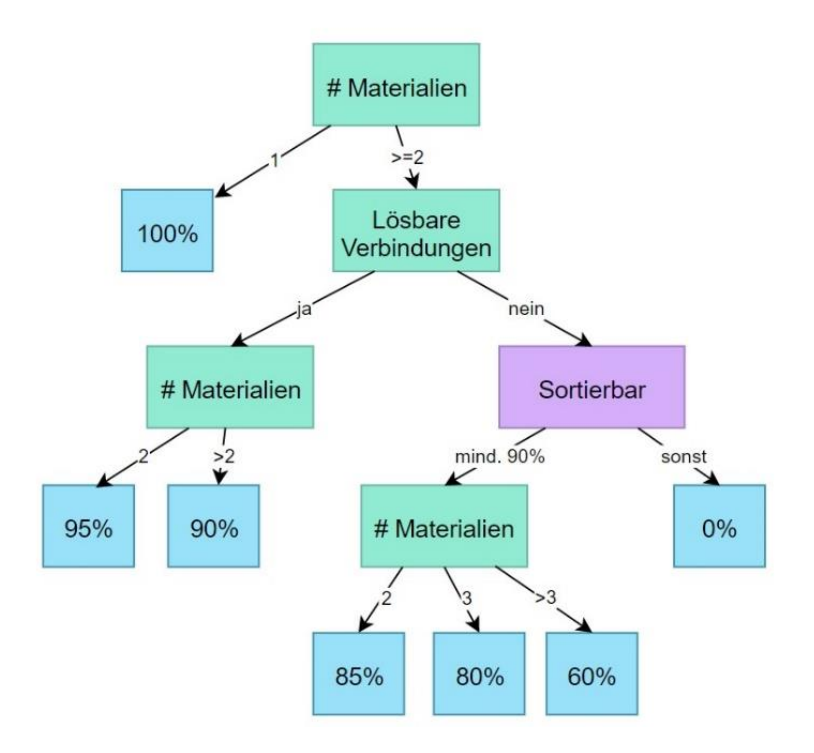

**Abbildung 19: Entscheidungsbaum für Trenn- und Sortiereffizienz**

## <span id="page-36-0"></span>**F4: Recycling-Verträglichkeit**

Einerseits spielt die Verträglichkeit von Kunststoffen für das Recycling nur noch eine untergeordnete Rolle, wenn diese getrennt und sortiert werden können. Gleichzeitig lassen sich die Materialien jedoch unterschiedlich gut oder schlecht trennen. In jedem Fall verbleiben gewisse Beimischungen in den einzelnen Sortierfraktionen. In diesen Fällen kommt es je nach Verträglichkeit dieser Beimischungen zu unterschiedlich stark ausgeprägten Problemen im nachfolgenden Recycling-Schritt. Daher wird folgender Ansatz gewählt: Es wird angenommen, dass gut verträgliche Materialkombinationen den Recyclingprozess insgesamt tendenziell unterstützen, während schlecht verträgliche Materialkombinationen den Recyclingprozess tendenziell stören. Daher wird durch den Faktor F<sub>4</sub> je nach Verträglichkeit der Materialkombinationen auf Produktebene ein Bonus bzw. Malus bezogen auf die vorherigen Faktoren vergeben. F<sup>4</sup> ergibt sich aus dem Verträglichkeitswert V mittels folgender Formel:

$$
F_4 = 1 + g \times (V - h)
$$

Dabei definiert der Parameter *h* einen Schwellwert, oberhalb (unterhalb) dessen es einen Aufschlag (Abzug) gibt. Der Parameter *g* bestimmt als Gewichtungsfaktor, in welchem Ausmaß der Abstand

zum Schwellwert zu einem Aufschlag bzw. Abzug führt. Auf Basis umfangreicher Testanalysen werden die beiden Parameter im DIMOP-Tool standardmäßig folgendermaßen festgelegt: g= 0,2 und  $h=0.5.$ 

Diese Werte sollten in den meisten Fällen verwendet werden. Jedoch ist vorgesehen, dass erfahrene Benutzer des DIMOP-Tools in der Lage sein sollten, diese Parameter zu verändern, wenn es nach ihrer Einschätzung für den jeweiligen Kontext passendere Festlegungen gibt. Die Änderung der Werte sollte in diesem Fall jedoch dokumentiert werden, um die Nachvollziehbarkeit der Ergebnisse zu gewährleisten.

### **Bewertung der Recyclingfähigkeit von Produkten**

Die Gesamtbewertung eines Produkts hinsichtlich seiner Recyclingfähigkeit R ergibt aus den oben erläuterten Faktoren F<sub>1</sub> bis F<sub>4</sub>. F<sub>0</sub> dient der Überprüfung der Anwendbarkeit des Berechnungsverfahrens und gibt Auskunft über die Aussagekraft des erzielten Ergebnisses, fließt jedoch nicht in das Ergebnis für R ein. Demnach ergibt sich für die Recyclingfähigkeit *R* die Berechnungsregel:

$$
R = F_1 \times F_2 \times F_3 \times F_4
$$

Der Wert von *R* wird in der Regel im Bereich zwischen 0 % und 100 % liegen. Aufgrund der Gestaltung des Berechnungsverfahrens ist es jedoch in Einzelfällen möglich, dass Werte errechnet werden, die geringfügig kleiner als 0 % bzw. größer als 100 % sind. In diesen Fällen sollten die Ergebnisse als 0 % bzw. 100 % interpretiert werden. Als zusätzliche Interpretationshilfe wurde zudem eine Abbildung der numerischen Werte für *R* auf einer Werteskala, der Grad der Recyclingfähigkeit (*GdR*) mit den Ausprägungen A bis F entwickelt, analog zur bekannten Energieeffizienzkennzeichnung. Die Abbildung der Werte der Recyclingfähigkeit auf die Skalenwerte *GdR* sind i[n Tabelle 12](#page-37-0) gezeigt.

<span id="page-37-0"></span>

| <b>GdR</b> | <b>Wertebereich R</b> | <b>Interpretation</b>                   |
|------------|-----------------------|-----------------------------------------|
| A          | R ≥95%                | Außergewöhnlich gute Recyclingfähigkeit |
| в          | $95\% > R \geq 85\%$  | Sehr gute Recyclingfähigkeit            |
|            | $85\% > R \geq 70\%$  | Gute Recyclingfähigkeit                 |
|            | $70\% > R \ge 50\%$   | Mittlere Recyclingfähigkeit             |
| Е          | $50\% > R \geq 30\%$  | Geringe Recyclingfähigkeit              |
|            | $30\% > R$            | Keine Recyclingfähigkeit                |

**Tabelle 12: Skalenwerte für den Grad der Recyclingfähigkeit (***GdR***)**

Die Festlegung des Skalenwertes F als "keine Recyclingfähigkeit" ergibt sich daraus, dass sich eine Bewertung *R* < 30 % in der Regel nur dann ergibt, wenn einer der Faktoren F<sub>1</sub>, F<sub>2</sub> oder F<sub>3</sub> aufgrund eines KO-Kriteriums den Wert "0" annimmt, sodass sich in diesen Fällen auch *R*=0 ergibt. In den Fällen, in denen  $F_1$ ,  $F_2$  und  $F_3$  sämtlich Werte größer "0" annehmen, wird sich aufgrund der Festlegung der KO-Kriterien für F<sub>2</sub> und F<sub>3</sub> in der Regel auch  $R \ge 30$  % ergeben. In Anlage 5 wird anhand eines Beispiels die Berechnung der Recyclingfähigkeit detailliert dargestellt.

## **3.3.4. Ökologische Kennwerte**

Neben Recyclingkennwerten sollen in DIMOP auch ökologische und ökonomische Kennwerte berechnet werden, was in dieser Form bisher nicht zur Verfügung steht (siehe Kapitel [2.2.3.2\)](#page-20-0). Ausgangspunkt für die Auswahl der ökologischen Kenngrößen sind die Ökobilanzkenngrößen aus Kapitel [2.2.3.1.](#page-19-0) Im Kontext von Kunststoffprodukten sind die Nutzung fossiler Rohstoffe in stofflicher und energetischer Form sowie Emissionen von Treibhausgasen bei der Herstellung als besonders relevant einzuschätzen. Daher wird sich in DIMOP auf die Kenngrößen "Verbrauch fossiler Ressourcen" und "Auswirkungen auf den Klimawandel" beschränkt. Diese beiden Kenngrößen wurden zudem von Praxispartnern als besonders relevant eingeschätzt. Die Charakterisierungsfaktoren wurden entsprechend der in [Tabelle 13](#page-38-0) genannten Indikatoren der Software *GaBi Professional* (39) entnommen.

<span id="page-38-0"></span>

| Kenngröße            | verwendeter Indikator                               | Charakterisierungsfaktoren (Beispiele)                          |  |  |
|----------------------|-----------------------------------------------------|-----------------------------------------------------------------|--|--|
| Verbrauch fossiler   | CML 2001: Abiotic Depletion<br>Factor, ADPf (in MJ) | Steinkohle: 27,91 MJ / kg                                       |  |  |
| Ressourcen (ADPf)    |                                                     | Erdgas: 38,84 MJ / m <sup>3</sup>                               |  |  |
|                      |                                                     | Erdöl: 41,87 MJ / kg                                            |  |  |
| Auswirkungen auf den | ISO14067 GWP100, total                              | Kohlendioxid (CO <sub>2</sub> ): 1 kg CO <sub>2</sub> -Äq. / kg |  |  |
| Klimawandel (GWP)    | (in kg $CO2$ - $\ddot{A}q$ .)                       | Methan (CH <sub>4</sub> ): 28 kg CO2-Äq. / kg                   |  |  |
|                      |                                                     | Lachgas (N <sub>2</sub> O): 289 kg CO2-Äq. / kg                 |  |  |

**Tabelle 13: Verwendete Indikatoren zur Bewertung der ökologischen Kenngrößen**

Für eine produktbezogene Bewertung bedarf es der Kenntnis von spezifischen Kennwerten für diese Kenngrößen auf Ebene einzelner Kunststofffamilien. Aufgrund der Vielzahl an Kunststoffen ist zum aktuellen Stand nicht für jede Familie ein Kennwert in gängigen Ökobilanzdatenbanken verfügbar. Für insgesamt 60 Kunststofffamilien konnten durch Verwendung von Datenbankwerten sowie eigener Modellierung auf Basis von Literaturdaten entsprechende Werte ermittelt werden. Diese sind in Anlage 4 zu finden.

## **3.3.5. Ökonomische Kennwerte**

In den Bereich der ökonomischen Kennwerte fallen aus Sicht eines/r Produktentwicklers/-in vor allem Kostenfaktoren, die sich auf die Herstellkosten des jeweiligen Produkts auswirken. Dies können Kosten für Rohmaterialien, Halbzeuge und weitere Einsatzstoffe sowie produktionsbezogene Kosten (Investitionskosten, Wartung, Verschleiß, Energie) sein. In DIMOP können materialbezogene Informationen berücksichtigt werden. Diese können sich aus unternehmensinternen Daten speisen (z. B. ERP) oder aus generischen Datenquellen (z. B. Preisindizes im Internet). Insbesondere bietet DIMOP eine Information über die Kosten eingesetzter Rohmaterialien. Kennwerte zum Produktionsprozess sind dagegen nicht verfügbar, da diese sehr stark von den spezifischen Details des Produkts und des Herstellprozesses abhängen, die in DIMOP nicht abgebildet werden können.

### **3.3.6. Entscheidungsverfahren: Auswahl einer geeigneten MCDM-Technik**

Um eine Vorauswahl für die Implementierung zu treffen, wurde zuerst eine Analyse von drei MCDM-Verfahren auf Grundlage der vorhandenen Literatur durchgeführt. Hierzu sind drei Kriterien Benutzerfreundlichkeit, Dateninput und -output sowie potentielle Anwendungsgebiete durch Forschungsund Praxispartner in gemeinsamen Terminen betrachtet worden.

#### **1. Benutzerfreundlichkeit:**

Bei der **TOPSIS**-Methode steht die Einfachheit im Fokus zur Auswahl der Methode. Aufgrund ihres intuitiven Algorithmus gilt sie als leicht zu verstehen und zu implementieren (29). Sie erlaubt eine gute Strukturierung und Systematisierung der analytischen Prozesse und weist zudem eine hohe Verarbeitungsgeschwindigkeit auf. Dies führt dazu, dass die Methode mit zu den am meisten zitiertesten MCDM-Methoden gehört. Zudem wird die Benutzerfreundlichkeit positiv beeinflusst, da auch eine steigende Anzahl an Alternativen und Kriterien nur bedingt zu einem höheren Aufwand und dadurch zu einer schlechteren Performance führt (40).

Die **PROMETHEE**-Methode gilt ebenfalls als leicht zu verstehen. Vor allem bei den Anwendern/ innen weist die Methodik eine große Akzeptanz auf, weshalb das Verfahren oft in verschiedensten praktischen Bereichen angewendet wird. Zudem gilt PROMETHEE als das einfachste Verfahren, um auf Basis von Outranking-Beziehungen und verallgemeinerten Kriterien multikriterielle Entscheidungsprobleme zu lösen (33). Jedoch sollte bedacht werden, dass der Entscheidungsträger für alle Kriterien eine geeignete Präferenzfunktion wählen muss und zudem meist weitere Parameter definiert werden müssen. Gerade bei Entscheidungsproblemen mit vielen Kriterien kann dies zu einem höheren Aufwand führen als es beispielsweise bei der TOPSIS-Methode der Fall wäre (33).

Bei der **AHP**-Methodik ist die Benutzerfreundlichkeit vor allem durch die hierarchische Struktur gekennzeichnet. Hierdurch ist es für den Entscheidungsträger möglich, sich auf einzelne Bereiche des Gesamtproblems zu fokussieren und die Beziehung der Hierarchiestufen zueinander genauer zu untersuchen (41). Durch diese gute Strukturierung und Systematisierung wird auch bei komplexen Problemen durch die Abstraktion auf Hierarchieebenen eine hohe Benutzerfreundlichkeit gewährleistet. Es ist jedoch darauf zu achten, dass in der Hierarchie keine irrelevanten oder sehr ähnliche Alternativen mit abgebildet werden, damit diese klar voneinander unterschieden werden können (41). Des Weiteren gilt AHP als sehr intuitiv und leicht zu verstehen (34). Gerade aufgrund der paarweisen Vergleiche kann die Logik des Entscheidungsprozesses leicht nachvollzogen werden. Dies führt zu einem besseren Verständnis der Rangfolge der Alternativen, wodurch die Benutzerfreundlichkeit zudem unterstützt wird (34). Allerdings liegt der Technik eine sehr aufwendige Erfassung der paarweisen Vergleiche zugrunde und kann deshalb bei einer Vielzahl von Kriterien zu benutzerunfreundlichen Bearbeitungszeiten führen (34).

**Zusammenfassend** können die Methoden TOPSIS und AHP als äußerst benutzerfreundlich eingestuft werden. Beide Methoden gelten als intuitiv und leicht zu verstehen. Zudem ermöglichen beide, speziell aber die AHP-Methode aufgrund ihrer hierarchischen Struktur, eine gute Strukturierung des Entscheidungsproblems. Außerdem ist die Rangfolge der Alternativen beim AHP aufgrund der paarweisen Vergleiche gut nachzuvollziehen. Auch dem PROMETHEE-Verfahren kann aufgrund des intuitiven Prozesses eine gute Benutzerfreundlichkeit zugesprochen werden. Gerade unter den Outranking-Verfahren schneidet diese Methode bezüglich der Benutzerfreundlichkeit am besten ab. Jedoch weist sie vor allem bei Problemen mit vielen Kriterien einen deutlich höheren Aufwand für den Entscheidungsträger auf als die TOPSIS-Methode. Auch der AHP führt bei umfassenden Problemen zu einem deutlich erhöhten Aufwand. Somit wird der TOPSIS-Technik die höchste Benutzerfreundlichkeit, gefolgt von der AHP-Methodik, zugesprochen.

### **2. Dateninput und -output:**

Hinsichtlich des erforderlichen Dateninputs ist es bei der **TOPSIS**-Methode erforderlich, dass der Entscheidungsträger vorab die Gewichtungen der Kriterien bestimmt und die Bewertungen der Alternativen bezüglich der Erfüllung der Kriterien vornimmt (32), (40). Da es für Menschen generell nicht möglich ist, Beurteilungen stets rational, unabhängig und präzise vorzunehmen, führt dies zu einer gewissen Subjektivität des Outputs. Diese ist im Allgemeinen als nachteilig zu betrachten (40). Bei **PROMETHEE** ist zur Analyse des Dateninputs und -outputs vor allem die Verallgemeinerung der Kriterien durch eine entsprechende Präferenzfunktion ausschlaggebend. Dadurch wird es dem Entscheidungsträger ermöglicht, seine Präferenzen problemspezifisch festzulegen, weshalb ihm eine große Flexibilität und Freiheit zukommt (42). Jedoch wird dem daraus resultierenden Ergebnis

zugleich auch ein höherer subjektiver Charakter verliehen (42). Des Weiteren werden für die Modellierungen der Präferenzfunktionen mehr Inputdaten benötigt als beispielsweise bei der TOPSIS Methode (31). Neben der Wahl der Gewichtungen für die Kriterien und der Bewertung der Alternativen hinsichtlich dieser muss der Entscheidungsträger, je nach Wahl der Präferenzfunktion, zusätzlich Indifferenz- und Präferenzschwellen definieren. Dies führt in puncto Output zu einer zusätzlichen Erhöhung der Subjektivität (31). Das Problem der PROMETHEE Methode ist somit die Individualität des Outputs, weshalb Ergebnisse oft unterschiedlich ausfallen können (43).

**AHP** ist bezüglich des benötigten Dateninputs weniger an exakten Performancemaßen interessiert, sondern vielmehr an relativen Beurteilungen zwischen Kriterien und Alternativen (31). Da eine Beurteilung ein relativer Wert zweier Mengen derselben Einheit ist und die bei AHP verwendete Verhältnisskala unabhängig der unterschiedlichen Einheiten ist, muss der Entscheidungsträger keine nummerische Beurteilung vornehmen. Vielmehr muss er die persönliche Einschätzung über den Vergleich zweier Elemente verbal ausdrücken (31). Somit ist es nicht nötig, qualitative Daten vorab zu quantifizieren, da diese gleichermaßen beurteilt werden können wie quantitative Daten. Dies stellt einen großen Vorteil der AHP Methodik dar, da viele Entscheidungsprobleme der realen Welt sowohl messbare als auch nicht messbare Informationen umfassen (31). Für den Entscheidungsträger ist es nicht mehr möglich, Fehler bei der Datenaggregation und Quantifizierung zu machen. Es wird nicht verlangt, dass die subjektiven Beurteilungen von vornherein konsistent sind, da im Laufe des Algorithmus für alle paarweisen Vergleichsmatrizen eine Konsistenzprüfung erfolgt (34). Dies hat den entscheidenden Vorteil, etwaige Bauchentscheidungen zu reduzieren und trotz der subjektiven Beurteilung eine ausreichende Konsistenz der Matrizen zu gewährleisten.

Resümierend unterliegen alle drei Methoden einer gewissen Subjektivität hinsichtlich der Ergebnisse. Während die TOPSIS-Methode eine akkurate Bestimmung der numerischen Bewertungen und der Gewichtungen erfordert, ist es bei PROMETHEE zudem notwendig, sowohl die Präferenzfunktion als auch die zugehörigen Parameter fehlerfrei zu bestimmen. Jedoch ermöglicht die individuelle Bestimmung der Präferenzfunktionen und Schwellenwerte eine hohe Flexibilität für den Entscheidungsträger, was gerade bei praktischen Anwendungen oft vorteilhaft ist. AHP greift die Problematik der Subjektivität auf und erfordert keine perfekte und realitätsgetreue Beurteilung durch den/die Anwender/-in. Auch das Formulieren der Bewertungen in Form von numerischen Werten ist nicht gefordert, sondern lediglich ein Ausdruck des verbalen Vergleichs, welcher zusätzlich einer Konsistenzprüfung unterzogen wird. Außerdem bietet AHP die beste Vorgehensweise, die Einbeziehung qualitativer Bewertungen zu ermöglichen. Deswegen und aufgrund der realistischeren Voraussetzungen für den Entscheidungsträger sowie der geringsten Subjektivität im Output, schneidet AHP am besten ab. Zwischen den Verfahren TOPSIS und PROMETHEE existieren hinsichtlich dieses Beurteilungskriteriums nur geringe Unterschiede. Dem TOPSIS Verfahren liegt zwar eine geringere Subjektivität zu Grunde, dafür weist die PROMETHEE Technik eine höhere Flexibilität auf.

#### **3. Potentielle Anwendungsgebiete:**

Zuletzt werden noch die jeweiligen Anwendungs- und Eignungsgebiete der drei Verfahren untersucht. Zunächst ist jedoch zu erwähnen, dass alle drei Methoden eine Vielzahl an Anwendungsgebieten aufweisen und sich alle in unterschiedlichsten Szenarien bewährt haben (31). Jedoch kann festgestellt werden, dass **TOPSIS** häufig im Supply-Chain Bereich und in der Logistik angewendet wird. Doch auch in den Bereichen Engineering und Business Management können viele Anwendungsszenarien entdeckt werden (31). Hinsichtlich der Verbreitung der **PROMETHEE** Methodik ist auffällig, dass diese meist bei praktischen Fragestellungen angewendet wird (33). So wurde das Verfahren oft in den Bereichen Umwelt-, Energie- und Industriemanagement eingesetzt (31). Doch auch für Entscheidungen im Finanz- und Gesundheitsbereich wird die Methode gerne verwendet (43). Bei Betrachtung der Anwendungsgebiete von **AHP** ist erkennbar, dass diese Methode vor allem im Engineering, bei Personalfragen und bei Entscheidungen im sozialen Bereich verwendet wird (31). Gerade bei diesen Bereichen spielen oft soziale oder ökologische Faktoren eine zentrale Rolle. Somit liegen meist qualitative Daten zugrunde, die wie bereits geschildert, mittels der AHP-Methodik am besten integriert werden können (31).

#### **Zusammenfassung: Entscheidung für die Methode TOPSIS**

Insgesamt ist die Methode **TOPSIS** aus Sicht der Projektteilnehmer am ehesten für das DIMOP-Tool geeignet. Vor allem die intuitive Bedienung, die geringe Anzahl an benötigten Inputdaten sowie der Verzicht auf paarweise Vergleiche sind für die Anwendungspartner hier die ausschlaggebenden Faktoren. Das führt dazu, dass der Algorithmus deutlich besser mit einer steigenden Anzahl von Kriterien und Alternativen skaliert (vgl. [Abbildung 20\)](#page-41-0). Zudem müssen keine qualitativen Faktoren betrachtet werden, weshalb eine Verwendung von AHP nicht notwendig ist. Die aufwendige Durchführung von Paarvergleichen würde die Prozessdurchlaufzeit bei der Nutzung von **PROMETHEE** und **AHP** zudem deutlich erhöhen.

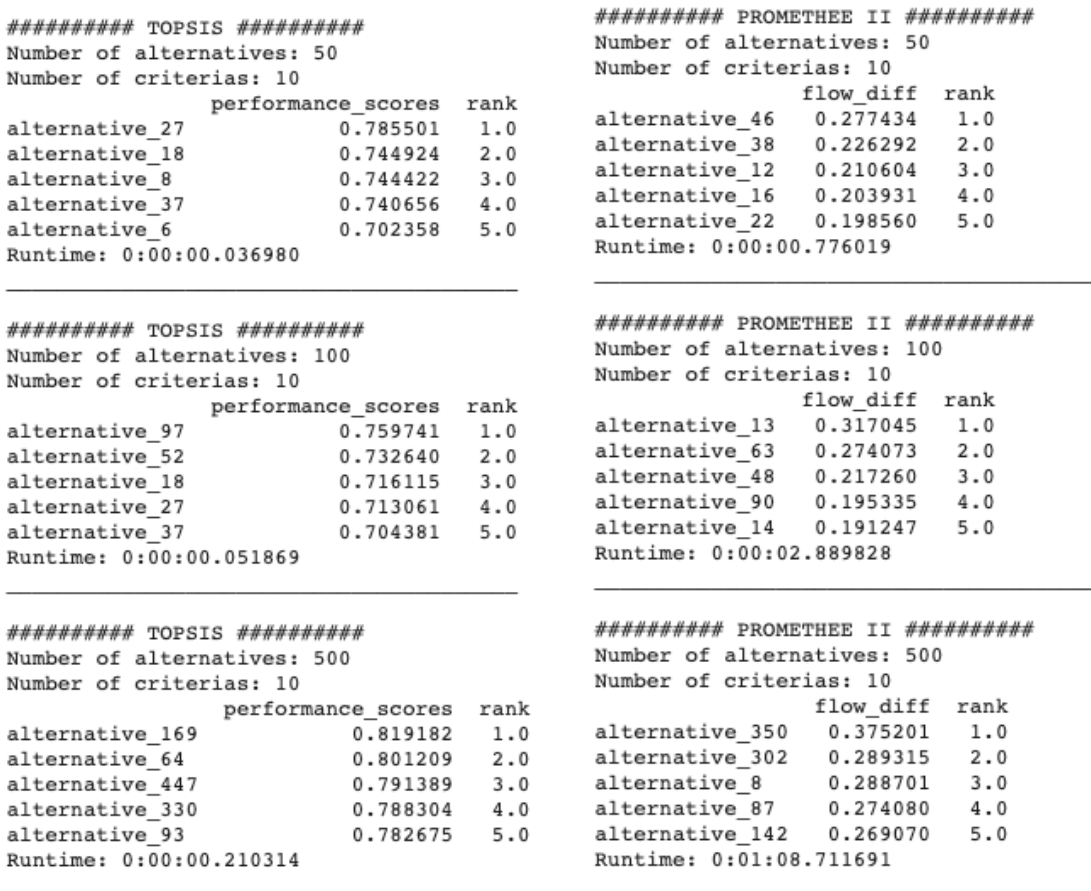

**Abbildung 20: Vergleich von den MCDM-Verfahren TOPSIS und PROMETHEE II**

# <span id="page-41-0"></span>**3.4 Anwendersicht - Oberflächen und Funktionen**

## **3.4.1. Framework**

Für die Umsetzung der Oberflächen (Frontend) des DIMOP-Tools wurde das Framework *Material-UI* gewählt (44), welches auf der JavaScript Library *React* basiert (45). React ist ein von Facebook entwickeltes State-Of-The-Art-Framework für Webentwicklung. Das Komponenten-basierte Frame

work bietet die Möglichkeit, dass Komponenten gekapselt entwickelt werden können. Diese "Bausteine" können dann fortlaufend zu einer komplexen, zusammenhängenden Applikation weiterentwickelt werden.

Material-UI enthält bereits vordefinierte Komponenten, deren Nutzung es ermöglicht, effizienter Websites zu entwickeln. Neben Facebook basieren zahlreiche Webseiten, wie z. B. Amazon, Airbnb, Reddit oder Netflix auf React bzw. Material-UI. Im Folgenden werden die Benutzeroberfläche in Form eines sequentiellen Ablaufs beschrieben. Die Erklärung folgt dabei dem des Entwurfs- bzw. Bewertungsprozesses fachlicher Vorgaben zur Erstellung von Produktstücklisten (sieh[e Abbildung](#page-42-0)  [21\)](#page-42-0).

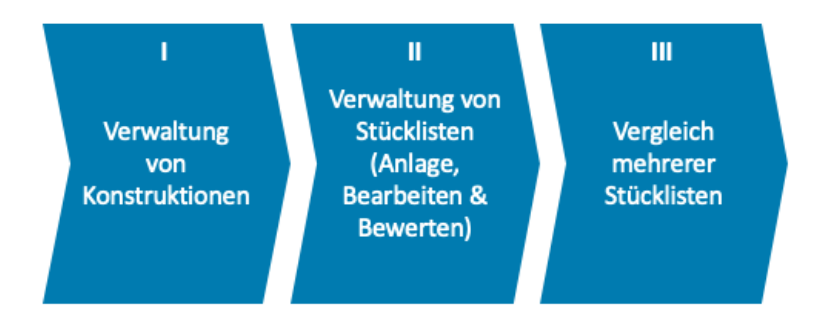

**Abbildung 21: Grundlegende Prozessabfolge des DIMOP-Tools**

## <span id="page-42-0"></span>**3.4.2. Verwaltung von Stücklisten:**

Im ersten Schritt muss eine Konstruktion gewählt oder erstellt werden (siehe [Abbildung 22\)](#page-42-1). Konstruktionen dienen als übergeordnete Ebene, um verschiedene ähnliche Stücklisten zu gruppieren.

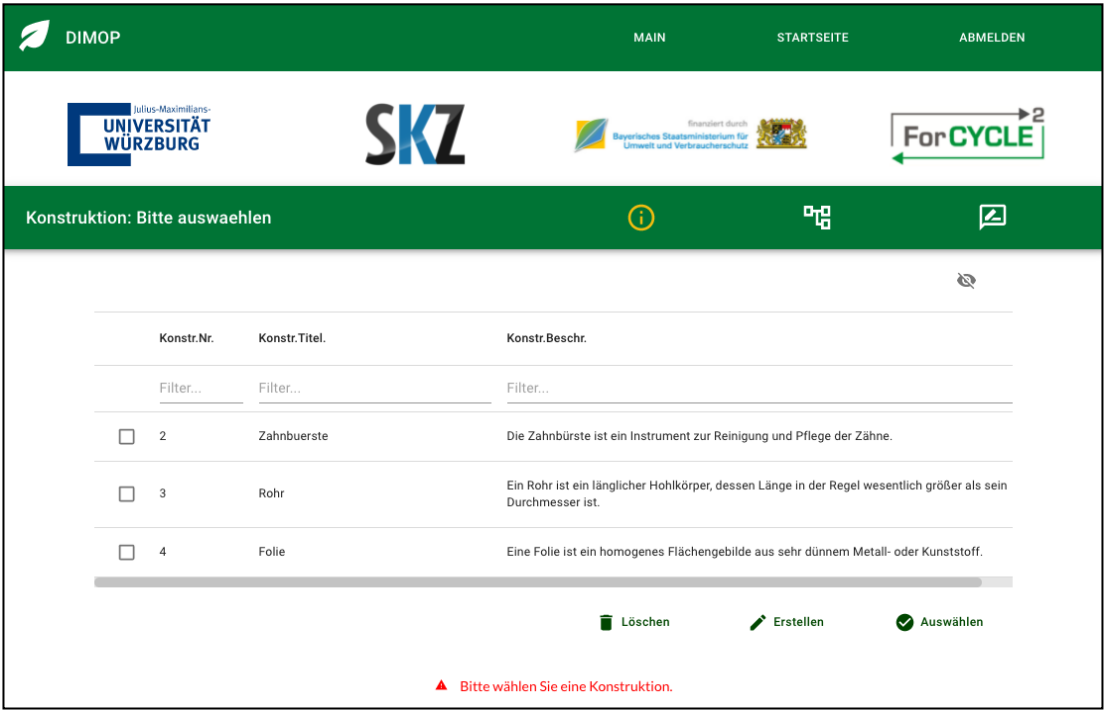

<span id="page-42-1"></span>**Abbildung 22: Übersicht – Konstruktionen**

Nachdem eine Auswahl getroffen wurde, gelangt der Benutzer in die Stücklistensicht (siehe [Abbil](#page-43-0)[dung 23\)](#page-43-0). Hier können Stücklisten, die der ausgewählten Konstruktion zugeordnet sind, verwaltet werden. Stücklisten, die entsprechend formatiert sind, können hochgeladen (Button: **Upload**) oder selbst erstellt werden (Button: **Erstellen**). Darüber hinaus ist es möglich, Stücklisten als csv-Datei zu exportieren (Button: **Download**). Die Stücklisten folgen einer Baumlogik (engl. Tabletree). Dementsprechend können Komponenten weiteren Komponenten zugeordnet werden (Button: **Hinzufü**gen), sofern diese nicht als atomar gekennzeichnet sind. Die Beschreibung "atomar" bedeutet in diesem Umfeld, dass die Komponente grundsätzlich zur Berechnung einer Recycling-Berechnung mit eingebunden wird. Ihr sind deshalb bestimmte standardisierte Kunststoffgruppen und Massegewichte zuzuordnen. Wenn Komponenten also atomare Eigenschaften im Tool haben, ist es deshalb möglich, mithilfe der Funktion *Materialsuche* einen Kunststoff auszuwählen, aus dem das Material besteht (Button: **Zuordnen**). Durch die Unterscheidung in atomare und nicht-atomare Komponenten ist es möglich, eine komplexe Stücklistenlogik durch ein simples Datenmodell abzubilden. Zudem kann eine Stückliste nach verschiedenen Kriterien bewertet werden (Button: **Bewerten**). Um eine Bewertung erfolgreich durchzuführen, muss jeder atomaren Komponente ein Kunststoff zugeordnet werden.

| <b>DIMOP</b>                                                       |                                         | <b>MAIN</b>                                     | <b>STARTSEITE</b>               | <b>ABMELDEN</b>        |
|--------------------------------------------------------------------|-----------------------------------------|-------------------------------------------------|---------------------------------|------------------------|
| Julius-Maximilians-<br>UNIVERSITÄT<br>WÜRZBURG                     | <b>SKZ</b>                              | Bayerisches Staatsministerium für<br>art Vierba |                                 | 12<br><b>For CYCLE</b> |
| Konstruktion: 2 Zahnbuerste                                        |                                         | $\odot$                                         | ᄜ                               | 囜                      |
| Bitte wählen Sie eine Stückliste aus.<br>82 Zahnbürste 2_RW_0.8738 | $\overline{\bullet}$ Upload             | $\overline{\phantom{a}}$ Download               | <b>Erstellen</b><br>◢           | (b) Bewerten           |
|                                                                    |                                         |                                                 |                                 | Ø                      |
| Mat.Nr.                                                            | Mat.Bez.                                | Atomar                                          | Kunstst.Bez.                    | Kunstst.               |
| 82<br>$\checkmark$<br>П                                            | Zahnbürste 2_RW_0.8738                  | $\langle \rangle$                               |                                 |                        |
| 83<br>Г<br>$\checkmark$                                            | Griff V2                                | $\langle \rangle$                               |                                 |                        |
| 91<br>П                                                            | Griffschale C                           | <b>S</b>                                        | ALTECH PE-HD A 2010/550 GF10    | PE-HD                  |
| 92<br>⊓                                                            | Griffschale D                           | s                                               | ALCOM HTC 300/1 GY1055-10LD     | PP                     |
| $\rightarrow$<br>84<br>П                                           | Kopf                                    | $\langle \rangle$                               |                                 |                        |
| □<br>86                                                            | Knopf B4                                | s                                               | ALCOM PP 620/1 MR40 WT1060-12LB | PP                     |
|                                                                    |                                         | Löschen                                         | + Hinzufügen                    | <b>◆</b> Zuordnen      |
|                                                                    | A Bitte wählen Sie eine Komponente aus. |                                                 |                                 |                        |

<span id="page-43-0"></span>**Abbildung 23: Stücklistensicht**

Bereits bestehende Stücklisten können aus einer csv-Datei in das DIMOP-Tool geladen werden (Button: **Upload**). Dazu müssen zwei Dateien hochgeladen werden: Die Stückliste besteht aus technischer Sicht aus zwei Hilfstabellen, welche die Verbindungstypen innerhalb einer Stückliste abbilden (siehe [Abbildung 24\)](#page-44-0). Erstere enthält verschiedene Informationen zu den Materialien, wie z.B. ihre Bezeichnung, Parent-Children-Beziehungen (Dispostufen) sowie das Komponentengewicht. Die Hilfstabelle gibt für jede Komponente an, wie diese mit ihrer Geschwisterkomponente verbunden ist. Dies kann z. B. "direkt und löslich" sein. Für beide Tabellen werden dem Benutzer Hinweise zur Verfügung gestellt, wie diese korrekt formatiert werden müssen.

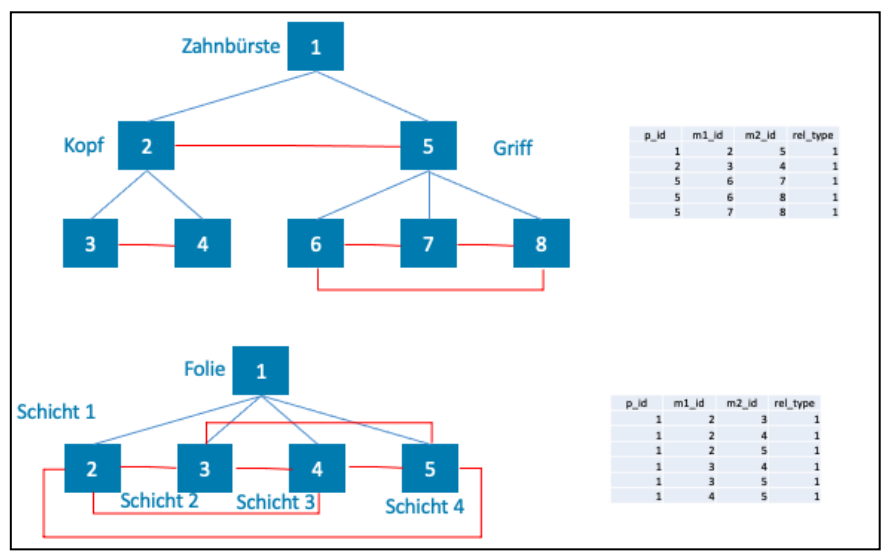

**Abbildung 24: Upload – Formatierung der Hilfstabelle**

<span id="page-44-0"></span>Darüber hinaus ist es möglich, neue Stücklisten anzulegen. Dies funktioniert analog zur Anlage eines Materials als Komponente (siehe [Abbildung 25\)](#page-45-0). Bei der Anlage muss eine Bezeichnung sowie ein Gewicht zwingend angegeben werden, damit die zugrundliegende Berechnungslogik genutzt werden kann. Darüber hinaus ist eine Unterscheidung in *nichtatomare Stückliste* oder *atomares Bauteil* notwendig, um eine korrekte Berechnung der Recyclingfähigkeit zu erreichen. Im Anschluss fordert das System den Nutzer dazu auf, wie in [Abbildung 25Abbildung 25: Komponenten hinzufü](#page-45-0)[gen \(Neues Material\)](#page-45-0) dargestellt, die Verbindungstypen zu Geschwistermaterialien festzulegen.

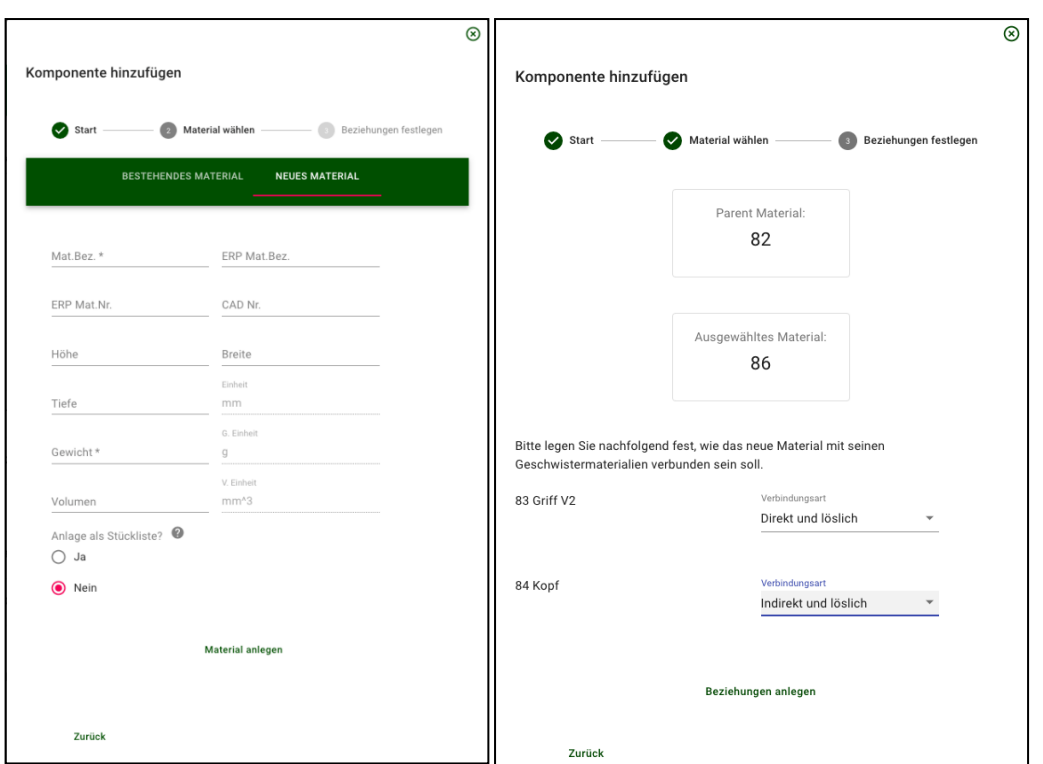

**Abbildung 25: Komponenten hinzufügen (Neues Material)**

### <span id="page-45-0"></span>**3.4.3. Materialsuche**

Im Materialsuche-Dialog können die verschiedenen Kunststoffe nach diversen Kriterien gefiltert werden (siehe [Abbildung 26\)](#page-46-0). Neben Materialbeschreibung (Handelsname), standardisierter DIMOP-Kunststofffamilie, Hersteller und Verarbeitungsmethode, werden verschiedene Eigenschaften verwendet, die exemplarisch aus der Kunststoffdatenbank Campus (siehe (6)) zu Demonstrationszwecken entnommen wurden. Hierbei verfügen alle Eigenschaften über verschiedene Varianten. Für das Zugmodul kann beispielweise zwischen "trocken" oder "konditioniert" gewählt werden. Nachdem die gewünschten Parameter übergeben wurden (Button: **Suche starten**), werden die gefundenen Kunststoffe tabellarisch dargestellt. Aus Performance-Gründen sollte auf eine Suche ohne jegliche Einschränkung der Parameter verzichtet werden. Nachdem eine Reihe ausgewählt wurde, kann der Kunststoff der Komponente zugewiesen werden (Button: **Zuweisen**). Sollten die passenden Produkte nicht in der Datenbank verfügbar sein, existieren für die verschiedenen Kunststofffamilien Dummy-Kunststoffe, damit eine Bewertung durchgeführt werden kann.

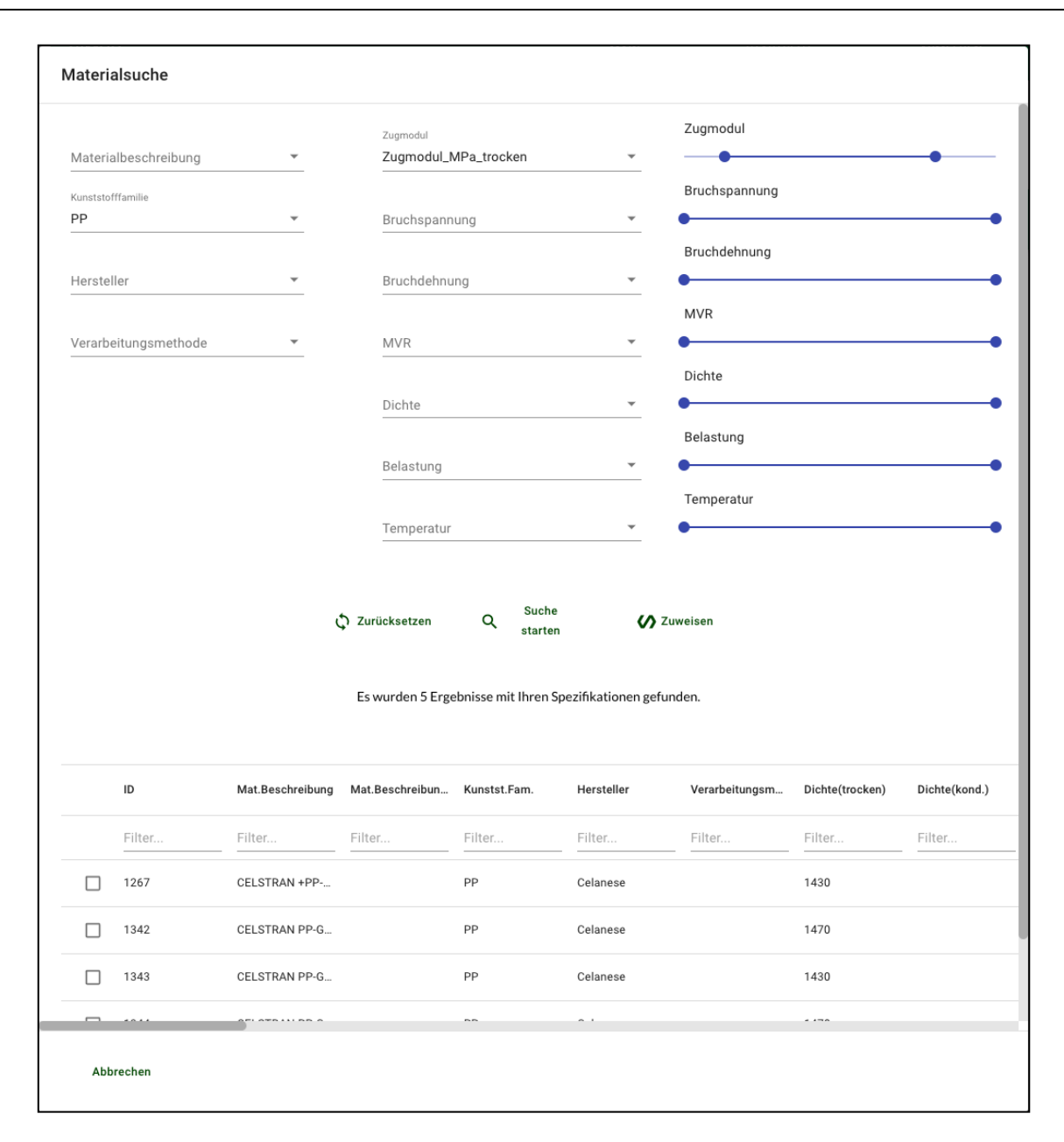

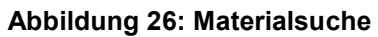

### <span id="page-46-0"></span>**3.4.4. Bewertung und Vergleich von Stücklisten**

Nachdem jeder atomaren Komponente ein Kunststoff zugeordnet wurde, kann eine Bewertung durchgeführt werden (siehe [Abbildung 27\)](#page-47-0). Im Bewertungsdialog müssen zuerst zwei Fragen bezüglich Gefahren- und Störstoffe beantwortet werden. Anschließend kann der Bewertungsalgorithmus manuell gestartet werden (Button: **Bewerten**). Neben den Werten für Recyclingwert, Preis, "Potenzial für den abiotischen Abbau fossiler Brennstoffe" (ADPF) und "Globales Erwärmungspotenzial" (GWP) wird auch eine Recyclingkategorie angezeigt, die auf dem Recyclingwert basiert. Diese liegt zwischen A und F, wobei A das bestmögliche Ergebnis angibt. Die Ergebnisse können abschließend in der Datenbank gesichert werden (Button: **Evaluationsergebnisse speichern**). Im Zuge des Abspeicherns wird der ursprünglichen Materialbezeichnung ein Kürzel mit dem Recyclingwert hinzugefügt. Im unteren Bereich ist das beispielhaft das Kürzel "RW-0.8738", was dem/der Anwender/in (Einkauf oder Vertrieb) signalisiert, dass das Material mit einer Reyclingfähigkeit von 87 % bewertet wurde.

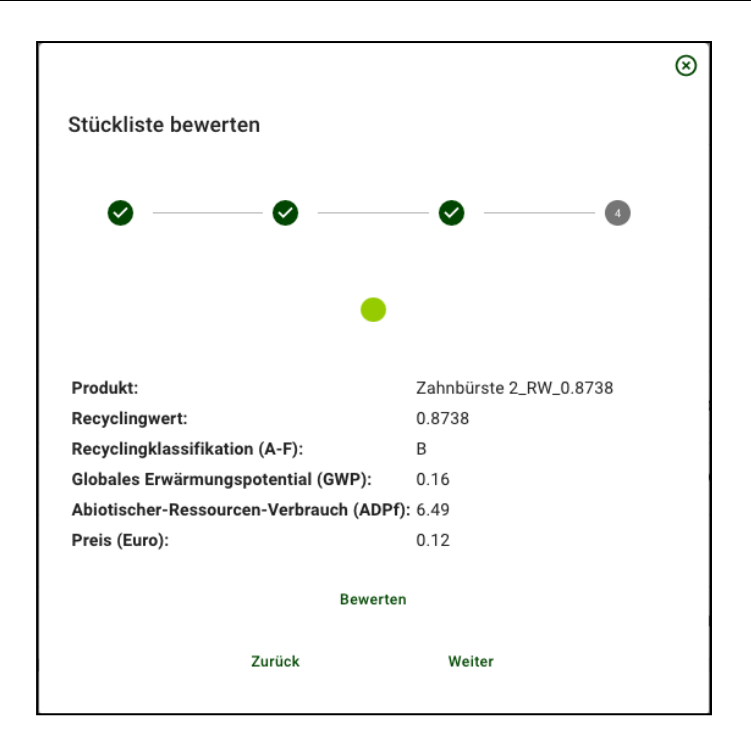

**Abbildung 27: Stücklistenbewertung**

<span id="page-47-0"></span>In der Sicht Stücklistenvergleich ist es möglich, aktuell verschiedene Stücklisten basierend auf vier Kriterien zu vergleichen (sieh[e Abbildung 28\)](#page-48-0). Diese Kriterien können vom Benutzer beliebig gewichtet werden, bevor der multikriterielle Entscheidungsalgorithmus gestartet wird. Das Ergebnis kann anschließend als CSV-Datei gespeichert und vom User heruntergeladen werden (Button: **Download**).

| $\checkmark$<br>77<br>82<br>☑       | Zahnbürste_RW_1.0                                | A           | $\mathbbm{1}$                       |             |                             |       |                                                                |             |                                                                      |                        |
|-------------------------------------|--------------------------------------------------|-------------|-------------------------------------|-------------|-----------------------------|-------|----------------------------------------------------------------|-------------|----------------------------------------------------------------------|------------------------|
|                                     |                                                  |             |                                     | 0.25        | 0.81                        | 14.17 | $\mathbb O$                                                    | $\mathbb O$ |                                                                      |                        |
|                                     | Zahnbürste 2_RW_0.8738                           | $_{\rm B}$  | 0.8738                              | 0.12        | 0.16                        | 6.49  | $\mathbb O$                                                    | $\circ$     |                                                                      |                        |
| $\overline{\mathsf{S}}$<br>93       | Zahnbürste 3_RW_0.0                              | $\mathsf F$ | $\mathbb O$                         | 0.25        | 0.54                        | 10.15 | $\mathbb O$                                                    | $\mathbb O$ |                                                                      |                        |
|                                     | Recyclingfähigkeit<br><br>Preis<br>۰<br>GWP<br>٠ |             | Gewichtung Recyclingwert<br>12.50 % |             | Gewichtung Preis<br>37.50 % |       | Gewichtung Globales<br>Erwärmungspotential<br>(GWP)<br>37.50 % |             | Gewichtung Abiotischer-<br>Ressourcen-Verbrauch<br>(ADPf)<br>12.50 % |                        |
| ADPf<br>→ Vergleich durchführen<br> |                                                  |             |                                     |             |                             |       |                                                                |             |                                                                      |                        |
| Mat.Nr.                             | Mat.Bez.                                         | Rang 个      | Score                               | Rec.Kat.    | Rec.Fäh.                    | Preis | GWP                                                            | ADPf        | Enthält Störstoffe                                                   | Enthält Gefahrenstoffe |
| 82                                  | Zahnbürste 2_RW_0.8738                           | 1           | 0.961                               | B           | 0.8738                      | 0.12  | 0.16                                                           | 6.49        | $\boldsymbol{0}$                                                     | $\mathbb O$            |
|                                     |                                                  |             | 0.327                               | $\mathsf F$ | $\,0\,$                     | 0.25  | 0.54                                                           | 10.15       | $\,0\,$                                                              | $\,$ $\,$              |
| 93                                  | Zahnbürste 3_RW_0.0                              | $\sqrt{2}$  |                                     |             |                             |       |                                                                |             |                                                                      |                        |

**Abbildung 28: Stücklistenvergleich**

## <span id="page-48-0"></span>**3.4.5. Technische Sicht – Datenmodell**

Ein großer Teil verschiedener Forschungsinitiativen beruht auf strukturierter Datenhaltung in Form von Datenbanktabellen. Sie dienen im Bereich der Softwareentwicklung und Wirtschaftsinformatik als Möglichkeit, grundlegende Modelle zu entwickeln. Zu diesem Zweck können verschiedene technische Diagramme zur Darstellung relationaler Datenbanken verwendet werden. Sie bieten eine technische Grundlage, um Informationen und Funktionen für Anwender/-innen bereitzustellen. Visualisierungen wie beispielsweise Flussdiagramme zeigen hierfür die Beziehung zwischen *Entitäten* wie Menschen, Objekten und Konzepten innerhalb eines Systems auf. Zum einfachen Verständnis stellt die untere Darstellung für informatikfremde Leser ein einfaches Beispiel dar. In diesem sind verschiedene Objekte und Verbindungen zwischen Zulieferer, Produkt, Bestellung etc. dargestellt, die zur Erfüllung verschiedener betriebswirtschaftlicher Prozesse benötigt werden. Jeder Geschäftsprozess wird in Form von Datenfeldern, Entitäten, Aktionen und Beziehungen beschrieben.

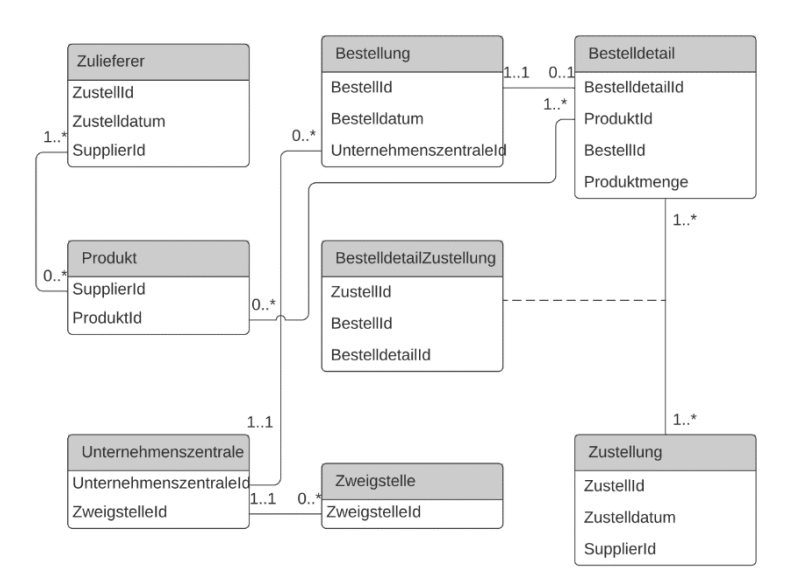

**Abbildung 29: Konzeptionelles Datenhaltungsmodell**

<span id="page-49-2"></span>In Anlehnung an diese einfache Darstellungsform wurde die Erstellung eines Datenmodells für das DIMOP Tool genutzt. Es bildet die grundlegenden Anforderungen, die innerhalb des Projektes aufgenommen wurden ab und ist möglichst generisch aufgebaut, um einen weiteren Ausbau und eine Weiterverwertung sicherzustellen. Ein finales Modell des DIMOP Tools, eine detaillierte Erklärung von Datenbanktabellen und vorhandene Schnittstellen können der Anlage 8 entnommen werden.

# **3.5 Betrieb und Implementierungshinweise**

Dieses Kapitel beschreibt die Bereitstellung des DIMOP Demonstrators zur Weiterverwertung durch das SKZ. Zu beachten ist, dass es sich bei einem Demonstrator nicht um einen verkaufsfähigen Prototyp handelt, der problemlos in eine produktive Arbeitsumgebung eingebunden werden kann, sondern die grundlegende Funktionsweise zur Erfüllung der Projektanforderungen beschreibt. Zur Installation und dem Betrieb des Demonstrators sind fünf Schritte notwendig, die durch eine(n) Anwender/-in oder die lokale IT ausgeführt werden müssen. Zur Vereinfachung eines Betriebes haben die Projektteilnehmer hierfür eine Dockerlösung bereitgestellt<sup>[1](#page-49-0)</sup>. Docker ist eine freie Software zur Isolierung von Anwendungen. Sie vereinfacht die Bereitstellung von Anwendungen, da einfache *Container* alle nötigen Pakete enthalten, um Dateien leichter transportieren und installieren zu können. Bitte führen Sie die nachfolgenden Schritte zum Starten des DIMOP Tools aus.

- 1. Docker installieren https://www.docker.com/get-started
- 2. Öffnen Sie PowerShell (unter Windows) oder Terminal (unter Mac / Linux)
- 3. Geben Sie den Befehl *docker build https://raw.githubusercontent.com/bwl6jmu/DiMOP-Docker/main/Dockerfile -t dimop* ein. Führen Sie den Befehl mit Enter aus. Das Programm erhält notwendige Informationen für den nächsten Schritt.
- 4. Geben Sie den Befehl *docker run -d -p 80:5000 --name dimop dimop* ein. Führen Sie den Befehl mit Enter aus.
- 5. Öffnen Sie die DiMOP-Plattform im Browse[r http://127.0.0.1](http://127.0.0.1/)

Die folgende Sektion beschreibt die oben aufgeführten Punkte im Detail und gibt Hinweise zu möglichen Fehlern beim Betrieb des DIMOP Tools:

<span id="page-49-1"></span> $\overline{a}$ 

<span id="page-49-0"></span>[<sup>1</sup>](#page-49-1) https://github.com/bwl6jmu/DiMOP-Docker

#### **Schritt 1 – Download Docker Software:**

Bitte öffnen Sie die folgende Internetseite *<https://www.docker.com/get-started>* und laden für Ihr System (Windows oder MAC) die entsprechende Software herunter (siehe Abbildung unten).

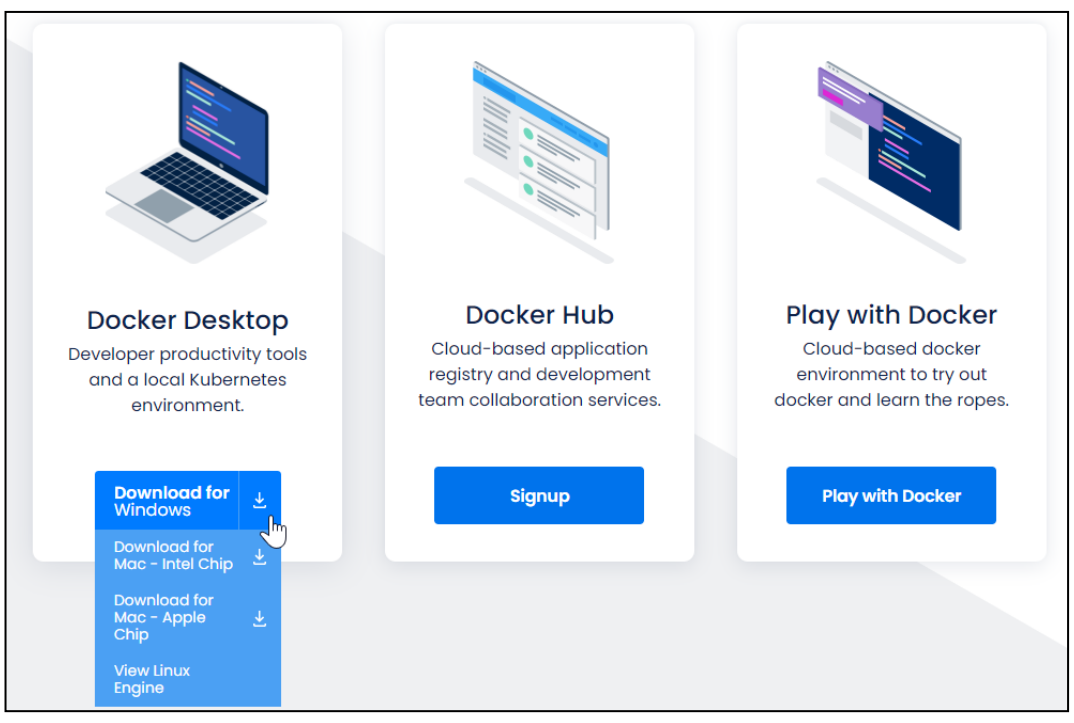

**Abbildung 30: Installationshinweis für Windows, Mac und Linux**

<span id="page-50-0"></span>Nach der Installation kann es vorkommen, dass die Docker Applikation zum einwandfreien Betrieb ein WSL 2 Update benötigt. Lassen Sie sich hierdurch nicht verunsichern und führen Sie den Link *<http://aka.ms/wsl2kernel>* aus (siehe beispielhafte Updatemeldung unten).

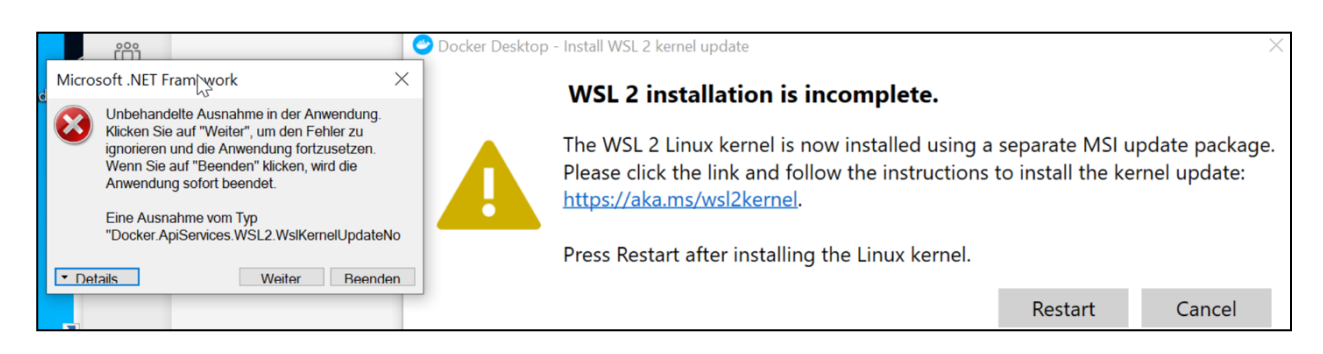

**Abbildung 31: Docker Update Hinweis**

<span id="page-50-1"></span>Sie gelangen dann auf folgende Internetseite: *[https://docs.microsoft.com/de-de/windows/wsl/install](https://docs.microsoft.com/de-de/windows/wsl/install-win10#step-4---download-the-linux-kernel-update-package)[win10#step-4---download-the-linux-kernel-update-package.](https://docs.microsoft.com/de-de/windows/wsl/install-win10#step-4---download-the-linux-kernel-update-package)* Installieren Sie das Update (siehe Screenshot unten). Führen Sie dann im Folgenden den Schritt 2 unter Abbildung 32 aus.

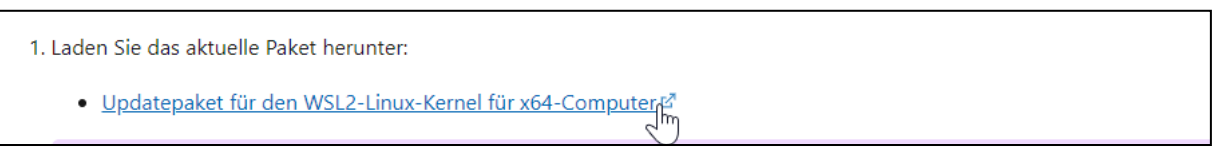

#### **Abbildung 32: Herunterladen des Updatepakets für den Linux-Kernel**

<span id="page-50-2"></span>Sie haben nun die Grundlage zur Durchführung des Schritts 2 gelegt.

#### **Schritt 2 – Öffnen von Powershell:**

Öffnen Sie Ihre Programmleiste und suchen Sie nach dem Programm *Powershell*. Es sollte ein sich ein Programmfenster wie im unten aufgeführten Abbildung öffnen.

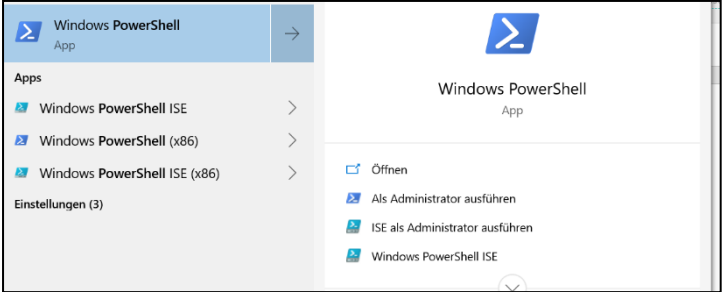

#### **Abbildung 33: Powershell Bildschirmansicht**

#### <span id="page-51-0"></span>**Schritt 3 – Befehlseingabe 1 in Powershell:**

Nach dem Öffnen des Programms, sollten Sie folgende Commandozeile einfügen. Kopieren Sie hierfür zunächst folgenden Befehl mit STRG+C und fügen Sie diesen in Powershell mit STRG+V ein.

*docker build https://raw.githubusercontent.com/bwl6jmu/DiMOP-Docker/main/Dockerfile -t dimop* Bestätigen Sie die Eingabe mit *Enter*.

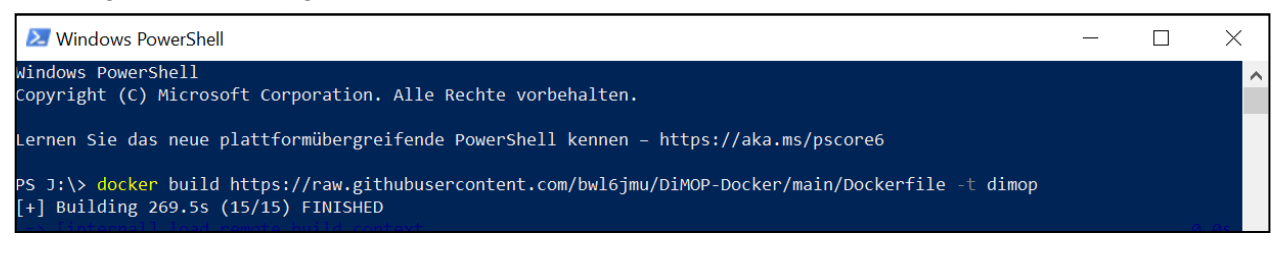

#### **Abbildung 34: Powershell Befehlseingabe 1**

<span id="page-51-1"></span>Es erfolgt der Download aller notwendigen Programme. Haben Sie bitte Gelduld.

#### **Schritt 4 – Befehlseingabe 2 in Powershell:**

Sobald das Programm fertig ist, kopieren Sie bitte folgende Anweisung mit STRG+C und fügen diese ebenfalls mit STRG+ V ein.

*docker run -d -p 80:5000 --name dimop dimop* . Bestätigen Sie die Eingabe mit *Enter*.

#### **Schritt 5 – Öffnen des DIMOP Tools:**

Zum Öffnen des DIMOP Tools klicken Sie bitte auf folgenden Link [\(http://127.0.0.1\)](http://127.0.0.1/). Es sollte sich ein Browser (bspw. Firefox, Explorer, Google Chrome) zum Betrieb des Tools öffnen. Sie erhalten dann folgenden Einstiegsbildschirm.

<span id="page-51-2"></span>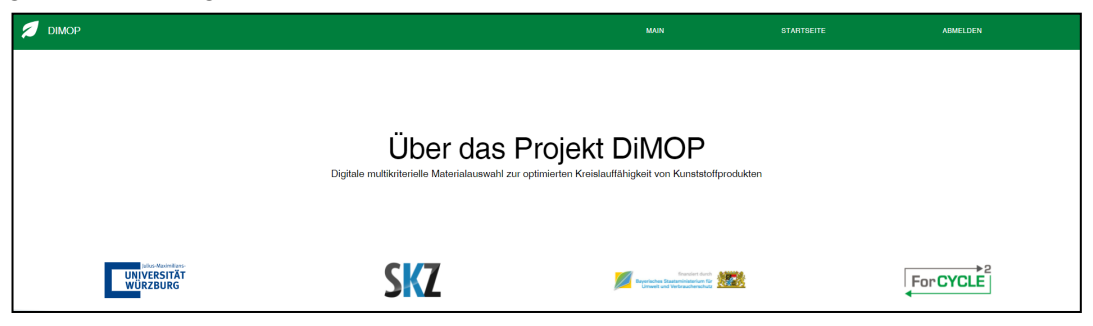

#### **Abbildung 35: Anmeldung DIMOP**

Sie können sich mit folgenden Anmeldedaten initial anmelden.

### *User: DIMOP Passwort: DIMOP*

Sie gelangen über den Button "Main" in die Oberfläche zum Gestalten vom Kunststoffprodukten:

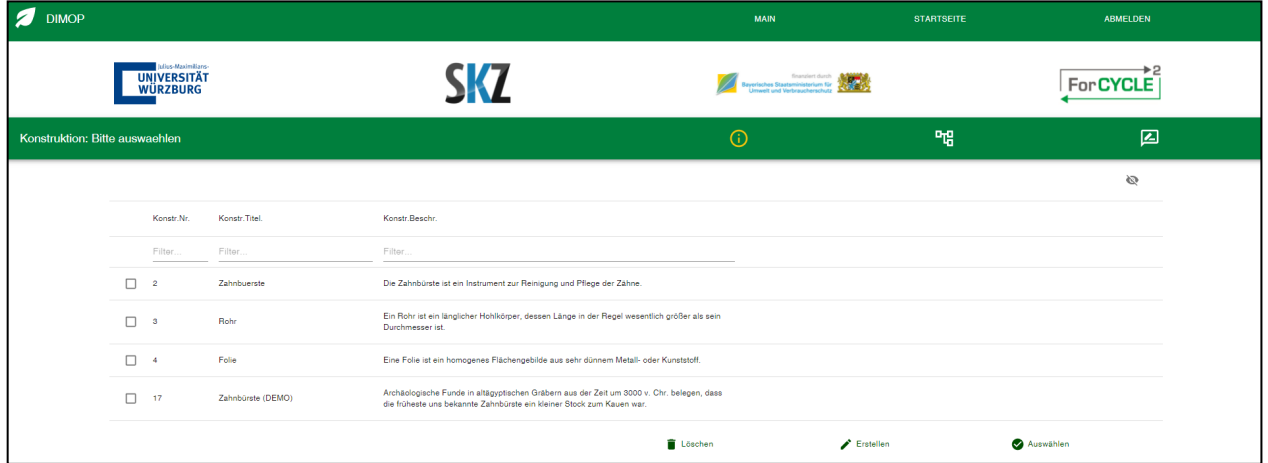

**Abbildung 36: Main Einstiegsbildschirm**

<span id="page-52-0"></span>Sie können nun eigene Kunststoffprodukte gestalten und auswerten. Bitte beachten Sie, dass die Applikation zunächst mit dem Fokus der Gestaltung einfacher Kunststoffprodukte gestaltet wurde und Anforderungen an die Integration und den Datenschutz an firmeninterne Daten nicht gewährleistet werden können.

# **4 Praktische Anwendbarkeit der Ergebnisse**

Das Projekt DIMOP zur digitalen, multikriteriellen Materialauswahl konnte einen beratenden und informationstechnischen Ansatz durch eine interdisziplinäre Forschungsgruppe erarbeiten. Die Ergebnisse des Projekts sollen hierfür zunächst verschiedenen Unternehmen der bayerischen Kunststoffindustrie zur Verfügung gestellt werden, die sich im näheren regionalen Umfeld des SKZ befinden. Das SKZ mit seiner über 50-jährigen Kunststofferfahrung und einem Netzwerk von über 400 Unternehmen entlang der gesamten Wertschöpfungskette liefert eine gute Grundlage zum Ausbau und dem Einsatz des DIMOP Tools. Die Forschungsgruppe sieht noch weitere Ausbaumöglichkeiten des Tools, um die Anwendbarkeit auf komplexere Kunststoffprodukte auszuweiten und weitere Datengrundlagen durch interessierte Unternehmen zu erarbeiten. Insbesondere für die industrielle Umsetzung der Ergebnisse sind allerdings weitere Forschungsarbeiten in zukünftigen Kundenprojekten notwendig, um die Anwendbarkeit auf andere Unternehmensbereiche und Kunststofffamilien auszubauen. Dennoch findet eine Anwendung der Ergebnisse bereits durch die geplante Pilotanwendung bei einem Kooperationspartner statt. Dabei werden besonders die Praxistauglichkeit und die einfache Umsetzbarkeit in weiteren Produktversuchen geprüft. Der Verwertung der Ergebnisse stehen keine Schutzrechtsanmeldungen entgegen. Weiterhin sind keine Schutzrechtsanmeldungen geplant, die den Einsatz des DIMOP-Tools für andere Unternehmen verhindern würden. Zusammenfassend kommt das Projektteam zu dem Schluss, dass eine weitere Integration von Unternehmensdaten in das DIMOP-Tool notwendig ist, da die Umsetzung und Aufarbeitung von Konzepten und Integrationsmöglichkeiten ohne eine interdisziplinäre Forschung nicht möglich gewesen wäre.

### *Auf welche Produkte ist das Tool anwendbar?*

Die Entwicklung des DIMOP-Tools fokussierte keine spezifischen Produkte oder Kunststoffgruppen. Es wurden generische Methoden zum Definieren von Produkten mittels Stücklisten, zu deren Bewertung und zum Vergleich verschiedener Varianten entwickelt und implementiert. Daher sind die im DIMOP-Tool bereitgestellten Werkzeuge und Methoden auf Kunststoffprodukte aller Art anwendbar. Durch die Möglichkeit, eigene Materialien und Kennwerte, die in der Datenbank nicht enthalten sind, mit aufzunehmen, lässt sich zudem eine sehr spezifische Bewertung erreichen. Andererseits kann ein(e) Produktentwickler/-in durch die Bereitstellung generischer Informationen auf Ebene der Kunststofffamilien eine orientierende Bewertung neuer Produktdesigns vornehmen und dabei Materialien berücksichtigen, die bisher im eigenen Unternehmen nicht eingesetzt werden. Das Produkt unterliegt aktuell einigen fachlichen Limitationen aufgrund mangelnder freiverfügbarer Daten, die mit vorhandenen Unternehmenssystemdaten befüllt werden können.

## *Auf welche Systeme ist das DIMOP Tool anwendbar?*

Durch die Bereitstellung von Schnittstellen zum Import und Export von Stücklisten von Bewertungsergebnissen kann das DIMOP-Tool in verschiedenste Unternehmenssysteme integriert werden. Eine Integration in eine bestehende Unternehmenssystemlandschaft beschränkt sich zum aktuellen Zeitpunkt auf einfache CSV Dateien. Hierzu müssen Reports/Programme in Anlehnung an existierende Informationssysteme geschrieben werden, um die Daten in fachlicher Form zu exportieren und auf technischer Ebene für das DIMOP Tool kompatibel machen. Aufgrund der Heterogenität <span id="page-54-3"></span>zahlreicher Informationssysteme können folgende Informationssysteme als Hilfestellung für SAP<sup>[2](#page-54-0)</sup> und Microsoft ERP Systeme<sup>[3](#page-54-1)</sup> verwendet werden.

#### *Wie kann das Produkt in der Wirtschaft angewendet werden?*

Die Anwendung in der Wirtschaft ist auf verschiedene Weise möglich. So können z. B. die nachfolgenden Zielstellungen verfolgt werden:

- <span id="page-54-2"></span>1. Komplexe und verkettete Produkte analysieren und bewerten
- 2. Produktvarianten vergleichen
	- o Benchmarking in Hinsicht auf Kreislaufeigenschaften und Systemfähigkeitsanalysen
	- o Einsatz im Marketing und Verbesserung des Markenimages, Wettbewerbsvorteile gegenüber Mitbewerbern in Bezug auf die Erstellung von Nachhaltigkeitskennzahlen gegenüber zukünftigen gesetzlichen Anforderungen
- 3. Produktentwicklung unterstützen
	- o Anforderungen von Unternehmenspartnern erfüllen
	- o Compliance und Produktbewertung
	- o Identifizierung von Optimierungspotenzialen
	- o Bereitstellung von Informationen für Lieferanten, Kunden oder Verbraucher

# **5 Veröffentlichungen im Rahmen des Projekts**

Im Rahmen der Internationalen Tagung Wirtschaftsinformatik 2021 konnten die ermittelten Anforderungen und Funktionsgruppen eines Entscheidungstools erfolgreich publiziert werden. Die Forscher sahen die Notwendigkeit des Themas als relevant an, sodass die Herren Prof. Dr. Winkelmann, Prätori und Pytel auf der Konferenz ihre Anforderungsanalyse zu Kunststoffen in Zusammenhang mit Informationssystemen präsentieren konnten (21). Aufgrund des Pandemiegeschehens wurden weitere Ausarbeitungen mit teilnehmenden Partnern auf inhaltlicher Ebene fortgeführt. Praxisproblem-motivierte wissenschaftliche Publikationen konnten darüber hinaus aus projekttechnischen Umstellungen nicht erstellt werden.

# **6 Zusammenarbeit mit Kooperationspartnern und im Projektverbund**

Für die Erreichung der Projektziele war eine intensive Zusammenarbeit der Kooperationspartner im Projekt DIMOP notwendig. So konnten die sich ergänzenden Erfahrungen und Kenntnisse des Lehrstuhls für BWL und Wirtschaftsinformatik der Universität Würzburg (Informationssysteme, Unternehmenssoftware, Integration entlang der Wertschöpfungskette, des SKZ (Recycling von Kunststoffen, Bewertung von Produkten) und der Kooperationspartner aus der Wirtschaft ALLOD und MAINCOR (Anforderungen an Kunststoffprodukte, Produktentstehungsprozesse) ideal gebündelt und genutzt werden.

 $\overline{a}$ 

<span id="page-54-0"></span>[<sup>2</sup>](#page-54-2) https://www.leanx.eu/en/sap/ table/search

<span id="page-54-1"></span>[<sup>3</sup>](#page-54-3) https://dynamicsdocs.com/nav/2018/w1/

# **6.1 Zusammenarbeit im Projektverbund und mit wissenschaftlichen Partnern**

<span id="page-55-0"></span>Im Rahmen des Projektverbunds haben Mitarbeiter des DIMOP-Projekts an verschiedenen Treffen teilgenommen, wie [Tabelle 14](#page-55-0) zeigt.

| <b>Datum</b> | Anlass, Ort                                 | <b>Teilnehmer DIMOP</b> |
|--------------|---------------------------------------------|-------------------------|
| 06.11.2019   | Kick-Off-Treffen ForCYCLE II, München       | Prof. Axel Winkelmann   |
|              |                                             | Norman Pytel            |
|              |                                             | Tobias Prätori          |
|              |                                             | Dr. Jan Werner          |
| 04.11.2020   | Statustreffen ForCYCLE II, Online-Konferenz | Norman Pytel            |
|              |                                             | Tobias Prätori          |
|              |                                             | Dr. Jan Werner          |

**Tabelle 14: Teilnahme von DIMOP-Beteiligten an Treffen des Projektverbunds**

Darüber hinaus fand, je nach Bedarf, ein Austausch zu administrativen und organisatorischen Themen mit den Beteiligten im Bayerischen Umweltministerium (Frau Dr. Julia Fendt) und im Dachprojekt "NetCycle II" (Herr Dr. Peter Hense, Herr Markus Mär, Herr Prof. Mario Mocker) statt. Zwischen der Universität Würzburg und dem SKZ fand ein regelmäßiger, meist wöchentlicher Austausch vor Ort oder per Telefon- bzw. Videokonferenz statt. Dabei wurden jeweils der aktuelle Projektstand und weitere Schritte zur Entwicklung des DIMOP Tools abgestimmt.

# **6.2 Zusammenarbeit mit Kooperationspartnern aus der Wirtschaft**

Die Zusammenarbeit mit den Kooperationspartnern aus der Wirtschaft, ALLOD und MAINCOR, erfolgte gemäß der Arbeitspaketplanung aus Kapitel 2.1.5. Insbesondere fand eine Reihe von physischen und virtuellen Treffen statt. Eine detaillierte Übersicht kann [Tabelle 42](#page-99-0) in Anlage 9 entnommen werden. Daneben fand ein häufiger Austausch per E-Mail und Videokonferenzen statt, um Informationen und Dokumente auszutauschen sowie weitere Treffen zu planen.

Mit Hilfe der Partner konnte ein tiefergehendes Verständnis des Produktentwicklungsprozesses erzielt werden, insbesondere im Hinblick auf die Festlegung von Anforderungen (Lastenheft), die Materialauswahl sowie den Status Quo der Bewertung von Produktdesigns. Zudem wurden die Vorgehensweisen im Projekt diskutiert, Ergebnisse besprochen, weitere Schritte geplant sowie Feedback und Experteneinschätzungen eingeholt. In gemeinsamer Arbeit wurde mit der Firma ALLOD ein geeignetes TPE-Material für die experimentellen Versuche zur Verträglichkeit von Kunststoffmischungen abgestimmt und von ALLOD zur Verfügung gestellt. Die Ergebnisse der Versuche wurden mit ALLOD und MAINCOR interpretiert und diskutiert. Abschließend wurden die Projektergebnisse in Evaluationsinterviews mit ALLOD und MAINCOR bewertet.

Neben der Zusammenarbeit mit den Projektpartnerfirmen ALLOD und MAINCOR fand ein themenspezifischer Austausch mit weiteren Experten/-innen aus der Wirtschaft, Forschung sowie vom SKZ statt, der in [Tabelle 15](#page-56-0) aufgelistet ist.

<span id="page-56-0"></span>

| <b>Datum</b> | Austausch mit                                                                                                    | <b>Inhalt</b>                                                                                                    |  |  |  |
|--------------|----------------------------------------------------------------------------------------------------|----------------------------------------------------------------------------------------------------|--|--|--|
| 30.09.2019   | Dr. Katrin Bokelmann<br>Abteilungsleitung Urban Mining<br>Fraunhofer-Einrichtung für<br>Wertstoffkreisläufe und Res-<br>sourcenstrategie IWKS | Sortierprozess für Kunststoffabfälle<br>$\bullet$<br>Einflüsse des Produktdesigns auf die Recycling-<br>$\bullet$<br>fähigkeit<br>Informationsaustausch zwischen Recycling und<br>$\bullet$<br>Produktdesign |  |  |  |
| 11.02.2020   | Christina Schulz<br>Projektmanagement Nachhal-<br>tigkeit, Qualität & Umwelt<br>DSD - Duales System Holding<br>GmbH & Co. KG                  | Anforderungen an Kunststoffprodukte<br>$\bullet$<br>aktueller<br>Bewertung der Recyclingfähigkeit:<br>$\bullet$<br>Stand und weitere Entwicklung<br>Synergien für DSD-Bewertung und DIMOP<br>$\bullet$       |  |  |  |
| 16.04.2020   | <b>Manuel Hille</b><br>Wissenschaftlicher Mitarbeiter<br>Bauteileigenschaften<br>SKZ - KFE gGmbH                                              | Materialinformationen in CAD<br>$\bullet$<br>Austauschformate<br>$\bullet$                                                                                                    |  |  |  |

**Tabelle 15: Übersicht über den weiteren Austausch im Projekt**

# **7 Zusammenfassung**

Datengetriebene Ansätze zur Bewertung komplexer Materialkombinationen werden eine zunehmende Relevanz in einer Circular Economy erhalten. Die Informations- und Kommunikationstechnologien spielen hierbei eine wichtige Rolle für ein nachhaltiges Produktmanagement, sodass die dynamische Anpassung an neue Technologien eine Voraussetzung für ein nachhaltiges Produktmanagement in komplexen Wertschöpfungsketten darstellt. In den Kapiteln 2, 3 und 4 wurde hierzu ein integrativer Ansatz präsentiert, der sich an den Arbeitsweisen von Mitarbeitern und Infrastrukturen der Unternehmen orientiert. Dieser stellt allerdings zunächst nur Ausschnitte vieler Faktoren dar, die bei beim Aufbau einer Kreislaufwirtschaft beachtet werden müssen. Für die Realisierung eines nachhaltigen Produktmanagements wird es je nach Einsatzgebiet verschiedene add-ons zu den Hauptprozessen der Produktionsprozesse geben. Diese werden allerdings Insellösungen für bestimmte Anwendungsfälle sein, die den Bedarf an Vernetzung zum Aufbau einer Kreislaufwirtschaft nicht schaffen (46). Zur Sicherstellung der Datenqualität können sowohl qualitative und quantitative Daten miteinander verglichen werden. Im Kontext der Kreislaufwirtschaft erscheinen Formulierungen wie "Big-Data" oder "Data Mining" zum Analysieren von Trends und Muster allerdings zum aktuellen Zeitpunkt unrealistisch, da verfügbare Kunststoffdatenbanken keine freien und offenen Schnittstellen bieten. Darüber hinaus mangelt es an Verständnis über komplexe Kunststoffgruppen, standardisierte Beschreibungen seitens der Anbieter und der Möglichkeit, Daten kostenfrei und direkt durch Plattformen beziehen zu können. Aufgrund der gesellschaftlichen Tragweite dieses Problems sehen die Projektteilnehmer einen dringenden Bedarf der Politik, hier Handlungsanweisungen und Gesetze zu formulieren, die auch nachhaltig kontrolliert und durch Unternehmen eingehalten werden müssen.

# **8 Ausblick**

# **8.1 Verbreitung der Projektergebnisse**

Durch zielgruppenorientierte Veröffentlichungen und weitere Maßnahmen zum Ergebnistransfer in AP 7 wird ein breiter Kreis von Unternehmen auf die Ergebnisse des Projekts über den Projektzeitraum hinaus aufmerksam gemacht. Daneben werden durch Konferenz- und Journalartikel der wissenschaftliche Austausch angestoßen, um die Ergebnisse und Erkenntnisse mit wissenschaftlichen und praxisnahen Interessengruppen zu teilen.

# **8.2 Barrieren zur Implementierung**

Sowohl Forschung als auch Praxis haben die letzten Jahre den Blick für die Etablierung und Implementierung einer Kreislaufwirtschaft vernachlässigt (47). Getrieben durch zahlreiche Initiativen versuchen Forschende aus unterschiedlichen Bereichen, Konzepte zur Steigerung der Nachhaltigkeit vorzuschlagen, die allerdings meist auf theoretischem Charakter beruhen und aus Sicht von Praktikern nur schwer umsetzbar erscheinen (46). Um eine kompakte Zusammenfassung von unterschiedlichen Implementierungsbarrieren des aktuellen Ansatzes zu erhalten, wird im Folgenden zwischen zwei Perspektiven unterschieden. Zum einen werden Hindernisse durch die aktuelle Ausgestaltung des DIMOP-Tools betrachtet, zum anderen Hindernisse durch das externe Ecosystem.

## **8.2.1. Hindernisse des DIMOP Tools**

Das DIMOP Tool erfüllte im Rahmen des Projektes erstmals eine konzeptuelle Integration in ein bestehendes praxisnahes Eco System einfacher Materialkombinationen. Aufgrund der Vielfalt an komplexen Unternehmens-, IT- und Umweltanforderungen beschränkt sich das Tool zum aktuellen Entwicklungsstand auf zentrale Basisfunktionalitäten, die dem Inhalt der Arbeitspakete entsprechen. Dadurch ergeben sich sowohl fachliche als auch technische Hindernisse, die die Implementierung in Unternehmensprozessen erschweren könnten. Zum einen betrifft das die Verfügbarkeit von Daten und Kennwerten zu den Kunststofffamilien innerhalb der Unternehmenssysteme und auch externer Plattformanbieter. Dies spiegelt sich auch an der aktuellen Datenbank von 8000 Kunststoffen wider. Relativ vollständige Informationen konnten lediglich für die Kunststofffamilien "PA66", "PP", "ABS", "TPE-U", "PUR", "PET", "PC", "PE-HD", "PE-LD", "POM", "PA6", "PS HI", "PBT", "PC+ABS", "PS", "SAN" ermittelt werden. Zu den übrigen Kunststofffamilien (siehe Kapite[l 3.3.1\)](#page-28-0) fehlen partielle Informationen. Dadurch ist die Berechnung der Kennwerte für Produkte nur eingeschränkt anwendbar bzw. sind die ermittelten Ergebnisse nur bedingt aussagekräftig. Zudem liegen in den untersuchten Datenbanken und Literaturquellen keine technischen und fachlichen Standards zur Zuordnung von

Kunststoffmaterialien vor. Für die Integration verschiedener Daten in das DIMOP-Tool wurden dafür spezielle, selbstgeschriebene Programme verwendet, die im Rahmen des Projekts jedoch nicht auf andere Datenquellen / Datenformate generalisiert werden konnten. Jedoch ist die Anwendbarkeit dieses Ansatz für KMU als kritisch zu betrachten, da es ihnen meist an technischen und fachlichen Fähigkeiten mangelt. Die Integration der Daten aus Unternehmenssystemen kann nur durch eine manuelle Zuordnung von Kunststoffexperten/-innen und IT-Fachpersonal gelingen. Aus technischer Perspektive erfüllt das programmierte Tool die als primär bestimmten Anforderungen. Um die Attraktivität des DIMOP-Tools für die industrielle Anwendung zu steigern, wäre jedoch eine Erweiterung um nutzbringende Zusatzfunktionen wünschenswert. Zudem muss es vor einem umfänglichen, produktiven Einsatz mit erweiterten Anwendertests auf Programmierfehler untersucht werden. Das Tool erfüllt zudem nur rudimentäre Datenschutzfunktionen und ist deshalb als nicht geeignet für sensitive Unternehmensanwendungen, sondern als vorwettbewerblicher Demonstrator anzusehen. Als letzten Erweiterungspunkt sehen die Forscher und Praktiker den Ausbau hin zu einer Plattform, in der verschiedene Kunststoffexperten/-innen fachliche Kennwerte zu Verträglichkeiten eintragen können, um Unternehmen und Forschungseinrichtungen eine solide Datengrundlage zu bieten, und somit eine CE voranzutreiben (48).

### **8.2.2. Hindernisse: Politik, Umweltstandards, Informationssysteme, öffentliche, fachliche und technische Schnittstellenstandards**

Um eine gesteigerte Priorität für einen *Design for Recycling Ansatz* zu erreichen und den Nutzen der Ergebnisse von DIMOP zu erhöhen, bedarf es einer gezielten Anpassung der Rahmenbedingungen in der (Kunststoff-)Industrie in Richtung eines zirkulierenden Wertstroms. So ist es wünschenswert, dass seitens der Politik ganzheitliche Lenkungsinstrumente zur Etablierung einer CE initialisiert werden (2). In diesem Zusammenhang können sowohl wirtschaftliche (negative) Anreize, Vorschriften allerdings auch freiwillige Standards (durch Unternehmen formulierte) sinnvolle Ansätze sein. Mit Hilfe dieser Instrumente kann eine Orientierung hin zu verschiedenen zirkulären Geschäftsmodellen gefördert werden, als auch einzelne Circular-Economy-Strategien zu Prozessen wie Warten/Reparieren, Wiederverwenden, Wiederproduzieren und Recyceln fokussierter angegangen werden. Beispielhaft betrifft dies eine längere Lebensdauer von Produkten, zu unterstützen oder verpflichtende Rücknahmeverfahren für Hersteller zu initialisieren. Eine geänderte Sicht auf den Besitz von Produkten könnte darüber hinaus zu Umorientierung traditioneller Verkaufsstrategien führen, indem die kontinuierliche Nutzung gegen Entgelt im Vordergrund steht (Pay per Use). Diese Art der Produktpolitik könnte zirkuläre Geschäftsmodelle mit Schwerpunkt auf werterhaltende Strategien wie Reparieren, Wiederverwenden und Wiederaufarbeiten positiv beeinflussen. Im Kontext der Forschungsarbeiten kamen darüber hinaus vermehrte Anfragen von verschiedenen Herstellern, ob eine verpflichtende Kennzeichnungspflicht (Chargen, Seriennummern, QR-Codes) an Bauteilen eingeführt werden könne, um Materialien über Unternehmensgrenzen hinaus verfolgbar zu machen. Die Motivation der Interessenten war, mehr Informationen von Herstellungsorten zu erfahren, um eine mögliche Rückführung vom Kunden an Unternehmen initialisieren können. Zu weiteren Maßnahmen gehört die **Standardisierung**. Etablierte und neue Akteure der Kunststoffindustrie könnten eine Führungsrolle in der Entwicklung von zirkulären Geschäftsmodellen und Standards einnehmen. Hierzu zählen Zustandsklassifizierung von gebrauchten, reparierten, wiederaufbereiteten und wiederproduzierten Produkten und Komponenten. Es sollte eine einheitliche Bewertungsmethode für qualitativ hochwertige Sekundärrohstoffe und Sekundärverwendungsmöglichkeiten geschaffen werden. Ohne eine ausreichende Transparenz zu Produkten, deren Zusammensetzung und Lebensweg entlang

komplexer Wertschöpfungsketten (Digitaler Zwilling, digitaler Produktpass) oder engerer Kooperation mit Recyclern, verblasst die Möglichkeit zur Rückführung von Informationen über schlecht gestaltete Produkte. Um die genannten Aspekte und bestehende Komplexität entlang verschiedener Interessensgruppen, Unternehmens- und Datensilos aufzuzeigen, visualisiert die unten dargestellte Übersicht das bestehende System und veranschaulicht die Integrationskomplexität und die mangelnde Rückführung von Informationen über recycelbare Produkte.

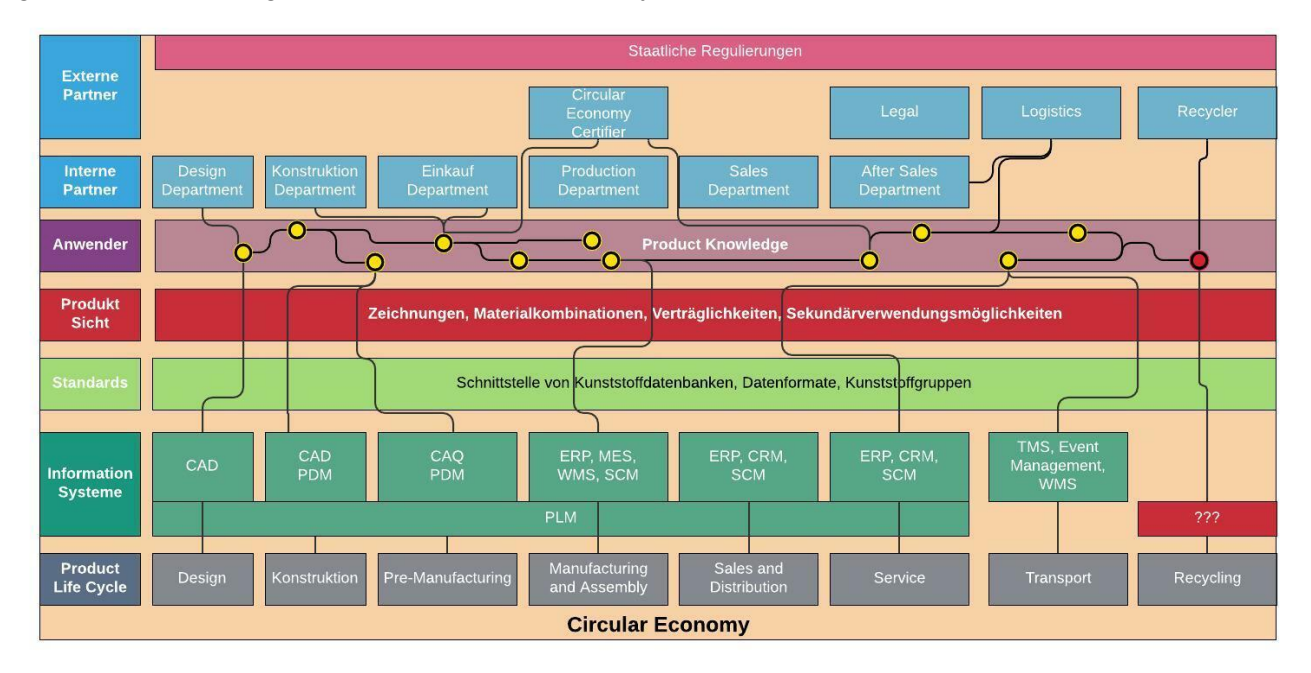

#### <span id="page-59-2"></span>**Abbildung 37: Holistische Übersicht zu Integrationsherausforderungen in einer CE**

<span id="page-59-4"></span>Es besteht daher eine Notwendigkeit, verschiedene Standardisierungsinitiativen auf nationaler und internationaler Ebene zu initiieren. Die Festlegung eines Standards für die Klassifizierung von Kunststoffgruppenstandards und deren Verträglichkeit zueinander wäre dabei primär zu fokussieren, um einheitliche fachliche, semantische und syntaktische Standards abzuleiten. Diese kunststoffspezifische Perspektive ist auch bei großen Standardisierungsgesellschaften wie EClass noch nicht zu entnehmen, obwohl hier bereits eine Vielfalt an Klassifizierungsmöglichkeiten für Produktstandards besteht. Den Produktstandard von EClass<sup>[4](#page-59-0)</sup> verwenden bereits mehr als 3500 Unternehmen, sodass diese und andere Standardisierungsgesellschaften wie die GS1[5](#page-59-1) mögliche Multiplikatoren wären. Weitere Anknüpfungspunkte sind beispielsweise die Einführung verbindlicher Qualitätsstandards für Sekundärmaterial und Recyclinganteile in Endprodukten oder einheitliche Standards über physische, chemische, biologische und toxikologische Eigenschaften, die nicht herstellerspezifisch, sondern zentral festgelegt werden sollten. Die Initiative zum Standard DIN SPEC 91446 ( (49) in der Entwurfsphase zur Festlegung von Datenqualitätslevels für recycelte Kunststoffe stellt hierbei einen vielversprechenden ersten Ansatzpunkt dar, der etabliert und weiterentwickelt werden sollte. Schlussendlich sieht die Forschungsgruppe einen weiteren zentralen Punkt, der im Rahmen der CE im Kunststoffbereich gestärkt werden sollte: Sowohl die Partnerunternehmen als auch die Forschungspartner sehen die Benutzerkompetenz langjähriger Mitarbeiter als zentrale Möglichkeit, umfassendes Expertenwissen, z. B. zu Produkten oder Verträglichkeiten zu Kunststoffgruppen, zu erhalten. Spezifisches Wissen zu hoch speziellen Materialkombinationsmöglichkeiten verbleibt oftmals

<span id="page-59-3"></span> $\overline{a}$ 

<span id="page-59-0"></span>[<sup>4</sup>](#page-59-2) https://www.eclass.eu/standard/suchen-im-eclass-standard.html

<span id="page-59-1"></span>[<sup>5</sup>](#page-59-3) https://www.gs1-germany.de/gs1-solutions/nachhaltigkeit/

am Arbeitsplatz bzw. im Unternehmen. Es ist darüber hinaus nicht langfristig "konserviert", sodass umfangreiches Potential, welches zur Steigerung der Kreislaufähigkeit genutzt werden könnte, der Gesellschaft nicht kostenfrei und einfach zur Verfügung steht. Aus Sicht der teilnehmenden KMU wären eine einfache Bereitstellung dieser Informationen und die Integrationsmöglichkeit an einer öffentlichen Plattform wünschenswert. In diesem Punkt könnten auch steuerliche Anreize der Beteiligung von Unternehmen zur Bereitstellung ihres Wissens positive Impulse setzen.

# **9 Literaturverzeichnis**

1. **EU-Kommission.** Strategy for Plastics in a Circular Economy. [Online] 2018. [Zitat vom: 19. February 2018.] http://ec.europa.eu/environment/circular-economy/pdf/plastics-strategy.pdf.

2. **Circular Business Models: Overcoming Barriers, Unleashing Potentials.** *acatech Deutsche Akademie der Technikwissenschaften.* **[Online] 2021. [Zitat vom: 1. August 2021.] https://www.acatech.de/publikation/circular-business-models-overcoming-barriersunleashing-potentials/.**

**3. Nadeem, Simon Peter, Garza-Reyes, Jose Arturo und Glenville, Denise. The challenges of the circular economy.** *Contemporary Issues in Accounting.* **s.l. : Palgrave Macmillan, Cham, 2018, S. 37-60.**

**4.** *Customizing von ERP-Systemen.* **Hesseler, Martin. 3, Wiesbaden : Springer Gabler, 2009, Controlling & Management, S. 48-55.**

**5.** *Teaching ERP systems: A multi-perspective view on the ERP system market.* **Winkelmann, Axel und Leyh, Christian . 2010, Journal of Information Systems Education, Bd. 21.2, S. 233.**

**6. CAMPUS. [Online] CWFG mbh, 2021. [Zitat vom: 20. 05 2021.] campusplastics.com.**

**7. Conversio Market & Strategy GmbH.** *Stoffstrombild Kunststoffe in Deutschland 2019.* **2020.**

**8.** *Industriebericht Bayern 2020.* **s.l. : Bayerisches Staatsministerium für Wirtschaft, Landesentwicklung und Energie, 2020.**

**9. Ellen MacArthur Foundation. What is the Circular Economy. [Online] 2021. [Zitat vom: 30. Juli 2021.]**

**10. Bundesjustizministerium. Gesetz zur Förderung der Kreislaufwirtschaft und Sicherung der umweltverträglichen Bewirtschaftung von Abfällen. [Online] 2021. [Zitat vom: 06. 09 2021.] https://www.gesetze-im-internet.de/krwg/index.html.**

**11. Schuh, Günther.** *Produktkomplexität managen: Strategien-Methoden-Tools.* **s.l. : Carl Hanser Verlag GmbH Co KG, 2014.**

**12.** *Design thinking for sustainability: Why and how design thinking can foster sustainabilityoriented innovation development.* **Buhl, Anke, et al. 2019, Journal of cleaner production, Bd. 231, S. 1248-1257.**

**13.** *Shopfloor innovation. Facilitating the suggestion and implementation of ideas.* **Axtell, Carolyn, et al. s.l. : Blackwell Publishing Ltd, 2000, Journal of occupational and organizational psychology, Bd. 73, S. 265-285.**

**14.** *Perspective: Linking design thinking with innovation outcomes through cognitive bias reduction.* **Liedtka, Jeanne. 6, 2015, Journal of product innovation management, Bd. 32, S. 925-938.**

**15.** *Reconciling the tension betweenconsistency and relevance. Design thinking as a mechanism for brand ambi-dexterity.* **Beverland, Michael B., Wilner, Sarah J. S. und Micheli, Pietro. 2015, Journal of the Academy of Marketing Science, S. 589-609.**

**16. Brown, Tim.** *Change by Design. How Design Thinking Creates New Alternativesfor Business and Society.* **New York, Enfield : HarperBusiness, 2009.**

**17.** *Rethinking Design Thinking: Part I.* **Kimbell, Lucy. 3, 2011, Design and Culture, Bd. 3, S. 285-306.**

**18.** *The integration of design thinking andstrategic sustainable development.* **Shapira, Hila, Ketchie, Adela und Nehe, Meret. 2017, Journal of Cleaner Production, Bd. 140, S. 277-287.**

**19.** *The Challenges of Using Design Thinking in Industry - Experiences from Five Large Firms.*  **Carlgren, Lisa, Elmquist, Maria und Rauth, Ingo. 3, 2016, Creativity and Innovation Management, Bd. 25, S. 344-362.**

**20.** *Framing Design Thinking: The Concept in Idea and Enactment.* **Carlgren, Lisa, Rauth, Ingo und Elmquist, Maria. 1, 2016, Creativity and Innovation Management, Bd. 25, S. 38-57.**

**21.** *Designing a Decision Support Tool to Improve the Recylability of Plastic Products.* **Prätori, Tobias, Pytel, Norman und Winkelmann, Axel. 2021.**

**22. Elsner, Peter, Eyerer, Peter und Hirth, Thomas, [Hrsg.].** *Kunststoffe – Eigenschaften und Anwendungen.* **s.l. : Springer, 2012.**

**23. Zentrale Stelle Verpackungsregister. Mindeststandard recyclinggerechtes Design. [Online] [Zitat vom: 02. August 2021.] https://www.verpackungsregister.org/stiftungbehoerde/mindeststandard-21/grundlegende-informationen.**

**24. Institut cyclos-HTP. Prüfung und Testierung der Recyclingfähigkeit – Anforderungs- und Bewertungskatalog des Institutes cyclos-HTP zur EU-weiten Zertifizierung. [Online] [Zitat vom: 17. Mai 2021.] https://www.cyclos-htp.de/publikationen/a-b-katalog/.**

**25. Möller, M. et al.** *Methoden und Hilfsmittel des Ecodesigns von Kunststoffverpackungen, Technische Dokumentation.* **2016.**

**26. Plastics Recyclers Europe. RecyClass — Recyclingfähigkeits-Definition. [Online] 2021. [Zitat vom: 17. Mai 2021.] https://recyclass.eu/de/uber-recyclass/recyclingfaehigkeitdefinition/.**

**27. Scriba, Michael.** *Lightweighting Plastic Packaging and Recyclability.* **s.l. : mtm plastics, 2016.**

**28.** *Material flow analysis (MFA) as a strategic tool in E-waste management: Applications, trends and future directions.* **Islam, Tasbirul und Huda, Nazmul. 2019, Journal of Environmental Management, S. 344-361.**

**29.** *Development of TOPSIS Method to Solve Complicated Decision-Making Problems: An Overview on Developments from 2000 to 2015.* **Zavadskas, E. K., et al. 2016, International Journal of Information Technology & Decision Making, Bd. 15, S. 1-38.**

**30.** *Multiple Criteria Decision Making (MCDM) Methods in Economics: An Overview.*  **Zavadskas, Edmundas Kazimieras und Turskis, Zenonas. 2, 2011, Technological and Economic Development of Economy, Bd. 17, S. 397-427.**

**31. Papathanasiou, J. und Ploskas, N. Multiple Criteria Decision Aid – Methods, Examples and Python Implementations.** *Springer Optimization and Its Applications.* **Berlin : Springer Verlag, 2018.**

**32. Hwang, C., L. und Yoon, K. Multiple Attribute Decision Making: Methods and Applications - A State-of-the-Art Survey.** *Lecture Notes in Economics and Mathematical Systems.* **Berlin : Springer Verlag, 1981, S. 58-191.**

**33.** *A Preference Ranking Organisation Method (The PROMETHEE Method for Multiple Criteria Decision-Making).* **Brans, J. P. und Vincke, Ph. 6, 1985, Management Science, Bd. 31, S. 647-656.**

**34. Golden, B. L., Wasil, E. A. und Harker, P. T.** *The Analytic Hierarchy Process - Applications and Studies.* **Berlin : Springer Verlag, 1989.**

**35.** *Knowledge for theory and practice.* **Van De Ven, Andrew H. und Johnson, Paul E. 4, 2006, The Academy of Management Review, Bd. 31, S. 802-821.**

**36.** *The new production of knowledge: The dynamics of science and research in contemporary societies.* **Gibbons, Miachel, et al. 6, s.l. : Sage Publications, 1995, Contemporary Sociology, Bd. 24.**

**37.** *Transdisciplinary research in sustainability science: practice, principles, and challenges.*  **Lang, Daniel J., et al. 2012, Sustainability Science, Bd. 7, S. 25-43.**

**38. Sein, Maung K., et al. Action Design Research.** *MIS Quarterly.* **2011, Bd. 35, 1, S. 37-56.**

**39. Sphera Solutions GmbH.** *GaBi: Version 10.0.0.92, GaBi Professional Datenbank: Content Version 2021.1.* **2021.**

**40.** *PyTOPS: A Python based tool for TOPSIS.* **Yadav, V., et al. 2019, SoftwareX, Bd. 9, S. 217- 222.**

**41. Zimmermann, H. J. und Gutsche, L.** *Multi-Criteria Analyse – Einführung in die Theorie der Entscheidungen bei Mehrfachzielsetzungen.* **Berlin : Springer Verlag, 1991.**

**42. Geldermann, J., Zhang, K. und Rentz, O. Sensitivitätsanalysen für das Outranking-Verfahren PROMETHEE.** *Multi-Criteriaund Fuzzy-Systeme in Theorie und Praxis: Lösungsansätze für Entscheidungsprobleme mit komplexen Zielsystemen.* **Wiesbaden : Deutscher Universitätsverlag, 2013, S. 127-151.**

**43. Greco, S., Ehrgott, M. und Figueira, J. R. Multiple Criteria Decision Analysis - State of the Art Surveys.** *International Series in Operations Research & Management Science.* **Berlin : Springer Verlag, 2016.**

**44. Material-UI. Material-UI – React components for faster and easier web development. Build your own design system, or start with Material Design. [Online] 2021. [Zitat vom: 19. 5 2021.] https://material-ui.com/.**

**45. Facebook. React – A JavaScript library for building user interfaces. [Online] 2021. [Zitat vom: 18. 5 2021.] https://reactjs.org/.**

**46. Baumgartner, Rupert J. Nachhaltiges Produktmanagement durch die Kombination physischer und digitaler Produktlebenszyklen als Treiber für eine Kreislaufwirtschaft.**  *Interdisziplinäre Perspektiven zur Zukunft der Wertschöpfung.* **Wiesbaden : Springer Gabler, 2018, S. 347-360.**

**47.** *Mobilising information systems scholarship for a circular economy: Review, synthesis, and directions for future research.* **Zeiss, Roman, et al. 1, 2020, Information Systems Journal, Bd. 31, S. 148-183.**

**48.** *The Digital Platform: A Research Agenda.* **de Reuver, Mark, Sørensen, Carsten und Basole, Rahul C. 2, 2018, Hournal of Information Technology, Bd. 33, S. 124-135.**

**49. DIN Deutsches Institut für Normung e. V. DIN SPEC 91446 Standards für den (internetbasierten) Handel mit und Verarbeitung von Kunststoffabfällen und Rezyklaten. 2021.**

**50. Kurz.** *Konstruieren, Gestalten, Entwerfen.* **2009.**

**51. Michaeli, Walter.** *Einführung in die Kunststoffverarbeitung.* **s.l. : Hanser, 2006.**

**52. Thome-Kozmiensky, Karl J. und Goldmann, D., [Hrsg.].** *Recycling & Rohstoffe.* **s.l. : TK-Verlag, 2014.**

**53. ALLOD Werkstoff GmbH & Co. KG.** *Verbundwerkstoffe für TPE.* **2020.**

**54. Scania CV AB.** *Kennzeichnung von Werkstoffen.* **2012.**

**55. Saaty, Thomas L. und Vargas, Luis G.** *Models, Methods, Concepts & Applications of the Analytic Hierarchy Process.* **Berlin : Springer Verlag, 2012.**

**56. Kornmeier, M.** *Wissenschaftlich schreiben leicht gemacht.* **Stuttgart : UTB, 2013.**

**57. Nernst, W. Über die Bildungswärme der Quecksilberverbindungen.** *Z. Phys. Chem.* **1888, Bd. 2, S. 23-28.**

**58. Bartenbach, K. und Volz, F.-E.** *Arbeitnehmererfindergesetz.* **München : DTV, 1997.**

**59.** *Stoffstrombild Kunststoffe in Deutschland 2019.* **s.l. : Conversio, 2020.**

**60.** *Produktion, Verarbeitung und Verwertung von Kunststoffen in Deutschland 2015 – Kurzfassung.* **s.l. : Consultic, 2016.**

**61. Suchen im E-Class Standard.** *E-Class EU.* **[Online] [Zitat vom: 1. August 2021.] https://www.eclass.eu/standard/suchen-im-eclass-standard.html.**

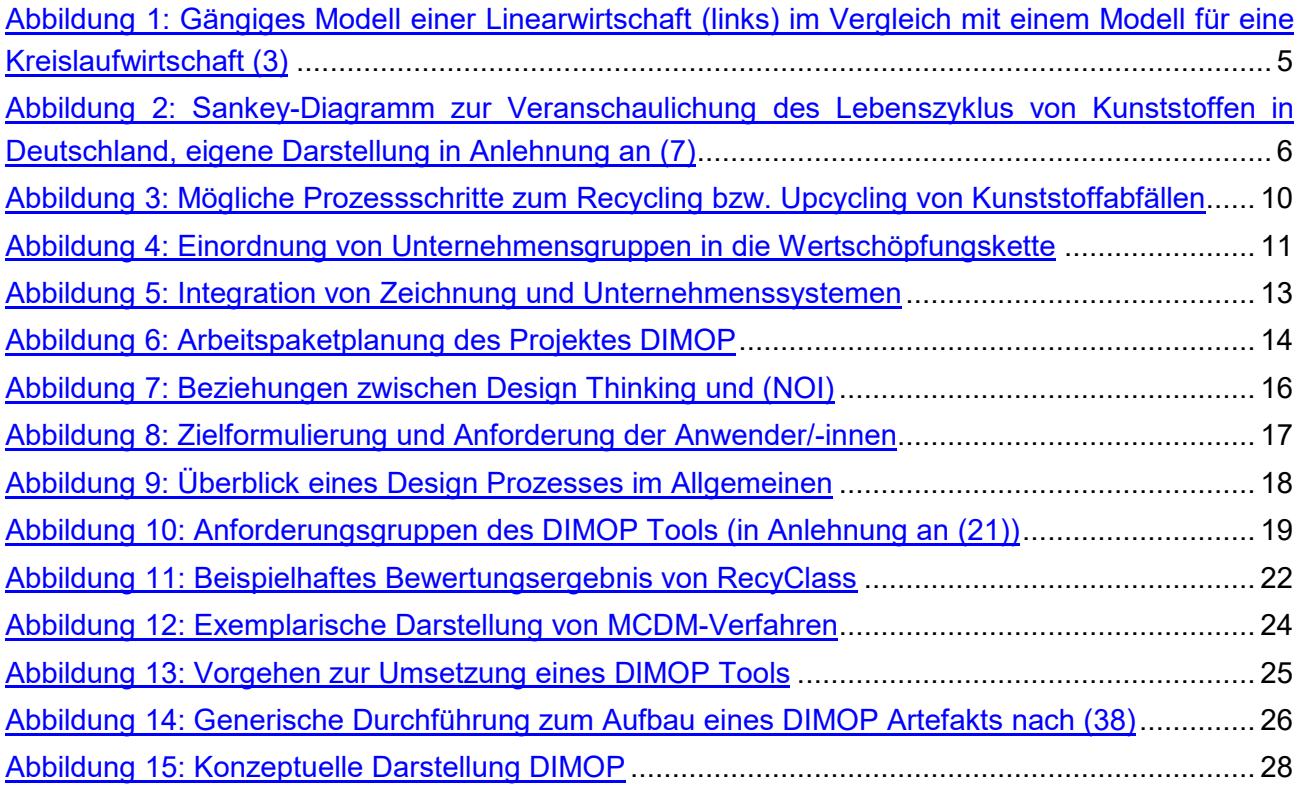

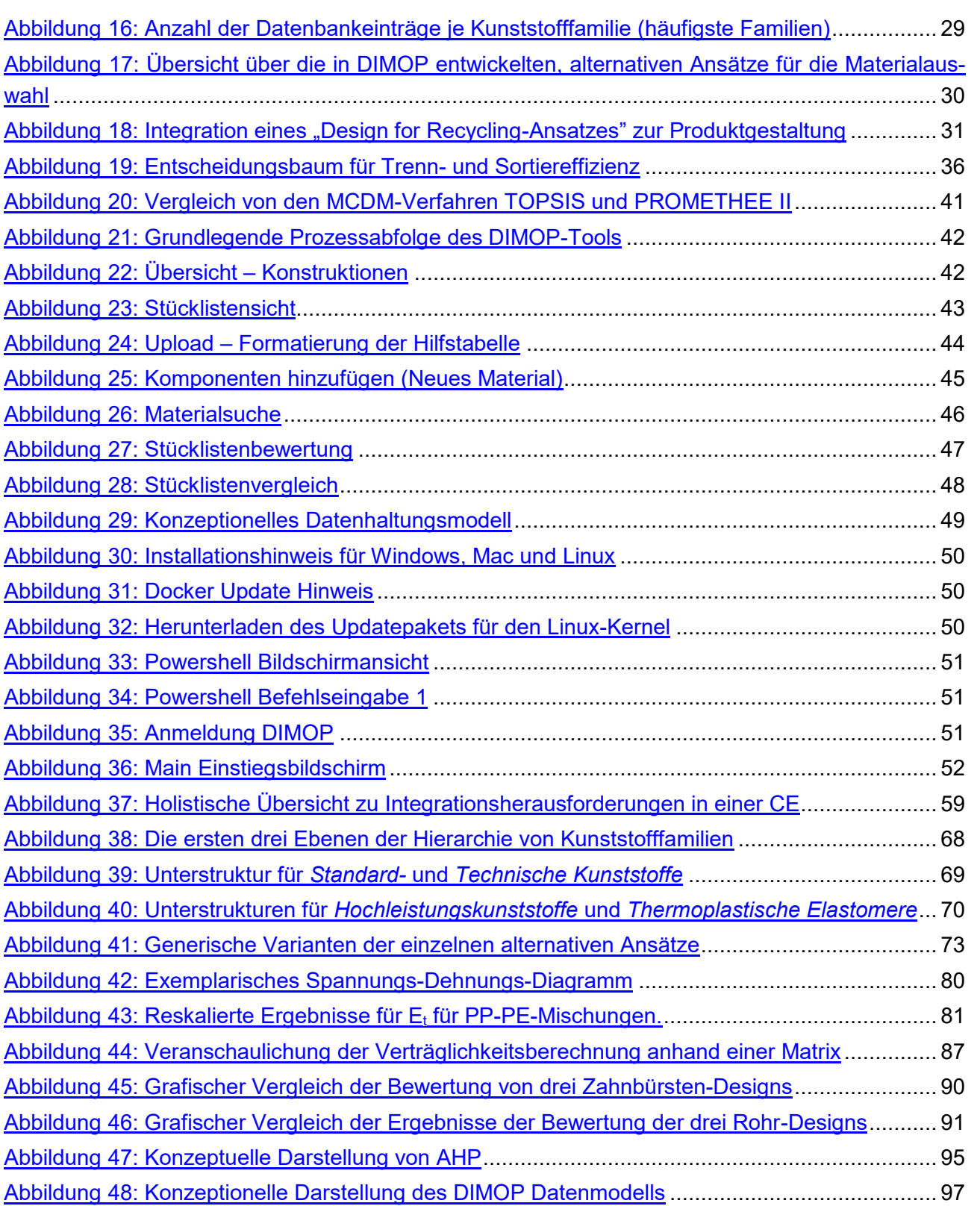

# **Anhang**

# **Anlage 1: Abkürzungsverzeichnis**

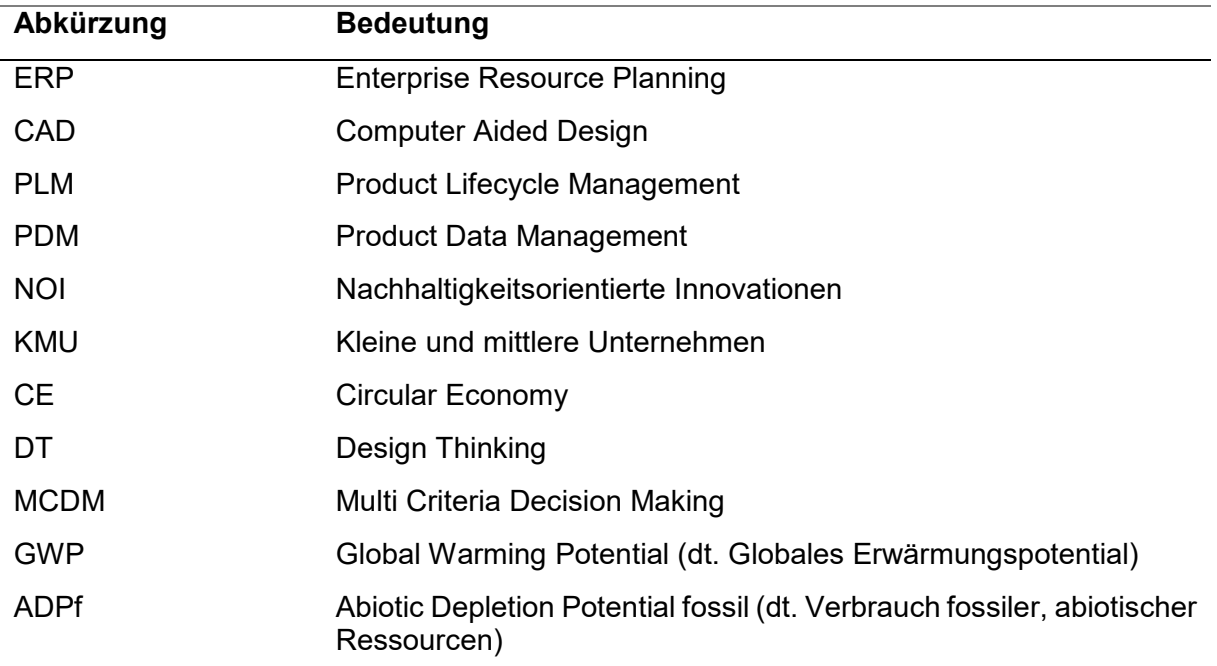

# **Anlage 2: Abbildungsverzeichnis**

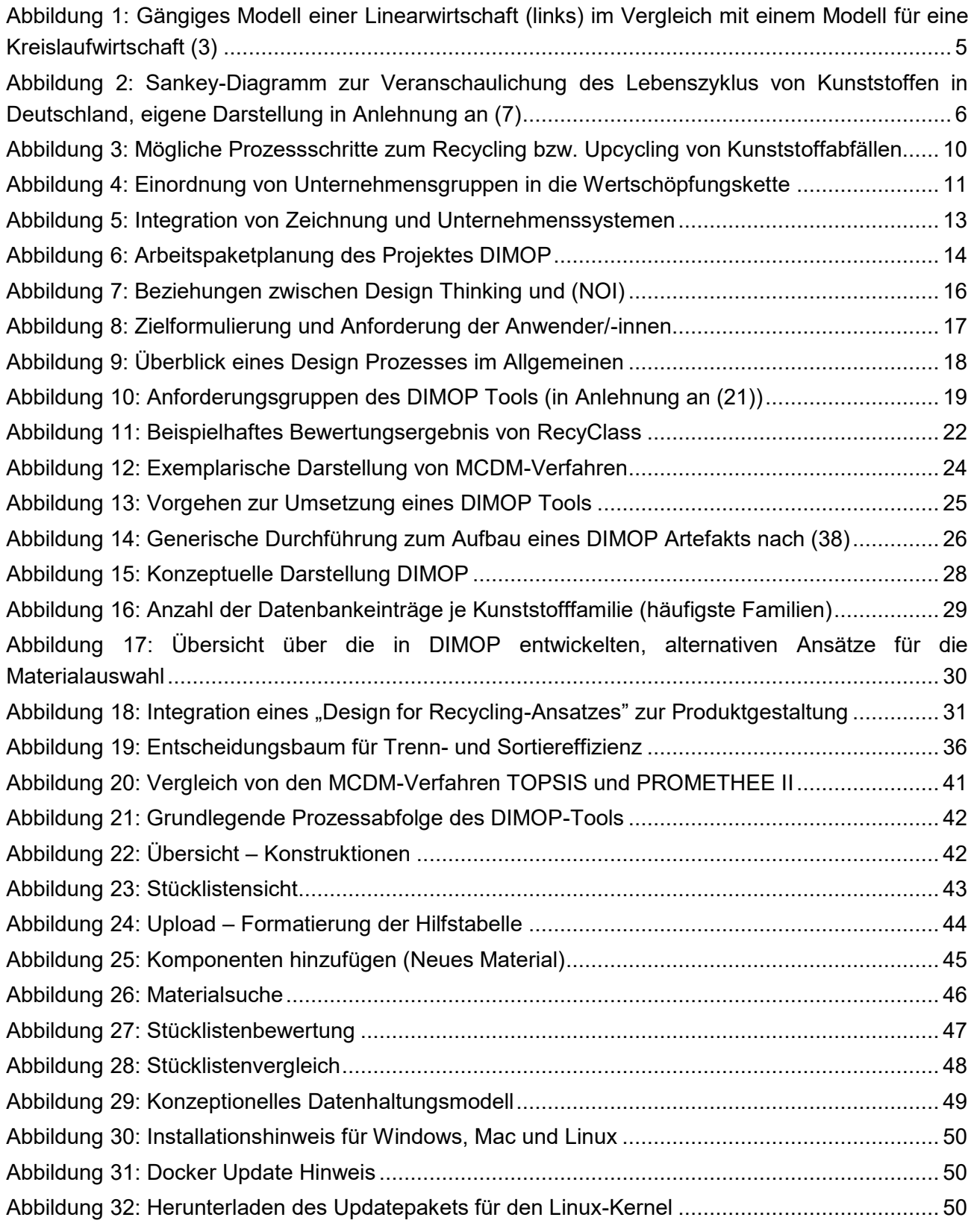

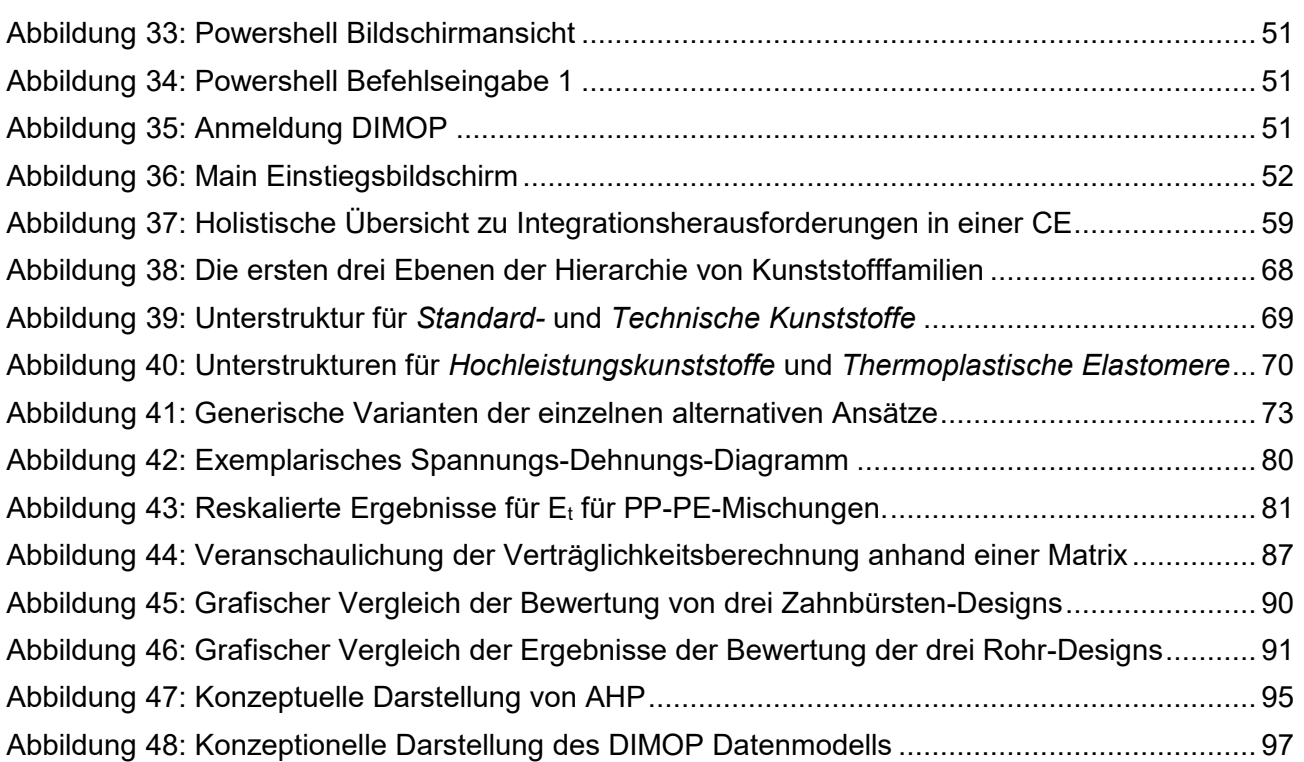

# **Anlage 3: Auflistung der Kooperationspartner aus der Wirtschaft**

**ALLOD Werkstoff GmbH & Co. KG,** Steinacher Str. 3, 91593 Burgbernheim 1 **MAINCOR Rohrsysteme GmbH & Co. KG**

Maincor 1, 97478 Knetzgau Unternehmen 3

# **Anlage 4: Detaillierte Darstellung der Bewertungsgrundlagen**

# **Kunststofffamilien**

Die entwickelte Hierarchie der Kunststofffamilien umfasst insgesamt 6 Hierarchieebenen. Die ersten drei Ebenen sind in [Abbildung 38](#page-68-0) gezeigt. Ausgehend vom Oberbegriff "Kunststoffe" in Ebene 1 werden in Ebene 2 zunächst "Thermoplaste", "Elastomere" und "Duroplaste" unterschieden. Eine weitere Untergliederung in Obergruppen erfolgt in Ebene 3.

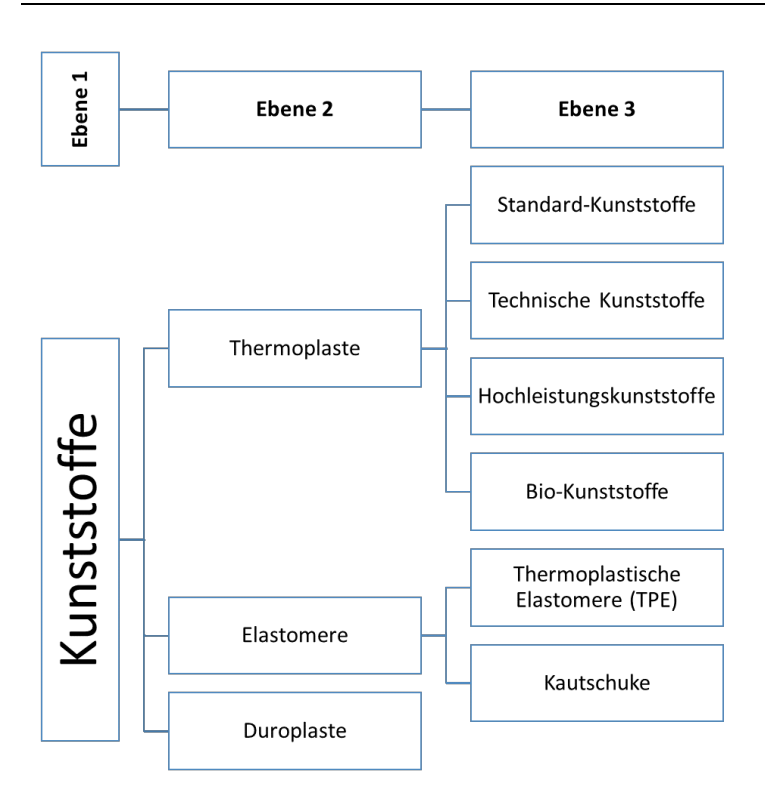

#### **Abbildung 38: Die ersten drei Ebenen der Hierarchie von Kunststofffamilien**

<span id="page-68-0"></span>Für die Obergruppen wurde jeweils eine spezifische Unterstruktur definiert (siehe Abbildungen für "Standard-Kunststoffe", "Technische Kunststoffe", "Hochleistungskunststoffe" und "Thermoplastische Elastomere"). Diese erreicht auf Ebene 4 die Polymergruppen und auf Ebene 5 die Basispolymere, die sich jeweils in ihren Monomeren (Grundbausteinen) unterscheiden. In Ebene 6 werden dann z. T. verschiedene Varianten dieser Polymere unterschieden.

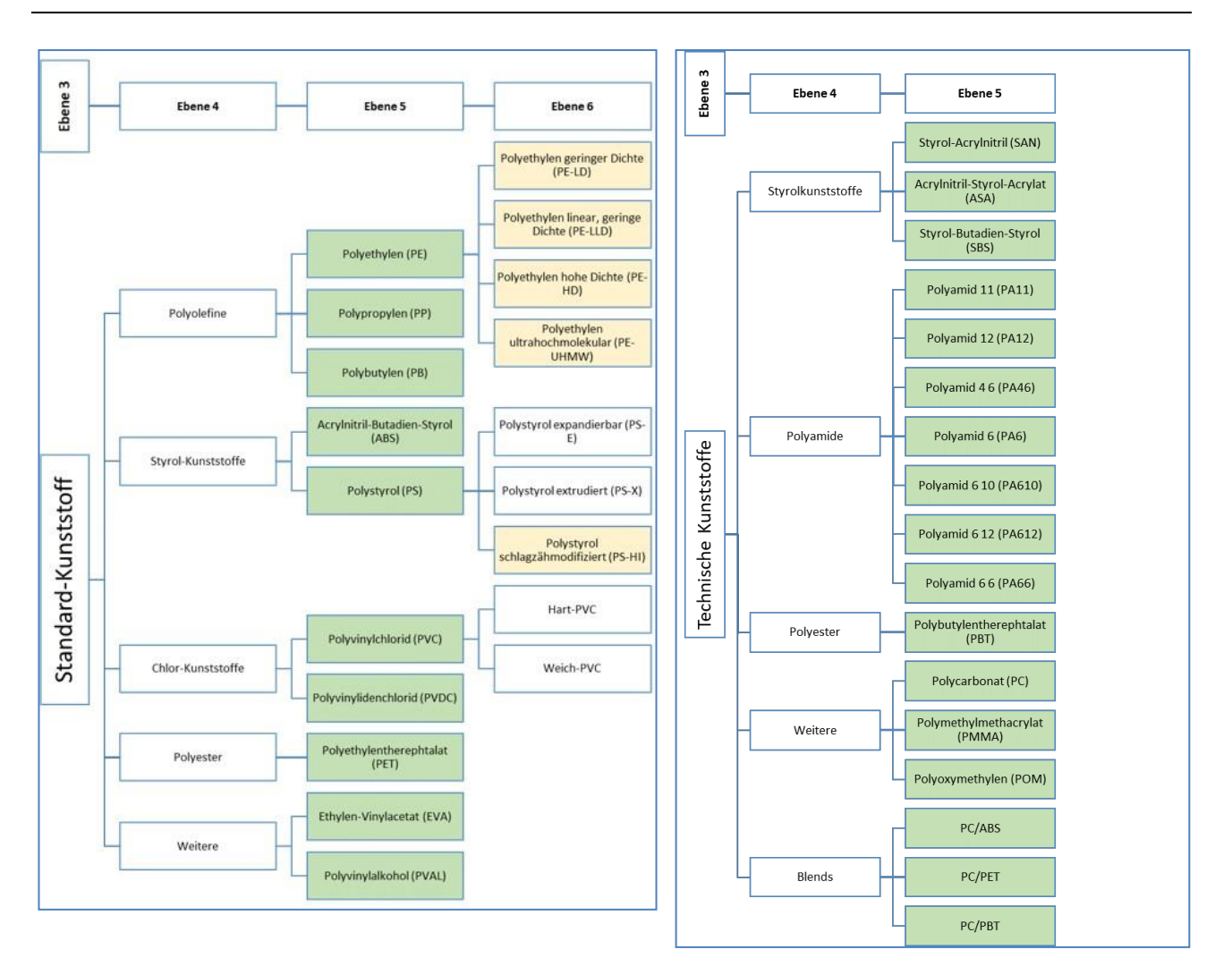

<span id="page-69-0"></span>**Abbildung 39: Unterstruktur für** *Standard-* **und** *Technische Kunststoffe*

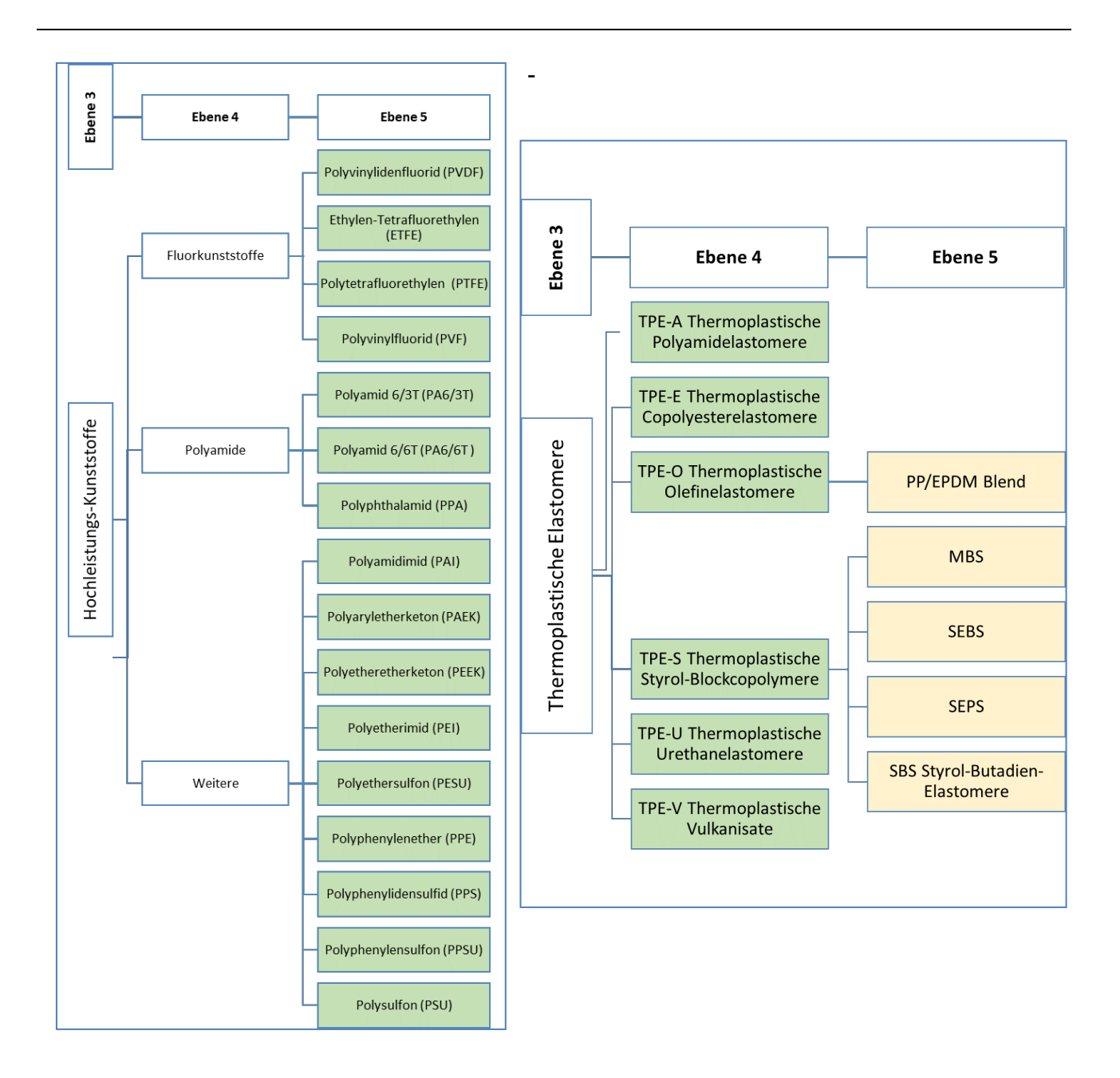

<span id="page-70-0"></span>**Abbildung 40: Unterstrukturen für** *Hochleistungskunststoffe* **und** *Thermoplastische Elastomere*

# **Problemfelder**

#### **Problemfeld 1: Einsatz unverträglicher Materialien**

Verschiedene Kunststoffe können untereinander unverträglich sein, d. h. nicht mischbar. Der Einsatz mehrerer unverträglicher Materialkomponenten in nicht oder nur schwer trennbare Komponenten/Bauteile führt zu Problemen im Recyclingprozess und resultiert damit in einer schlechten Recyclingfähigkeit.

#### **Produktbeispiele:**

• Hart-Weich-Verbund: Stoffschlüssige Verbindung von Hart- und Weichkomponenten (z. B. Zahnbürste), zur Verbesserung der Haptik

• Sandwich-Aufbau: Schichtweiser Aufbau aus verschiedenen Materialien (z. B. Hochbarrierefolie)

#### **Potentielle Probleme:**

- Sortierung: Material wird falsch oder gar nicht erkannt und zugeordnet
- Trennung: Materialien können nicht getrennt werden und verunreinigen Materialströme
- Aufbereitung: temperaturstabile Komponenten schmelzen nicht auf, Agglomerate (z. B. Polyamid in Polyethylen) reduzieren die Standzeit des Schmelzefilters, temperaturempfindliche Komponenten degradieren stark (z. B. Polyoxymethylen)

#### **Problemfeld 2: Einsatz von Zusatzstoffen, die das Recycling stören**

Der Einsatz von Zuschlagstoffen kann zu Problemen beim Recycling führen. Dabei kann zum einen der Recyclingprozess beeinträchtigt werden, zum anderen können die Eigenschaften des Rezyklats negativ beeinflusst bzw. die Eignung für gewisse Anwendungen beeinträchtigt werden. Daraus resultiert eine schlechtere Recyclingfähigkeit bzw. Einsetzbarkeit des Rezyklats.

Produktbeispiele

- Flammhemmend ausgerüstete Kunststoffe (Elektronikanwendungen): im Rezyklat enthaltenes Flammschutzmittel macht dieses für sensible Anwendungen (z. B. Spielzeug) nicht mehr einsetzbar
- Glasfaserverstärkte Materialien (technische Anwendungen): verursachen erhöhten Verschleiß beim Recycling
- Kreidegefülltes PP für Joghurtbecher: richtige Sortierung / Trennung wird durch veränderte Dichte unmöglich

Potentielle Probleme:

- Sortierung: Material wird falsch oder gar nicht erkannt und zugeordnet
- Trennung: Matrix und Füll-/Verstärkungsstoffe können nicht getrennt werden, verunreinigen Materialströme
- Aufbereitung: unerwünschte Nebenwirkungen, Ausgasen flüchtiger Bestandteile
- Aufbereitung: Förderung gefüllter Kunststoffe schwieriger, Degradierung von Fasern, erhöhter Verschleiß (Talkum, Glasmehl, Glasfasern)
- Weiterverwendung: unerwünschte Nebenwirkungen, Einsatz nicht möglich in sensiblen Anwendungen (Medizin, Lebensmittel), Ausschlusslisten (Flammschutz)

#### **Problemfeld 3: Einfärbung**

Die Einfärbung von Kunststoffprodukten kann zu Problemen beim Recycling führen. Dabei kann zum einen der Recyclingprozess beeinträchtigt werden, zum anderen können die Eigenschaften des Rezyklats negativ beeinflusst bzw. die Eignung für gewisse Anwendungen beeinträchtigt werden. Daraus resultiert eine schlechtere Recyclingfähigkeit bzw. Einsetzbarkeit des Rezyklats.

Produktbeispiele

- Mit Ruß eingefärbte, schwarze Kunststoffprodukte: diese können mit aktuell verwendeter Erkennungstechnik (NIR) nicht erkannt werden (Ruß absorbiert NIR-Strahlung)
- Gemischte eingefärbte Kunststoffprodukte (insbesondere dunkle Farben) ergeben nach Aufbereitung eine grau-braune Mischfarbe, diese kann schwer bis gar nicht überfärbt werden, außer mit Schwarz (Ruß)

Potentielle Probleme:

- Sortierung: Material wird falsch oder gar nicht erkannt und zugeordnet
- Sortierung: Komplexität steigt durch zusätzliche Farbsortierung
- Trennung: farbliche Trennung notwendig, ökonomisch selten sinnvoll
- Aufbereitung: Zersetzen und Ausgasen möglich
- Weiterverwendung: gewünschte Einfärbung von Rezyklaten kaum möglich

## **Problemfeld 4: Etiketten und Bedruckung**

Etiketten und die Bedruckung von Kunststoffprodukten können zu Problemen beim Recycling führen. Dabei kann zum einen der Recyclingprozess beeinträchtigt werden, zum anderen können die Eigenschaften des Rezyklats negativ beeinflusst bzw. die Eignung für gewisse Anwendungen beeinträchtigt werden. Daraus resultiert eine schlechtere Recyclingfähigkeit bzw. Einsetzbarkeit des Rezyklats.

Produktbeispiele

- PET-Flasche mit aufgeklebtem Papieretikett: Papier kann nicht von PET abgetrennt werden, Papier- und Klebstoffreste stören PET-Recycling
- PE-HD-Behälter mit PET-Etikett (wasserunlöslich oder selbstklebend): PET kann nicht abgetrennt werden, beeinträchtigt PE-HD-Recycling
- Giftige Druckfarben auf Kunststoff oder Etikett

#### Potentielle Probleme:

- Sortierung: Material wird falsch oder gar nicht erkannt und zugeordnet
- Trennung: Trennung von Korpus und Etikett nicht möglich
- Aufbereitung: Zersetzen und Ausgasen möglich
- Aufbereiten: temperaturstabile Komponenten schmelzen nicht auf, Agglomerate verstopfen Schmelzfilter, temperaturempfindliche Komponenten degradieren stark, Zersetzen und Ausgasen erfordern spezielle Maschinentechnik
- Weiterverwendung: unerwünschte Nebenwirkungen, erhebliche Beeinträchtigung der Materialeigenschaften möglich

### **Problemfeld 5: Lösbarkeit von Verbindungen**

Verbindungen von verschiedenen Bauteilen oder Baugruppen beeinflussen maßgeblich die Recyclingfähigkeit des Produkts. Insbesondere beeinträchtigen unverträgliche Materialkombinationen, die nicht voneinander getrennt werden können, das Recycling.

Produktbeispiele

- An PP-Stoßstange angeklebtes PA-Teil: unlösbar verbunden, dadurch ist die ganze Stoßstange nicht recycelbar
- Selbstklebende Etiketten auf Verpackungen: unlösbar verbunden, dadurch ist die Verpackung nicht recycelbar

Potentielle Probleme:

- Sortierung: Material wird falsch oder gar nicht erkannt und zugeordnet
- Trennung: Trennung von Komponenten nicht möglich
- Aufbereitung: Zersetzen und Ausgasen von Klebstoffen möglich

# **Alternative Ansätze**

Zur Behebung der Probleme wurden alternative Ansätze identifiziert, systematisiert und verallgemeinert. Eine Übersicht bietet [Abbildung 17.](#page-30-0) Die einzelnen Ansätze werden i[n Tabelle 16](#page-73-0) bi[s Tabelle](#page-76-0)  [21](#page-76-0) genauer beschrieben.

Die alternativen Ansätze fokussieren dabei jeweils verschiedene Aspekte der Materialauswahl bzw. beziehen sich auf eine bewusste Auswahl von Materialien für einzelne Bauteile. Jeder der Ansätze lässt sich in verschiedener Schärfe bzw. Rigorosität umsetzen (siehe [Abbildung 41\)](#page-73-1).

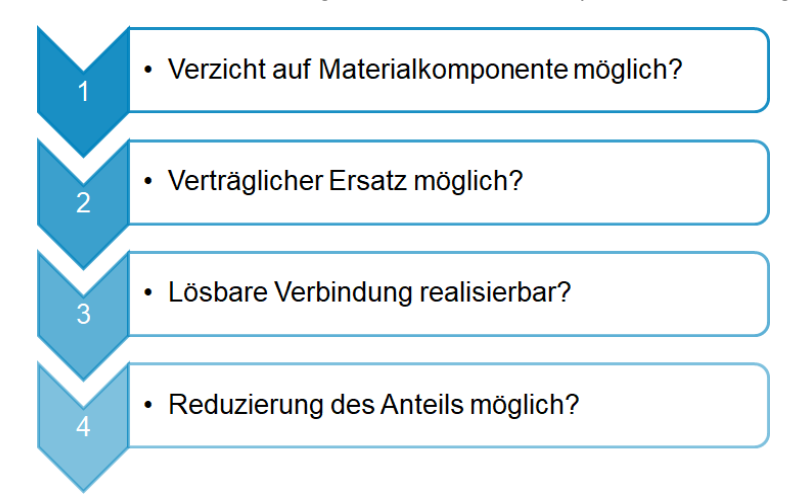

#### **Abbildung 41: Generische Varianten der einzelnen alternativen Ansätze**

#### **Tabelle 16: Alternativer Ansatz 1**

<span id="page-73-1"></span><span id="page-73-0"></span>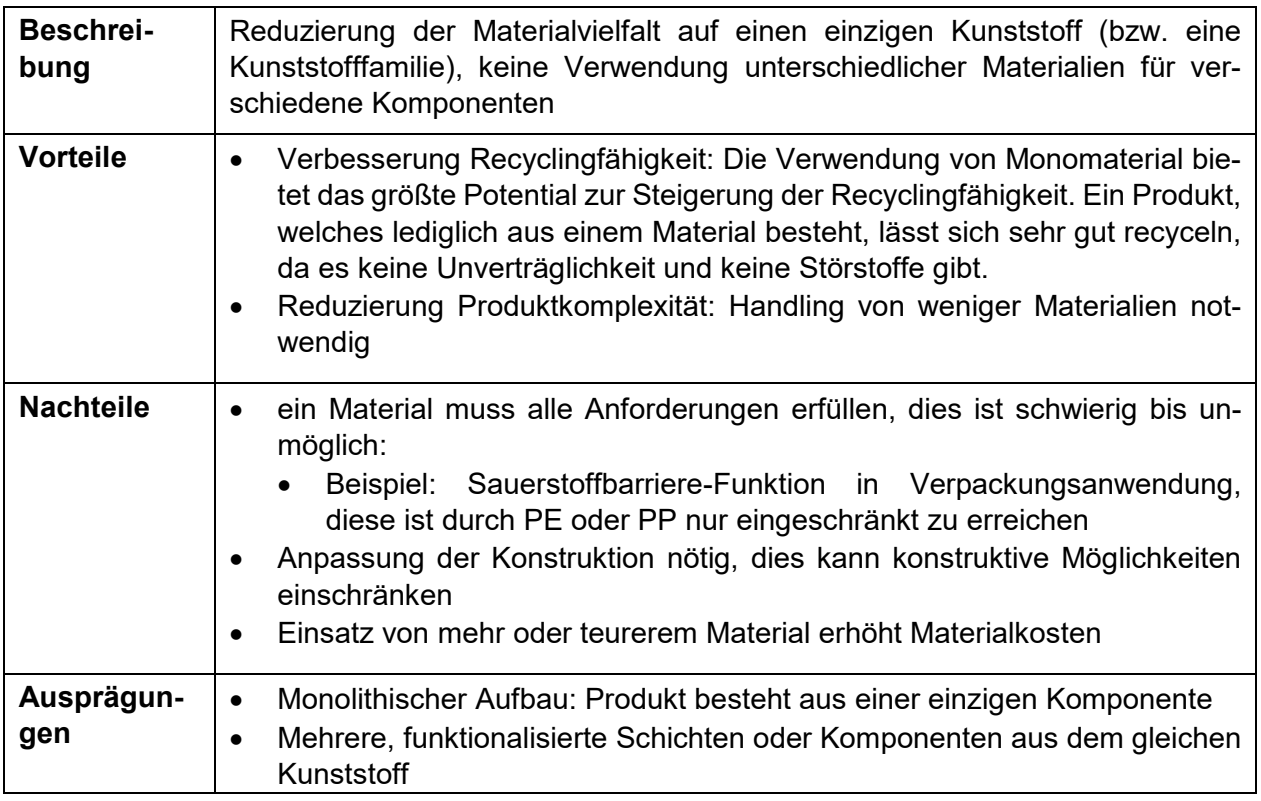

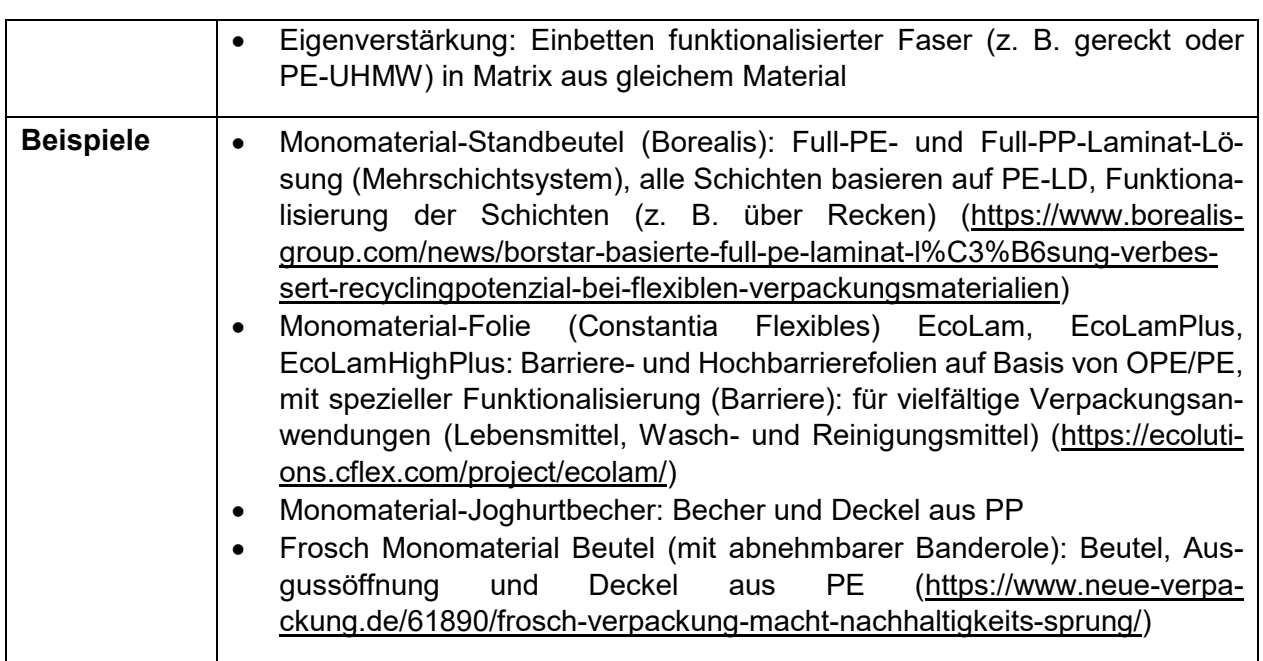

**Tabelle 17: Alternativer Ansatz 2**

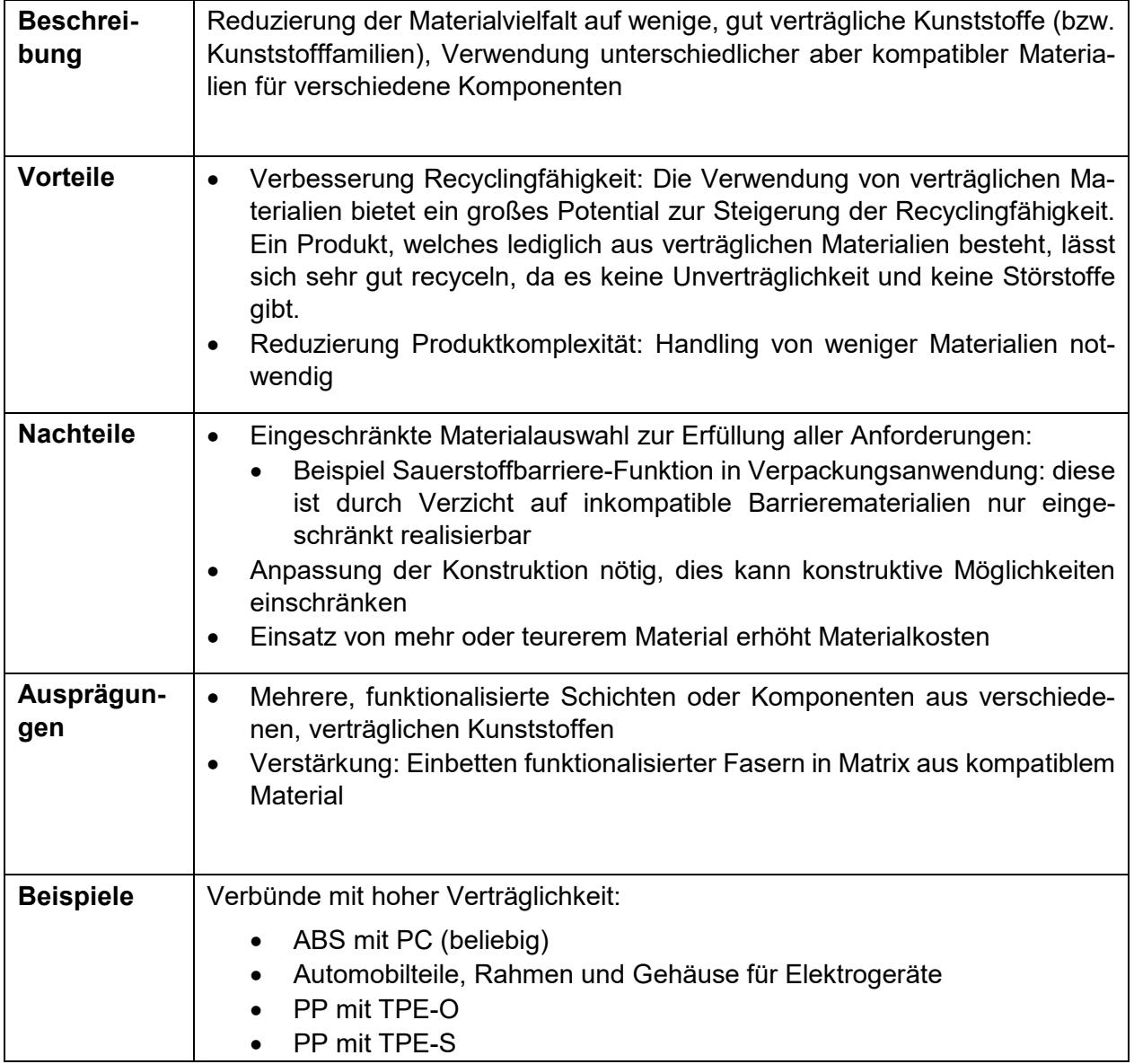

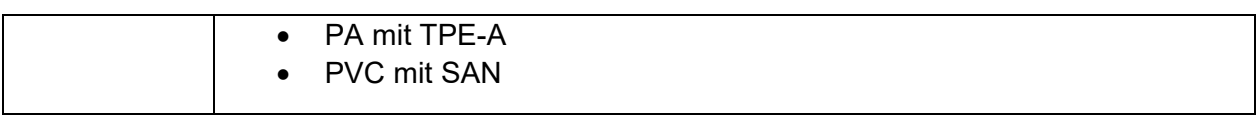

#### **Tabelle 18: Alternativer Ansatz 3**

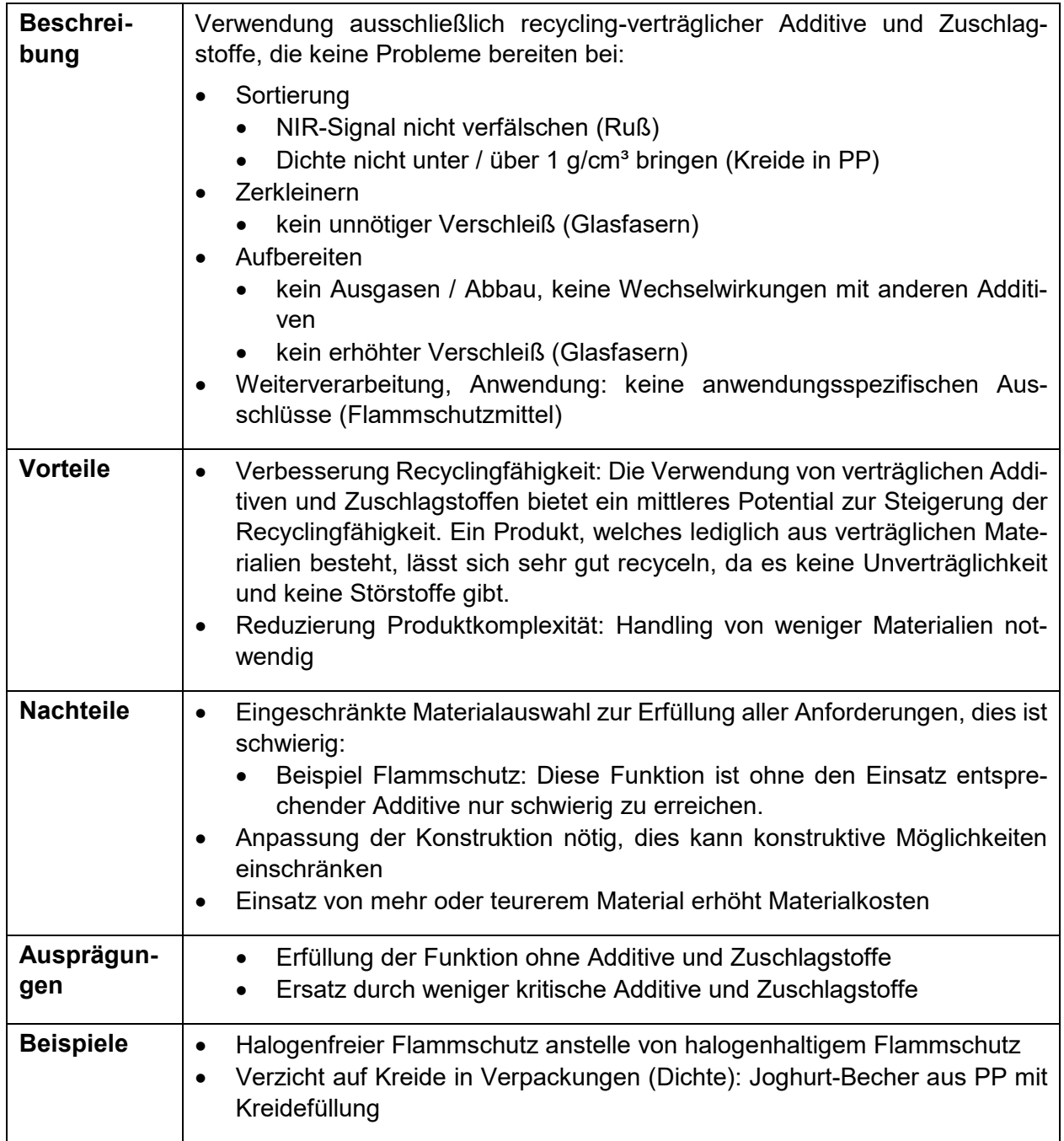

#### **Tabelle 19: Alternativer Ansatz 4**

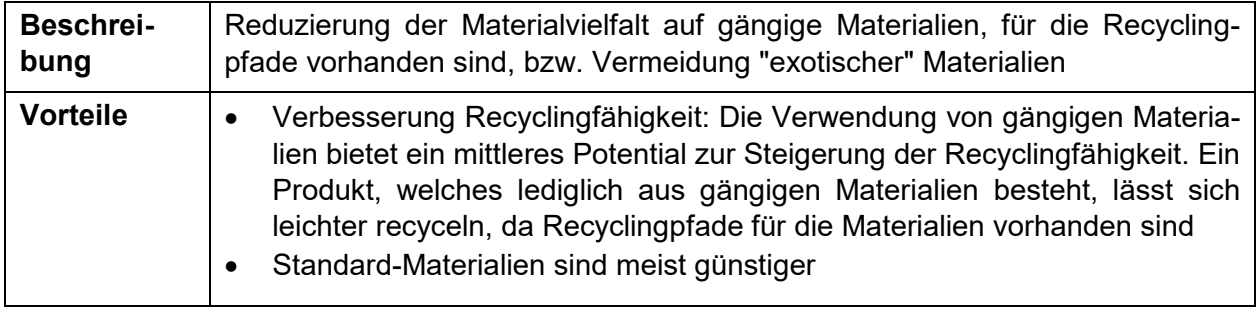

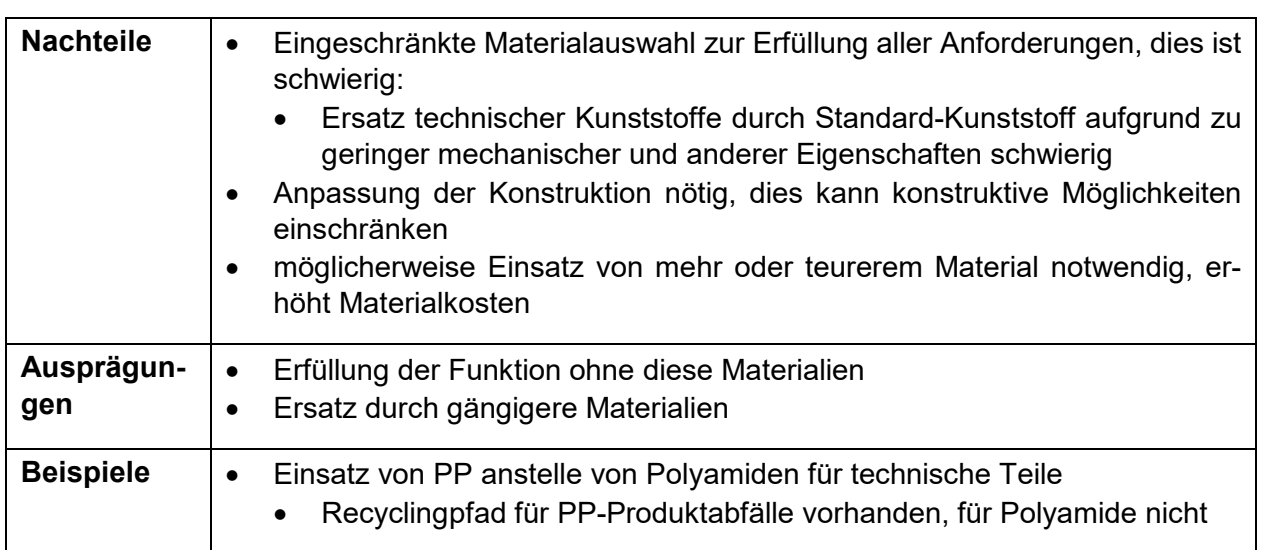

#### **Tabelle 20: Alternativer Ansatz 5**

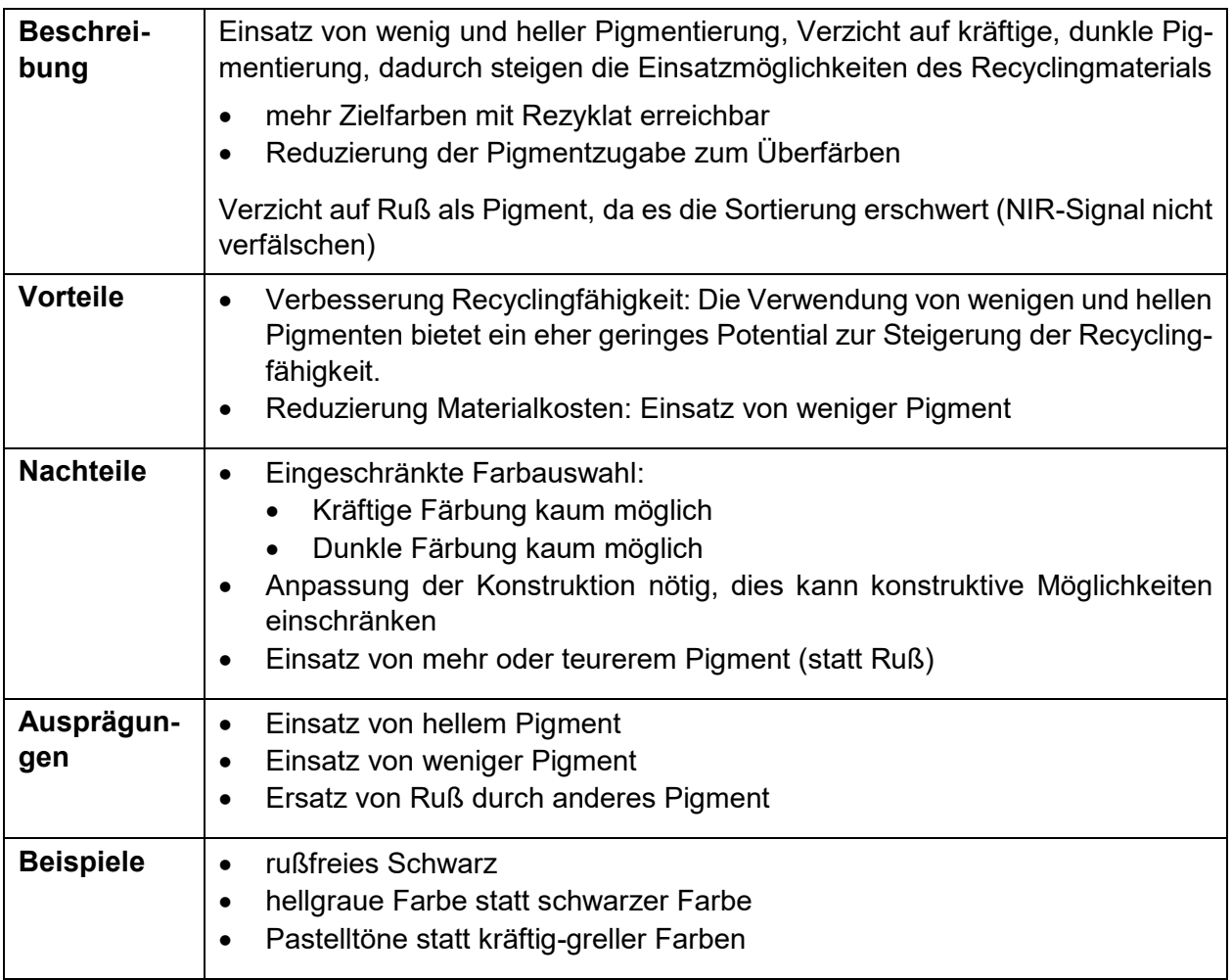

#### **Tabelle 21: Alternativer Ansatz 6**

<span id="page-76-0"></span>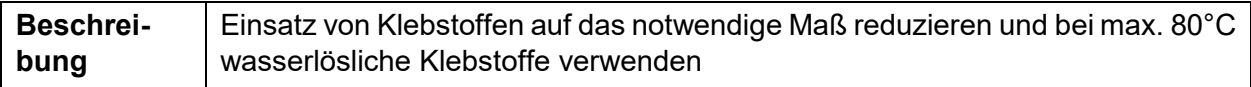

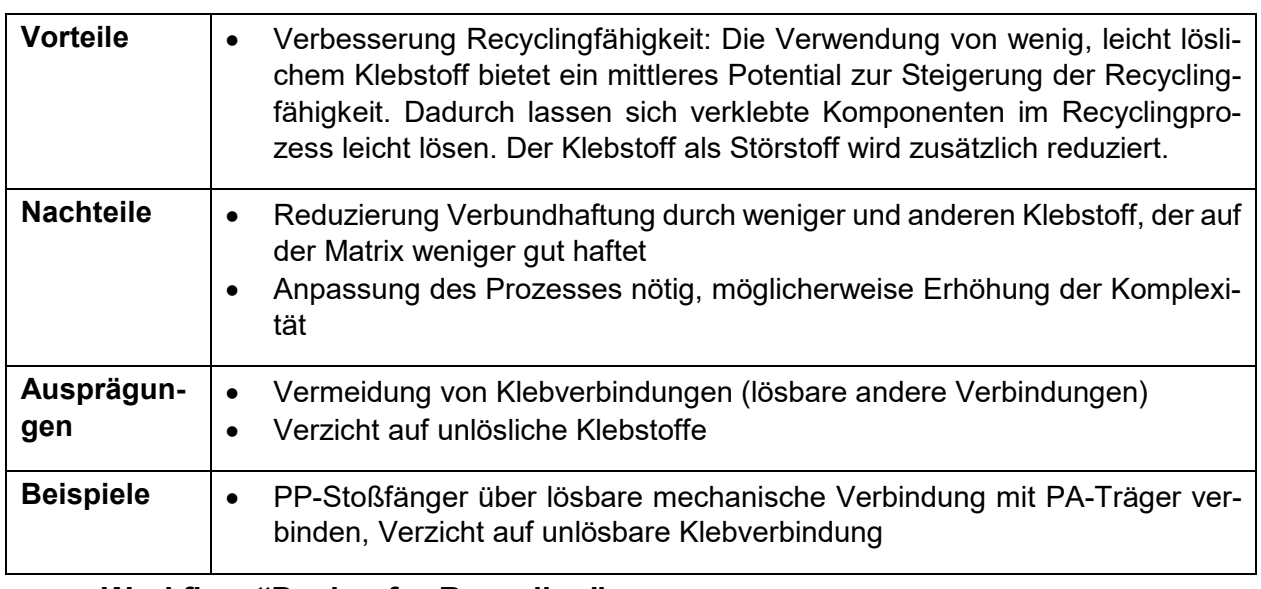

### **1. Workflow "Design for Recycling"**

<span id="page-77-0"></span>Die Prozessschritte des Workflows aus Kapite[l 3.3.2](#page-30-1) sind im Einzelnen in [Tabelle 22](#page-77-0) beschrieben.

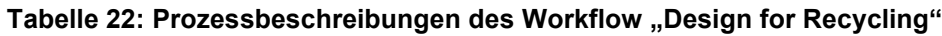

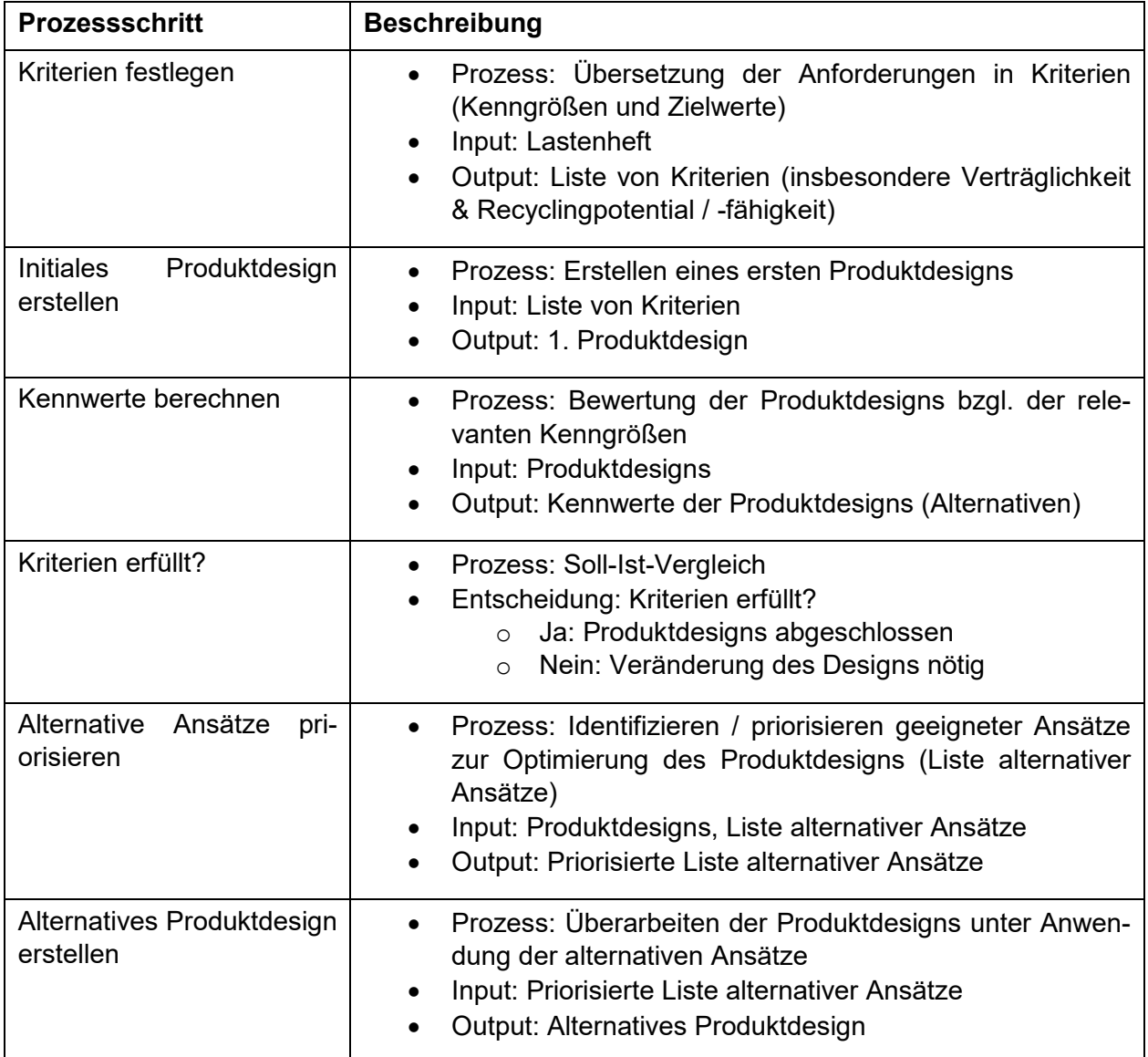

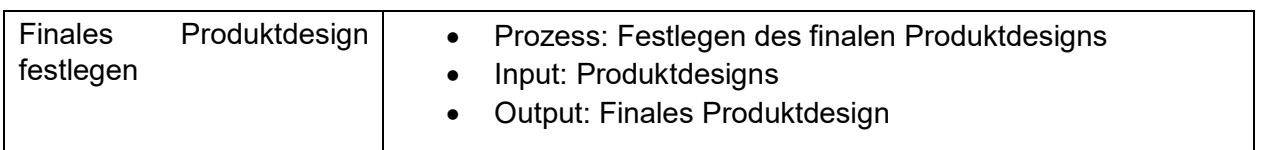

# **Datenbasis zur Berechnung produktbezogener Kennwerte**

## **2. Recycling-Verträglichkeit – Literaturwerte**

Die in [Tabelle 23](#page-78-0) gezeigten Quellen wurden für die Festlegung der Verträglichkeitswerte herangezogen.

<span id="page-78-0"></span>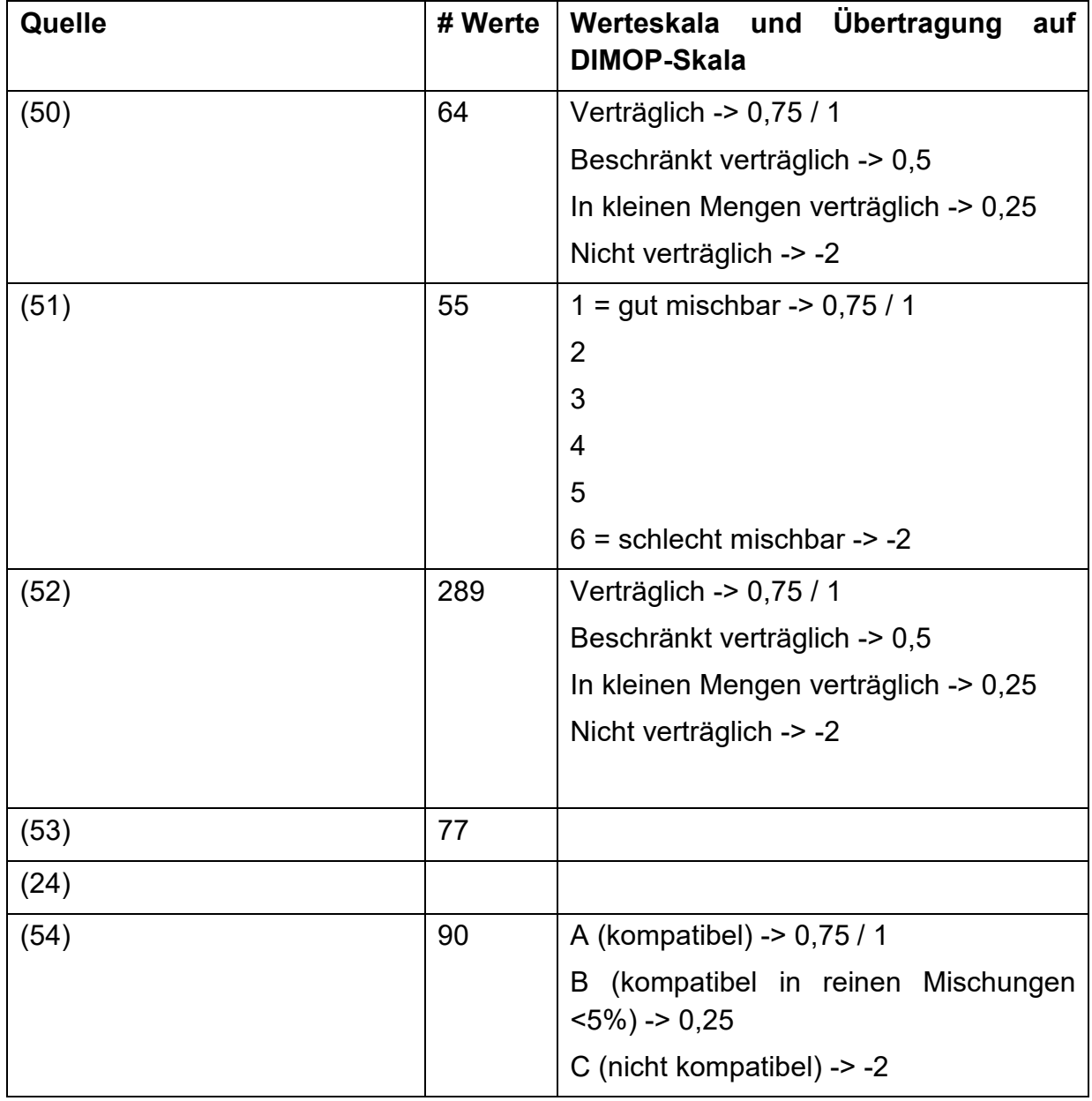

#### **Tabelle 23: Verwendete Quellen für Verträglichkeitswerte**

## **3. Recycling-Verträglichkeit – Experimentelle Ermittlung**

Zudem wurden eigene experimentelle Untersuchungen zur Recyclingverträglichkeit ausgewählter Materialkombination durchgeführt.

Dazu wurde im Rahmen von Arbeitspaket 2 ein Verfahren konzipiert und getestet, um die Verträglichkeit von Kunststoffmaterialien experimentell zu ermitteln. Das Verfahren basiert darauf, gezielt Mischungen von verschiedenen Kunststoffen herzustellen und diese im Hinblick auf wichtige Materialeigenschaften zu charakterisieren. Als Vergleichspunkte dienen hier jeweils die reinen Kunststoffe ohne Beimischungen.

Das Vorgehen gliederte sich im Einzelnen in die folgenden Schritte:

- 1. Herstellung von Mischungen mittels Compoundierung auf Laborextruder und Herstellung von Prüfstäben
- 2. Durchführung von Standard-Zugprüfungen zur Ermittlung gängiger Kennwerte
- 3. Vergleichende Bewertung der Mischungen im Hinblick auf die Kennwerte
- 4. Ableitung einer Verträglichkeitsbewertung auf Basis der Beeinflussung der Kennwerte

Dabei wurden exemplarisch die Materialien Polyethylen (PE), Polypropylen (PP) und ein thermoplastisches Elastomer auf Basis von Styrol-Blockcopolymeren (TPE-S) herangezogen. Diese Materialien standen am SKZ bereits in ausreichender Menge zur Verfügung (PE, PP) bzw. wurden vom Kooperationspartner ALLOD zur Verfügung gestellt (TPE-S).

## **4. Herstellung von Mischungen und Prüfstäben**

Die Herstellung der Mischungen erfolgte auf einem Laborextruder Haake Minilab-Extruder im SKZ-Technikum. Vorab wurden die in Granulatform vorliegenden Materialien in den gewünschten Massen bzw. Massenverhältnissen vorbereitet. Dabei wurden mittels Feinwaage und ausgehend von reinen Materialien Beimischungen jeweils anderer Komponenten von bis zu 15 % vorgenommen (sieh[eTabelle 24\)](#page-79-0).

<span id="page-79-0"></span>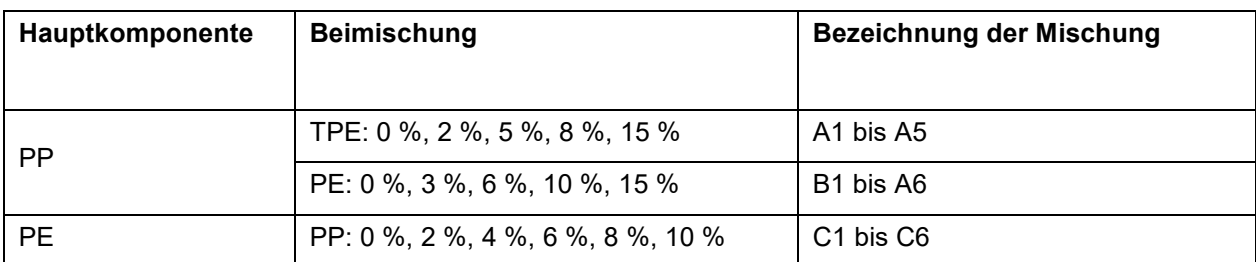

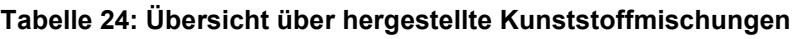

Diese wurden anschließend bei jeweils materialspezifisch geeigneten Parametern (Temperatur, Schneckendrehzahl) dem Laborextruder zugeführt, über eine Zeit von ca. 2 Minuten darin aufgeschmolzen und homogenisiert. Daraus wurden schließlich mittels der vorhandenen Spritzeinheit kleine Prüfstäbe (Probentyp 5A gemäß Norm DIN EN ISO 527-2) hergestellt.

## **5. Durchführung von Zug-Prüfungen**

Zugprüfungen bzw. daraus gewonnene Kennwerte werden sehr häufig herangezogen, um Kunststoffmaterialien zu charakterisieren bzw. um technische Anforderungen an Materialien zu definieren. Die Zugstäbe wurden zunächst für mindestens 16 Stunden einem Normklima ausgesetzt (23°C, 50 % relative Luftfeuchte) und anschließend an einer Universalprüfmaschine Zwick Roell Z010 einer

Prüfung gemäß Norm DIN EN ISO 1872 unterzogen. Dabei wird die Probe einer sukzessive zunehmenden Dehnung unterzogen (Geschwindigkeit 1 % / min) und dabei permanent die dafür nötige Spannung erfasst. Daraus ergibt sich ein Spannungs-Dehnungsdiagramm (siehe [Abbildung 42\)](#page-80-0). Für jeden Versuchspunkt wurden fünf Zugstäbe untersucht, um die Streuung der Ergebnisse abschätzen bzw. Ausreißer ausschließen zu können.

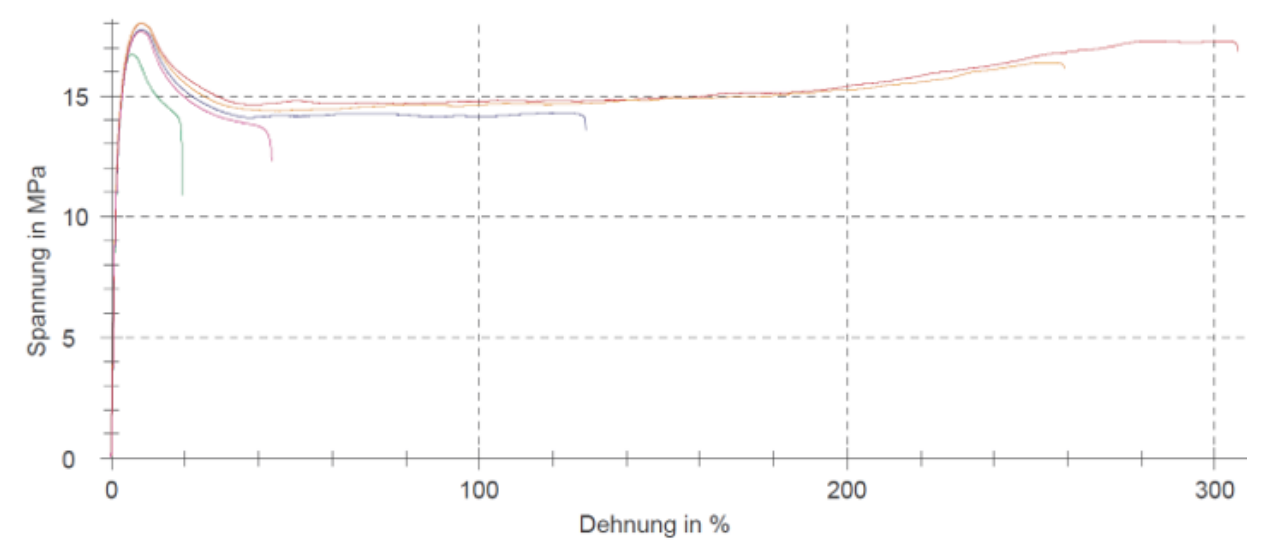

**Abbildung 42: Exemplarisches Spannungs-Dehnungs-Diagramm**

<span id="page-80-1"></span><span id="page-80-0"></span>Daraus wurden die i[n Tabelle 25](#page-80-1) gezeigten Prüfgrößen ermittelt.

| Prüfgröße         | Formelzei-<br>chen | <b>Einheit</b> | <b>Beschreibung</b>                                                                            |
|-------------------|--------------------|----------------|------------------------------------------------------------------------------------------------|
| Elastizitätsmodul | E,                 | MPa            | Zugfestigkeit des Materials bei geringen Dehnungen, d.<br>h. im Bereich elastischer Verformung |
| Streckspannung    | $\sigma_v$         | MPa            | Maximal aufgenommene Spannung                                                                  |
| Streckdehnung     | $\epsilon_{\rm V}$ | %              | Dehnung bei Streckspannung                                                                     |
| Bruchspannung     | σв                 | MPa            | Spannung beim Bruch der Probe                                                                  |
| Bruchdehnung      | εB                 | %              | Dehnung beim Bruch der Probe                                                                   |

**Tabelle 25: Im Rahmen der Zugversuche ermittelte Prüfgrößen**

Hinsichtlich der Eignung der Materialien für verschiedene Anwendungen sind vor allem die Eigenschaften Elastizitätsmodul, Streckspannung und Streckdehnung relevant. Die beiden Eigenschaften Bruchspannung und Bruchdehnung spielen in den meisten Anwendungen nur eine untergeordnete Rolle, da typische Dehnungen im Bereich bis zur Streckdehnung liegen sollten. Darüber hinaus findet eine plastische Verformung des Materials statt, sodass das Produkt in der Anwendung nicht mehr einsetzbar ist, auch wenn noch kein Bruch erfolgt ist.

<span id="page-80-2"></span>Für die verschiedenen Mischungen wurden die i[n Tabelle 26](#page-80-2) gezeigten Ergebnisse ermittelt.

**Tabelle 26: Ergebnisse der Zugversuche für die Prüfgrößen**

| Mischung     | $E_t$ in MPa | $\sigma_{v}$ in MPa | $\epsilon_{v}$ (in %) | $\sigma_{\rm B}$ in MPa | $\epsilon_{\rm B}$ (in %) |
|--------------|--------------|---------------------|-----------------------|-------------------------|---------------------------|
| A1: 100 % PP | $973 \pm 8$  | $19,4 \pm 0,3$      | $6.0 \pm 0.3$         | $16.3 \pm 0.9$          | $208 \pm 51$              |

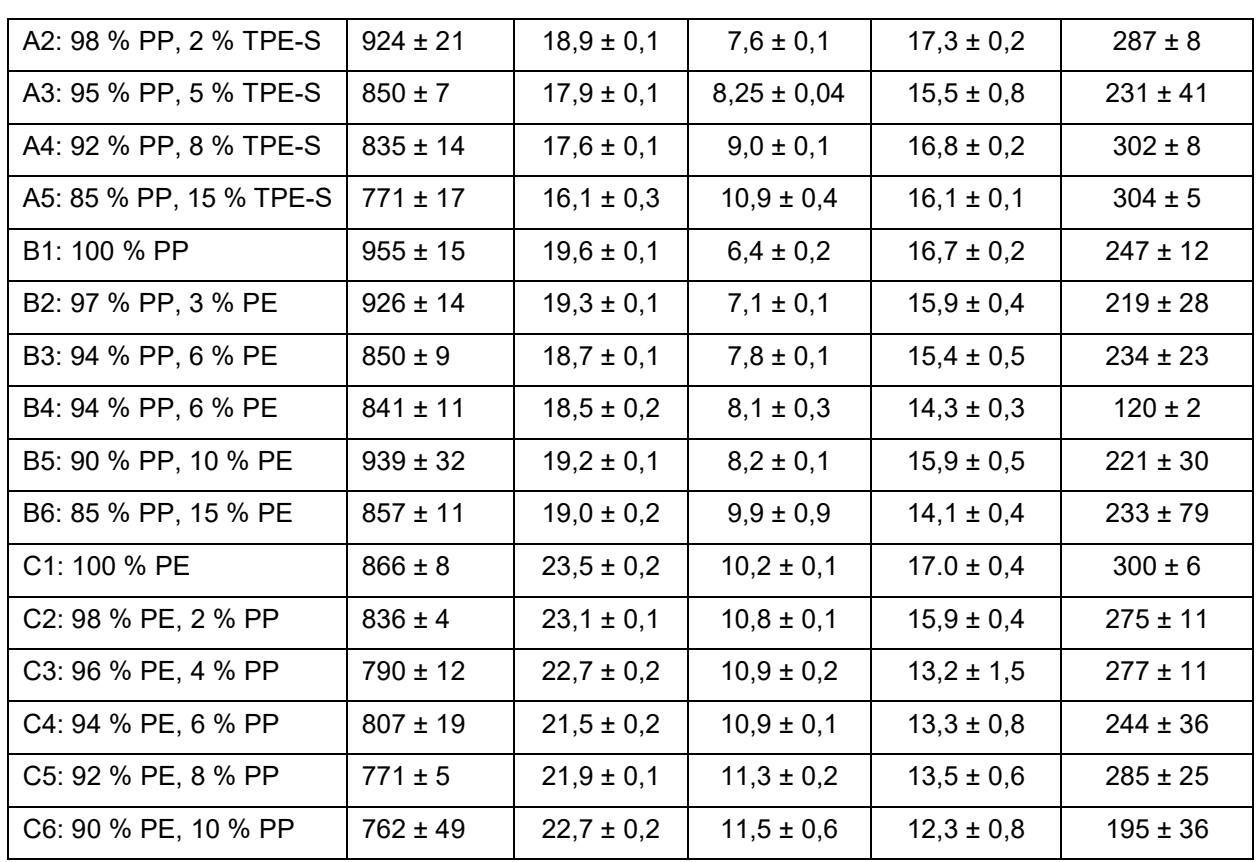

Es zeigt sich, dass generell mit zunehmender Beimischung die erreichten Werte E<sub>t</sub> und  $\sigma_y$  abnehmen, während sich gleichzeitig ε<sub>y</sub> zu größeren Dehnungen verschiebt. Die Kennwerte σ<sub>B</sub> und ε<sub>B</sub> zeigen dagegen aufgrund der teilweise sehr großen Streuung keine eindeutigen Tendenzen. Im Folgenden werden daher die Ergebnisse für  $E_t$  und  $\sigma_y$  weiter diskutiert.

Die beiden Messreihen B1 bis B6 und C1 bis C6 lassen sich durch Reskalierung der Werte bezüglich des PP-Anteils x in einer gemeinsamen Datenreihe darstellen (sieh[e Abbildung 43](#page-81-0) für die Ergebnisse für  $E_t$ ).

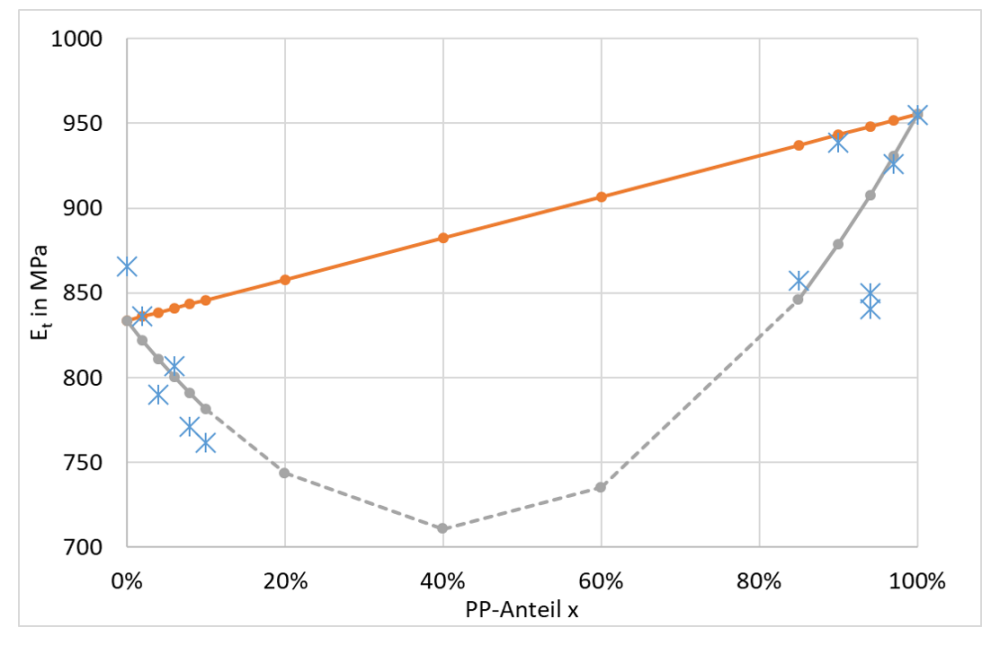

<span id="page-81-0"></span>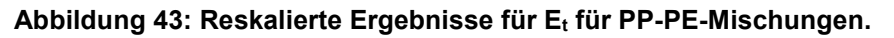

Die blauen Kreuze zeigen die Ergebnisse der verschiedenen Messreihen (B1 bis B6 im Bereich 85 % bis 100 % PP-Anteil, C1 bis C6 im Bereich 0 % bis 10 % PP-Anteil). Die orange Linie zeigt die Erwartung bei einer optimalen Mischbarkeit, grau zeigt eine mögliche Interpolation der Daten.

Bei optimaler Mischbarkeit würde man einen linearen Verlauf zwischen den Werten bei 0 % PP-Anteil (Elastizitätsmodul reines PE  $E_{t,PE}$ ) und bei 100 % PP-Anteil (Elastizitätsmodul reines PP,  $E_{t,PE}$ ) gemäß der Formel

### $Et = E_{t,PE} * (1-x) + E_{t,PP*}x$

erwarten. Die Werte weichen von diesem idealisierten Verlauf deutlich nach unten ab, was auf eine reduzierte Verträglichkeit hindeutet. Gleichzeitig ist ein Absinken auf den Wert 0 nicht zu erwarten, was einer vollständigen Unverträglichkeit entsprechen würde.

Zwei mögliche Ansätze, um aus dieser Abnahme der mechanischen Eigenschaften einen Verträglichkeitswert abzuleiten, sind in [Tabelle 27](#page-82-0) dargestellt. Beide beruhen jedoch auf einer Reihe von zunächst willkürlichen Festlegungen von Parametern, die nachträglich durch weiterführende experimentelle Untersuchungen überprüft werden müssten.

<span id="page-82-0"></span>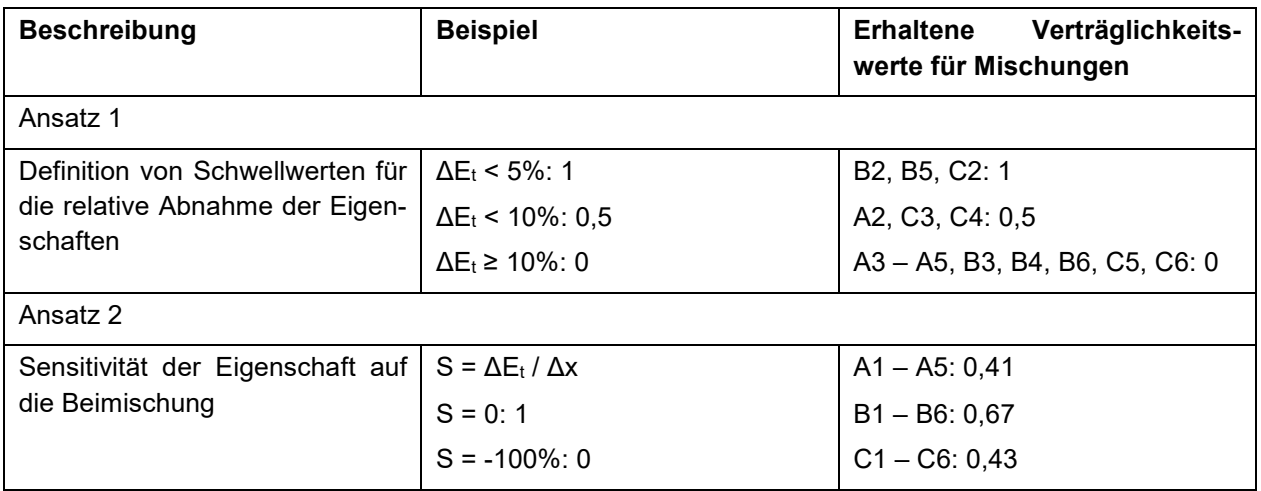

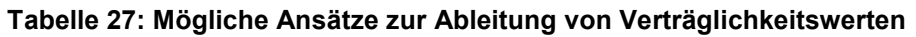

Gemäß dem ersten Ansatz weist eine Beimischung von TPE-S zu PP eine bedingte Verträglichkeit auf, da ein Anteil des TPE-S von 2 % (Mischung A2) noch zu einem Verträglichkeitswert von 0,5 führt, während eine größere Beimischung die Verträglichkeit auf den Wert 0 reduziert. Die Mischungen von PE und PP weisen jeweils eine bessere Verträglichkeit auf. Die Auswertung gemäß Ansatz 2 ordnet dagegen einem Materialpaar direkt einen Verträglichkeitswert zu, der bei Beimischung von PE in PP (Mischung B1-B6) etwas höher ausfällt als bei TPE-S in PP (Mischungen A1-A5) bzw. PP in PE (Mischungen C1-C6).

Insgesamt zeigen diese Mischungsversuche, dass eine Ermittlung von Verträglichkeitswerten auf den beschriebenen Wegen möglich ist und zu plausiblen Ergebnissen führt. Dabei ist die Aussagekraft dadurch begrenzt, dass lediglich Mischungen mit einer bereits vorab bekannten, relativ guten Verträglichkeit untersucht wurden. Zudem wurden nur ausgewählte mechanische Eigenschaften betrachtet, wohingegen je nach Anwendung auch andere Eigenschaften von größerer Relevanz sein könnten.

## **6. Basisdaten für Recyclingfähigkeit**

Zur Ermittlung der Faktoren F0 bis F4, die für die Berechnung der Recyclingfähigkeit notwendig sind, ist die Festlegung der Systemfähigkeit und der Sortierbarkeit für die Kunststofffamilien nötig. Diese sind in [Tabelle 28](#page-83-0) zu finden.

Dabei sind die Werte wie folgt zu interpretieren:

- Systemfähigkeit: 0 nicht systemfähig, 1 potenziell systemfähig, 2 systemfähig
- Sortierbarkeit: 0 nicht sortierbar, 1 sortierbar

<span id="page-83-0"></span>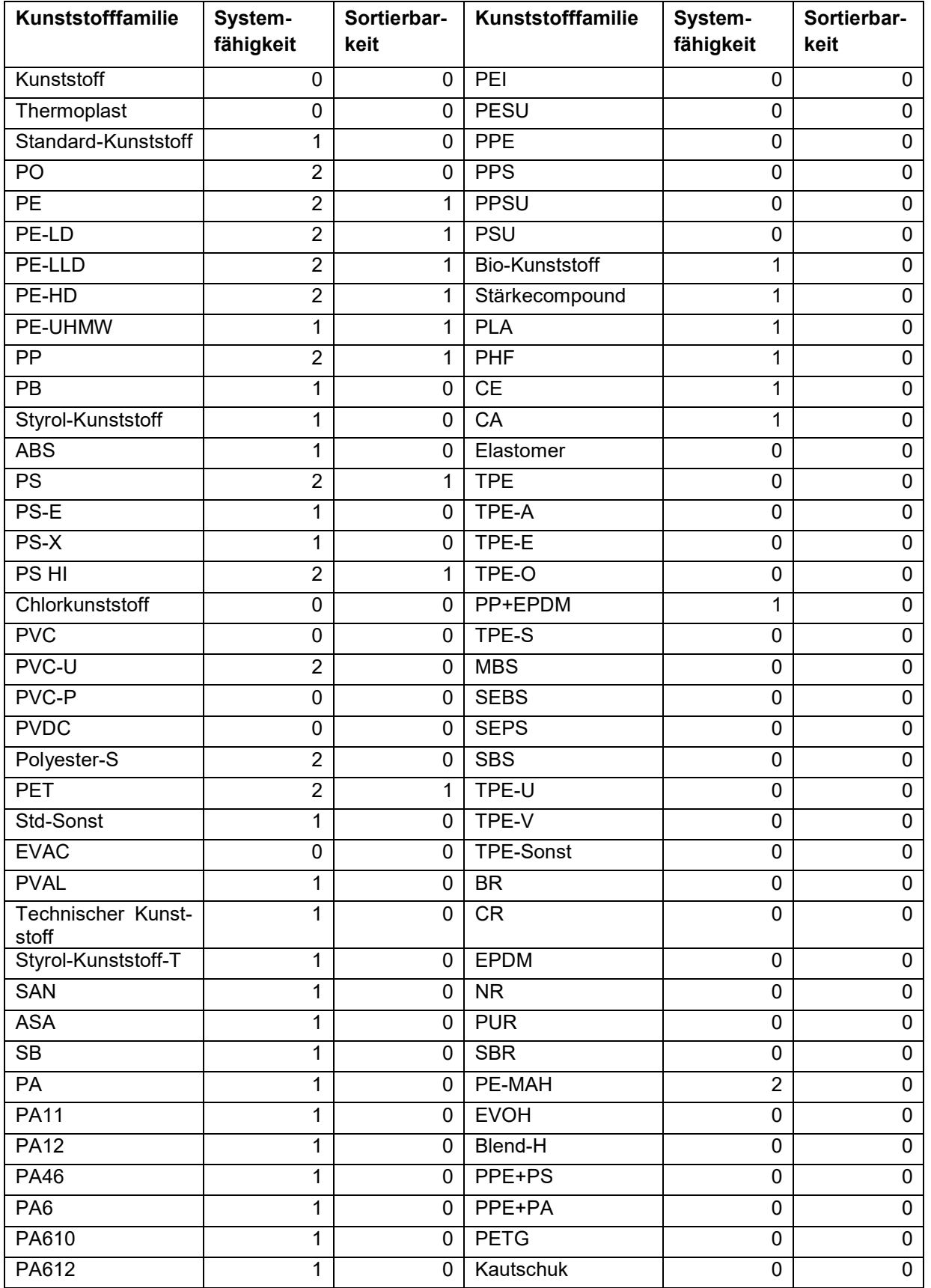

#### **Tabelle 28: Systemfähigkeit und Sortierbarkeit für die Kunststofffamilien**

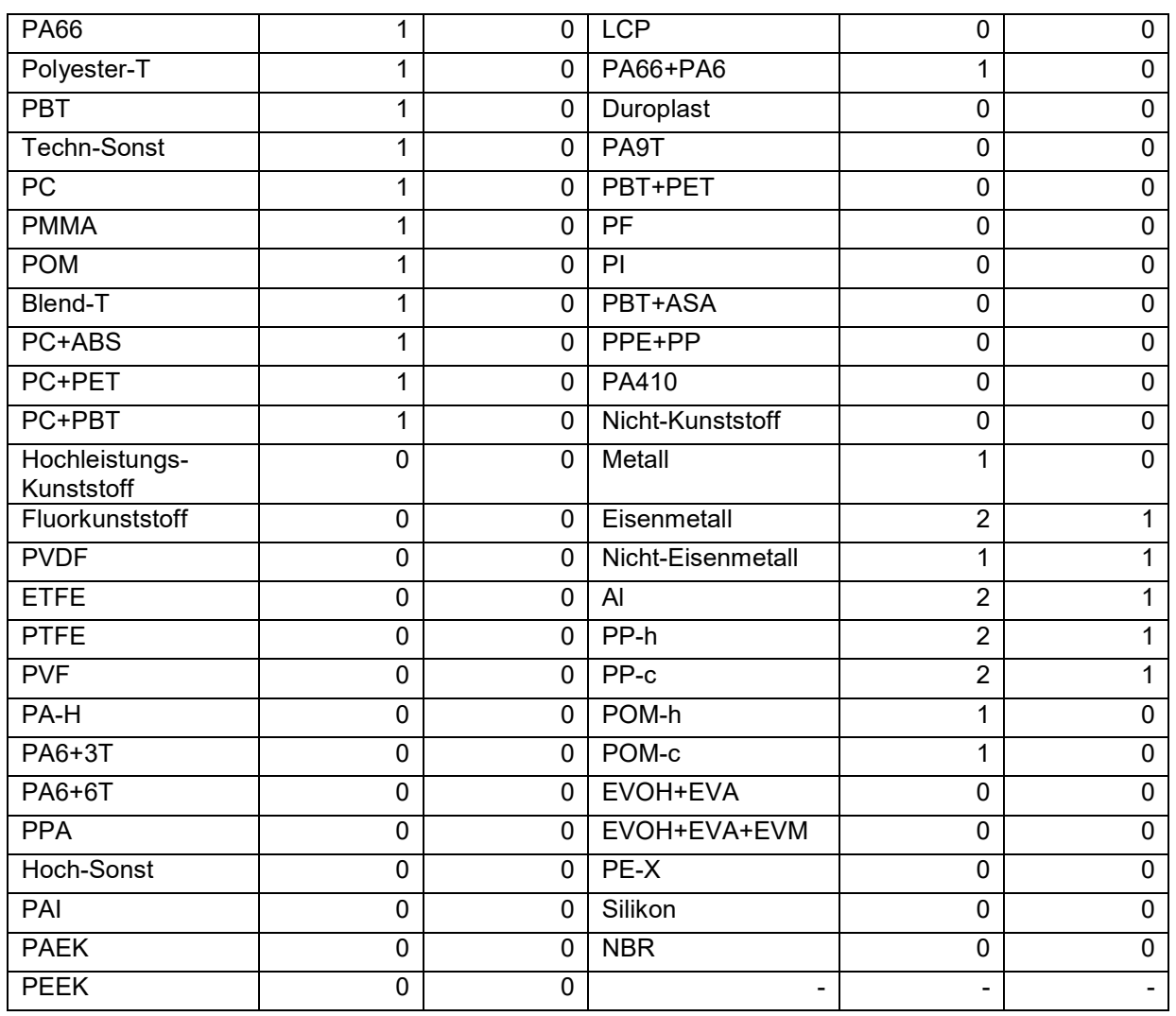

### **7. Ökologische und ökonomische Kennwerte**

Die im Rahmen von DIMOP ermittelten Kennwerte für die beiden betrachteten ökologischen Kennwerte "Verbrauch fossiler Ressourcen" (ADPf) und "Auswirkungen auf den Klimawandel" (GWP) sowie für den ökologischen Kennwert "Materialkosten" sind i[n Tabelle 29](#page-84-0) zu finden.

<span id="page-84-0"></span>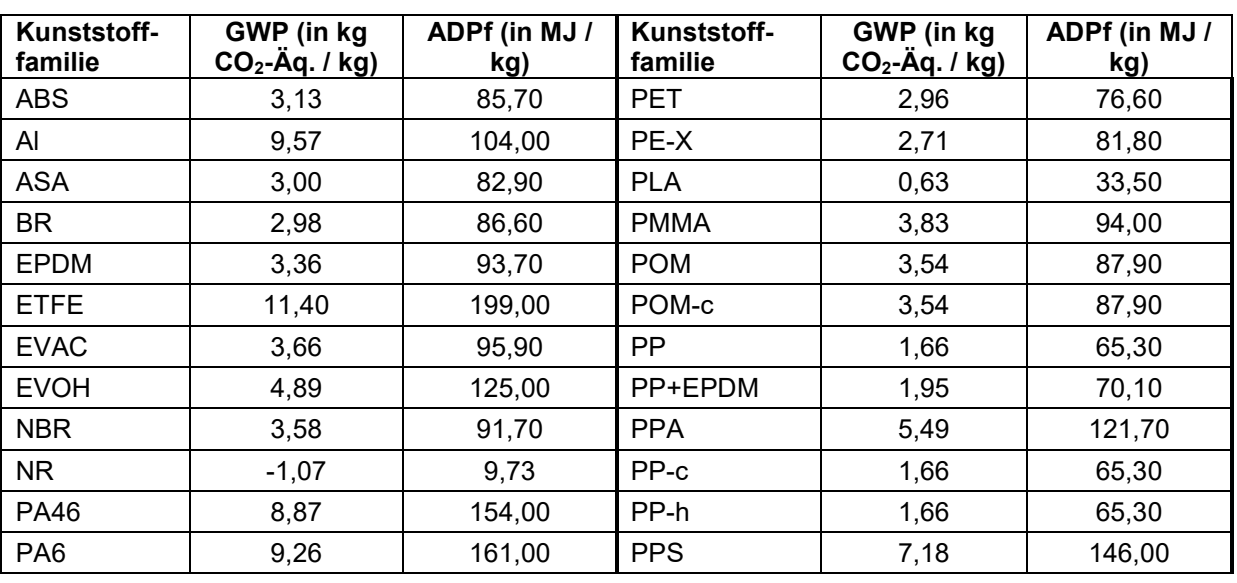

#### **Tabelle 29: Im Rahmen von DIMOP ermittelte ökologische Kennwerte**

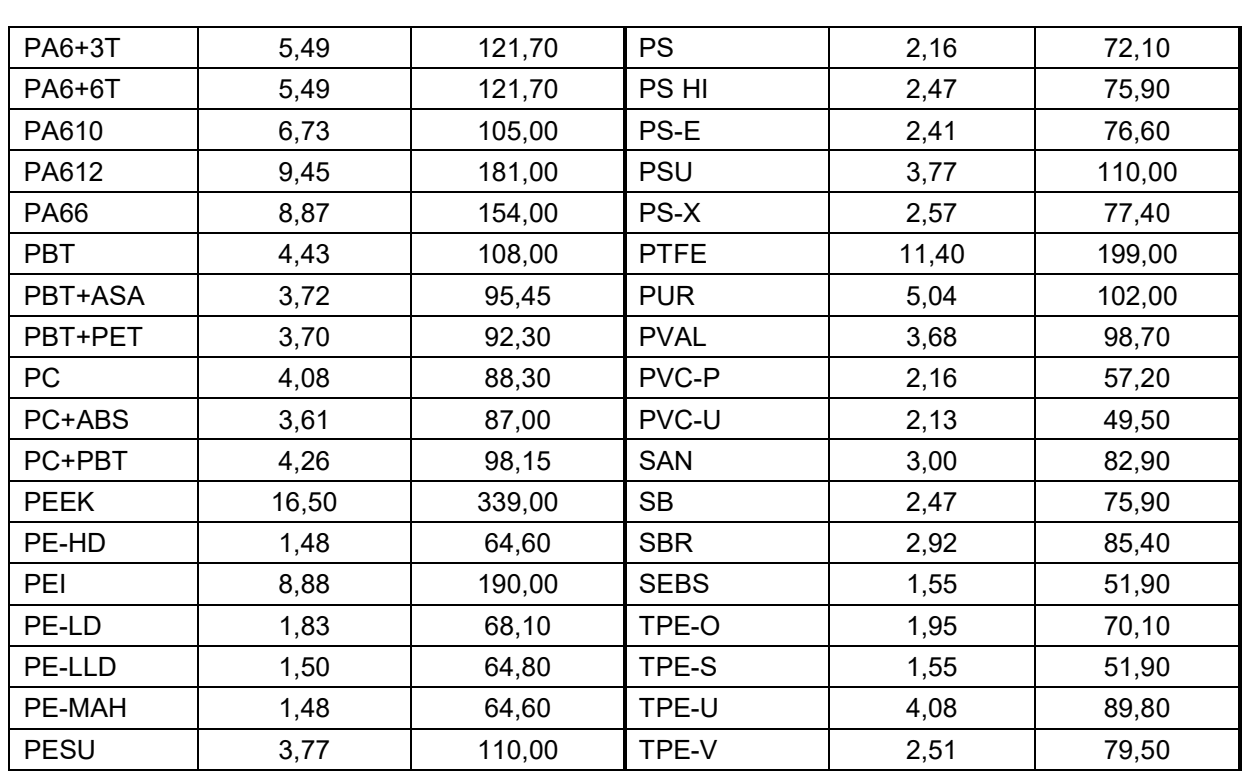

# **Anlage 5: Berechnung von Kennwerten**

## **8. Recycling-Verträglichkeit**

Die Berechnung der Recycling-Verträglichkeit aus Kapitel [3.3.3.1](#page-31-0) soll hier anhand eines Beispiels verdeutlicht werden. Die Berechnung erfolgt mittels der Formel

$$
V = \frac{\sum_{i,j} m_i m_j V_{ij}}{\sum_{i,j} m_i m_j}.
$$

Als Beispiel soll eine exemplarische Folie herangezogen werden, deren Stückliste in [Tabelle 30](#page-86-0) gezeigt ist.

<span id="page-86-0"></span>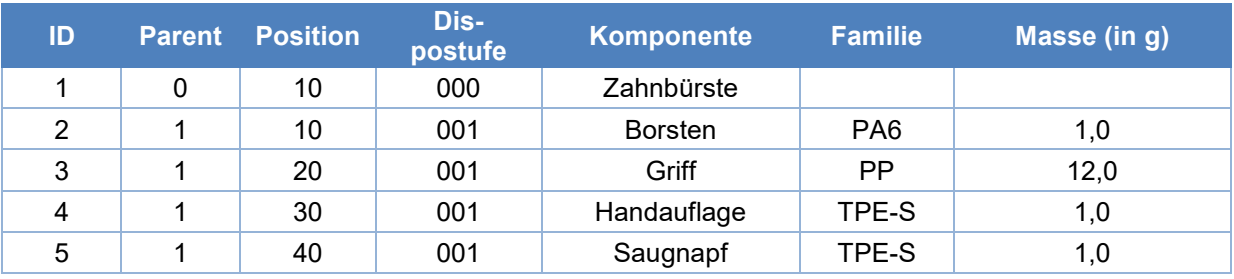

#### **Tabelle 30: Stückliste einer exemplarischen Folie**

Die Beiträge der einzelnen Materialkombinationen auf die Verträglichkeit auf Produktebene sind in [Tabelle 31](#page-86-1) gezeigt.

<span id="page-86-1"></span>

| ID <sub>1</sub> | ID2            | Verträglichkeit | Masse1*Masse2 | <b>Beitrag Verträglichkeit</b> |
|-----------------|----------------|-----------------|---------------|--------------------------------|
| 1               | 1              | 1               | 1             | 0,004                          |
| 1               | $\overline{2}$ | $-2$            | 12            | $-0,107$                       |
| 1               | 3              | 0,5             | 1             | 0,002                          |
| 1               | 4              | 0,5             | 1             | 0,002                          |
| $\overline{2}$  | 1              | $-2$            | 12            | $-0,107$                       |
| $\overline{2}$  | $\overline{2}$ | 1               | 144           | 0,640                          |
| $\overline{2}$  | 3              | 0,25            | 12            | 0,013                          |
| $\overline{2}$  | 4              | 0,25            | 12            | 0,013                          |
| 3               | 1              | 0,5             | 1             | 0,002                          |
| 3               | $\overline{2}$ | 0,25            | 12            | 0,013                          |
| 3               | 3              | 1               | 1             | 0,004                          |
| 3               | 4              | 1               | 1             | 0,004                          |
| 4               | 1              | 0,5             | 1             | 0,002                          |
| 4               | $\overline{2}$ | 0,25            | 12            | 0,013                          |
| 4               | 3              | 1               | 1             | 0,004                          |
| 4               | 4              | 1               | 1             | 0,004                          |
| <b>SUMME</b>    |                |                 | 225           | 0,511                          |

**Tabelle 31: Beiträge einzelner Materialkombinationen der Stückliste zur Verträglichkeit**

Diese Beiträge kann man sich mit Hilfe einer Matrix veranschaulichen, wi[e Abbildung 44](#page-87-0) verdeutlicht. In den Zeilen und Spalten sind jeweils die Materialien aufgetragen. Die Breite der Spalten bzw. die Höhe der Zeilen spiegelt den jeweiligen Masseanteil wider. Dann ergeben sich in der Matrix unterschiedlich große Flächen, die mit dem Verträglichkeitswerte der jeweiligen Kombination versehen und gemittelt werden.

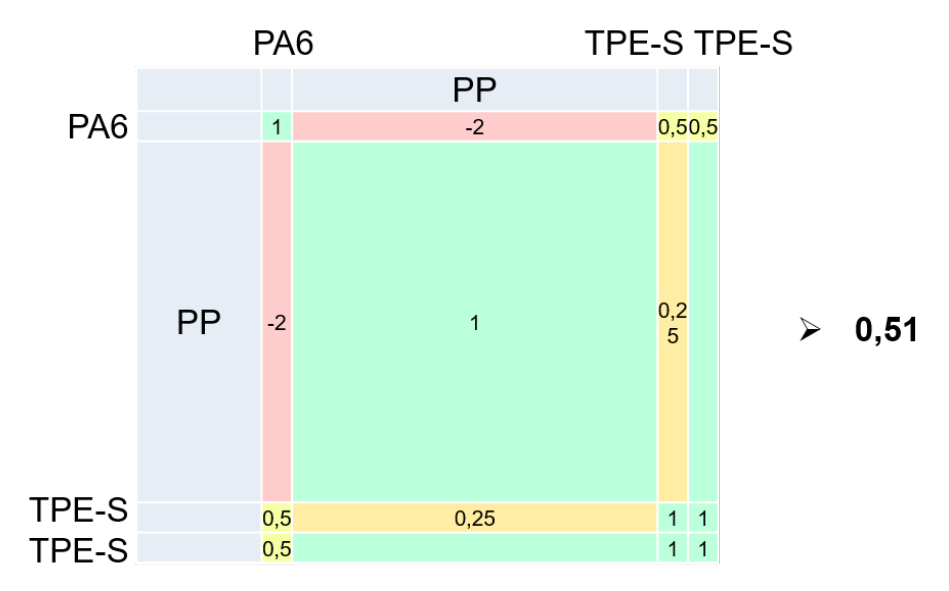

#### <span id="page-87-0"></span>**Abbildung 44: Veranschaulichung der Verträglichkeitsberechnung anhand einer Matrix**

## **9. Recyclingfähigkeit**

Anhand des obigen Beispiels einer Zahnbürste (Stückliste aus [Tabelle 30\)](#page-86-0) soll in diesem Abschnitt die Berechnung der Recyclingfähigkeit dargestellt werden. Für die Ermittlung der Faktoren F<sub>0</sub> bis F<sub>4</sub> sind dabei zusätzlich die in [Tabelle 32](#page-87-1) und folgende Angaben nötig.

<span id="page-87-1"></span>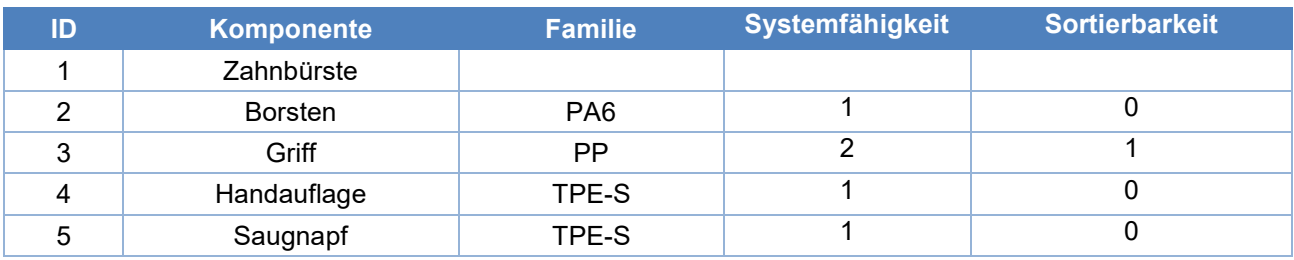

#### **Tabelle 32: Systemfähigkeit und Sortierbarkeit der Komponenten**

#### **Tabelle 33: Verbindungen der Komponenten**

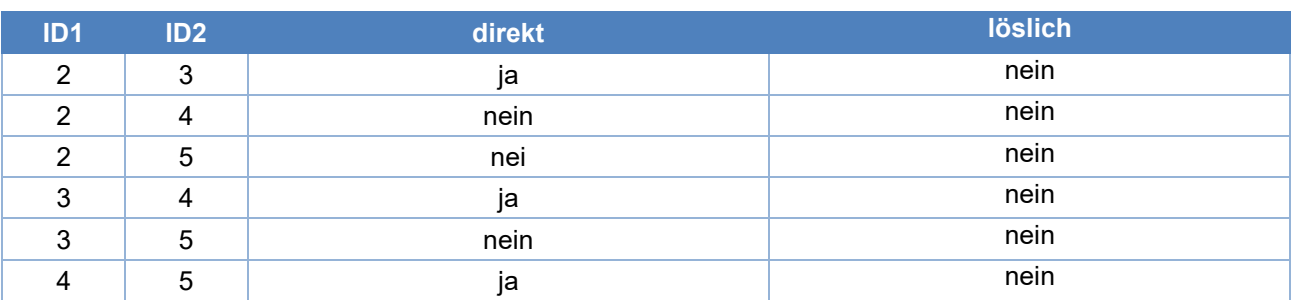

Dadurch ergibt sich die folgende Bewertung der Faktoren:

$$
F_0=100\,\%
$$

#### $F_1 = 100 \%$  $F_2=$  $1g \times 0 + 12g \times 1 + 1g \times 0 + 1g \times 0$  $\frac{9}{15g}$  = 80 %

#Materialien: 3, sortierbarer Anteil: 80%,lösbare Verbindungen:nein  $\rightarrow F_3 = 80$  %

$$
RV = 51\% \rightarrow F_4 = 100\%
$$

 $R=100\% \times 80\% \times 80\% \times 100\% = 64\%$ 

GdR: D

## **10. Ökologische und ökonomische Kennwerte**

Die Berechnung der Kennwerte für "Verbrauch fossiler Ressourcen" (ADPf), "Auswirkungen auf den Klimawandel" (GWP) und Materialkosten wird anhand des obigen Beispiels einer Zahnbürste gezeigt. Hierzu sind die i[n Tabelle 34](#page-88-0) gezeigten zusätzlichen Angaben nötig.

#### **Tabelle 34: Angaben zur Berechnung der ökologischen und ökonomischen Kennwerte**

<span id="page-88-0"></span>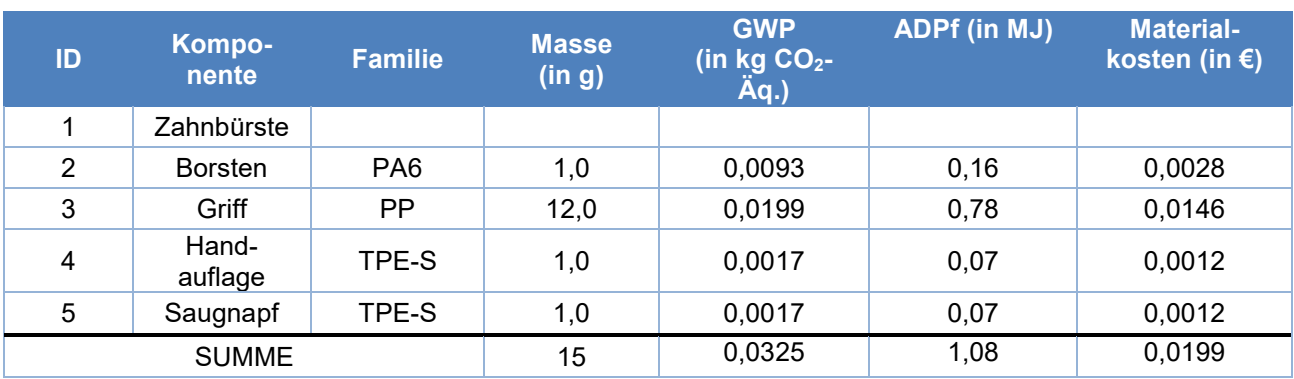

# **Anlage 6: Multikriterieller Vergleich – Beispiele**

Das DIMOP-Tool soll multikriterielle Vergleiche verschiedener Designs ermöglichen. Hierfür wurden vorab definierte Referenzfälle manuell bewertet und verglichen. Dabei wurden einerseits zusätzlich zu obiger Zahnbürste zwei weitere alternative Designs entwickelt sowie andererseits drei Stücklisten für Rohre erarbeitet und bewertet.

## **11. Zahnbürsten**

<span id="page-89-0"></span>I[n Tabelle 35](#page-89-0) un[d Tabelle 36](#page-89-1) werden die Stücklisten für Zahnbürste 2 und Zahnbürste 3 angegeben.

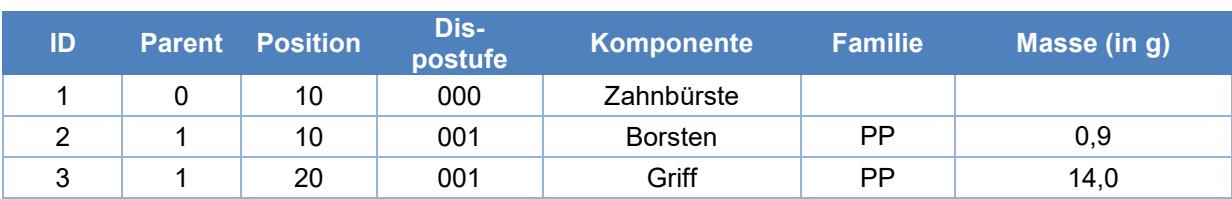

#### **Tabelle 35: Stückliste Zahnbürste 2**

#### **Tabelle 36: Stückliste Zahnbürste 3**

<span id="page-89-1"></span>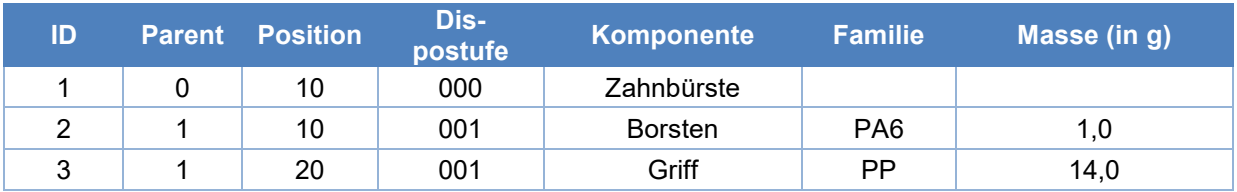

<span id="page-89-2"></span>Die Ergebnisse der Bewertung der drei Zahnbürsten sind in [Tabelle 37](#page-89-2) gezeigt.

#### **Tabelle 37: Ergebnisse der Bewertung der drei Zahnbürsten-Designs**

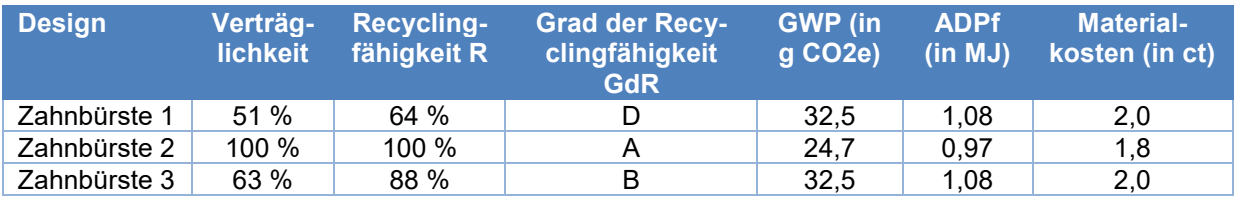

[Abbildung 45](#page-90-0) zeigt die Ergebnisse in grafischer Form, wobei der jeweils höchste Wert auf 100 % skaliert wurde.

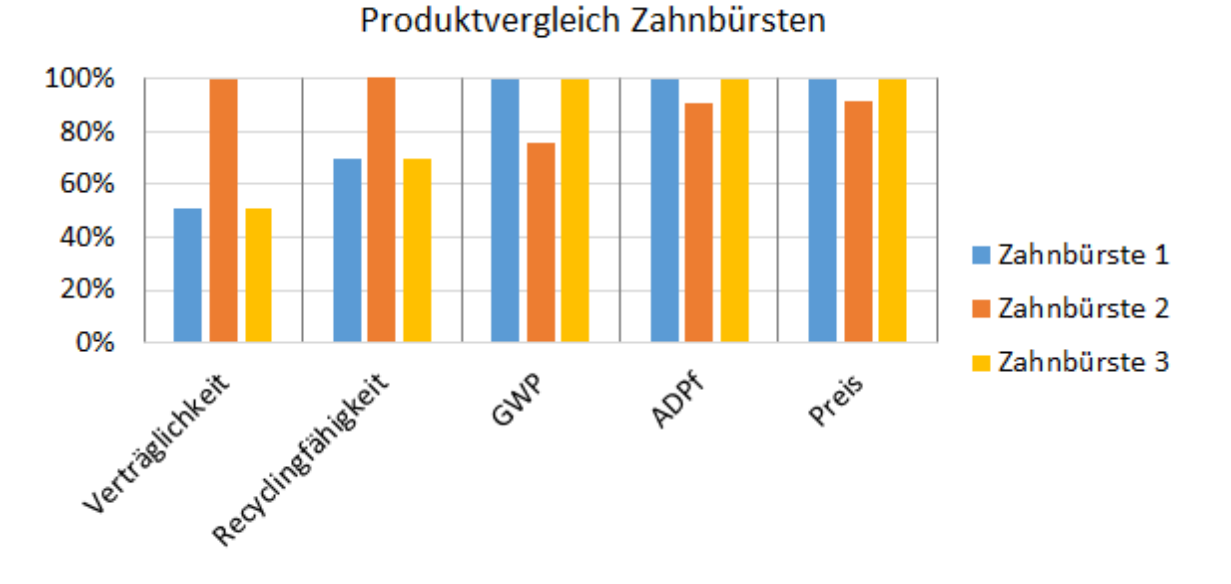

**Abbildung 45: Grafischer Vergleich der Bewertung von drei Zahnbürsten-Designs**

## <span id="page-90-0"></span>**12. Rohre**

In [Tabelle 38](#page-90-1) bis [Tabelle 40](#page-90-2) werden die Stücklisten für drei Rohrbeispiele dargestellt. Die Beispiele beziehen sich jeweils auf Rohre mit nominellem Durchmesser DN16 und Länge 1 m.

<span id="page-90-1"></span>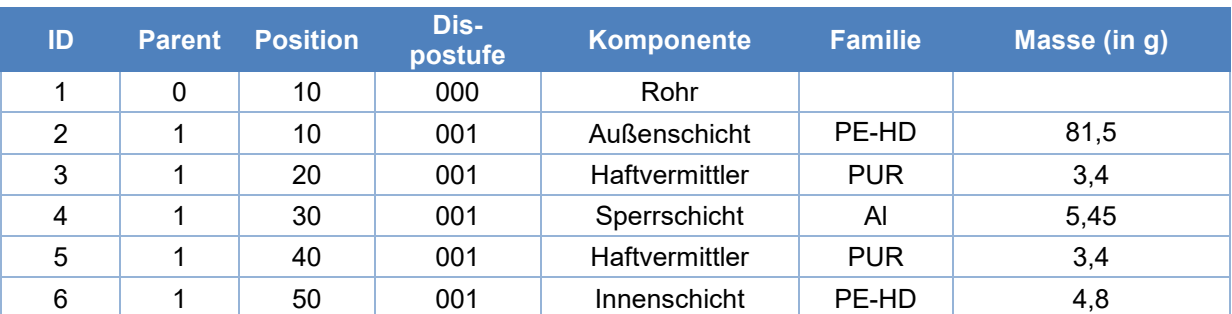

#### **Tabelle 38: Stückliste Rohr 1**

#### **Tabelle 39: Stückliste Rohr 2**

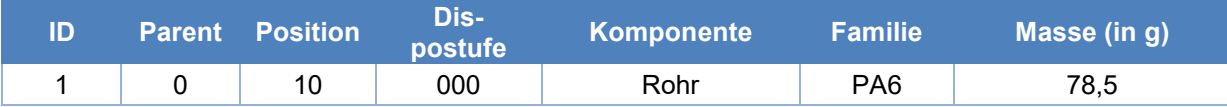

#### **Tabelle 40: Stückliste Rohr 3**

<span id="page-90-2"></span>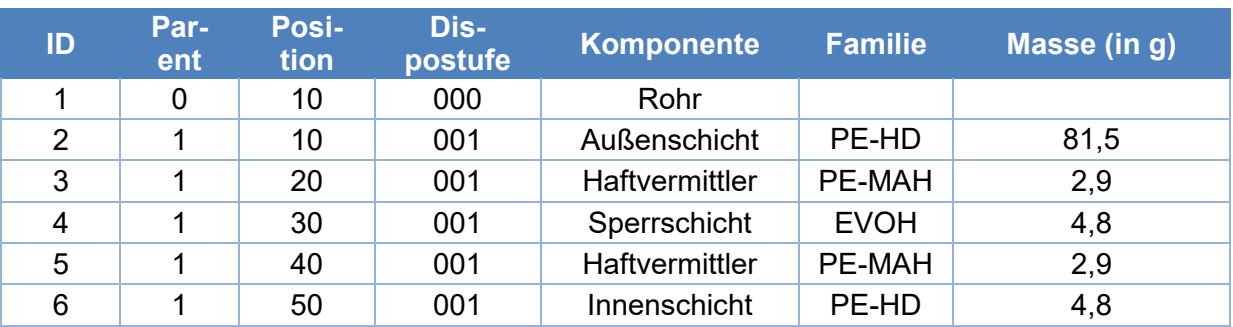

Die Ergebnisse der Bewertung der drei Rohre sind in Tabelle 45 gezeigt.

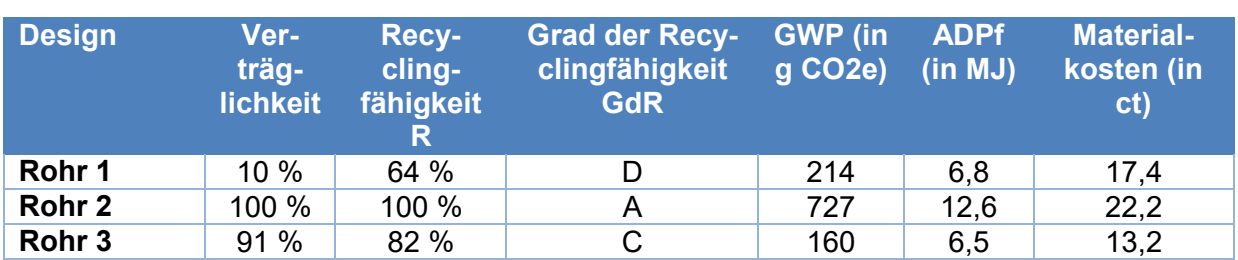

[Abbildung 46](#page-91-0) zeigt die Ergebnisse analog zu oben.

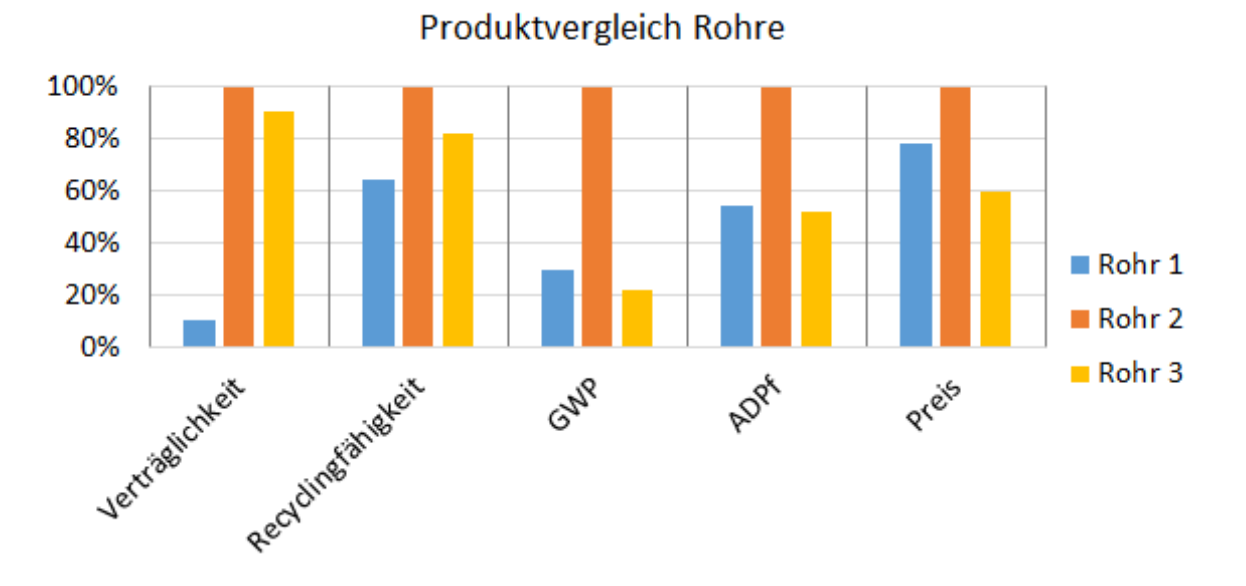

<span id="page-91-0"></span>**Abbildung 46: Grafischer Vergleich der Ergebnisse der Bewertung der drei Rohr-Designs**

# **Anlage 7: Entscheidungsverfahren TOPSIS, PROME-THEE II, AHP**

## **Beschreibung des TOPSIS Verfahrens:**

Die TOPSIS-Methode wurde von C. L. Hwang und K. Yoon im Jahr 1981 entwickelt. Wie der Name impliziert, wird durch dieses Verfahren diejenige Alternative präferiert, die den kürzesten Abstand zur idealen Lösung und gleichzeitig den weitesten Abstand zur antiidealen Lösung besitzt (32). Die Grundlage für die Lösung des Problems stellt die Überführung der Alternativen A und Kriterien C in eine Entscheidungsmatrix X dar. Die nummerische Bewertung jeder Alternative i bezogen auf jedes Kriterium j wird als Nutzenwert x dargestellt.

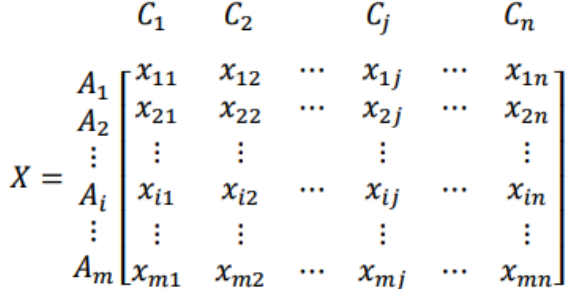

Die Bewertung erfolgt in sechs Schritten, die nachfolgend kurz erläutert werden.

**1. Normalisierung:** Damit die verschiedenen Alternativen hinsichtlich der Kriterien verglichen werden können, müssen zunächst die unterschiedlichen Einheiten der Kriterien eliminiert werden. Dabei wird für jeden Nutzenwert x die Vektornormalisierung angewendet. Daraus resultiert die dimensionslose Entscheidungsmatrix, bestehend aus den r-Werten.

**2. Konstruktion einer gewichteten, normalisierten Entscheidungsmatrix:** Zunächst müssen die Gewichtungen der Kriterien w durch den Entscheidungsträger bestimmt werden, wobei die Summe aller Gewichte 1 sein muss. Die gewichtete, normalisierte Matrix V ergibt sich aus der Multiplikation jeder Spalte der normalisierten Entscheidungsmatrix NX mit den zugehörigen Gewichtungen w.

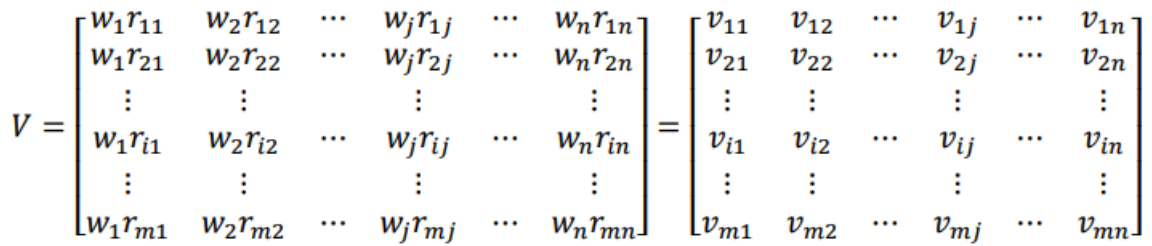

**3. Bestimmung der idealen und anti-idealen Lösung:** Zur Bestimmung der besten und schlechtesten Lösung wird meistens das Verfahren der relativen Bestimmung verwendet. Für die ideale Lösung A\* eines jeden Kriteriums wird der maximale Nutzenwert v\* verwendet. Analog dazu wird für jede anti-ideale Lösung  $A-$  der minimale Nutzenwert  $v-$  aus der normalisierten Entscheidungsmatrix entnommen.

**4. Berechnung der Trennungsmaße:** Als nächstes müssen die Distanzen einer jeden Alternative zur idealen Lösung D\* und zur antiidealen Lösung D- berechnet werden. Hierfür wird das euklidische Abstandsmaß verwendet.

**5. Berechnung der relativen Nähe zur idealen Lösung:** Die relative Nähe jeder Alternative  $\it{Ai}$  zur idealen Lösung  $\it{A}^*$  wird durch die Variable  $\it{C}_i^*$  ausgedrückt und wie folgt berechnet:

$$
C_i^* = \frac{D_i^-}{D_i^* + D_i^-}
$$

 $\mathcal{C}^*_t$  nimmt stets Werte zwischen 0 und 1 an und impliziert, dass diejenige Alternative mit dem höchsten Wert als beste Alternative betrachtet wird.

**6. Bestimmung der Rangfolge der Alternativen:** Schlussendlich werden die Alternativen hinsichtlich ihrer  $C^*$  Werte absteigend geordnet. Die beste Alternative besitzt den höchsten  $C^*$  Wert und befindet sich oben in der Rangliste.

## **PROMETHEE II**

Die PROMETHEE-Methode wurde erstmals im Jahr 1982 durch den Entwickler J. P. Brans vorgestellt und gehört der Familie der Outranking-Methoden innerhalb der MCDM Verfahren an (43). Die Technik soll den Entscheidungsträger so gut wie möglich unterstützen, indem der Kriteriumsbegriff um eine Präferenzfunktion erweitert wird. Davon ausgehend können Präferenzindizes über die jeweiligen Alternativen gebildet und die zugehörigen Eingangs- und Ausgangsflüsse ermittelt werden. Anschließend kann darauf entweder das Teilranking gemäß der PROMETHEE I Methode oder das vollständige Ranking laut PROMETHEE II über die Präferenz der Alternativen aus der Sicht des Entscheidungsträgers angewendet werden (33). Nachfolgend wird der Fokus auf das PROMETHEE II Verfahren gelegt. Grundlage ist nach wie vor eine Entscheidungsmatrix  $X$  mit den Alternativen  $A$ . Die Kriterien werden hingegen als Funktion (·),… , (·) angegeben, welche jeweils entweder maximiert oder minimiert wird (43).

$$
g_1(\cdot) \qquad g_2(\cdot) \qquad g_j(\cdot) \qquad g_n(\cdot)
$$
  
\n
$$
A_1 \begin{bmatrix} g_1(A_1) & g_2(A_1) & \cdots & g_j(A_1) & \cdots & g_n(A_1) \\ g_1(A_2) & g_2(A_2) & \cdots & g_j(A_2) & \cdots & g_n(A_2) \\ \vdots & \vdots & \vdots & \vdots & \vdots & \vdots \\ g_1(A_i) & g_2(A_i) & \cdots & g_j(A_i) & \cdots & g_n(A_i) \\ \vdots & \vdots & \vdots & \vdots & \vdots & \vdots \\ g_1(A_m) & g_2(A_m) & \cdots & g_j(A_m) & \cdots & g_n(A_m) \end{bmatrix}
$$

Die Bewertung erfolgt in fünf Schritten, auf die nachfolgend eingegangen wird.

**1. Bestimmung der Präferenzfunktionen:** Die Bestimmung der Kriterienfunktion (·) erfolgt über die Verallgemeinerung durch eine Präferenzfunktion (, ′). Diese gibt an, wie stark Alternative gegenüber Alternative ′ aus Sicht des Entscheidungsträgers bevorzugt wird und nimmt Werte zwischen 0 und 1 an (43). Somit bedeutet (, ′) = 0, dass zwischen den Alternativen Indifferenz vorliegt, während (, ′) > 0 impliziert, dass die Alternative  $Ai$  gegenüber  $Ai$  ' präferiert wird.

**2. Berechnung der Differenz- und Präferenzmatrizen pro Kriterium:** Zur Berechnung der Präferenzfunktionen erfolgt nun die Beurteilung der paarweisen Vergleiche der Alternativen. Für Maximierungskriterien kann aus der Bewertung der Alternativen und ′ ein paarweiser Vergleich in Form einer Differenzfunktion (, ′) ermittelt werden. Für Minimierungskriterien ist hingegen die Transformation −(·) nötig. Die Ermittlung der Werte der Präferenzfunktion definiert sich wie folgt:

$$
P_j(A_i, A_i') = F_j [D_j(A_i, A_i')] \text{ mit } D_j(A_i, A_i') = g_j(A_i) - g_j(A_i'); i = 1, ..., m; j = 1, ..., n
$$

Somit können alle paarweisen Vergleiche der Alternativen bezüglich jedes Kriteriums *j* berechnet werden, welche anschließend in eine paarweise Differenzmatrix pro Kriterium überführt werden. Darauf wird die jeweilige Präferenzfunktion angewendet, wonach für jedes Kriterium eine zugehörige Präferenzmatrix erstellt wird (31).

**3. Berechnung der Präferenzindizes:** Die kriterienspezifischen Präferenzfunktionen der Alternativen können nun zu einem Präferenzindex  $\pi(A_i,\,A_i')$  aggregiert werden. Dieser gibt an, wie stark die Alternative gegenüber der Alternative ' über alle Kriterien hinweg präferiert wird und lässt sich wie folgt berechnen:

$$
\pi(A_i, A'_i) = \frac{1}{n} \sum_{j=1}^n P_j(A_i, A'_i) w_j; i = 1, \dots, m; j = 1, \dots, n
$$

Der Grad dieser globalen Präferenz wird durch die Einbeziehung der Kriteriengewichtungen ermittelt und nimmt Werte zwischen 0 und 1 an (33). Die Gewichtungen sind durch den Entscheidungsträger zu definieren und ergeben in der Summe den Wert 1 (31).

**4. Bestimmung der Ein- und Austrittsflüsse:** Nun wird analysiert, wie stark die Alternative gegenüber den restlichen  $m - 1$  Alternativen bevorzugt wird. Dies wird durch den Ausgangsfluss der Alternative wie folgt ermittelt (Greco et al. 2016):

$$
\Phi^{A}(A_{i}) = \frac{1}{m-1} \sum_{x \in A} \pi(A_{i}, x); i = 1, ..., m
$$

wobei Σ  $\pi$ (, x) x∈ A durch Summierung der Ausgangsflüsse (Zeilenwerte) die Alternative berechnet werden kann. Umgekehrt kann die Summe der Eingangsflüsse  $\sum$  π(x, ) x∈ A gebildet werden. Diese Summe kann ebenfalls normiert werden, wonach der gesamte Eingangsfluss der Alternative bestimmt werden kann. Dieser impliziert die Stärke der Präferenz den restlichen  $m - 1$  Alternativen gegenüber und definiert sich wie folgt (Greco et al. 2016):

$$
\Phi^{E}(A_{i}) = \frac{1}{m-1} \sum_{x \in A} \pi(x, A_{i}); i = 1, ..., m
$$

**5. Ermittlung des Gesamtflusses jeder Alternative:** Für das Gesamtranking aller Alternativen müssen die Eingangs- und Ausgangsflüsse der  $m$  verschiedenen Alternativen miteinander verrechnet werden. Somit kann für jede Alternative  $A_i$  der Gesamtfluss  $\Phi()$  wie folgt berechnet werden [5]:

$$
\Phi(A_i) = \Phi^A(A_i) - \Phi^E(A_i); i = 1, ..., m
$$

Bei der Beurteilung der Alternativen können zwei mögliche Situationen eintreten:

- Zwei Alternativen und sind indifferent, wenn gilt:  $\Phi(A_i) = \Phi(A'_i)$
- **•** Eine Alternative würde überpräferiert, wenn gilt:  $\Phi(A_i) > \Phi(A'_i)$

Gemäß dieser Beurteilungsregeln ist es möglich, eine vollständige Rangfolge über alle Alternativen zu ermitteln.

## **AHP**

Die von T. L. Saaty in den frühen 70-ern entwickelte AHP Methode ist ein relativ einfacher und intuitiver Prozess zur Erleichterung der Entscheidungsfindung (41). Das Verfahren ermöglicht eine Auswahl der besten Alternative unter Beachtung mehrerer Kriterien sowohl mit rationalen als auch mit intuitiven Wahrnehmungen (55). Ferner werden auf Basis von paarweisen Vergleichen Beurteilungen erstellt, aus welchen die Prioritätsvektoren bestimmt werden. Abschließend werden die Gesamtprioritäten der Alternativen in Form eines Rankings ermittelt (55). Zu Beginn müssen die Alternativen A und die Kriterien C in eine dreistufige hierarchische Struktur (siehe Abbildung 4) überführt werden.

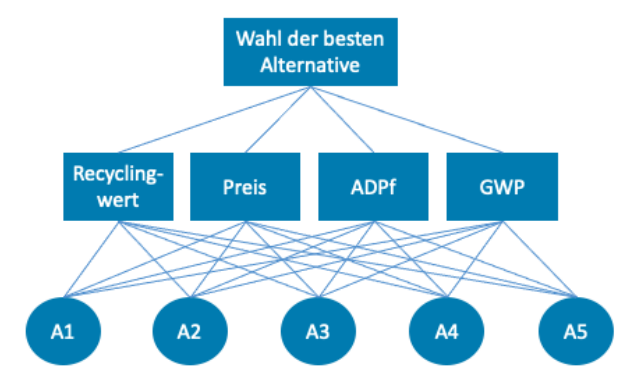

**Abbildung 47: Konzeptuelle Darstellung von AHP**

Anschließend können sieben Schritte durchlaufen werden, welche nachfolgend beschrieben werden.

**1. Erstellung der paarweisen Vergleichsmatrix der Kriterien:** Zuerst wird die positive und reziproke  $n \times n$  große Vergleichsmatrix PVC der  $n$  Kriterien erstellt. Der positive Wert  $x_{ij}$  repräsentiert die Vorteilhaftigkeit des Kriteriums *i* gegenüber *i* bezogen auf das übergeordnete Gesamtziel. Aufgrund der Reziprozität wird der Vergleich von Kriterium *j* zu j' durch den Kehrwert 1/ $x_{ij}$  dargestellt. Die Werte der Hauptdiagonalen betragen demnach 1 (31).

$$
PVC = \begin{bmatrix} x_{11} & x_{12} & \cdots & \cdots & \cdots & x_{1n} \\ 1/x_{12} & 1 & \cdots & \cdots & \cdots & \cdots \\ \cdots & \cdots & \cdots & \cdots & \cdots & \cdots \\ \cdots & \cdots & \cdots & x_{j1} & \cdots & \cdots \\ \cdots & \cdots & 1/x_{j'1} & \cdots & 1 & \cdots \\ 1/x_{1n} & \cdots & \cdots & \cdots & \cdots & 1 \end{bmatrix}
$$

Bei AHP ist es möglich, verbale Vergleiche durch einen nummerischen endlichen Wert auszudrücken. Diese können bespielweise von "1" (Paare sind gleich bewertet) bis zu "9" (Paare unterscheiden sich extrem stark) reichen.

**2. Konsistenzprüfung der paarweisen Vergleichsmatrix der Kriterien:** Um die Konsistenz der Beurteilungen zu überprüfen und somit falsche oder verzerrte Einschätzungen aufzudecken, wird zunächst der maximale Eigenwert  $\lambda_{max}$  der PVC Matrix bestimmt. Dieser ist bei perfekt konsistenten Matrizen gleich der Anzahl der zu vergleichenden Elemente dieser Matrix, also  $\lambda_{max} = n$  (55). Im Normalfall kann der Entscheidungsträger die Vergleiche allerdings nicht immer perfekt bewerten.

Somit ist die Frage vielmehr, ob sich die Inkonsistenz der PVC Matrix in einem noch akzeptablen Bereich befindet. Inkonsistenz liegt vor, wenn  $\lambda_{max} > n$  gilt, weshalb der durch Saaty bestimmte Konsistenzindex  $CI$  die normierte Abweichung davon bemisst (34). Der Konsistenzindex  $CI$  wird anschließend zu einem Konsistenzverhältnis CR erweitert, wobei der CI Wert der PVC Matrix mit den durchschnittlichen CI Werten zufällig erstellter Matrizen der gleichen Größe ins Verhältnis gesetzt wird (55). Es gilt:

$$
CR(PVR) = \frac{CI(PVC)}{RI_n} = \frac{\frac{\lambda_{max} - n}{n - 1}}{RI_n}
$$

Der Zufallsindex  $RI_n$  stellt dabei den durchschnittlichen Konsistenzindex einer Matrix mit  $n$  zu vergleichenden Elementen dar (34). Die Toleranzgrenze, bis zu der die Inkonsistenz akzeptiert wird, liegt bei 10 %. Die PVC Matrix wird also als konsistent ausgewiesen, sofern  $CR ≤ 0,1$  gilt. Ist dies nicht der Fall, so sollte der Entscheidungsträger die Bewertung der Vergleiche überprüfen.

**3. Berechnung des Gewichtungsvektors der Kriterien:** Die relative Wichtigkeit unter den einzelnen Kriterien bezogen auf das übergeordnete Ziel soll durch einen zugehörigen Gewichtungsvektor ausgedrückt werden (41). Es gibt mehrere Möglichkeiten, den Gewichtungsvektor zu bestimmen, jedoch liegt aufgrund der vorab geschilderten Konsistenzmessung die Eigenvektormethode nahe (55). Alternativ können die Gewichtungsvektoren auch durch die Berechnung der normalisierten Spaltensummen oder der geometrischen Durchschnitte berechnet werden (31).

**4. Berechnung der paarweisen Vergleichsmatrizen der Alternativen:** Dieser Schritt erfolgt analog zu Schritt 1, wobei der Entscheidungsträger für jedes Kriterium eine paarweise Vergleichsmatrix der Alternativen, unter Verwendung der Skalenbewertung in Tabelle 1, erstellt. Es folgen  $n$  paarweise Vergleichsmatrizen PVAn der Größe  $mxm$  (31).

**5. Konsistenzprüfung der paarweisen Vergleichsmatrizen der Alternativen:** Die Konsistenzprüfung erfolgt analog zu Schritt 2. Allerdings ist die Anzahl der Kriterien  $n$  durch die Anzahl der Alternativen  $m$  zu ersetzen (31).

**6. Berechnung der Gewichtungsvektoren der Alternativen:** Der sechste Schritt erfolgt wieder analog zu Schritt 3, wobei nun die Gewichtungsmatrix  $S$  der Alternativen, bezogen auf jedes der  $n$ Kriterien, berechnet wird. Zudem werden statt den Kriteriengewichtungen  $w$  die jeweiligen Alternativengewichtungen  $s_i$  hinsichtlich des Kriteriums *j* verwendet. Dieser Vorgang wird für alle paarweisen Vergleichsmatrizen der Alternativen durchlaufen, woraus die sogenannte Score-Matrix S resultiert (31).

$$
S = [\mathbf{s}_1 \ \mathbf{s}_2 \ \dots \ \mathbf{s}_n]
$$

## **7. Aggregation der Gewichtungsvektoren und Ranking der Alternativen:**

Um die globalen Prioritäten der Alternativen zu erhalten, werden die Gewichtungen der Kriterien und der Alternativen zu einem globalen Prioritätsvektor  $v$  kombiniert. Dieser stellt eine lineare, additive Prioritätsfunktion dar und lässt sich wie folgt ermitteln (34):

 $v^T = Sw^T$ 

# **Anlage 8: Datenmodell, Tabellenerklärung und Schnittstellen**

Die unten aufgeführte Darstellung bildet das zugrundeliegende Datenmodell des DIMOP Tools ab. Es besteht aus verschiedenen Datenbanktabellen, die in Anlehnung an bestehende Informationssysteme des Lehrstuhls sowie der Projektpartner erstellt wurden. Sie umfassen darüber hinaus Informationen, die aus dem fachlichen Umfeld der Applikationsanwender/-innen gewünscht wurden und mit Informationen externer Plattformen ergänzt sind.

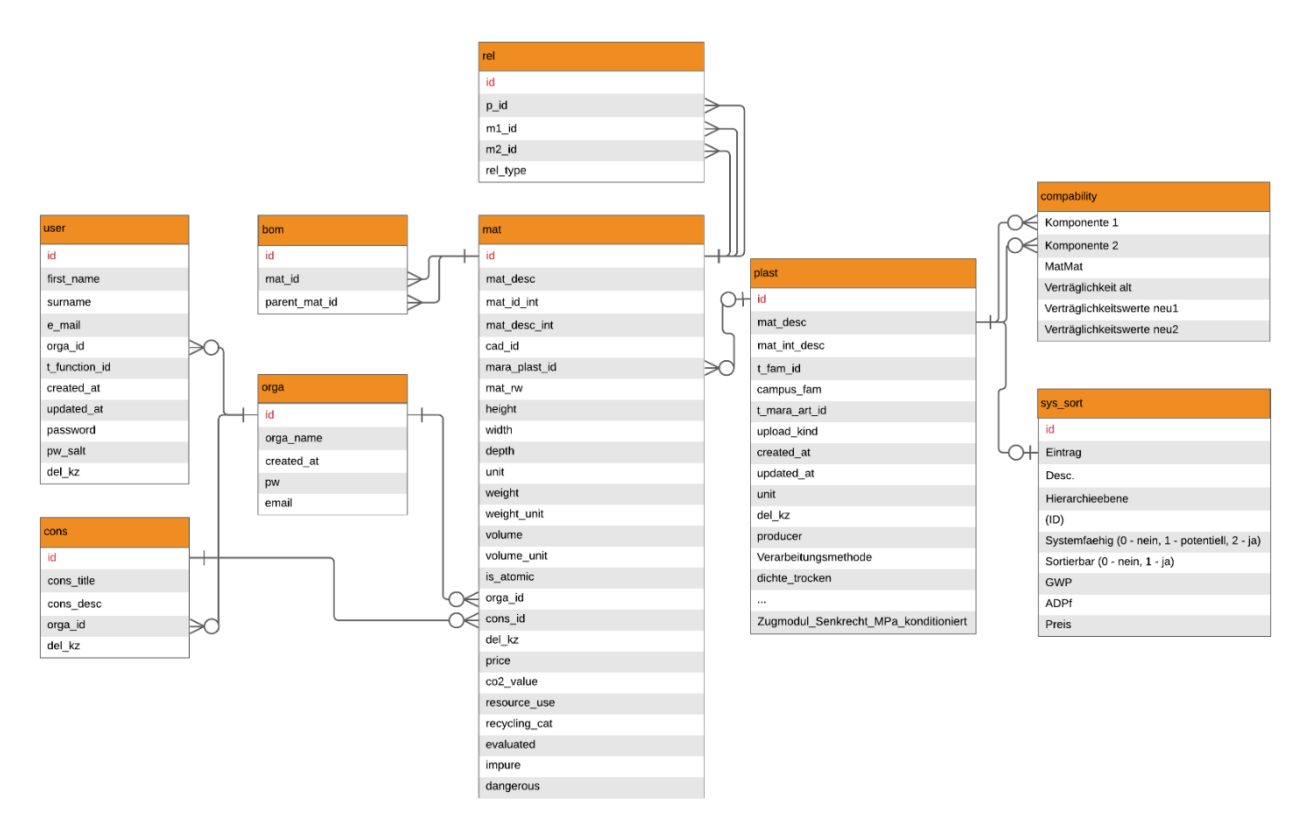

### **Abbildung 48: Konzeptionelle Darstellung des DIMOP Datenmodells**

Die folgende Auflistung enthält neun Tabellen und deren fachliche Notwendigkeit innerhalb des DIMOP-Tools:

- 1. **user:** Enthält Informationen über Benutzer und Passwörter
- 2. **bom:** Enthält Informationen über die Stücklistenbeziehungen der einzelnen Materialien
- 3. **rel:** Enthält Informationen darüber, wie die Materialien innerhalb einer Stückliste miteinander verbunden sind
- 4. **mat:** Enthält alle relevanten Informationen über Materialien
- 5. **cons:** Enthält Konstruktionen
- 6. **compability:** Enthält Informationen darüber, wie kompatibel verschiedene Kunststofffamilien miteinander sind
- 7. **plast:** Kunststoffdatenbank auf Basis der Campus-Datenbank
- 8. sys\_sort: Enthält Informationen über Systemfähigkeit, Preis, GWP, ADPf sowie Sortierbarkeit von Kunststofffamilien
- 9. **org:** Enthält Informationen über verschiedene Organisationen, die das Tool nutzen

Das DIMOP-Tool liefert zudem verschiedene Schnittstellen (Endpoints), die durch Integration eines Front-Ends oder anderweitiger Systeme genutzt werden können.

| <b>Endpoint</b><br>(Ba-<br>ckend) | <b>Beschreibung</b>                                                                                             |
|-----------------------------------|----------------------------------------------------------------------------------------------------|
| bom                               | Wird genutzt, um Stücklisten-Einträge abzufragen, zu erstellen und zu<br>löschen                                |
| comparison                        | Wird genutzt, um Stücklisten basierend auf der TOPSIS-Methode zu ver-<br>gleichen                               |
| cons                              | Wird genutzt, um Konstruktions-Einträge abzufragen, zu erstellen und zu<br>löschen                              |
| evaluation                        | Wird genutzt, um den Recyclingwert zu berechnen                                                                 |
| import csv                        | Wird genutzt, um verschiedene Tabelleneinträge basierend auf der im-<br>portierten csv-Datei anzulegen          |
| mat                               | Wird genutzt, um Materialien (atomar und nicht atomar) abzufragen, zu<br>erstellen, zu verändern und zu löschen |
| plast                             | Dient der Verwaltung der plast-Tabelle                                                                          |
| rel                               | Wird genutzt, um Materialbeziehungen anzulegen                                                                  |
| search                            | Enthält Logiken für Materialsuche                                                                               |
| tabletree                         | Enthält Logiken für den Frontend-Aufbau der Stückliste                                                          |
| user                              | Enthält User-Logiken (Anlegen, Ändern, Löschen von Usern)                                                       |

**Tabelle 41: Übersicht der Schnittstellen und Integrationsmöglichkeiten**

# **Anlage 9: Übersicht zu Projekttreffen**

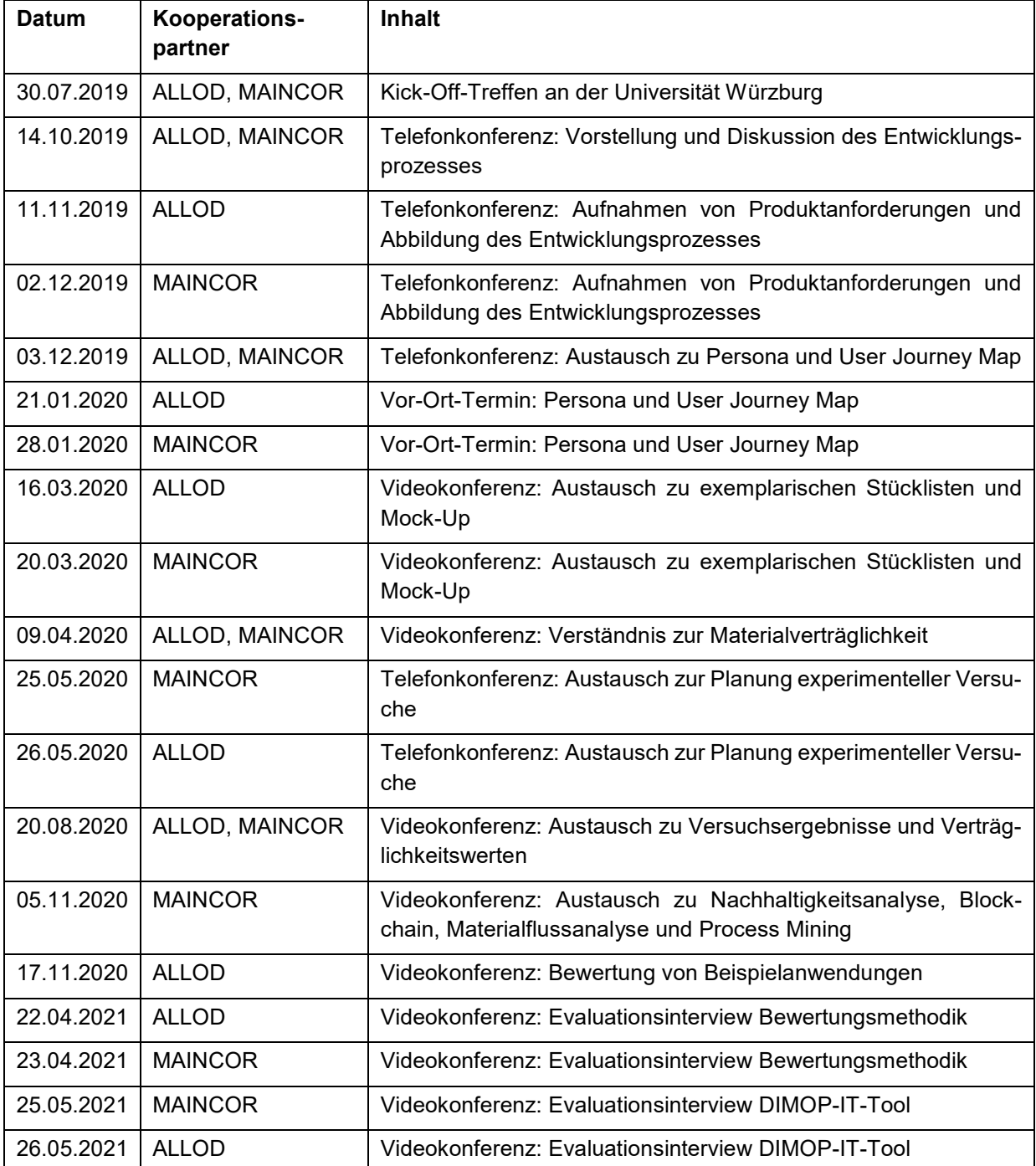

### **Tabelle 42: Übersicht über Treffen mit Kooperationspartnern aus der Wirtschaft**